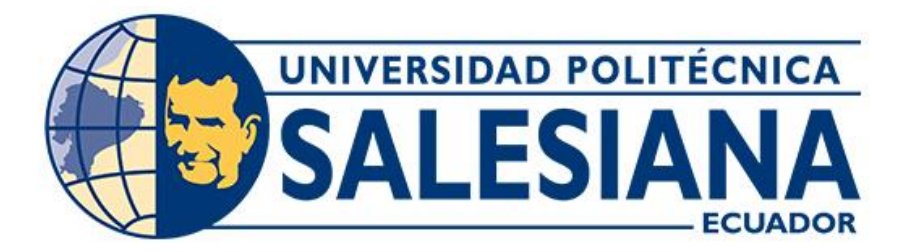

# **UNIVERSIDAD POLITÉCNICA SALESIANA SEDE CUENCA CARRERA DE INGENIERÍA AMBIENTAL**

# PROPUESTA DE REDISEÑO PARA LAS MACRO Y MICRO RUTAS DE RECOLECCIÓN DE RESIDUOS SÓLIDOS URBANOS EN EL CENTRO CANTONAL DE PAUTE

Trabajo de titulación previo a la obtención del título de Ingeniero Ambiental

AUTORES: CHRISTIAN SEBASTIÁN LUNA MEDINA VLADIMIR ARTURO PESÁNTEZ CASTILLO TUTOR: ING. JOSÉ IGNACIO ULLOA CUZCO, Msc.

> Cuenca - Ecuador 2022

# **CERTIFICADO DE RESPONSABILIDAD Y AUTORÍA DEL TRABAJO DE TITULACIÓN**

Nosotros, Christian Sebastián Luna Medina con documento de identificación N° 0302562731 y Vladimir Arturo Pesántez Castillo con documento de identificación N° 1900464536; manifestamos que:

Somos los autores y responsables del presente trabajo; y, autorizamos a que sin fines de lucro la Universidad Politécnica Salesiana pueda usar, difundir, reproducir o publicar de manera total o parcial el presente trabajo de titulación.

Cuenca, 11 de octubre del 2022

Atentamente,

Christian Sebastián Luna Medina Vladimir Arturo Pesántez Castillo 0302562731 1900464536

# **CERTIFICADO DE CESIÓN DE DERECHOS DE AUTOR DEL TRABAJO DE TITULACIÓN A LA UNIVERSIDAD POLITÉCNICA SALESIANA**

Nosotros, Christian Sebastián Luna Medina con documento de identificación Nº 0302562731 y Vladimir Arturo Pesántez Castillo con documento de identificación Nº 1900464536, expresamos nuestra voluntad y por medio del presente documento cedemos a la Universidad Politécnica Salesiana la titularidad sobre los derechos patrimoniales en virtud de que somos autores del Trabajo experimental: "Propuesta de rediseño para las macro y micro rutas de recolección de residuos sólidos urbanos en el centro cantonal de Paute", el cual ha sido desarrollado para optar por el título de: Ingeniero Ambiental, en la Universidad Politécnica Salesiana, quedando la Universidad facultada para ejercer plenamente los derechos cedidos anteriormente.

En concordancia con lo manifestado, suscribimos este documento en el momento que hacemos la entrega del trabajo final en formato digital a la Biblioteca de la Universidad Politécnica Salesiana.

Cuenca, 11 de octubre del 2022

Atentamente,

0302562731 1900464536

Christian Sebastián Luna Medina Vladimir Arturo Pesántez Castillo

# **CERTIFICADO DE DIRECCIÓN DEL TRABAJO DE TITULACIÓN**

Yo, José Ignacio Ulloa Cuzco con documento de identificación N° 0102029865, docente de la Universidad Politécnica Salesiana, declaro que bajo mi tutoría fue desarrollado el trabajo de titulación: PROPUESTA DE REDISEÑO PARA LAS MACRO Y MICRO RUTAS DE RECOLECCIÓN DE RESIDUOS SÓLIDOS URBANOS EN EL CENTRO CANTONAL DE PAUTE, realizado por Christian Sebastián Luna Medina con documento de identificación Nº 0302562731 y por Vladimir Arturo Pesántez Castillo con documento de identificación Nº 1900464536, obteniendo como resultado final el trabajo de titulación bajo la opción Trabajo experimental que cumple con todos los requisitos determinados por la Universidad Politécnica Salesiana.

Cuenca, 11 de octubre del 2022

Atentamente,

WILLIAME  $\mathcal{L}$  , and the contract of the contract of the contract of the contract of the contract of the contract of the contract of the contract of the contract of the contract of the contract of the contract of the contract o

Ing. José Ignacio Ulloa Cuzco, Msc. 0102029865

# **DEDICATORIA**

*Quiero dedicar esta tesis primeramente a Dios por darnos salud para llevar a cabo mis metas y objetivos, a mi madre Inés a mis Padrinos Maricela y Tarquino por apoyarme y motivarme constantemente para llegar a ser la persona que soy y enseñarme buenos valores, a mis hermanos por su apoyo incondicional y verdadero a mi prima Dayanna por ser un ejemplo a seguir de la cual aprendí tantas cosas y agradezco hoy en día por último a mis amigos y familiares quienes me apoyaron en las buenas y en las malas, me alentaron a seguir adelante y por ellos estoy aquí.*

## *Christian Sebastián*

# **DEDICATORIA**

*"En memoria de Félix Palermo Castillo Reyes, abuelo, padre, hijo y tío excepcional, ojalá estuvieras aquí para compartir este logro conmigo."*

*A mi madre Marlene, por sus consejos, su apoyo y su paciencia infinita a lo largo de mi vida, no habría logrado nada sin ella. A mis hermanos Emly y Edgar, por ser parte fundamental de mi vida y un incentivo a la hora de culminar esta etapa de mi vida.*

*A Zuly y Rubén por estar siempre a mi lado en los buenos y malos momentos brindándome su ayuda incondicional. A Nancy y Romelia por su cariño y por siempre estar pendientes de mi durante toda mi vida.*

*A todos y cada uno de mis familiares y amigos por sus palabras de aliento a lo largo de mi carrera.* 

*Vladimir Arturo*

## **AGRADECIMIENTOS**

Al Ingeniero José Ulloa por brindarnos sus conocimientos y apoyo durante el desarrollo de este trabajo, nuestro agradecimiento se extiende también hacia todos los docentes de la Universidad Politécnica Salesiana quienes forjaron nuestro camino para que logremos culminar nuestra carrera.

Al GAD del cantón Paute por habernos abierto las puertas para la realización de este trabajo, de igual manera al departamento y personal de recolección de residuos sólidos del cantón Paute por compartir su experiencia con nosotros.

De igual manera me gustaría agradecer el apoyo incondicional de familiares y amigos quienes nos ayudaron a superar todas las dificultades.

*Christian & Vladimir*

#### **RESUMEN**

El estudio presentado a continuación ha sido realizado en el cantón Paute provincia del Azuay, el mismo abarca el levantamiento de información actual de las rutas de recolección de residuos sólidos domiciliarios para llevar a cabo un rediseño de las mismas, adicionalmente, también se ha levantado información inherente a los residuos sólidos recolectados para su caracterización.

La metodología propuesta para el rediseño de las rutas actuales de recolección de residuos utiliza dos herramientas presentes en el software ArcGis 10.4.1 denominadas Network Dataset y Network Analyst, mismas que permiten el modelado de redes de transporte mediante la creación de sistemas viales interconectados dentro de un área determinada, estas herramientas permiten brindar atributos fundamentales a estos sistemas viales, tales como restricciones y sentidos de circulación en las vías.

La metodología planteada para la obtención de los principales parámetros de la caracterización de los residuos (producción *per cápita*, densidad y composición porcentual) sigue las pautas establecidas en el proyecto nacional denominado "Programa Nacional para la Gestión Integral de Desechos Sólidos (PNGIDS)" y lo estipulado por el Centro Panamericano de Ingeniería Sanitaria y Ciencias del Ambiente (CEPIS); esta caracterización se llevó a cabo con la recolección y análisis *ex situ* de 94 muestras distribuidas aleatoriamente a lo largo del casco urbano del cantón objeto de estudio.

Como resultado del estudio se obtuvieron resultados acordes a lo especificado en la metodología utilizada, obteniendo así, una producción *per cápita* promedio de 0.71 kg/hab\*día en lo referente a la caracterización de residuos, mientras que en el rediseño de rutas se logró reducir tiempos de recolección al mismo tiempo que se aumentaron los predios que se benefician del servicio.

#### **ABSTRACT**

The study presented below has been carried out in the canton of Paute, province of Azuay, it covers the collection of current information on the routes for the collection of household solid waste to carry out a redesign of them, additionally, information has also been collected inherent to the solid waste collected for its characterization.

The proposed methodology for the redesign of the current waste collection routes uses two tools present in the ArcGis 10.4.1 software called Network Dataset and Network Analyst, which allow the modeling of transport networks by creating interconnected road systems within a certain area, these tools allow to provide fundamental attributes to these road systems, such as restrictions and traffic directions on the roads.

The proposed methodology for obtaining the main parameters for waste characterization (per capita production, density and percentage composition) follows the guidelines established in the national project called "National Program for Integrated Solid Waste Management (PNGIDS)" and what is stipulated by the Pan American Center for Sanitary Engineering and Environmental Sciences (CEPIS); This characterization was carried out with the collection and ex situ analysis of 94 randomly distributed samples throughout the urban area of the canton under study.

As a result of the study, results were obtained according to what was specified in the methodology used, thus obtaining an average per capita production of 0.71 kg/hab\*day in relation to the characterization of waste, while in the redesign of routes it was possible to reduce collection times at the same time that the properties that benefit from the service were increased.

# ÍNDICE

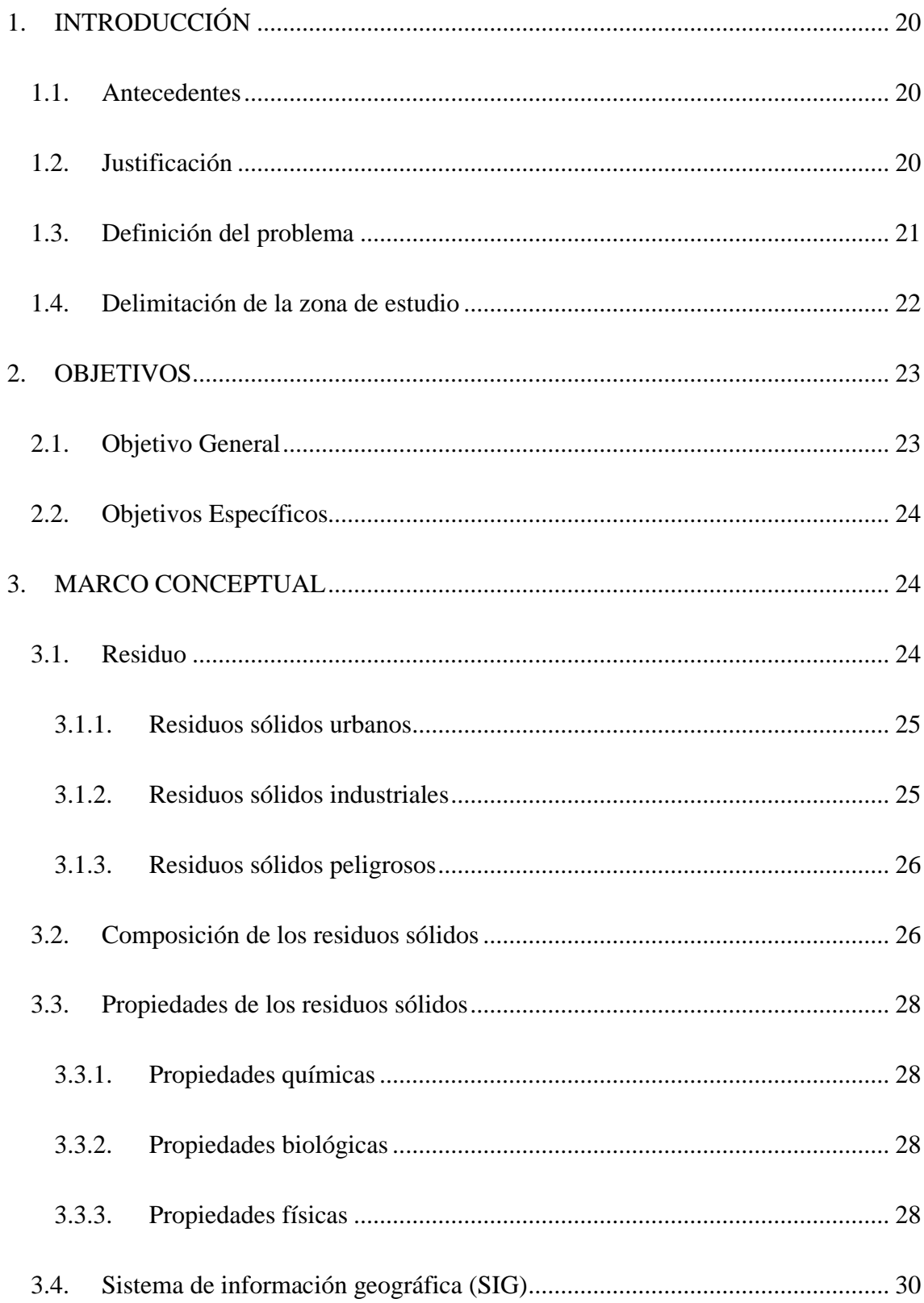

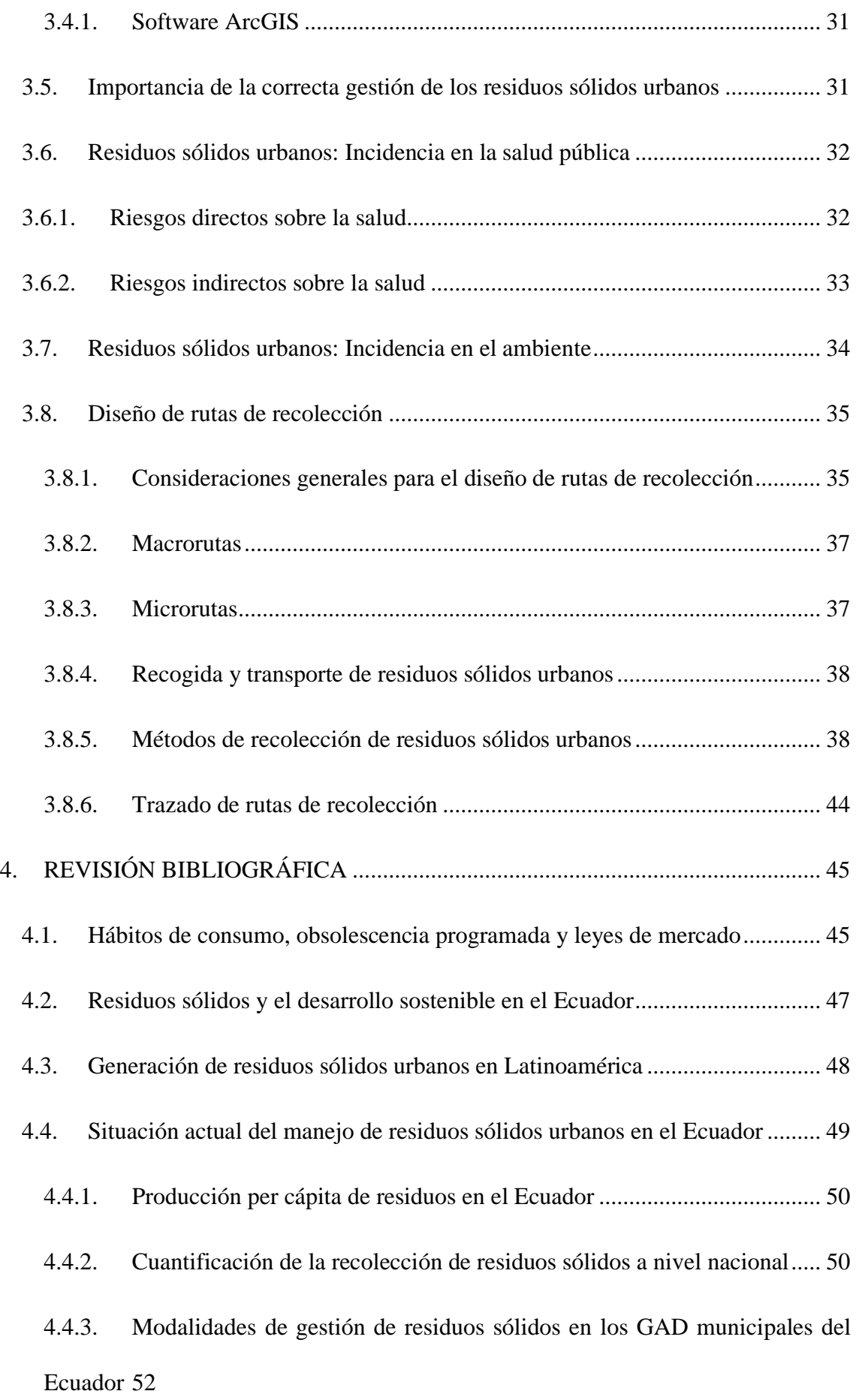

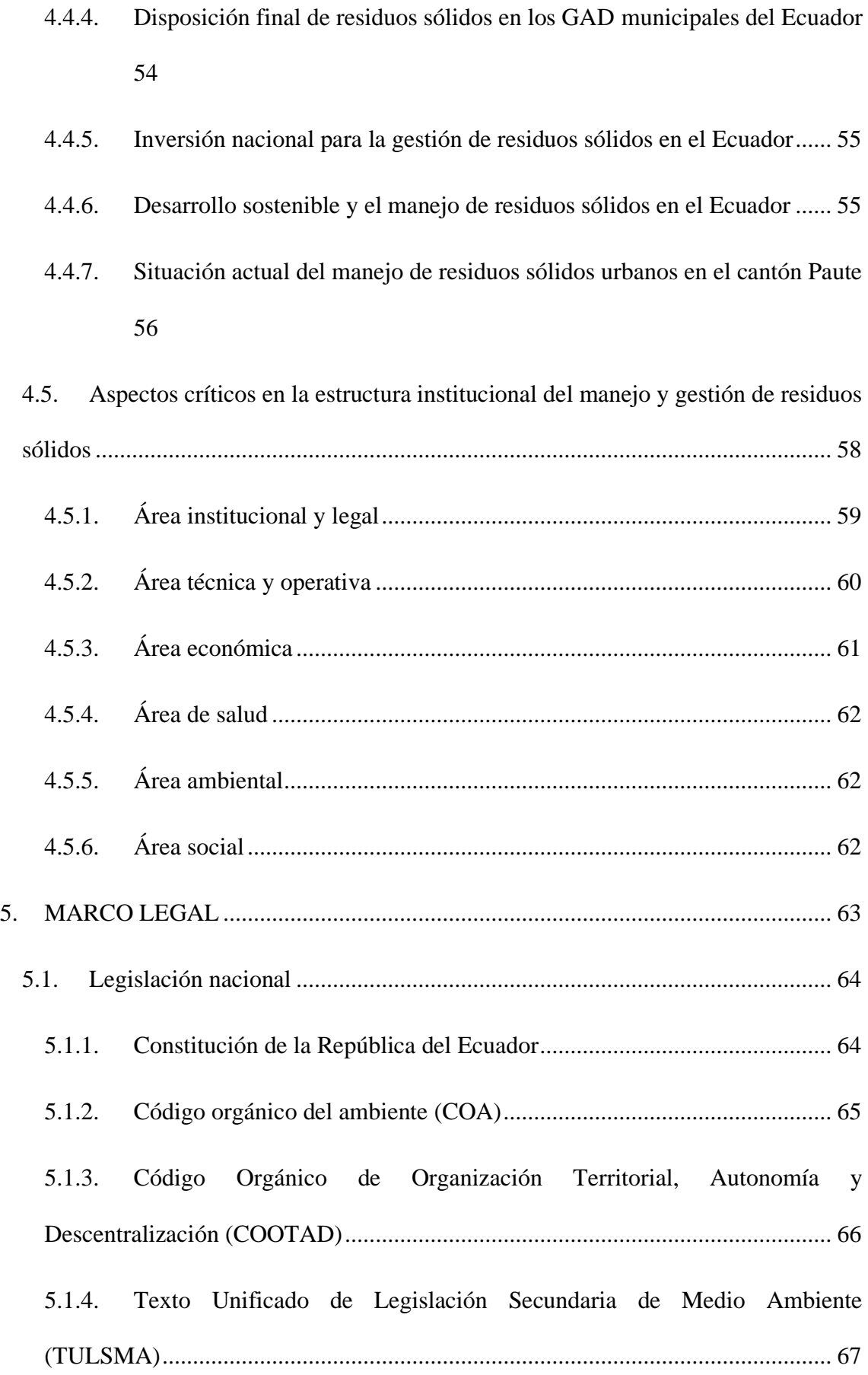

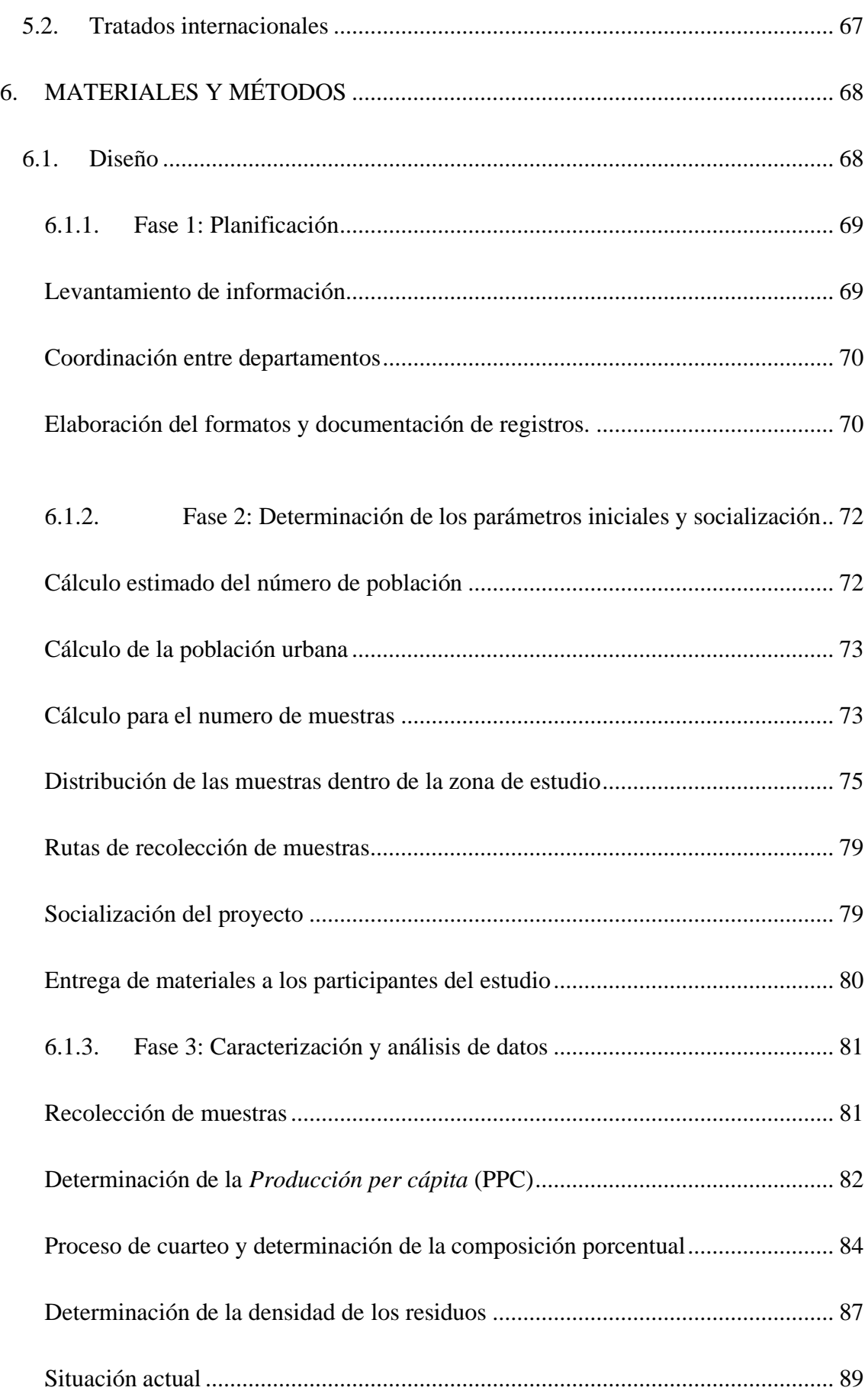

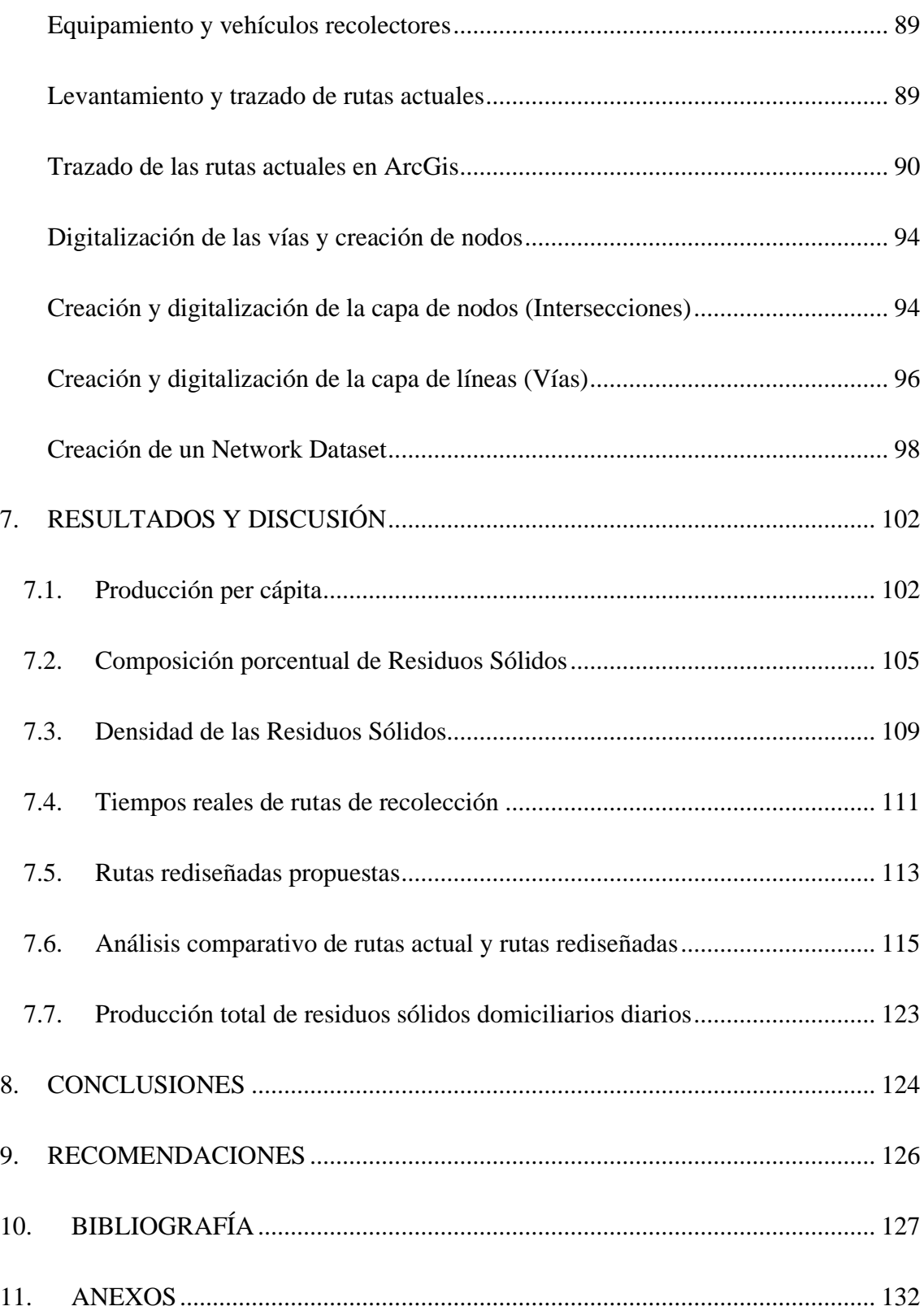

# **ÍNDICE DE TABLAS**

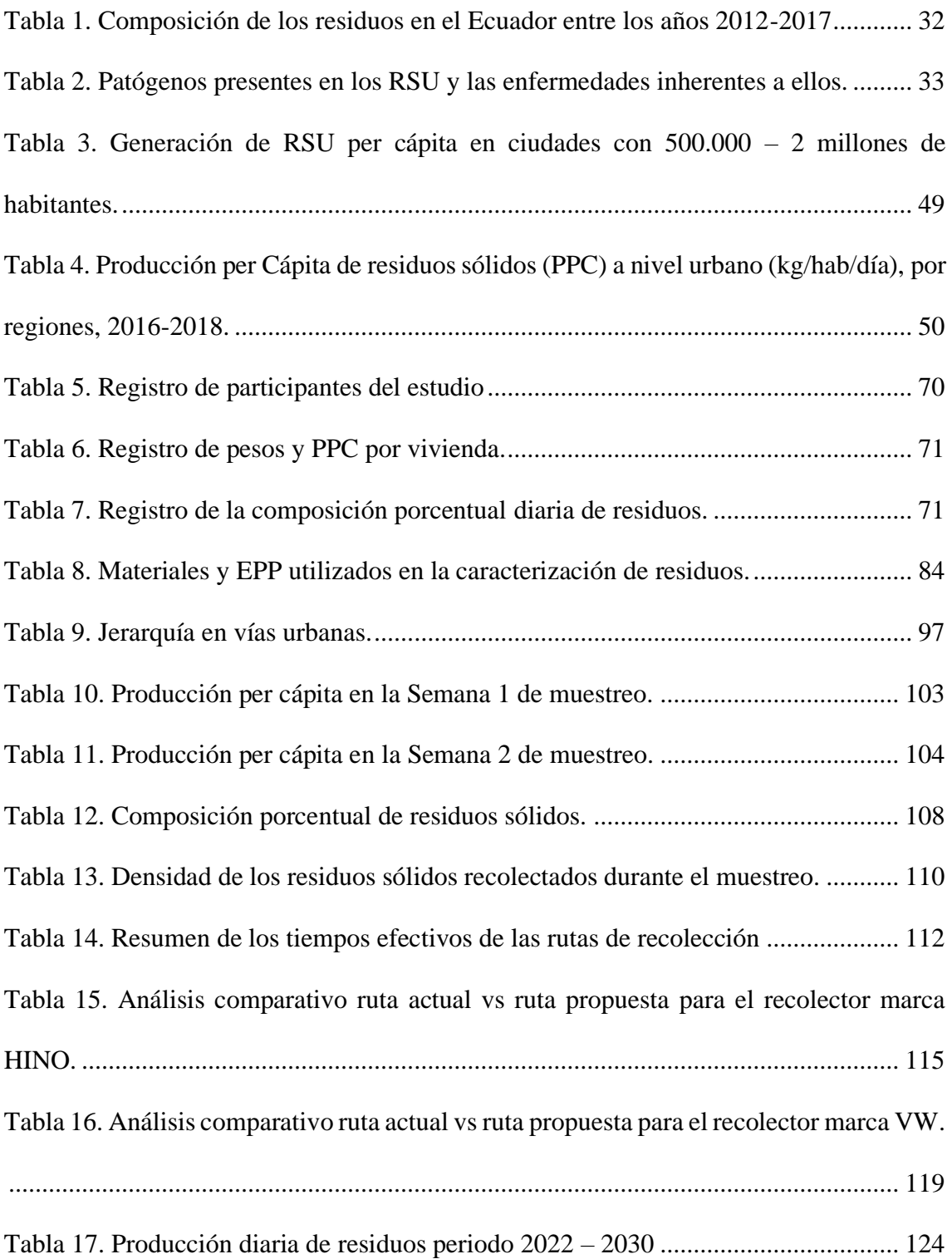

# **ÍNDICE DE ILUSTRACIONES**

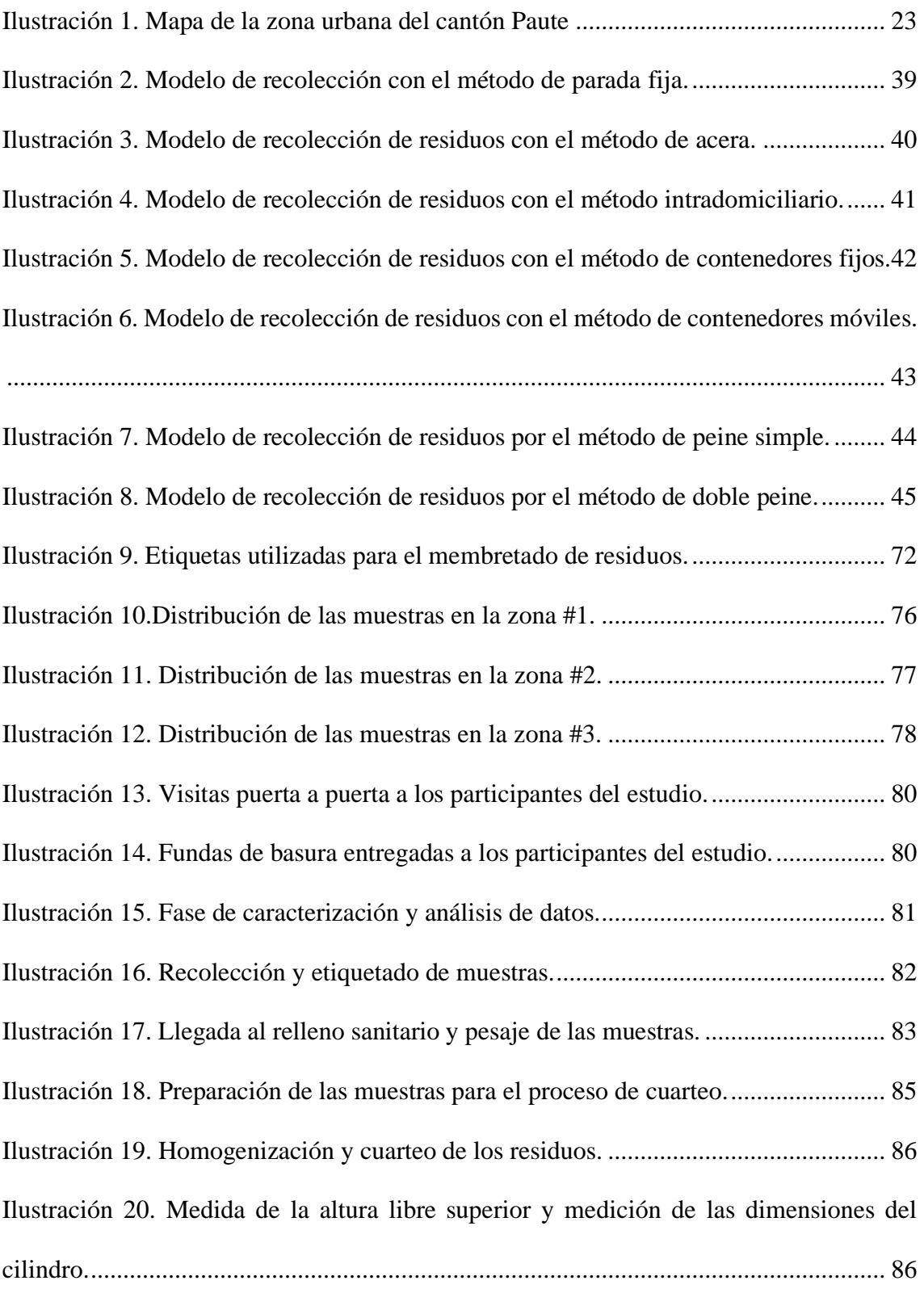

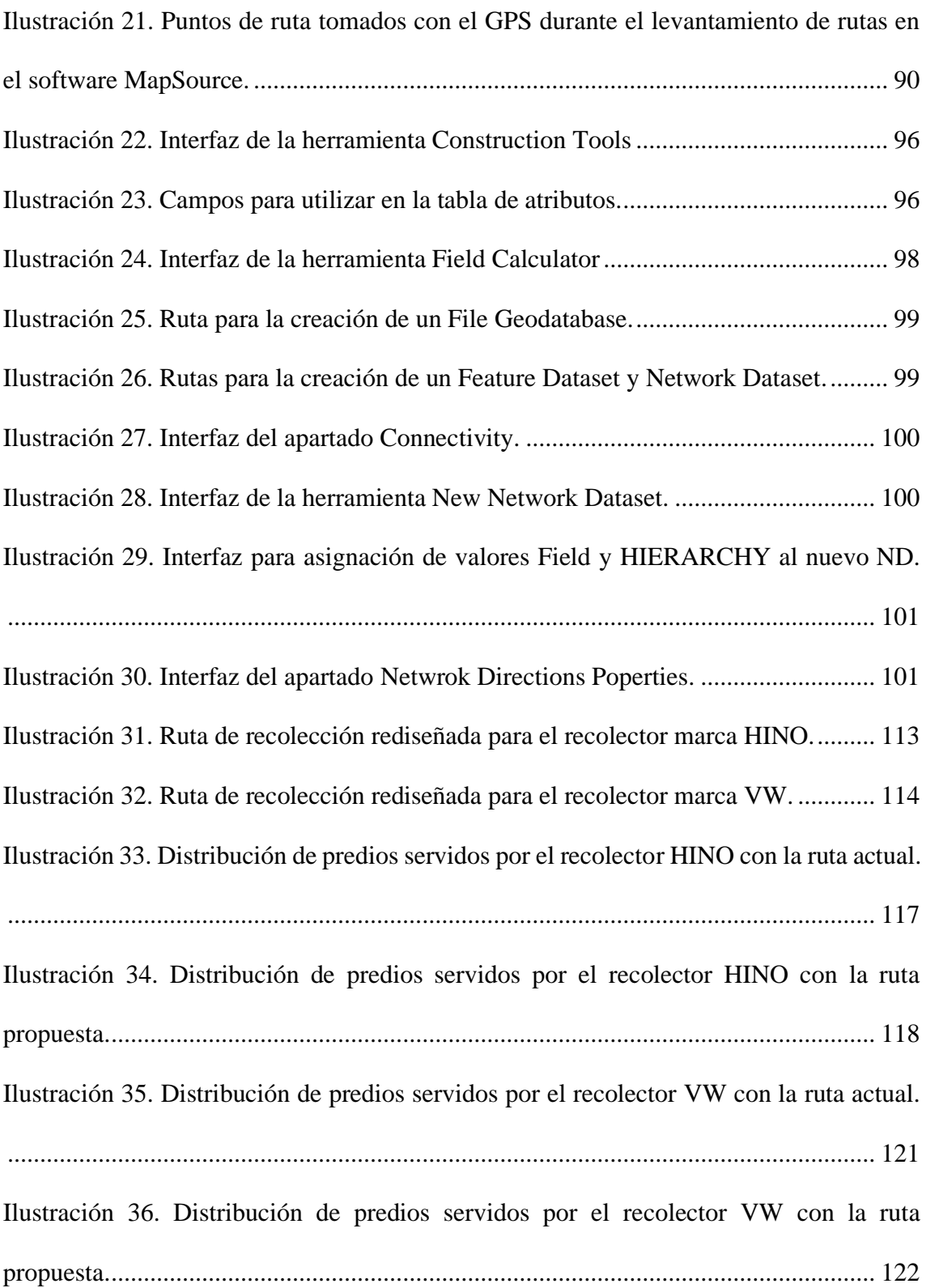

# **ÍNDICE DE GRÁFICOS**

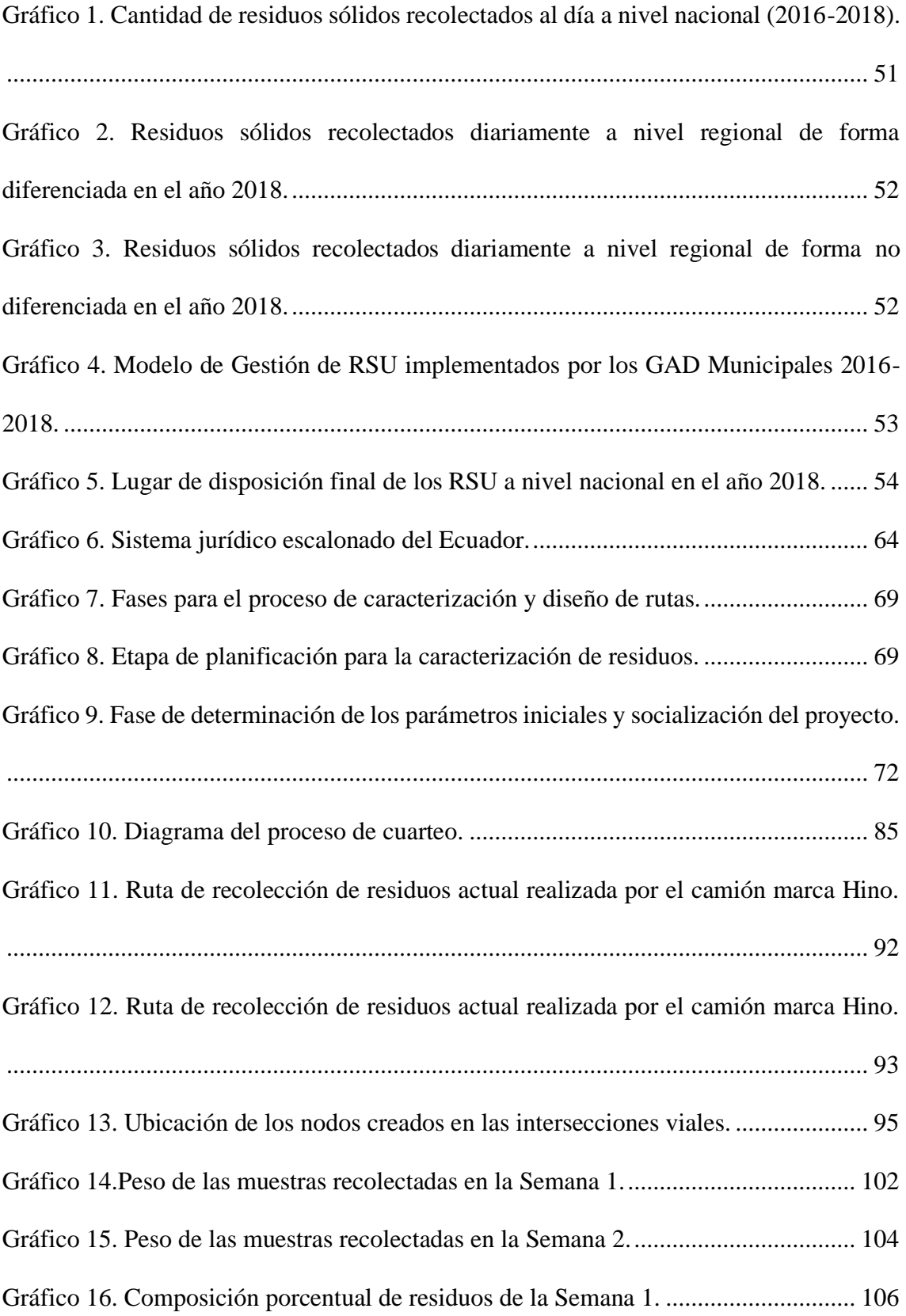

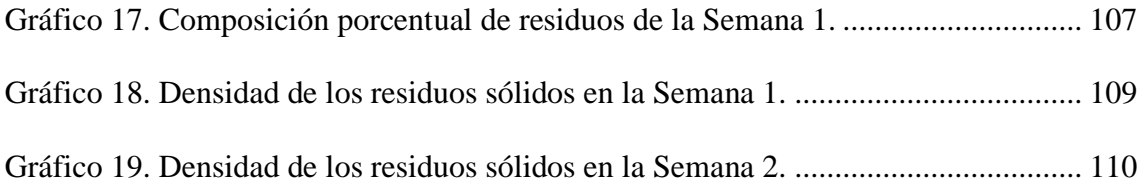

# **ÍNDICE DE ANEXOS**

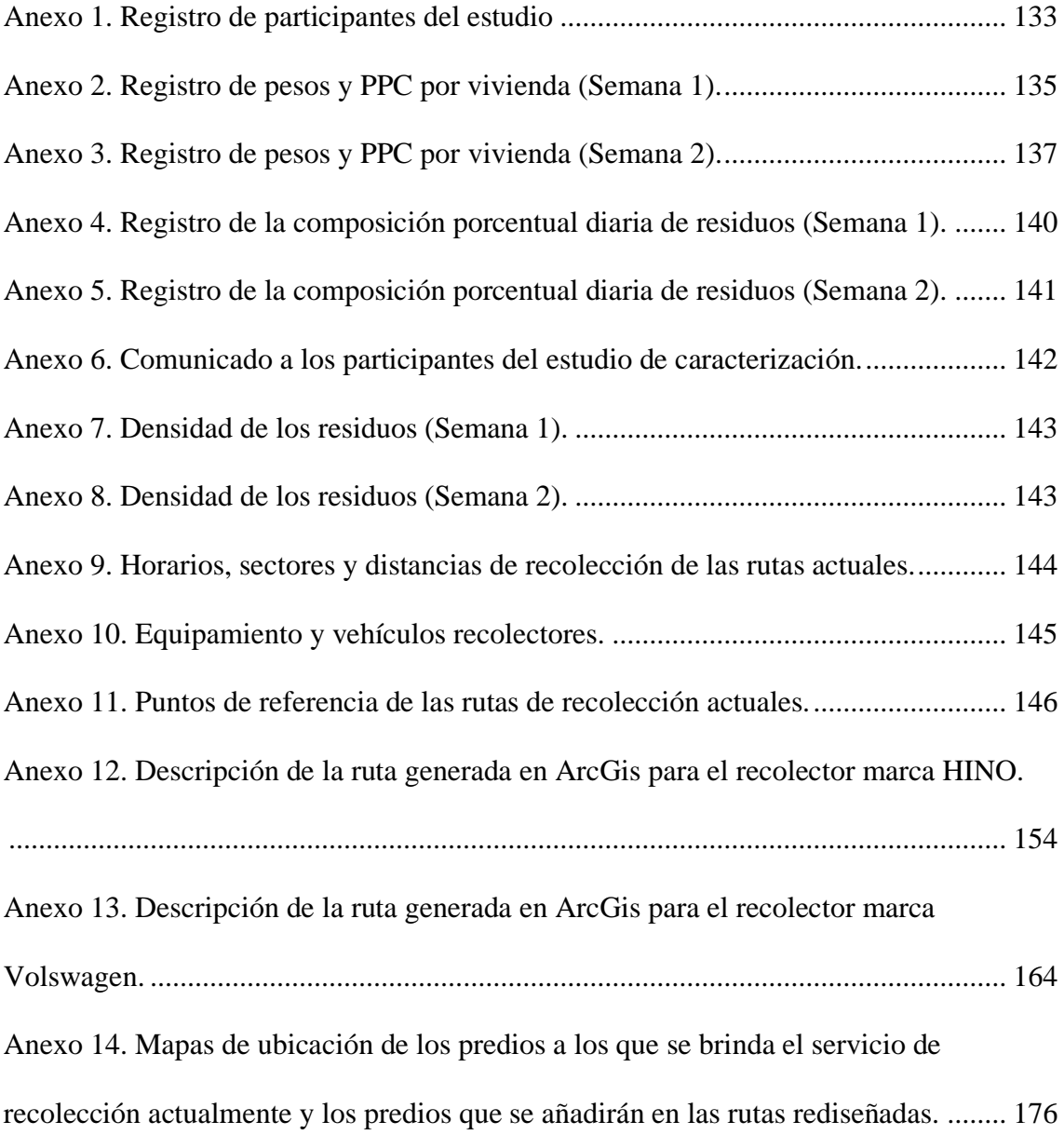

### <span id="page-19-0"></span>**1. INTRODUCCIÓN**

#### <span id="page-19-1"></span>**1.1. Antecedentes**

La revolución industrial del siglo XIX fue la que dio lugar a la gran explosión en la aparición de residuos. La gestión de los mismo era todavía insuficiente, por lo que se producían graves problemas sanitarios, sobre todo en los abastecimientos de agua, los vertidos de aguas residuales y la acumulación de basura (Hontoria García, 2000). La recogida de los residuos en el siglo XIX en países como España en se la realizaba con carros tirados por caballerías y el servicio solían prestarlo los agricultores los cuales trasladaban los residuos a las afueras de la ciudad, donde disponían de asentamientos propios en donde procedían a la separación de los mismos en cuatro grandes fracciones: una destinada a la alimento para el ganado; otra al abono de los campos mezclándola con el estiércol de los animales; otra compuesta por los pocos objetos reutilizables que se desprendían los ciudadanos; y un resto de elementos de aparente inutilidad (SAV, 2003).

#### <span id="page-19-2"></span>**1.2. Justificación**

En el año 2002 la Organización Panamericana de la Salud conjuntamente con la Organización Mundial de la Salud realizaron el *'Análisis Sectorial de Residuos Sólidos del Ecuador'* con la finalidad de obtener una visión conceptualizada de la situación actual de los residuos en el país además de incentivar el desarrollo de las técnicas de gestión de residuos con un enfoque multidisciplinario, sistemático e intersectorial; a pesar de ello no se logró establecer una línea base clara ni indicadores que permitan cuantificar la eficiencia de la aplicación de las estrategias propuestas por el gobierno del Ecuador, es por esto que se torna fundamental conocer los indicadores sociales y económicos de las diferentes regiones, ya que de esto depende la correcta planificación de la gestión de residuos en cada región de acuerdo al tamaño de su población (OPS, 2002).

De acuerdo con el COOTAD en su artículo 55, literal d); es responsabilidad de los municipios el manejo de los residuos sólidos. A escala nacional se ha determinado un bajo nivel de gestión por parte de las municipalidades a cargo de dicha competencia, esto se ve reflejado en los datos referentes a la disposición final de los residuos en el Ecuador que evidencian que alrededor del 80% se lo realiza en botaderos y un 20% se lo dispone en un relleno sanitario (Ministerio del Ambiente del Ecuador, 2013).

Hay que tener en consideración que el presente proyecto busca establecer ciertos procesos que forman parte de la gestión integral y sostenible de los residuos sólidos a través del municipio encargado de esta tarea con la finalidad de potenciar y mejorar la gestión integral de los mismo, evitar una inadecuada disposición final y minimizar los impactos ambientales inherentes a la mala disposición de residuos, mejorando las condiciones de salubridad y que garanticen el buen vivir en la población nacional.

#### <span id="page-20-0"></span>**1.3. Definición del problema**

Uno de los problemas ambientales que el Ecuador ha ido arrastrando desde hace décadas es la generación de residuos sólidos, este problema es una consecuencia directa del crecimiento poblacional, mala planificación territorial, los hábitos de consumo y la falta de educación ambiental de la población. A medida que se incrementa la población, se modifica la composición de los residuos, siendo estos cada vez más difíciles de eliminar o darles un correcto tratamiento, tanto por las cantidades que se genera como por la composición de los mismos (Hontoria García, 2000).

La gestión de residuos sólidos municipales es una actividad compleja que tiene implicaciones sociales, económicas, tecnológicas y ambientales tanto para la sociedad como para los Gobiernos Autónomos Descentralizados (GAD) locales. Hay que enfatizar que la fase de recolección de los residuos llega a representar aproximadamente entre el 70 y 85% de los costos totales de la gestión (Betanzo-Quezada et al., 2016).

21

De acuerdo al Plan de Ordenamiento Territorial del cantón Paute el porcentaje de población de la ciudad que cuenta con el servicio de recolección regular de residuos es del 85% en la zona urbana y de un 40% en la zona rural; en cuanto a los porcentajes de reciclaje y compostaje de residuos que realiza el municipio estos alcanzan un 0%, aunque este porcentaje no refleja la situación real de los gremios de recicladores (formales e informales), segregadores de residuos, ni agricultores que se dedican a actividades de compostaje (GAD Municipal de Paute, 2017).

Debido a esto aflora el interés técnico y económico en la aplicación de un adecuado sistema de recolección de residuos, ya que un incremento en su eficiencia supone grandes beneficios sobre la operación de gestión en su totalidad (OECD, 2019). Se estima que, dentro de la operación de las rutas de recolección, el mayor desperdicio de combustible se lleva a cabo mientras los camiones dan vueltas en U, reversas y giros a la izquierda a bajas velocidades, lo cual también está asociado a la producción de mayores emisiones de gases contaminantes, ruido y congestión del tránsito vehicular (McLeod & Cherrett, 2008).

### <span id="page-21-0"></span>**1.4. Delimitación de la zona de estudio**

El cantón Paute, está ubicado al nororiente del Azuay en la subcuenca del Río Paute, perteneciente a la cuenca hidrográfica del río Santiago, a 45 km de la ciudad de Cuenca. Limita por el norte con: el cantón Azogues de la provincia del Cañar, al sur con los cantones Gualaceo y parte de Cuenca; al este con los cantones Sevilla de Oro, el Pan, Guachapala y al oeste con el Cantón Azogues y Cuenca. Se encuentra geográficamente entre las siguientes coordenadas 78º 45' 19'' de Longitud Occidental y a 2º 46´ 45'' de Latitud Sur y está localizada a una altura de 2.289 m.s.n.m., tiene una extensión de 267,2 Km2, que representa el 3,3% del territorio provincial, la cabecera cantonal, es la más

extensa, ocupa el 18,5% de la superficie y la parroquia más pequeña es San Cristóbal con 6,5% del territorio cantonal. En el último censo realizado en el año 2010 por el "Instituto nacional de Estadísticas y Censos" (INEC, 2010), Paute contempla con una población de 25494 habitantes el cual representa el 3.6% respecto a la provincia del Azuay donde el 28.3% pertenece a la parte urbana y el 71.7% es de la parte rural.

El desarrollo del presente proyecto abarca la zona urbana del cantón Paute, es decir, el centro cantonal, los sectores de Zhumir, Pirincay y la ciudadela Don Bosco; el proyecto se llevó a cabo entre los meses de mayo y junio del año 2022.

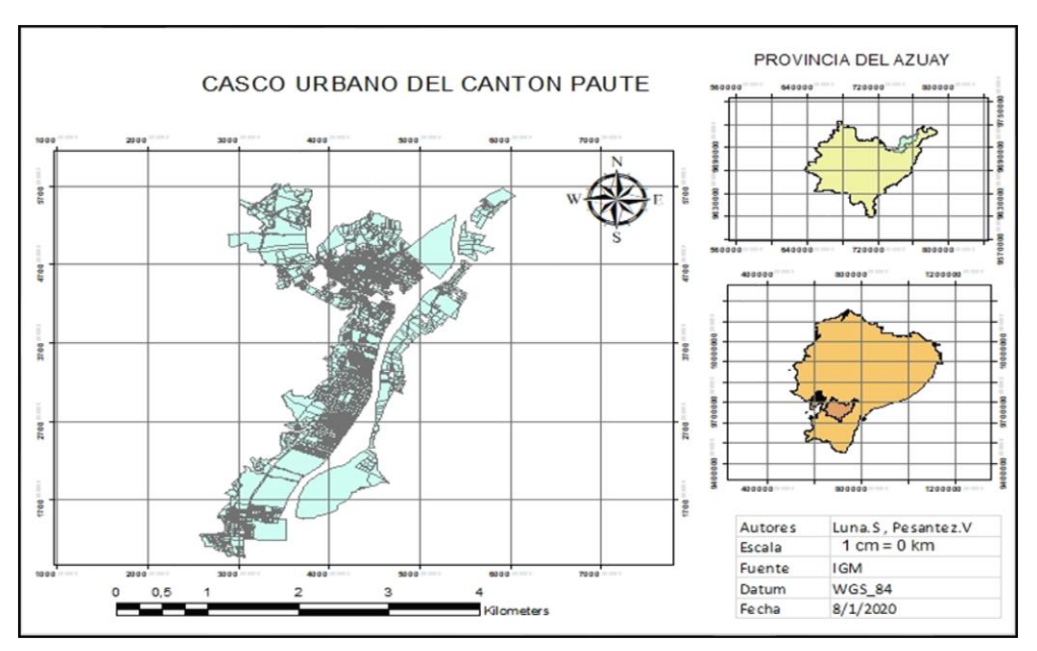

*Ilustración 1. Mapa de la zona urbana del cantón Paute Fuente: Elaboración propia*

# <span id="page-22-0"></span>**2. OBJETIVOS**

## <span id="page-22-1"></span>**2.1. Objetivo General**

• Elaborar una propuesta de rediseño para una red de macro y micro rutas de recolección para los residuos sólidos municipales del cantón Paute con la ayuda de herramientas SIG.

#### <span id="page-23-0"></span>**2.2. Objetivos Específicos**

- Estimar la generación per cápita, densidad y caracterización de residuos sólidos generados en el cantón Paute.
- Analizar estadísticamente los datos obtenidos en las zonas de estudio.
- Analizar las rutas actuales de recolección de residuos del cantón Paute.
- Rediseñar nuevas rutas de recolección de residuos del cantón Paute.

# <span id="page-23-1"></span>**3. MARCO CONCEPTUAL**

Dentro del manejo de residuos sólidos urbanos se encuentran englobados los procesos de recolección, transporte, procesamiento, reciclaje, disposición y monitoreo. Esto crea la necesidad de tener en cuenta los factores ambientales, legales, sociales, económicos, técnicos y políticos que generen un marco de referencia sobre el cual puedan ser aplicadas diferentes herramientas para tomar decisiones en torno al desarrollo del sistema de recolección de residuos que mejor se adapte a las necesidades de la población.

### <span id="page-23-2"></span>**3.1. Residuo**

Se entiende por residuo cualquier producto en estado sólido, líquido o gaseoso procedente de un proceso de extracción, transformación o utilización, el cual que carece de valor para su propietario y éste decide abandonar (Calvo, 1999).

El Texto Unificado de Legislación Secundaria de Medio Ambiente define los residuos sólidos como todo sólido no peligroso, putrescible o no putrescible, con excepción de excretas de origen humano o animal (TULSMA, 2017).

Los residuos se pueden clasificar en cuatro grandes grupos:

#### <span id="page-24-0"></span>**3.1.1. Residuos sólidos urbanos**

Son aquellos residuos provenientes de las actividades urbanas en general. Puede tener origen residencial, comercial, institucional, de la pequeña industria, de la limpieza de áreas públicas y otras afines. Su gestión es competencia de la municipalidad o de otra autoridad del gobierno (Samuel Ignacio Pineda M., 1998).

- **Residuos sólidos residenciales. –** Son los residuos resultantes de las actividades humanas diarias dentro de las viviendas; este tipo de residuos, en términos generales, poseen un alto contenido de materia orgánica y humedad.
- **Residuos sólidos comerciales.** Son los residuos generados en establecimientos comerciales y mercantiles (almacenes, hoteles, restaurantes, cafeterías, plazas y mercados). A nivel municipal las plazas y mercados aportan una carga alrededor del 65% del total de los residuos producidos por un municipio.
- **Residuos sólidos institucionales. –** Son los residuos generados por los establecimientos educativos, militares, carcelarios, religiosos, terminales de transporte (aéreo, terrestre y fluvial) y los edificios donde laboran las entidades de carácter gubernamental. Generalmente los residuos provenientes de este sector poseen un alto contenido de materia orgánica (en su mayoría papel y cartón).

#### <span id="page-24-1"></span>**3.1.2. Residuos sólidos industriales**

Son residuos resultantes de los procesos de producción industriales tales como la metalurgia, química, petroquímica, papelera, alimenticia, entre otras. Estos residuos pueden poseer propiedades reactivas y necesitar de un tratamiento especial de inertización para que estos no representen un riesgo para la salud o el ambiente (Samuel Ignacio Pineda M., 1998).

- **Example 3 Residuos sólidos industriales inertes.** estos residuos se originan en las actividades y procesos fabriles e industriales.
- **Residuos sólidos de construcción inertes.** son aquellos residuos que tienen su origen en las actividades de construcción, demolición, excavación o movimiento de tierras.
- **Residuos sólidos inertizados.** son los residuos generados en los procesos de inertización de residuos peligrosos para suprimir dicho carácter.

## <span id="page-25-0"></span>**3.1.3. Residuos sólidos peligrosos**

Residuos que por sus características tóxicas, reactivas, corrosivas, radiactivas, inflamables, explosivas o patógenas suponen un potencial riesgo para la salud humana y el ambiente cuando no se los gestiona de manera adecuado o se los desecha junto a los residuos sólidos municipales. (Samuel Ignacio Pineda M., 1998)

- Residuos sólidos tóxicos
- Residuos sólidos explosivos
- Residuos sólidos inflamables
- Residuos sólidos radiactivos
- Residuos sólidos patógenos
- Residuos sólidos agrícolas (agroquímicos)

#### <span id="page-25-1"></span>**3.2. Composición de los residuos sólidos**

A lo largo de los años varios países han ido cuantificando la composición de sus residuos sólidos urbanos, los resultados de esta cuantificación pueden utilizarse para la obtención de indicadores como el ingreso medio familiar, el grado de consumo existente en cada país o para la determinación del valor de la recuperación de los residuos para el reciclaje (Acurio et al., 2014).

Los residuos sólidos urbanos en su mayoría están compuestos de residuos biodegradables de carácter orgánico como sobras de alimentos, restos de poda, papel, cartón y madera; por otro lado, se encuentran los residuos inorgánicos compuestos por vidrio, metales, materiales inertes, objetos de caucho y plásticos en mayor proporción (Jaramillo, 2002).

De acuerdo a (Tapia Yánez et al., 2016) en su documento técnico '*Estadística de Información Ambiental Económica en Gobiernos Autónomos Descentralizados Municipales: Gestión de Residuos Sólidos'* dentro de la composición de los residuos sólidos urbanos en el Ecuador se encuentran:

- **Materia orgánica:** cualquier residuo de origen vegetal o animal, la mayor parte de la materia orgánica es procedente de las labores de cocina y alimentación.
- **Madera:** ramas pequeñas, restos de jardinería, cajas, tablas o residuos de carpintería, etc.
- **Papel y cartón:** restos de embalajes, utensilios desechables, bolsas, cajas, etc.
- **Vidrio:** frascos, envases, botellas, vajilla desechada o rota.
- Plástico suave: fundas, botellas, caucho, polietileno de baja densidad, poliuretano, siliconas.
- **Plástico duro:** residuos de PVC, plásticos de baquelita, nylon.
- **Residuos electrónicos:** residuos de computadoras, celulares, juguetes con componentes electrónicos, impresoras, etc.
- **Tetrapack:** envases especiales para alimentos y bebidas.
- Metales: aluminio, cobre, hierro, tornillos, tuercas, alambre, chatarra, etc.
- **Textiles:** telas, ropa, zapatos, cuero etc.
- Especiales: pilas, baterías, lámparas de neón, focos, etc.
- **Residuos sanitarios:** pañales, toallas sanitarias, papel higiénico, etc.

#### <span id="page-27-0"></span>**3.3. Propiedades de los residuos sólidos**

#### <span id="page-27-1"></span>**3.3.1. Propiedades químicas**

Las propiedades químicas de los residuos sólidos son factores fundamentales a tomar en cuenta para la aplicación de procesos de recuperación, tratamiento y disposición final. Debido a la gran variabilidad de la composición en los residuos sólidos urbanos su composición química resulta también variable. Es indispensable conocer la composición de los residuos para determinar si son aptos para recuperación energética o la producción de fertilizantes además de cuantificar el riesgo que conlleva su manejo y gestión (Rodrigo et al., 1996).

- **Composición química de los residuos sólidos. –** nos indica el contenido de materia orgánica, residuos minerales, macro y microelementos (C, N, P, K, Ca, P,  $Mg, S$ ).
- **Poder calorífico. -** esta propiedad determina la cantidad de energía (calor) que producen los residuos sólidos urbanos al ser incinerados.
- **pH.** determina el grado de acidez o alcalinidad que presentan los residuos sólidos urbanos.

#### <span id="page-27-2"></span>**3.3.2. Propiedades biológicas**

Las propiedades biológicas son aquellas que describen el contenido de microbiota (bacterias, arqueas, eucariotas y virus) en los residuos sólidos urbanos. La microbiota de los residuos varía en función del entorno en el que se desarrollan y la composición de los residuos (Rodrigo et al., 1996).

#### <span id="page-27-3"></span>**3.3.3. Propiedades físicas**

Las principales características físicas de los residuos sólidos urbanos son:

■ **Densidad.** – físicamente la densidad se define como la unidad masa contenida en un volumen específico; en base a esto se puede definir la densidad de los residuos como la cantidad (masa) de residuos contenidos en un volumen específico, en materia de residuos la unidad de densidad más utilizada es  $kg/m<sup>3</sup>$  (Sadhwani, 2015). La densidad de los residuos es un valor que está constantemente expuesto a variaciones durante las diferentes etapas del proceso de gestión de residuos.

**Densidad suelta:** es la densidad que los residuos poseen en su lugar de origen y depende en gran parte de su composición y granulometría.

**Densidad de transporte:** aquella densidad que los residuos tienen en el vehículo de transporte, esta densidad está sujeta a si el vehículo posee algún sistema de compactación o trituración.

**Densidad en el relleno/botadero:** hace referencia a la densidad que los residuos adoptan cuando estos han sido dispuestos, compactados y estabilizados en el sitio de disposición final (Ulloa Ulloa, 2013).

- **Humedad.** es la cantidad de agua presente en la masa de los residuos sólidos, la humedad de los residuos sólidos oscila entre un 25 – 60% la cual es aportada en su mayoría por la materia orgánica y algunos productos sintéticos (Rodrigo et al., 1996).
- **Granulometría. –** esta propiedad hace alusión al grado de segregación de los materiales y el tamaño físico de los componentes individuales de los residuos urbanos, su cálculo y estimación son indispensables en los procesos de dimensionamiento para los procesos mecánicos de separación. Las operaciones de recogida y transporte de residuos afectan al tamaño y estimación gravimétrica

por efecto de la trituración o de mecanismos de compactación (Rodrigo et al., 1996).

**• Producción per cápita.** – la producción de residuos por habitante viene dada como *producción per cápita (PPC)* y se expresa normalmente en kg/hab/día.

Generalmente el PPC se emplea como la producción de residuos por habitante, dado que contamos con la información del número de habitantes para el estudio, esta producción 'individual' debe ser incrementada con las proporciones correspondientes a los residuos comerciales, industriales, institucionales, etc., del lugar de estudio.

La PPC es una variable básica e imprescindible para cualquier estudio de este tipo, el cálculo de esta siempre debe ser muy real y cuidadoso, debido a que de acuerdo a su grado de exactitud dependerá la fiabilidad de los valores conexos o derivados del mismo (Samuel Ignacio Pineda M., 1998).

#### <span id="page-29-0"></span>**3.4. Sistema de información geográfica (SIG)**

Un SIG comprende un conjunto organizado de hardware, software y datos geográficos, diseñados con el fin de capturar, almacenar manipular, analizar y desplegar en todas sus formas (planimétrica, topográfica, hidrográfica, vial, geológica, etc.) la información geográficamente referenciada con el objetivo de brindar soluciones y ayudar en la toma de decisiones en procesos de planificación y gestión (Fernández Núñez, 2006).

En un sentido más general, los SIG no son más que herramientas que permiten a los usuarios la creación de consultas interactivas, el análisis de la información espacial, la edición de datos, mapas y presentación de los resultados de todas estas operaciones en mapas personalizados de acuerdo a las necesidades del usuario (Santovenia Díaz et al., 2009).

#### <span id="page-30-0"></span>**3.4.1. Software ArcGIS**

ArcGIS es un software para el desarrollo de sistemas de información geográfica, el software consta de tres herramientas fundamentales; ArcGIS Desktop que es un conglomerado de aplicaciones SIG avanzadas, la herramienta ArcSDE™ Gateway es una interfaz para la administración de geodatabases (archivos con formato .gdb) y finalmente la herramienta ArcGis que está orientado a la administración de datos y servicios en internet (ESRI, 2002).

- **Extensión Network Dataset.** nos permite modelar redes de transporte (datasets) que se encuentren dentro de un sistema vial con sus respectivas partes y restricciones de circulación para los vehículos (límites de velocidad, sentido de las vías, etc).
- **Extensión Network Analyst.** esta herramienta emplea los datasets creados y nos facilita el cálculo de tiempos y distancias en las macro y microrutas establecidas en los datasets creados.

#### <span id="page-30-1"></span>**3.5. Importancia de la correcta gestión de los residuos sólidos urbanos**

Hoy en día la producción de bienes no toma en cuenta la eliminación de estos una vez hayan cumplido con su ciclo de vida. Con el paso del tiempo el consumismo y las leyes del mercado han dado paso a un alarmante aumento en la producción de residuos.

Es inevitable no abordar el problema que supone la gestión y eliminación de residuos en los centros urbanos, ya que una mala gestión de los residuos podría desembocar en problemas de salud pública e impactos ambientales negativos.

El problema de los residuos sólidos urbanos se agrava principalmente como consecuencia directa del crecimiento poblacional acelerado en las ciudades; esto a su vez es consecuencia de la concentración desmedida en las áreas urbanas (elevada densidad poblacional), una nula planificación y desorden en el desarrollo industrial, cambios en los

hábitos de consumo y la ausencia de una correcta planificación territorial dentro de las ciudades (Escobar, 2002).

| Año  | Generación<br>total de | Generación de<br>residuos | Generación de<br>residuos |
|------|------------------------|---------------------------|---------------------------|
|      | residuos<br>(Tm)       | orgánicos<br>(Tm)         | inorgánicos<br>(Tm)       |
| 2012 | 4.139.512              | 2.542.042                 | 1.045.269                 |
| 2013 | 4.346.488              | 2.669.168                 | 1.097.532                 |
| 2014 | 4.563.812              | 2.802.626                 | 1.152.409                 |
| 2015 | 4.792.003              | 2.942.757                 | 1.210.029                 |
| 2016 | 5.031.003              | 3.089.895                 | 1.270.531                 |
| 2017 | 5.283.183              | 3.244.390                 | 1.334.057                 |

*Tabla 1. Composición de los residuos en el Ecuador entre los años 2012-2017 Fuente: PNGIDS* (Ministerio del Ambiente del Ecuador, 2013)

## <span id="page-31-0"></span>**3.6. Residuos sólidos urbanos: Incidencia en la salud pública**

Lamentablemente, el desarrollo de cualquier región siempre viene acompañado de una mayor generación de residuos sólidos, que al no ser gestionados correctamente pueden afectar a la salud pública; es por esto que se torna indispensable la implementación oportuna de soluciones para una correcta gestión de los residuos.

Aunque no se ha determinado la predominancia directa de los residuos sólidos como una causa de enfermedades, si se le atribuye una incidencia en la transmisión de algunas enfermedades. Para asimilar con mayor claridad los efectos de los residuos sólidos sobre la salud pública es necesario distinguir entre riesgos directos e indirectos que atentan contra la salud (OPS, 2002).

#### <span id="page-31-1"></span>**3.6.1. Riesgos directos sobre la salud**

Son los riesgos ocasionados por el contacto directo con la basura, la cual en ocasiones contiene excrementos humanos y de origen animal; las personas más susceptibles a estos riesgos son los recolectores y segregadores de basura debido a que están en constante contacto con los residuos y en gran parte sin los equipos e instrumentos de protección adecuados para la manipulación de residuos (guantes, gafas, zapatos de seguridad, recipientes de almacenamiento inadecuados).

Dentro de este grupo de personas se observa una mayor incidencia en los casos de parasitosis intestinal además de presentarse con mayor frecuencia lesiones en las manos, pies, desarrollo de enfermedades respiratorias, parasitarias y cutáneas (OPS, 2002).

#### <span id="page-32-0"></span>**3.6.2. Riesgos indirectos sobre la salud**

En su gran mayoría los riesgos causados por una mala gestión de los residuos son de carácter indirecto y afectan a la comunidad en general. Estos riesgos indirectos abarcan las enfermedades que pueden ser transmitidas por vectores sanitarios (moscas, mosquitos, ratas, cucarachas, etc.) los cuales encuentran en los residuos sólidos una buena fuente de alimento y condiciones favorables para su reproducción (OPS, 2002).

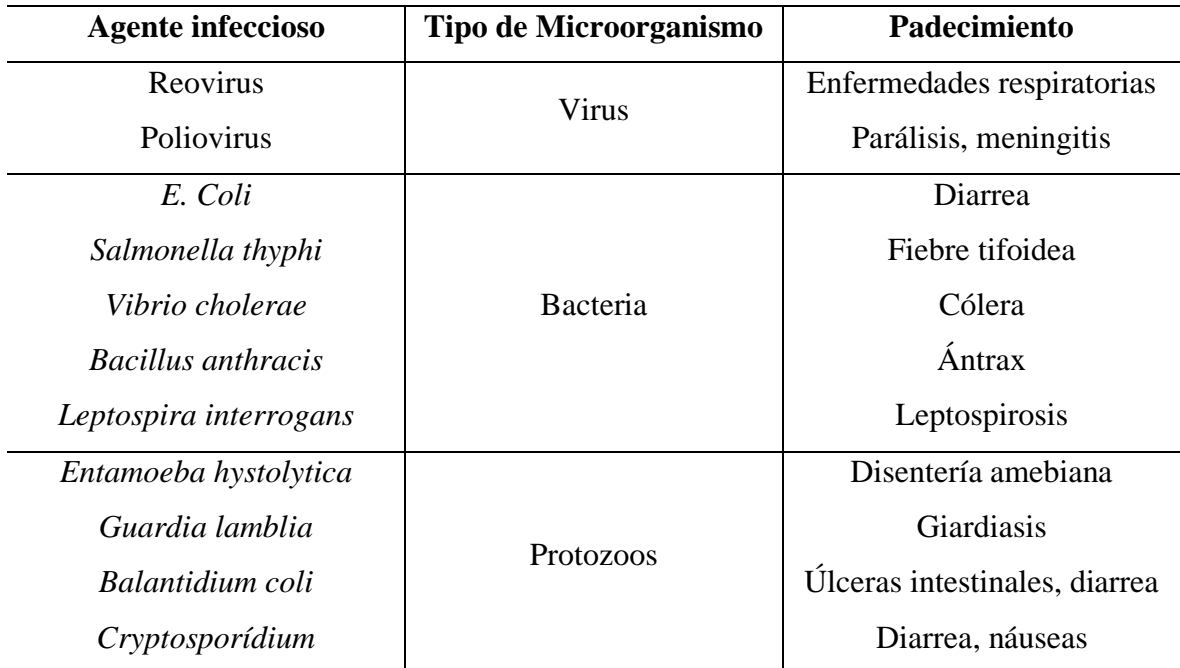

*Tabla 2. Patógenos presentes en los RSU y las enfermedades inherentes a ellos. Fuente:* (Hontoria García, 2000)

### <span id="page-33-0"></span>**3.7. Residuos sólidos urbanos: Incidencia en el ambiente**

El efecto de los residuos sólidos más notorio sobre el ambiente es el paisajístico, ocasiona un deterioro estético de las ciudades y del paisaje natural; esta degradación del paisaje es ocasionada por la cada vez mayor dispersión de la basura en las áreas de uso público de los centros poblados. Además del deterioro del paisaje los residuos sólidos también tienen incidencia sobre la atmósfera, las fuentes hídricas y la edafología del lugar (Calvo, 1999).

- **Contaminación atmosférica.** el impacto ambiental de los botaderos a cielo abierto se evidencia con los malos olores, además del potencial riesgo de un incendio debido a la producción incontrolada de metano y demás gases de efecto invernadero; además de la proliferación de vectores.
- **Contaminación de las fuentes hídricas.** uno de los impactos ambientales más serios de los residuos sólidos es la eutrofización de las fuentes hídricas; esto ocurre como consecuencia del filtrado de lixiviados provenientes de los botaderos a cielo abierto, la descarga directa de residuos industriales y peligrosos a las fuentes de agua. Algunas consecuencias de la eutrofización son:
	- La pérdida de fauna marina
	- Generación de malos olores
	- Deterioro del paisaje
- **Contaminación edafológica.** la contaminación del suelo por residuos sólidos desemboca en un deterioro estético, perdida de la microbiota, esterilización de los suelos y la desvalorización del terreno en donde estos se encuentren presentes y las áreas aledañas; la filtración de lixiviados en acuíferos es una consecuencia directa de la contaminación edafológica.

#### <span id="page-34-0"></span>**3.8. Diseño de rutas de recolección**

El desarrollo industrial, económico y demográfico de las últimas décadas ha cambiado los hábitos de consumo de la población, trayendo consigo inconvenientes al momento de la recolección de los residuos; este crecimiento acelerado de los centros poblados asociado con un mal diseño de las rutas de recolección contribuye a que el sistema de recolección trabaje con pérdidas económicas.

En gran parte de los casos las rutas de recolección se diseñan y establecen de manera intuitiva sin tener en cuenta factores de tiempo, distancia, factores técnicos ni económicos, lo cual desemboca en un aumento en los gastos de operación (Sadhwani, 2015).

#### <span id="page-34-1"></span>**3.8.1. Consideraciones generales para el diseño de rutas de recolección**

**Frecuencia de recolección:** la frecuencia de recolección es una variable delicada dentro del proceso de diseño de rutas, debe ser escogida a conciencia y tomando en cuenta la producción per cápita, el clima, el tipo de residuos predominantes y los hábitos de consumo locales. Bajo ningún concepto se recomienda una única recolección a la semana debido a que los residuos orgánicos no son aprovechados por los residentes.

En zonas con climas cálidos y/o zonas con tráfico pesado o de difícil maniobrabilidad es conveniente optar por rutas de recolección nocturnas que por un lado aumentarían los costos de operación, pero por otro facilitaría el proceso de recolección; al establecer rutas nocturnas de recolección hay que tener en cuenta el nivel de ruido en las zonas residenciales para no causar molestias al momento de prestar el servicio.

En ciudades con poblaciones menores a los 200.000 habitantes no se recomienda la establecer frecuencias diarias de recolección residencial para ahorrar costos

operacionales, la recolección diaria se hará únicamente en las vías públicas con gran producción de residuos tales como el centro de la ciudad, calles con constante actividad comercial y las vías con tráfico intenso y aquellas calles de acceso al centro (Escobar, 2002).

**Brigada de ruteo:** es el equipo de personas que acompañara al vehículo recolector, se lo denomina "cuadrilla"; está conformada por el conductor del vehículo recolector y los operarios que pueden ser desde 1 hasta 4, siendo usual llevar de 2 a 3 operarios para que realicen la tarea de recolección.

Al realizar las estimaciones para la cantidad de operarios necesarios también deben hacerse las estimaciones de costos, tener en cuenta los costos de supervisión y administrativos que forman parte de la recolección. (Samuel Ignacio Pineda M., 1998)

**Vehículos y equipos de recolección:** la selección de un vehículo recolector dependerá de variables locales ya abordadas con anterioridad como la densidad de los residuos, la producción de residuos, topografía, tamaño de vías y la distancia hacia el sitio de disposición final.

En la gran mayoría de los sistemas de recolección se opta por la adquisición de camiones recolectores con compactadores debido a las ventajas económicas y sanitarias sobre otro tipo de vehículos como los de caja sencilla. Algunas ventajas de los vehículos recolectores con compactador son:

- Carga eficiente gracias a la compactación de los residuos sueltos.
- La carga puede vaciarse en menor tiempo.
- Las cajas de los camiones se vacían mecánicamente sin intervención de los recolectores.
- El diseño del vehículo facilita su limpieza y el mantenimiento.

36
- Almacena los residuos en compartimientos cerrados.

Por otro lado, utilizar este tipo de vehículos en ciudades pequeñas o apartadas implica las siguientes desventajas:

- Los costos de mantenimiento aumentan y ciertos tipos de mantenimiento podrían no estar disponibles en la localidad.
- En el caso de importar un vehículo pueden darse problemas de divisas al momento de la compra además de las dificultades al momento de la compra de repuestos.
- El mecanismo de compactación aumenta los costos en el consumo de combustible.

Hay que enfatizar que gran parte del éxito de un sistema de recolección dependerá de la correcta elección de un vehículo apropiado (Samuel Ignacio Pineda M., 1998).

# **3.8.2. Macrorutas**

Una macroruta se define como una división geográfica de la ciudad en partes homogéneas de manera que el trabajo realizado por la cuadrilla de recolección sea similar, en términos de eficiencia, tiempo y del máximo aprovechamiento de los recursos para las demás rutas dentro del sistema de recolección de RSU (Nelson et al., 2010).

### **3.8.3. Microrutas**

La microruta consiste en la descripción detallada, a nivel de calles y manzanas, que el vehículo recolector y la cuadrilla deben seguir para le recolección de los RSU. El objetivo de las microrutas es recolectar de manera integral los RSU generados por la población buscando siempre la reducción de tiempos de operación, suprimir distancias muertas en las rutas, evitar al máximo los giros en U, giros innecesarios y retrocesos en calles de difícil acceso (Nelson et al., 2010).

### **3.8.4. Recogida y transporte de residuos sólidos urbanos**

Se denomina recogida y transporte de residuos al proceso de recolección de los mismos por el personal y el equipo disponible para ello, con la finalidad de ser trasladados hasta el lugar de tratamiento o eliminación o hasta una plana transferencia intermedia.

La fase de recogida es muy importante ya que el depósito de residuo en las calles durante tiempos prolongados supone un grave problema en las ciudades, por producir olores, insectos, suciedad y mal aspecto (Colomer, 2007).

Lo normal es que la recolección sea realizada en camiones especialmente acondicionados para tal efecto. No obstante, en el medio rural es posible observar el uso de camiones no especializados, o bien, otros tipos de vehículos, tales como los carros y remolques, que son movidos por tracción animal o tractores. La fase de recogida-transporte representa entre un 60 y un 80% de los costos globales del manejo de RSU (Muñoz et al., 1999).

Por su importancia económica debe ser planificada y administrada cuidadosamente, al menos en los siguientes aspectos: diseño de rutas de recolección, frecuencia de la recolección, horarios de recolección, equipos y personal de operación.

### **3.8.5. Métodos de recolección de residuos sólidos urbanos**

Dependiendo del grado de utilidad de los vehículos recolectores a utilizar en la recolección de RSU y acorde a la demanda a atender, los métodos de recolección se pueden clasificar en tres grupos: métodos mecanizados, métodos semi.mecanizados y métodos manuales.

Los métodos mecanizados y semi-mecanizados son los que por norma general se implementan en localidades con un alto grado de urbanización, y por otro lado, la implementación de métodos manuales de recolección se da en zonas netamente rurales o de difícil acceso (Nelson et al., 2010).

# **Método de esquina (Parada fija)**

Es el método más sencillo y de menor costo, el método consiste en que los usuarios lleven sus recipientes con residuos hasta done el vehículo recolector se estaciona para la recepción de los mismos. De forma ordenada los usuarios le entregarán el recipiente con residuos al operario para que este se encargue de vaciar el contenido en el vehículo recolector y devolverlo vacío al usuario (Nelson et al., 2010).

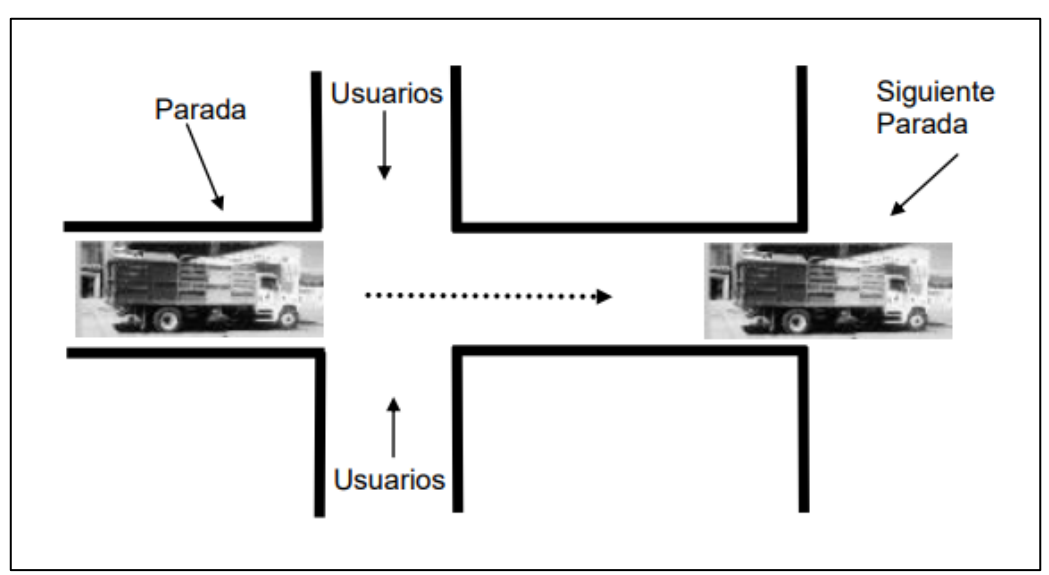

*Ilustración 2. Modelo de recolección con el método de parada fija. Fuente:* (Nelson et al., 2010)*.*

# Ventajas:

- $\checkmark$  Mejora la imagen que tiene el usuario del servicio
- $\checkmark$  Menor tiempo de recolección
- ✓ Se considera el método más económico

# Desventajas:

Mayor tiempo de recolección que el de contenedores fijos

- Se necesita mayor personal para la recolección
- Requiere participación activa del usuario

# **Método de Acera**

Es un método semimecanizado que se utiliza cuando la demanda del servicio es continua.

Este método consiste en que los operarios del vehículo recolector tomen los contenedores con basura que los usuarios previamente apartaron a un lado de la vereda para la recolección para luego vaciar el contenido dentro del compartimiento del camión recolector y regresar el contenedor al usuario para que lo guarde en su domicilio (Nelson et al., 2010).

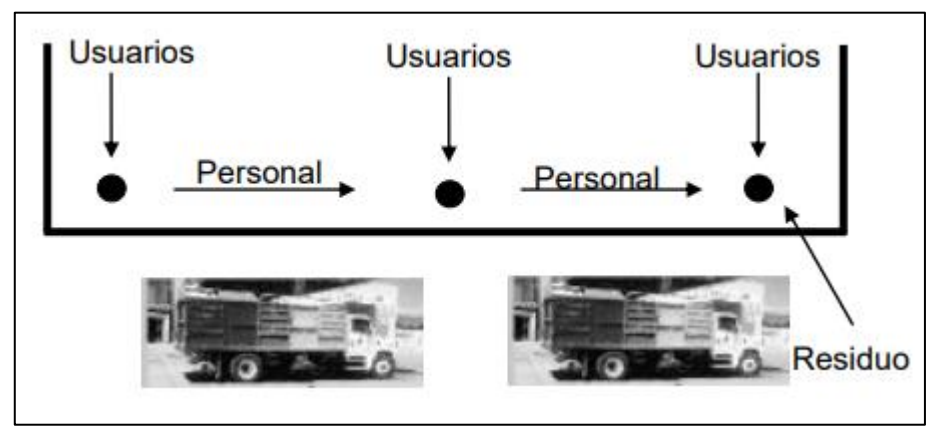

*Ilustración 3. Modelo de recolección de residuos con el método de acera. Fuente:* (Nelson et al., 2010)*.*

# Ventajas:

 $\checkmark$  Mejora la percepción de la imagen que tiene el usuario del servicio

# Desventajas:

- Mayor tiempo de recolección que el método de parada fija
- Se necesita mayor personal para la recolección
- Requiere poca participación activa del usuario

# **Método intradomiciliario (llevar y traer)**

Es un método semimecanizado que se utiliza cuando la demanda del servicio es semicontinua.

Este método es parecido al método de acera, la única diferencia que se da en este es que los operarios del vehículo recolector entran a los domicilios de los usuarios para sacar los recipientes, llevarlos hasta el vehículo recolector, vaciarlos y devolverlos al domicilio del usuario (Nelson et al., 2010).

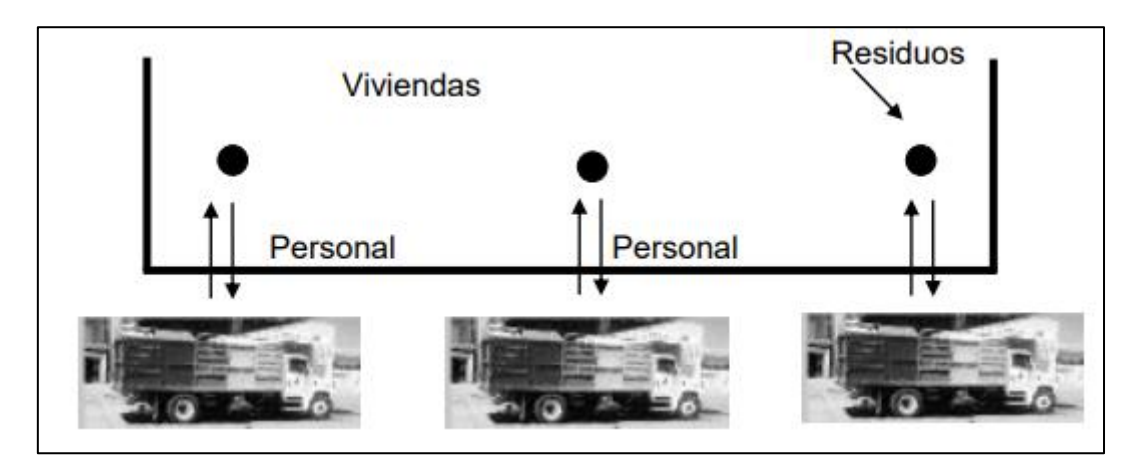

*Ilustración 4. Modelo de recolección de residuos con el método intradomiciliario. Fuente:* (Nelson et al., 2010)*.*

# Ventajas:

 $\checkmark$  Mejora la percepción de la imagen que tiene el usuario del servicio

## Desventajas:

- Elevado tiempo de recolección
- Se necesita mayor personal para la recolección
- No requiere participación activa del usuario

## **Método de contenedores**

Es un método mecanizado que se utiliza cuando la demanda del servicio es discreta.

Este método ocupa la existencia de equipos de almacenamiento temporal, este método se debe implementar en zonas con grandes generaciones o de difícil acceso para los operarios (edificios de departamentos, urbanizaciones privadas, hoteles, mercados, hospitales, zonas marginales,etc).

El método consiste en la recolección directa desde los depósitos (contenedores) ubicados estratégicamente en las zonas citadas anteriormente. Este método requiere camiones especializados para el levantamiento de contenedores temporales lo cual aumenta significativamente los costos de operación (Nelson et al., 2010).

Existen dos tipos de contenedores para la implementación de este método de recolección:

### **Contenedores fijos**

El vehículo recolector vacía el contenido de los contenedores en la misma posición en donde son depositados, como norma general el vehículo cuenta con sistemas hidráulicos para el levantamiento de los contenedores cuyo volumen puede oscilar entre  $1 y 7 m<sup>3</sup>$ .

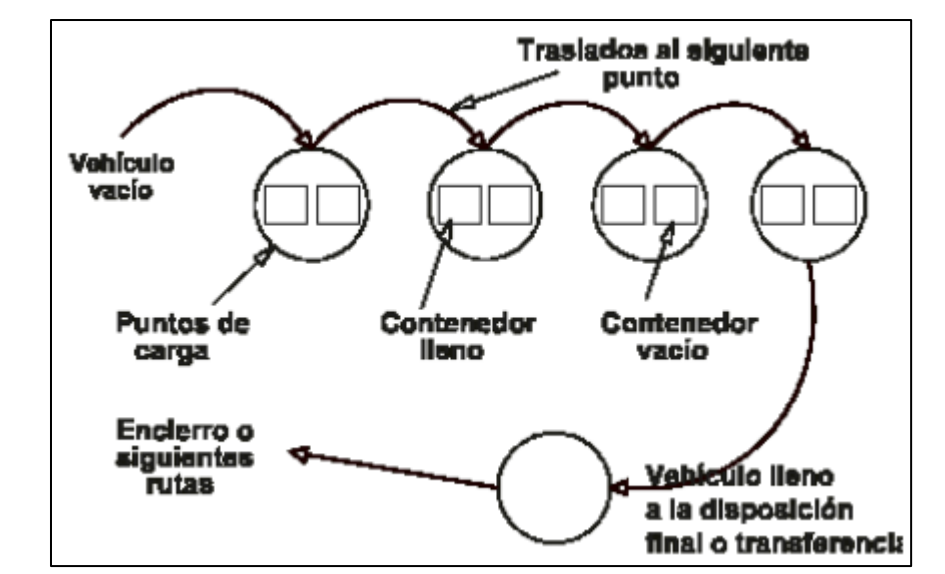

*Ilustración 5. Modelo de recolección de residuos con el método de contenedores fijos. Fuente:* (Nelson et al., 2010)*.*

## **Contenedores móviles**

Este método consiste en que el vehículo recolector transporte el contenedor lleno a la estación de transferencia (en caso de existir) o directamente al sitio de la disposición final. Para ello el vehículo recolector debe poseer un sistema mecanizado para el transporte de los contenedores cuyo volumen puede sobrepasar los  $10 \text{ m}^3$ .

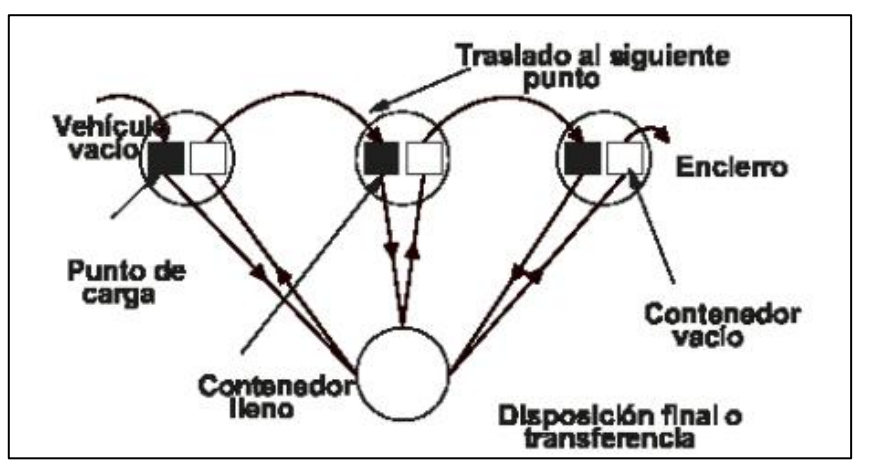

*Ilustración 6. Modelo de recolección de residuos con el método de contenedores móviles. Fuente:* (Nelson et al., 2010)*.*

## Ventajas:

- $\checkmark$  Disminución en las frecuencias de recolección
- $\checkmark$  Se necesita un reducido uso de personal para la recolección
- $\checkmark$  Menor tiempo de recorrido y ahorro en combustibles

## Desventajas:

- Requiere gran participación de los usuarios
- Se necesita una fuerte inversión inicial para la obtención de contenedores y vehículo especializado
- La recolección debe respetar los tiempos establecidos para la recolección

## **3.8.6. Trazado de rutas de recolección**

Un sistema de ruteo correctamente diseñado es aquel que sea eficiente en términos de operación y mantenimiento, aquel que reduzca las distancias muertas y toma en cuenta las distancias productivas con respecto a la distancia total recorrida.

## ▪ **Recolección y trazado de peine simple**

Consiste en la recolección de ambos lados de las vías a la misma hora, se recorre solamente una vez por cada vía. El diseño de este recorrido se recomienda para zonas de escasa densidad de población, pero extensas. Cuando se usa la recolección de peine simple (recolección de ambos lados) es preferible desarrollar las rutas con recorridos largos y evitar lo máximo dar vueltas a la derecha (Salazar & Guardado, 2008).

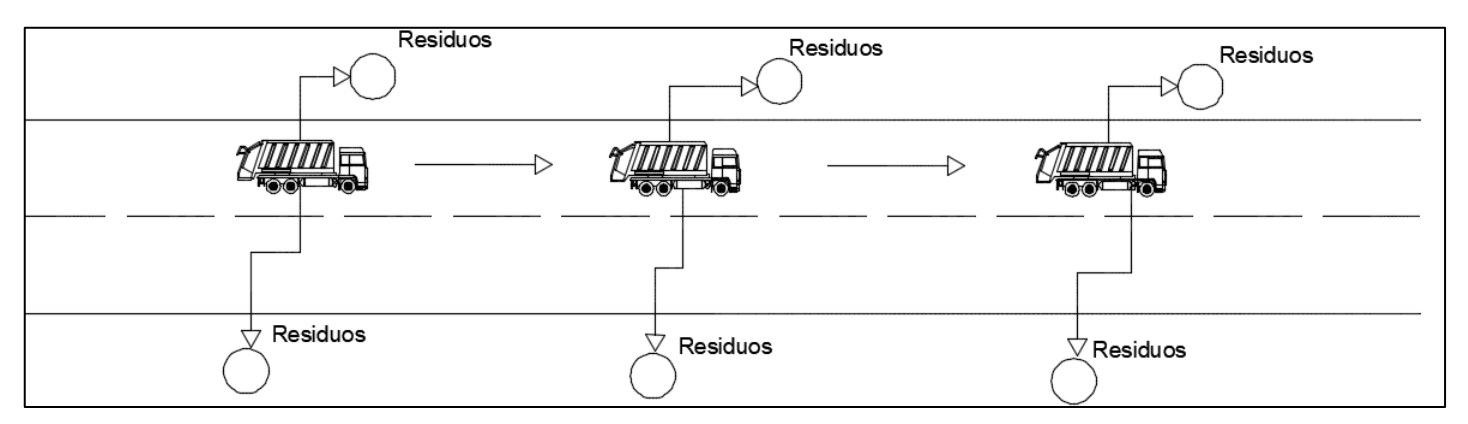

*Ilustración 7. Modelo de recolección de residuos por el método de peine simple. Fuente: Elaboración propia.*

### ▪ **Recolección y trazado de doble peine**

Recolección de un solo lado de la vía, se recorre dos o más veces por cada vía. El diseño de este trazo se recomienda para zonas de alta densidad de población y principalmente en zonas comerciales. (Salazar & Guardado, 2008)

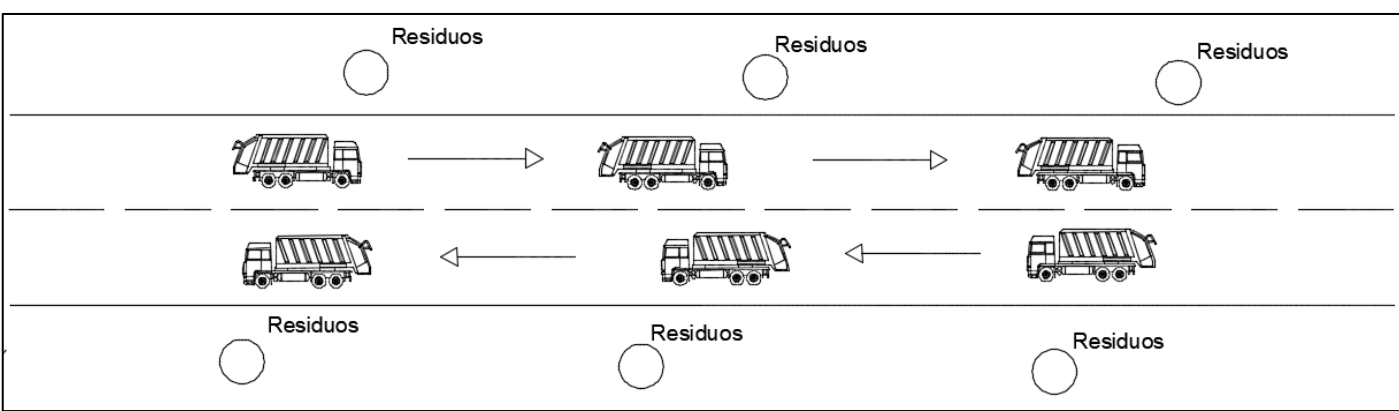

*Ilustración 8. Modelo de recolección de residuos por el método de doble peine. Fuente: Elaboración propia.*

Algunas consideraciones para determinar un correcto trazado de las rutas de recolección son:

- El servicio abarca a toda la población proyectada
- Se aprovecha al máximo la capacidad total de los vehículos recolectores
- Se aprovecha todo el tiempo estipulado en la jornada de trabajo
- Mayor predisposición del personal a trabajar gracias a que los nuevos recorridos les ahorran el trabajo improductivo (tiempos muertos).

Siempre se deben tener en cuenta los cambios que se produzcan en la ciudad a lo largo del tiempo (mayor producción de residuos, expansión urbana); estos cambios pueden incitar a que el sistema de ruteo este sujeto a cambios periódicos (anuales, bianuales), a una atención permanente y responsable tanto de parte de quienes prestan el servicio como de sus usuarios (Colomer, 2007).

# **4. REVISIÓN BIBLIOGRÁFICA**

#### **4.1. Hábitos de consumo, obsolescencia programada y leyes de mercado**

En las últimas décadas el desechar y reemplazar los objetos de uso cotidiano se ha convertido en un hábito recurrente en la población. No resulta ajeno a nuestra realidad el cambiar aquellos artefactos electrónicos, muebles, prendas de vestir entre otros bienes después de que estos hayan adquirido una apariencia deteriorada o desempeñado un efímero ciclo de vida sin necesariamente haberse convertido en bienes totalmente inservibles (Huang & Truong, 2008).

La constante renovación de bienes y artefactos se ha vuelto parte del modo de vida actual, sobre todo en sectores socioeconómicos con mediano y alto poder adquisitivo, sectores en donde el consumo siempre se antepone a la producción (Baudrillard, 1968).

De acuerdo al planteamiento de Deyan Sudjic en la actualidad los objetos entran en un ilusorio estado de "madurez" y obsolescencia, estado que se manifiesta cuando los consumidores ya han adquirido y utilizado el producto deseado durante un tiempo determinado, es por ello que los fabricantes de estos productos se ven en la necesidad de ofrecer nuevos modelos y productos, que no necesariamente traen cambios significativos en la vida útil con respecto al producto adquirido con anterioridad, para que las ventas de los mismos no disminuyan manteniendo así su posición dentro del mercado a lo largo de los años (Sudjic, 2009).

De esta forma, en esta dinámica de los hábitos de consumo contemporáneos, el acto de consumir bienes y servicios de manera impulsiva se ha vuelto el eje central de las leyes de mercado actuales y en algunos casos un requisito de integración social, dado que, inevitablemente, ciertos sectores de la población con menor poder adquisitivo quedan excluidas de este modo de consumo (Bauman, 2012).

### **4.2. Residuos sólidos y el desarrollo sostenible en el Ecuador**

Desarrollo sostenible es "aquel desarrollo que satisface las necesidades del presente sin comprometer la habilidad de las generaciones futuras para satisfacer sus propias necesidades" (ONU, 1987).

La concepción acerca de que era el desarrollo sostenible se remonta al transcurso de la década de 1960. A pesar de ello no fue hasta 1992 en la Conferencia de las Naciones Unidas sobre el Medio Ambiente y el Desarrollo (CNUMAD) en la cual la conceptualización del desarrollo sostenible ambiental comenzó a tomar relevancia en el campo de la gestión de residuos sólidos.

En el año 1992 durante la CNUMAD llevada a cabo en la ciudad de Rio de Janeiro en Brasil fue en donde finalmente se consolidó la creación de la Comisión sobre el Desarrollo Sostenible de las Naciones Unidas en la cual se aprobaron cinco documentos fundamentales para alcanzar el objetivo del desarrollo sostenible: la "Declaración de Río sobre el medio ambiente"; la "Agenda XXI", la "Convención marco sobre cambios climáticos" y la "Declaración de principios sobre el manejo, conservación y desarrollo sustentable de todos los tipos de bosques" (CEPAL, 2010) .

De entre estos cinco documentos fue la Agenda XXI aquella que propuso la implementación de nuevas prácticas para la reducción de la generación de residuos, un aumento y desarrollo en tareas de reciclaje de residuos y la disposición ambientalmente segura de los mismos. Durante los años posteriores a la Conferencia de Río, los gobiernos en conjunto con el sector privado han empezado a establecer políticas y desarrollar programas a nivel nacional en los cuales la comunidad y todos los actores que son participes del proceso de gestión de residuos trabajan conjuntamente para conseguir un manejo adecuado de los mismos (Terraza, 2009).

47

## **4.3. Generación de residuos sólidos urbanos en Latinoamérica**

La generación de residuos sólidos urbanos oscila no únicamente de un país a otro sino más bien entre localidades pertenecientes a un mismo territorio, esta generación de residuos está estrechamente ligada al nivel socioeconómico, los hábitos de consumo, la industrialización actividad económica dominante, el tamaño y la población del territorio. Es por ello que se debe comenzar a considerar alternativas que permitan la reutilización y ahorro de los recursos con el fin de producir menor cantidad de residuos al final de los procesos industriales y de consumo.

Para acercarnos al cumplimiento de lo anterior debemos implementar alternativas de manejo para los residuos considerando herramientas como el reciclaje, la vermicultura, el compostaje, biodigestión y el aprovechamiento energético de los residuos para de esta manera minimizar el uso de los rellenos sanitarios y alargar la vida útil de los ya existentes.

La generación de residuos sólidos domiciliarios en Latinoamérica varía entre 0.3 – 0.8 kg/hab/dia. Cuando a esta producción de residuos domiciliarios se le agrega la producción de residuos de comercios, mercados, instituciones, pequeña industria, barrido entre otros la producción de residuos aumenta en un 25 – 50%, es decir que la generación diaria promedio oscila entre 0.5 – 1.2 kg/hab/dia, siendo el promedio regional de 0.92kg/hab/dia. (Acurio et al., 2014)

Diversos diagnósticos realizados por la OPS han permitido establecer que en las áreas metropolitanas y ciudades de más de 2 millones de habitantes el PPC promedio es de 0.97kg/hab/dia; en las ciudades de entre 500.000 hasta 2 millones de habitantes el promedio de PPC es de 0.80kg/hab/dia mientras que en las ciudades con una población menor a los 500.000 habitantes el PPC promedio se encuentra alrededor de 0.57kg/hab/dia. (Acurio et al., 2014)

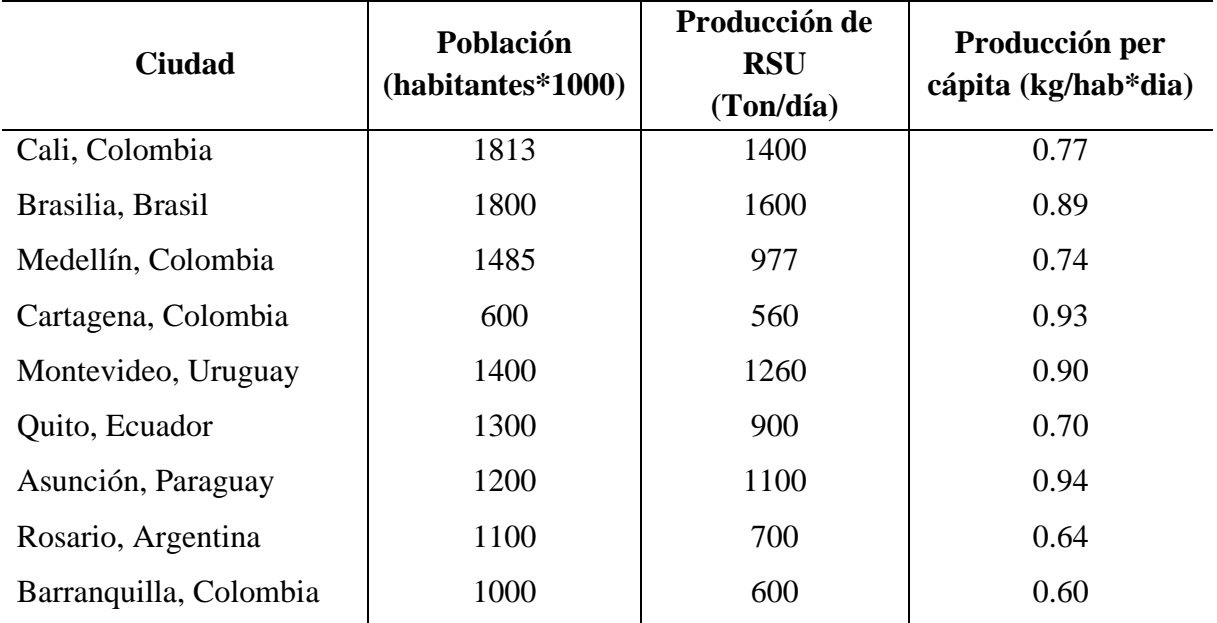

*Tabla 3. Generación de RSU per cápita en ciudades con 500.000 – 2 millones de habitantes. Fuente:* (OPS, 2002)

La tabla anterior evidencia que la relación entre el tamaño de las ciudades y el ingreso per cápita son factores determinantes para un aumento en la generación de residuos por habitante. A pesar de esto, la aplicación de políticas para reducir la generación de RSU es aún endeble ya que cada año la producción de residuos va en aumento (Samuel Ignacio Pineda M., 1998).

### **4.4. Situación actual del manejo de residuos sólidos urbanos en el Ecuador**

Los GAD Municipales cumplen un papel fundamental en la generación de información ambiental, social y económica dentro de sus jurisdicciones y competencias en lo referente a la gestión de residuos sólidos dentro de su área de influencia. La información de los registros administrativos de los GAD Municipales a nivel nacional sobre la gestión de residuos sólidos se da a través del Sistema Nacional de Información Municipal (SNIM) el cual es administrado por la Asociación de Municipalidades Ecuatorianas (AME) y la información es analizada por el Instituto Nacional de Estadísticas y Censos (INEC) en colaboración con la AME y los técnicos del Programa Nacional de Gestión Integral de Desechos Sólidos del Ministerio del Ambiente (Cando et al., 2020).

### **4.4.1. Producción per cápita de residuos en el Ecuador**

A partir de la información que fue proporcionada por los GAD Municipales, se estimó que en el año 2018 la PPC del sector urbano en el Ecuador fue de 0.86 kg/hab/día; mientras que en las zonas rurales se estimó una generación de 0.35 kg/hab/día (Cando et al., 2020).

La siguiente tabla resume la PPC de residuos sólidos a nivel urbano de las distintas regiones del Ecuador:

| <b>REGIÓN/AÑO</b> | 2016 | 2017 | 2018 |
|-------------------|------|------|------|
| <b>Insular</b>    | 0.73 | 0.73 | 0.74 |
| Costa             | 0.61 | 0.96 | 0.96 |
| <b>Sierra</b>     | 0.56 | 0.74 | 0.74 |
| Amazonía          | 0.57 | 0.71 | 0.62 |

*Tabla 4. Producción per Cápita de residuos sólidos (PPC) a nivel urbano (kg/hab/día), por regiones, 2016-2018. Fuente:* (Cando et al., 2020)

No se observan mayores variaciones entre el año 2017 y el 2018 en las regiones Costa y Sierra, esto se debe a que el resultado de la PPC no es actualizado anualmente, sino que los municipios lo realizan cada 5 años (como sugiere la OPS), o debido a diferencias en los cronogramas específicos de cada GAD Municipal.

## **4.4.2. Cuantificación de la recolección de residuos sólidos a nivel nacional**

En el siguiente gráfico se detalla la generación de residuos diarios a nivel nacional:

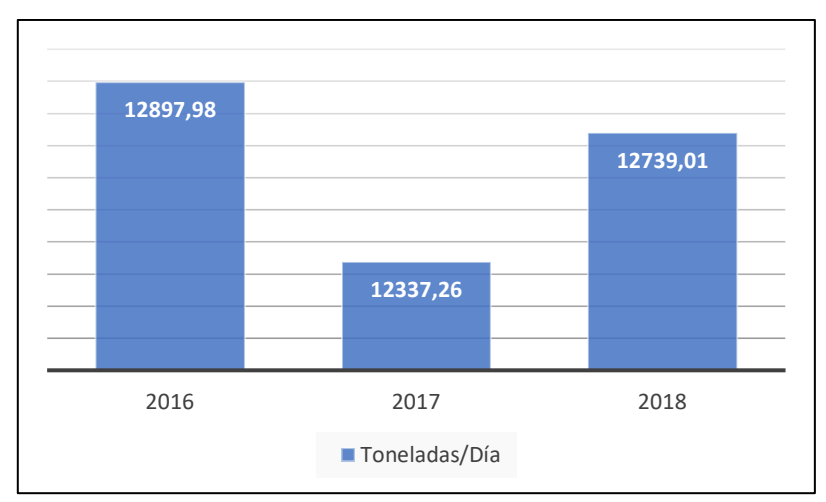

*Gráfico 1. Cantidad de residuos sólidos recolectados al día a nivel nacional (2016- 2018). Fuente:* (Cando et al., 2020)

Con respecto al año 2017, para el año 2018 en la región costa se dio un incremento de 116.9 toneladas/día de residuos sólidos recolectados, en la región sierra se incrementó en 303.2 toneladas/día, en la región insular hubo un aumento de 7.9 toneladas/día mientras que en la región amazónica disminuyó en 26.2 toneladas/día de residuos recolectados (Cando et al., 2020).

Para el año 2018, de las 12739.01 toneladas diarias de residuos recolectadas a nivel nacional únicamente 1948 (15.3%) toneladas diarias fueron recolectadas de manera diferenciada y 10791.03 (84.7%) fueron recolectadas de manera no diferenciada. En los siguientes gráficos se detallan los porcentajes de residuos recolectados de manera diferenciada y no diferenciada por regiones nacionales:

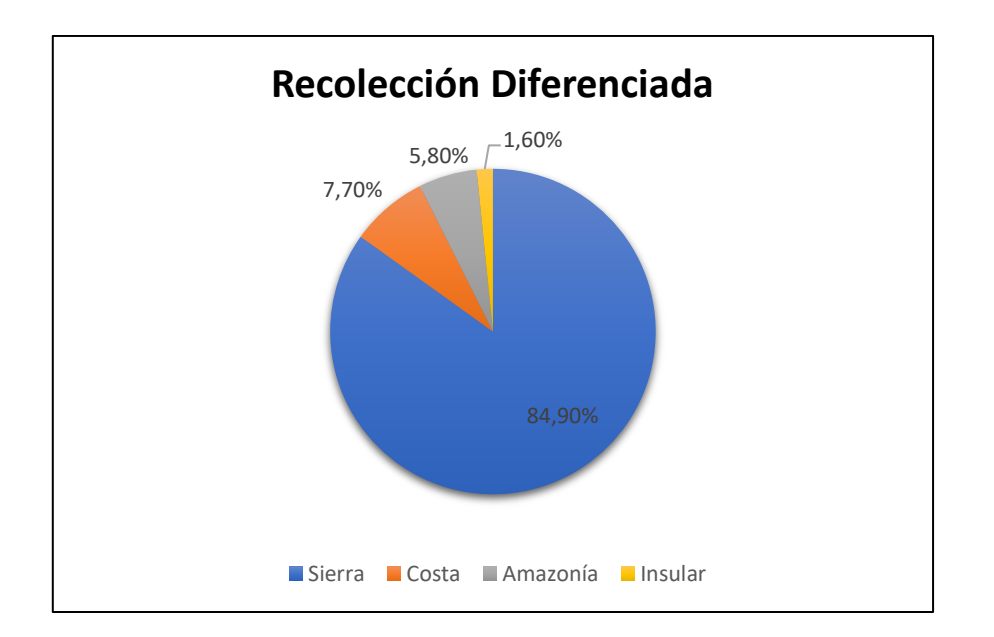

*Gráfico 2. Residuos sólidos recolectados diariamente a nivel regional de forma diferenciada en el año 2018. Fuente:* (Cando et al., 2020)

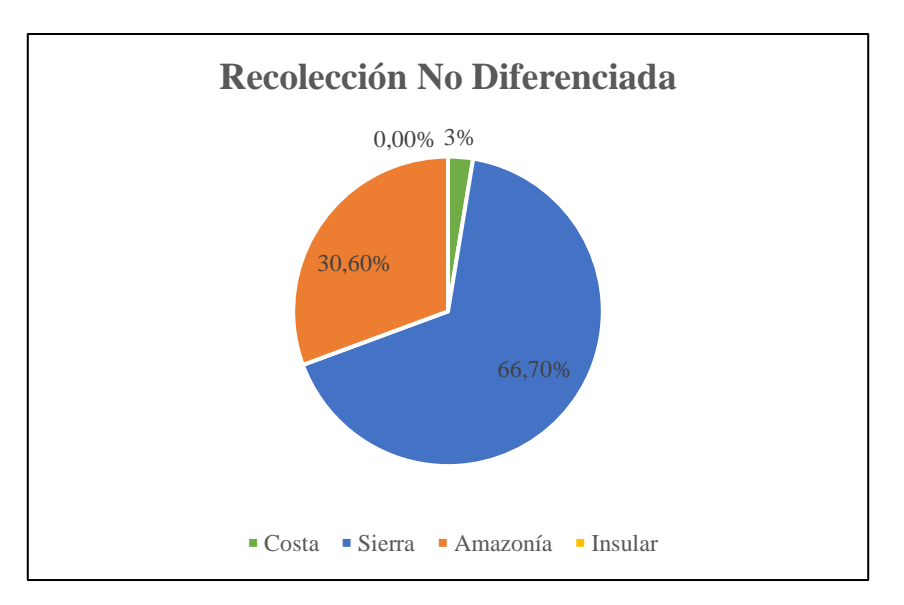

*Gráfico 3. Residuos sólidos recolectados diariamente a nivel regional de forma no diferenciada en el año 2018. Fuente:* (Cando et al., 2020)

# **4.4.3. Modalidades de gestión de residuos sólidos en los GAD municipales del Ecuador**

Hasta el año 2018, de los 221 municipios del Ecuador el 79.8% gestionaron sus RSU de manera directa a través de unidades o departamentos destinados a esta labor; el 5.5% de los municipios gestionaron sus residuos a través de empresas municipales y el 14,7% municipios optaron por gestionar sus residuos a través de un sistema mancomunado (Cando et al., 2020)

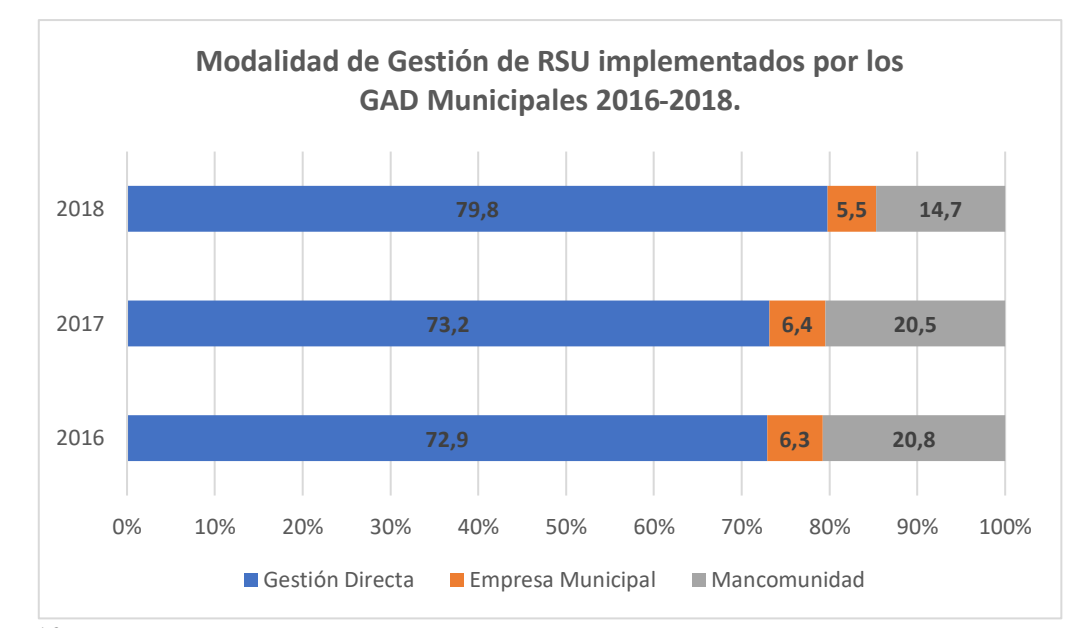

*Gráfico 4. Modelo de Gestión de RSU implementados por los GAD Municipales 2016- 2018.* **Fuente:** Modificado de Cando et al., 2020.

La gestión directa en el manejo de los desechos sólidos por parte de los municipios es la modalidad de gestión más utilizada, en especial en centros poblados medianos y pequeños, en términos generales esta gestión directa se la realiza mediante una dirección o departamento que involucra personal y equipo del municipio. Una de las ventajas que esta modalidad de gestión ofrece es el control administrativo que con frecuencia es necesario para la puesta en marcha de políticas de recolección que involucren un cumplimiento sistemático (recolección diferenciada, separación en la fuente) para ser más efectivas. Por otro lado, una de las desventajas que esta modalidad de gestión presenta es la monopolización de las operaciones del sistema de gestión de residuos lo que puede incurrir en una falta de estímulo para la eficiencia e innovación del servicio (INEC, 2017).

### **4.4.4. Disposición final de residuos sólidos en los GAD municipales del Ecuador**

Con respecto a la disposición final adecuada de los RSU en el Ecuador, 96 GAD municipales (43%) dispusieron los residuos sólidos den rellenos sanitarios; 79 GAD municipales (36%) lo hicieron en botaderos; y los 21 GAD municipales (21%) restantes dispusieron sus residuos sólidos en celdas emergentes (Cando et al., 2020).

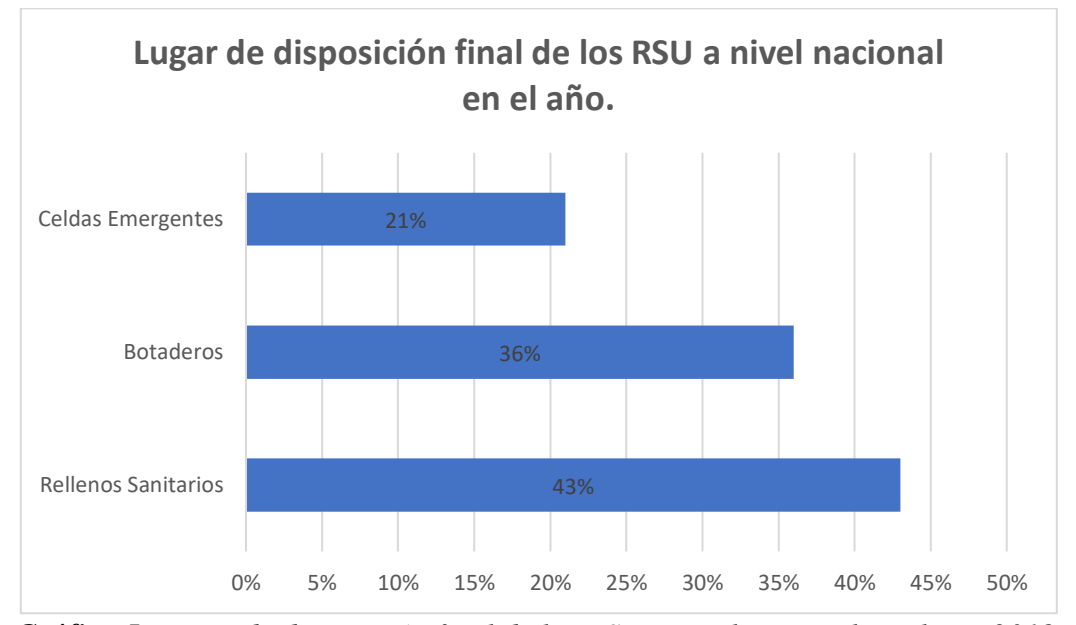

*Gráfico 5. Lugar de disposición final de los RSU a nivel nacional en el año 2018.* Fuente:Modificado de Cando et al., 2020.

A nivel nacional existen 72 rellenos sanitarios de los cuales 45 cuentan con la licencia ambiental correspondiente, 11 rellenos sanitarios no poseen licencia ambiental y 16 de estos se encuentran en trámite de acuerdo con los Registros de Información Ambiental Económica (Tapia Yánez et al., 2016).

El Ministerio del Ambiente del Ecuador (MAE) periódicamente expone datos evolutivos sobre la gestión de residuos en el país a través del PNGIDS; dentro de estos datos se evidencia que en el año 2012 un total de 44 municipios disponían adecuadamente de sus residuos sólidos en rellenos sanitarios o celdas emergentes, número que se incrementó a 117 municipios en el año 2017, esto refleja que hasta el año 2017 el 53% de los municipios a nivel nacional disponían de sus residuos adecuadamente y apegados a la legislación ambiental vigente (INEC, 2017).

### **4.4.5. Inversión nacional para la gestión de residuos sólidos en el Ecuador**

Se estima que los GAD municipales hasta el año 2016, subvencionaban alrededor del 56% de los costos de operación de los sistemas de gestión integral de residuo sólidos dentro de las áreas bajo su jurisdicción. El MAE durante el periodo 2010-2016 destinó cerca de 11 millones de dólares en estudios de pre-inversión, factibilidad, y en adquirir equipamiento para continuar consolidando la gestión de RSU de los GAD municipales (INEC, 2017).

### **4.4.6. Desarrollo sostenible y el manejo de residuos sólidos en el Ecuador**

El MAE a través de la normativa de Responsabilidad Extendida del Productor (REP) ha permitido a los productores orientar sus políticas internas, sus sistemas de comercialización y sus cadenas de distribución hacia un enfoque más ecológico y sostenible; la REP exhorta a las industrias productoras de neumáticos, celulares y agroquímicos a nivel nacional a hacerse responsables de los residuos que puedan producir a lo largo de su cadena de producción, distribución y comercialización; en caso de no poder dar tratamiento o gestión de sus residuos pueden acudir a gestores certificados que respondan ante la entidad rectora (Ministerio del Ambiente del Ecuador, 2013).

Durante los últimos años el BID en conjunto con el MAE han venido financiando proyectos para la adecuación y construcción de infraestructura para el sector de residuos sólidos, siempre identificando oportunidades de valor compartido entre gobiernos y el sector privado (Grau et al., 2015).

Asimismo, en el año 2011 el BID en colaboración con la Fundación Avina, la Red Latinoamericana de Recicladores (Red-LACRE), Coca-Cola América Latina y Pepsi Co. América Latina integraron y establecieron la Iniciativa Regional para el Reciclaje Inclusivo (IRR) con la finalidad de fomentar una coordinación entre los gobiernos nacionales, sectoriales y locales para incentivar la participación del sector empresarial y privado en una mayor integración de los recicladores dentro de la cadena de valor (Pinos Flores et al., 2018).

# **4.4.7. Situación actual del manejo de residuos sólidos urbanos en el cantón Paute**

La gestión de los residuos sólidos en el cantón Paute está a cargo del departamento de Gestión Ambiental, este departamento está a cargo de todos los procesos inherentes a la gestión de residuos sólidos en el cantón:

**Barrido. –** El sistema de barrido de calles abarca los trabajos de diseño y monitoreo del servicio, la zonificación de la urbe, fiscalización, control de personal, creación de comisiones técnicas y la planificación de horarios y rutas de barrido.

**Mantenimiento. –** Las tareas de mantenimiento abarcan el control de tareas, análisis de costos operacionales, responsabilidad sobre herramientas y materiales, adquisición de equipos, control de calidad, supervisión de trabajos.

**Recolección domiciliaria. –** Abarcan las labores de diseño y monitoreo de rutas de recolección, levantamiento de información sobre la generación de residuos sólidos, distribución de rutas, apoyo técnico a las tareas de barrido y mantenimiento, asignación de vehículos de recolección, fiscalización y creación de comisiones técnicas, elaboración de tarifas de pago.

 **Disposición final de residuos. –** Engloban las actividades de diseño y monitoreo de la disposición final de residuos, monitoreo de la maquinaria y del sitio de disposición final, fiscalización, seguimiento y levantamiento de información mediante informes técnicos.

### **4.4.7.1. Servicio de barrido de calles y espacios públicos**

Para el año 2013 la cobertura de barrido de calles y espacios de ocupación pública fue del 28.10% dentro del casco urbano; con respecto a la limpieza de vías pavimentadas del centro cantonal la cobertura de barrido llega al 70%, por otro lado, en las parroquias de la zona rural no se realizan operaciones de limpieza y barrido de calles y espacios públicos, únicamente se presta el servicio de recolección domiciliaria.

## **4.4.7.2. Servicio de recolección domiciliaria de residuos sólidos**

La cobertura de recolección domiciliaria de residuos sólidos hasta el año 2018 fue del 80% para la zona urbana y de un 25% para la zona rural; dentro de esta cobertura está contemplada la recolección diferenciada (residuos orgánicos e inorgánicos, biopeligrosos,), sin embargo, las tareas de recolección diferenciada no se llevan a cabo en la práctica. En cuanto a pilas, baterías y escombros no existe una recolección ni lugar de disposición final adecuada para este tipo de residuos. Adicionalmente, el relleno sanitario del cantón no cuenta con la licencia ambiental ni los planes de manejo correspondientes para su funcionamiento.

### **4.4.7.3. Servicio de recolección de residuos hospitalarios**

Los centros médicos, clínicas, consultorios y dispensarios del cantón Paute están capacitados para el manejo apropiado de los residuos biopeligrosos que en ellos se generan; a pesar de ello no existen vehículos recolectores apropiados para el transporte de los mismos, estos residuos son recolectados en las parrillas que se encuentran en la parte superior de los recolectores de basura convencionales y en ocasiones las fundas que contienen los residuos biopeligrosos sufren roturas exponiendo los mismos y comprometiendo la salud del personal de recolección y la ciudadanía.

Una vez recogidos los residuos biopeligrosos estos son depositados en una celda separada la cual no cumple con los criterios técnicos establecidos para la disposición final de este tipo de residuos; y que está ubicada a un costado de las celdas donde se depositan los residuos domiciliarios. Diariamente se recolectan un aproximado de 16.05 kg de residuos biopeligrosos (Jerves Cobos, 2012).

### **4.4.7.4. Servicio de recolección en áreas periféricas**

En zonas alejadas o de difícil acceso la recolección de residuos sólidos domiciliarios se realiza con el método de contenedores fijos, se emplean parrillas y contenedores metálicos de  $0.20 \text{ m}^3$  de volumen los cuales se encuentran empotrados en lugares estratégicos para que los usuarios depositen los residuos, previo al paso del vehículo recolector, se optó por este tipo de recolección con contenedores fijos debido a los constantes ataques de la fauna urbana hacia las fundas de basura, diseminando la basura causando contaminación, daño paisajístico y dificultando las tareas de recolección.

# **4.5. Aspectos críticos en la estructura institucional del manejo y gestión de residuos sólidos**

En el año 2010, el Banco Interamericano de Desarrollo (BID), la Organización Panamericana de la Salud (OPS) en conjunto con la Asociación Interamericana de Ingeniería Sanitaria (AIDIS) dentro del '*Informe de la Evaluación Regional del Manejo de Residuos Sólidos Urbanos en América y el Caribe'* abordan los aspectos críticos dentro de las áreas correspondientes a un sistema integral de gestión de residuos sólidos (BID, 2011).

Se han identificado 6 aspectos críticos que engloban las diferentes áreas que forman y dinamizan la gestión de residuos, a continuación, se citan las áreas y se describen los problemas englobados en cada una de ellas:

# **4.5.1. Área institucional y legal**

**Debilidad institucional:** en los países de la región no se reconoce como un sector formal al de los residuos sólidos es por ello por lo que hasta el día de hoy no cuentan con un sistema de gestión de residuos desarrollado acorde a la realidad de cada país. A esto se suma la falta de un organismo líder de control para la gestión de residuos en las municipalidades.

**Centralismo y operatividad deficiente:** aún está presente cierta deficiencia administrativa dentro de la gestión de residuos tanto de parte del Estado que debe actuar como un ente normativo y fiscalizador como de los gobiernos locales que actúan como operadores y ejecutores del mismo.

**Falta de planificación:** la poca o nula existencia de planes operativos, financieros y ambientales a largo plazo para la gestión de residuos.

**Falta de sistemas nacionales de información y seguimiento:** la falta de un sistema de información y seguimiento restringe y entorpece las tareas de la gestión de residuos, es indispensable el contar con una herramienta de información y seguimiento para una acertada toma de decisiones, una gestión adecuada, la planificación y jerarquización de actividades, así como la correcta y eficiente asignación de recursos en temas de monitoreo, vigilancia y control.

**Legislación inapropiada:** la legislación aplicable suele no ser coherente con la situación económica, social y cultural de la población además de ser incongruente en algunos casos

59

sobre la producción y gestión de residuos, muchas veces llegando a incongruencias con las disposiciones jurídicas sobre los residuos peligrosos. Muchas veces la legislación puede llegar a ser ambigua e incompleta contrastando fuertemente con la realidad de cada país.

**Incumplimiento de la legislación:** el desconocimiento de la legislación está ligado a una ineficiente difusión o su falta de aplicación; es el caso de los países que no acatan los múltiples convenios internacionales a los cuales están sujetos y que fueron asumidos por el Gobierno; aunque muchas veces estos acuerdos están contemplados en la legislación nacional estos no se aplican a la realidad nacional.

# **4.5.2. Área técnica y operativa**

**Manejo de residuos especiales y peligrosos:** en la mayoría de los países de la región los residuos especiales y peligrosos suelen mezclarse los residuos sólidos urbanos, estos problemas son consecuencia de la falta de control de las autoridades, carencia de recursos humanos, físicos y económicos; la falta de aplicación de sanciones a los infractores a dado paso al cumplimiento de favores políticos, privilegios y corrupción.

**Almacenamiento temporal de residuos:** la falta o desconocimiento de la estandarización de recipientes de almacenamiento y el poco mantenimiento de los recipientes de almacenamiento en la vía pública pueden dar paso a problemas de malos olores y proliferación de vectores.

**Recolección con equipo:** se han logrado coberturas del 90% con el uso de los equipos adecuados para la recolección, aunque uno de sus puntos débiles se presenta al momento de llegar a poblados alejados y la poca cobertura en el sector rural.

**Incineración y compostaje:** la incineración se utiliza exclusivamente para los residuos hospitalarios y algunas industrias, aunque no se debe descartar su uso futuro para la producción energética; en cuanto al compostaje, sigue siendo una opción arriesgada debido a la falta de estudios de factibilidad comercial y económica.

**Disposición final:** existe un desbalance entre la prioridad que los gobiernos, la comunidad y las fuentes de información le dan al correcto funcionamiento y la gestión de residuos sólidos urbanos dentro de su ciudad.

**Relleno sanitario:** muchos rellenos sanitarios en la región no cumplen con las especificaciones técnicas que se requieren para su correcto funcionamiento, algunas ciudades de la región aún utilizan botaderos a cielo abierto cerca de fuentes hídricas; los rellenos sanitarios manuales han demostrado ser factibles en núcleos urbanos pequeños.

## **4.5.3. Área económica**

**Evaluación de los beneficios económicos:** algunos países de la región aún no han estudiado ni identificado los beneficios económicos que conlleva una correcta gestión de los residuos sólidos urbanos.

**Financiamiento:** la poca solvencia de los municipios y los limitados recursos nacionales entorpecen el desarrollo de un adecuado sistema de gestión de residuos en la región; esto sumado al limitado acceso de los pequeños municipios a créditos internacionales y a la información sobre los costos de manejo de residuos sólidos.

**Tarifas de aseo:** las tarifas del sistema de aseo en la región son mínimas, más por razones políticas que económicas; la dificultad de un método de cobranza eficaz, la falta de educación comunitaria o por la mala calidad del servicio estas tasas son de difícil administración.

**Cobro del servicio:** la cobranza se torna ineficiente cuando se la recibe en el impuesto predial o de cobranza directa al usuario debido a los altos índices de morosidad que esta alternativa presenta. Es por ello que en varios países de la región se ha logrado mejorar la eficiencia y autofinanciamiento al cobrar estos servicios juntos con los de agua potable o energía eléctrica.

# **4.5.4. Área de salud**

Aún existen asentamientos poblados cerca de los lugares donde se realiza la disposición final de los residuos, estas poblaciones son susceptibles a una mayor exposición a los agentes físico-químicos (tóxicos) y biológicos (patógenos) de los residuos. Los segregadores y recicladores son las personas más susceptibles a contraer enfermedades asociadas a los residuos sólidos urbanos.

## **4.5.5. Área ambiental**

Para lograr alcanzar el objetivo del desarrollo sostenible, se requiere invertir en proyectos de recuperación, reciclaje y reutilización; como eje principal para la prevención de impactos negativos en el área ambiental siempre es imperativo mejorar el manejo de los RSU.

# **4.5.6. Área social**

La participación comunitaria es vital dentro del proceso de gestión de los RSU, este proceso no es únicamente competencia de las municipalidades. La educación de todos los actores que intervienen en el proceso de gestión de residuos es una parte importante para una mejora en el mismo.

### **5. MARCO LEGAL**

Dentro del marco jurídico nacional se establece el actuar de diferentes organismos e instrumentos que actúan y se relacionan entre sí para cumplir a cabalidad con el orden jurídico nacional; el austriaco Hans Kelsen en su obra *'Teoría pura del derecho'* define el orden jurídico como un conjunto de normas categorizadas jerárquicamente entre sí, de tal manera que representada de manera gráfica tomaría la forma de una pirámide formada por pisos superpuestos siendo la cima de la pirámide el organismo o instrumento de mayor jerarquía disminuyendo el orden jerárquico de estos a medida que los pisos se acercan a la base (Kelsen & Vernengo, 2005).

La Constitución como norma suprema nacional establece en su artículo 425 que "El orden jerárquico de aplicación de las normas será el siguiente: La Constitución; los tratados y convenios internacionales; las leyes orgánicas; las leyes ordinarias; las normas regionales y las ordenanzas distritales; los decretos y reglamentos; las ordenanzas; los acuerdos y las resoluciones; y los demás actos y decisiones de los poderes públicos".

En caso de conflicto entre normas de distinta jerarquía, la Corte Constitucional, las juezas y jueces, autoridades administrativas y servidoras y servidores públicos, lo resolverán mediante la aplicación de la norma jerárquica superior. La jerarquía normativa considerará, en lo que corresponda, el principio de competencia, en especial la titularidad de las competencias exclusivas de los gobiernos autónomos descentralizados (Constitución de la República del Ecuador, 2008).

63

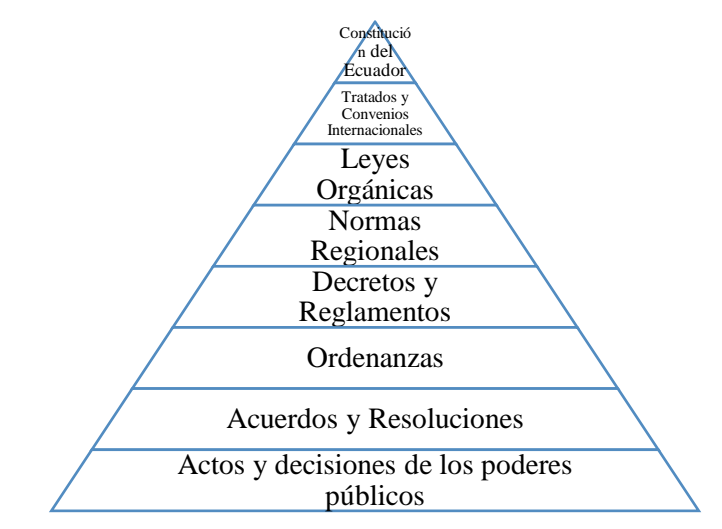

*Gráfico 6. Sistema jurídico escalonado del Ecuador. Fuente:* (Constitución de la República del Ecuador, 2008)

### **5.1. Legislación nacional**

### **5.1.1. Constitución de la República del Ecuador**

La Constitución de la República del Ecuador en sus artículos 14 y 15 estipula el derecho de las personas al buen vivir (*sumak kawsay*), garantizando un ambiente sano, ecológicamente equilibrado y garantizando la sostenibilidad. Para este fin el Estado promoverá, en el sector público y privado, el uso de tecnologías ambientalmente limpias y de energías alternativas no contaminantes y de bajo impacto. También estos artículos declaran de interés público la preservación del ambiente, la conservación de los ecosistemas, la biodiversidad y la integridad del patrimonio genético del país, la prevención del daño ambiental y la recuperación de los espacios naturales degradados.

El artículo 66 en sus numerales 2 y 15 establecen el derecho a una vida digna, que asegure la salud, alimentación y nutrición, agua potable, vivienda, saneamiento ambiental, educación, trabajo, empleo, descanso, ocio, seguridad y otros servicios sociales necesarios además de desarrollar actividades económicas, en forma individual o colectiva, conforme a los principios de solidaridad, responsabilidad social y ambiental.

El artículo 264 en sus numerales 4, 5 y 14 atribuye a los municipios la prestación de los servicios públicos de agua potable, alcantarillado, depuración de aguas residuales, manejo de desechos sólidos, actividades de saneamiento ambiental y aquellos que establezca la ley. Además de gestionar la cooperación internacional para el cumplimiento de sus competencias.

Dentro del artículo 396 está contemplado que el Estado adoptará las políticas y medidas oportunas que eviten los impactos ambientales negativos, cuando exista certidumbre de daño. En caso de duda sobre el impacto ambiental de alguna acción u omisión, aunque no exista evidencia científica del daño, el Estado adoptará medidas protectoras eficaces y oportunas.

El artículo 399 estipula el ejercicio integral de la tutela estatal sobre el ambiente y la corresponsabilidad de la ciudadanía en su preservación, se articulará a través de un sistema nacional descentralizado de gestión ambiental, que tendrá a su cargo la defensoría del ambiente y la naturaleza.

El artículo 415 exhorta a los gobiernos autónomos descentralizados a adoptar políticas integrales y participativas de ordenamiento territorial urbano y de uso del suelo, así como también el desarrollo de programas de uso racional del agua, y de reducción reciclaje y tratamiento adecuado de desechos sólidos y líquidos (Constitución de la República del Ecuador, 2008).

### **5.1.2. Código orgánico del ambiente (COA)**

El COA en su artículo 9 establece que el Estado es el encargado de promover actividades para minimizar la generación de residuos, reducir los costos de su tratamiento y disposición final.

El artículo 27 en su numeral 6 y 7 establece como facultad de los GAD Municipales la elaboración de planes, programas y proyectos para los sistemas de recolección, transporte, tratamiento y disposición final de residuos o desechos sólidos, además de generar normas y procedimientos para la gestión integral de los residuos y desechos para prevenirlos, aprovecharlos o eliminarlos, según corresponda.

Dentro del artículo 149 se establece como responsables de la regulación de los residuos y desechos de la fauna urbana a los gobiernos autónomos locales.

El artículo 217 contiene información sobre la normativa de responsabilidad extendida del productor (REP).

El artículo 282 en su numeral 7 establece la entrega de incentivos económicos a aquellos generadores de residuos cuya gestión integral de sustancias químicas residuos y desechos posea buenos criterios de diseño y responsabilidad ambiental.

El Título V: GESTION INTEGRAL DE RESIDUOS Y DESECHOS que se encuentra en el Capítulo IV: MONITOREO Y SEGUIMIENTO del COA establece todas las políticas generales para la gestión integral de los residuos y desechos sólidos incluyendo las sanciones por incumplimiento de estas (Ministerio del Ambiente del Ecuador, 2013).

# **5.1.3. Código Orgánico de Organización Territorial, Autonomía y Descentralización (COOTAD)**

Los artículos 55 y 136 establecen como competencia de los gobiernos autónomos descentralizados municipales el prestar los servicios públicos de agua potable, alcantarillado, depuración de aguas residuales, manejo de desechos sólidos y actividades de saneamiento ambiental.

El artículo 137 estipula que cuando los servicios de manejo de desechos sólidos y saneamiento ambiental se presten en las parroquias rurales se deberá coordinar con los gobiernos autónomos descentralizados parroquiales rurales.

El artículo 431 establece que los gobiernos autónomos descentralizados deberán establecer periódicamente normas para la gestión integral del ambiente y de los desechos contaminantes que comprende la prevención, control y sanción de actividades que afecten al mismo (COOTAD, 2017).

# **5.1.4. Texto Unificado de Legislación Secundaria de Medio Ambiente (TULSMA)**

En el Título III, del TULSMA están estipuladas todas aquellas directrices para la gestión de residuos sólidos por parte del Estado y como estas son una responsabilidad colectiva con la ciudadanía.

En el Capítulo VI del Título III también se detallan las normas para el manejo y disposición final de los mismos, adicionalmente también anexan las responsabilidades y sanciones para los generadores, recolectores y todos los actores involucrados en las operaciones de gestión de residuos (TULSMA, 2017).

# **5.2. Tratados internacionales**

#### **Agenda XXI**

Es un convenio en el cual se suscribieron 172 países (incluido Ecuador), este convenio tiene como propósito la aplicación de políticas socio-ambientales para lograr el desarrollo sostenible de los países suscritos.

La sección II en su Capítulo 21: Gestión ecológicamente racional de los desechos sólidos y cuestiones relacionadas con las aguas cloacales, contiene principios para el desarrollo

67

de programas de gestión de residuos sólidos, enfocados a la minimización de residuos, el reciclaje, la adecuada disposición final, además de tratamientos de recuperación para lograr el objetivo del desarrollo sostenible (United Nations Sustainable Development, 1992).

# **6. MATERIALES Y MÉTODOS**

### **6.1. Diseño**

Existen diversos criterios y técnicas para la correcta caracterización de residuos sólidos, averiguar su procedencia, cuantificar sus cantidades y composición dentro de un área geográfica de estudio previamente delimitada; es gracias a esta diversidad de técnicas y criterios que se han desarrollado métodos más acordes a la realidad nacional para la elaboración de este tipo de estudios dentro de las municipalidades, exhortando a las mismas a una gestión más eficaz de los residuos sólidos.

La metodología utilizada para el proceso de caracterización de residuos sólidos en el cantón Paute, provincia del Azuay, es la recomendada por la Asociación de Municipalidades Ecuatorianas (AME), misma que está basada en la metodología desarrollada por el Centro Panamericano de Ingeniería Sanitaria y Ciencias Ambientales (CEPIS) en conjunto con la Organización Panamericana de la Salud (OPS) exclusivamente para los países pertenecientes a América Latina y El Caribe (CEPIS, 2004).

La metodología propuesta busca una mejora de las rutas actuales de recolección de residuos sólidos en el área de estudio. La metodología toma partes que están descritas en el estudio realizado por Zsigraiova et al., 2013, en un caso de estudio aplicado en Barreiro Portugal con resultados exitosos en donde se consiguió una reducción en los costos totales

68

de operación inherentes a la recolección de residuos y su transporte con el establecimiento

de rutas óptimas y cortas dentro de la red vial del lugar de estudio.

Para llevar a cabo el estudio se han establecido cuatro fases dentro del mismo:

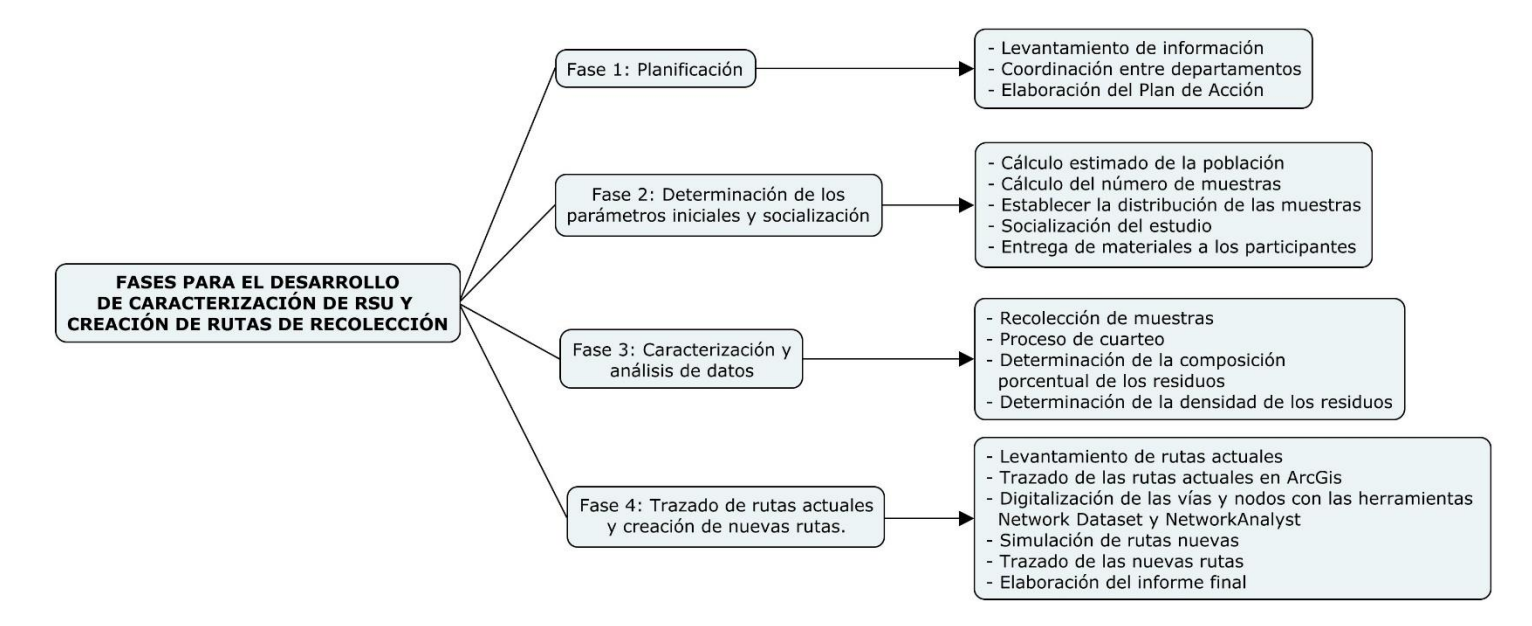

*Gráfico 7. Fases para el proceso de caracterización y diseño de rutas. Fuente: Elaboración propia*

# **6.1.1. Fase 1: Planificación**

### **Levantamiento de información**

Dentro de las acciones que conforman esta actividad se encuentran la solicitud de información catastral y de la gestión actual de residuos sólidos al GAD Municipal del cantón Paute con la finalidad de obtener una línea base para dar inicio al estudio.

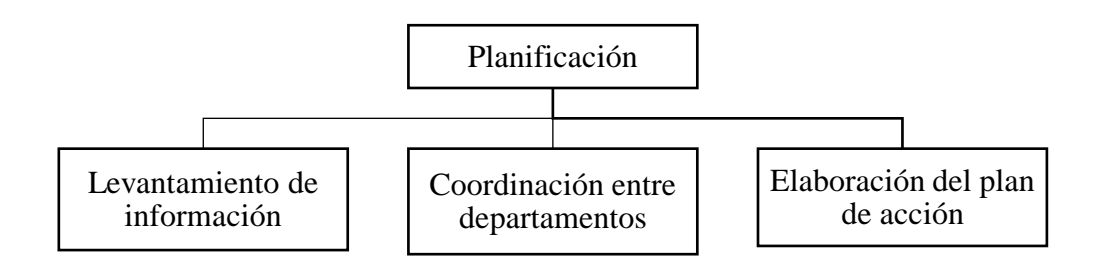

*Gráfico 8. Etapa de planificación para la caracterización de residuos. Fuente: Elaboración propia.*

# **Coordinación entre departamentos**

Dentro de este apartado se contempla una reunión entre los departamentos municipales involucrados (Gestión Ambiental, Avalúos y Catastros, Alcaldía, Secretaría, personal de recolección y choferes de los camiones recolectores) en el proyecto con el objetivo de definir el papel de cada uno a lo largo del estudio.

# **Elaboración del formatos y documentación de registros.**

Finalmente, una vez obtenida la información inicial y coordinadas las actividades que cada una de las partes involucradas dentro del proyecto va a realizar se comenzará con el desarrollo de un Plan de Acción que detallará, formatos, documentación, entidades a cargo y tiempos de ejecución estimados para la ejecución del estudio.

A continuación, se detallan los formatos a utilizar para el registro logístico de la información a lo largo de las fases del estudio.

| I ormato para el regiono de mo vivienado participantes del condito. |        |               |                      |                                          |       |  |  |  |
|---------------------------------------------------------------------|--------|---------------|----------------------|------------------------------------------|-------|--|--|--|
| $N^{\circ}$                                                         | Código | <b>Sector</b> | Hab. por<br>vivienda | Nombres y apellidos del<br>representante | Fecha |  |  |  |
|                                                                     |        |               |                      |                                          |       |  |  |  |
|                                                                     |        |               |                      |                                          |       |  |  |  |
|                                                                     |        |               |                      |                                          |       |  |  |  |
|                                                                     |        |               |                      |                                          |       |  |  |  |

• Formato para el registro de las viviendas participantes del estudio:

*Tabla 5. Registro de participantes del estudio Fuente: Elaboración propia.*

La información compilada y codificada de la Tabla 5, se encuentra detallada en el Anexo

1 donde se exhibe la información de las viviendas participantes.

• Formato para el registro de información pertinente a pesos diarios de residuos recolectados y PPC por vivienda:

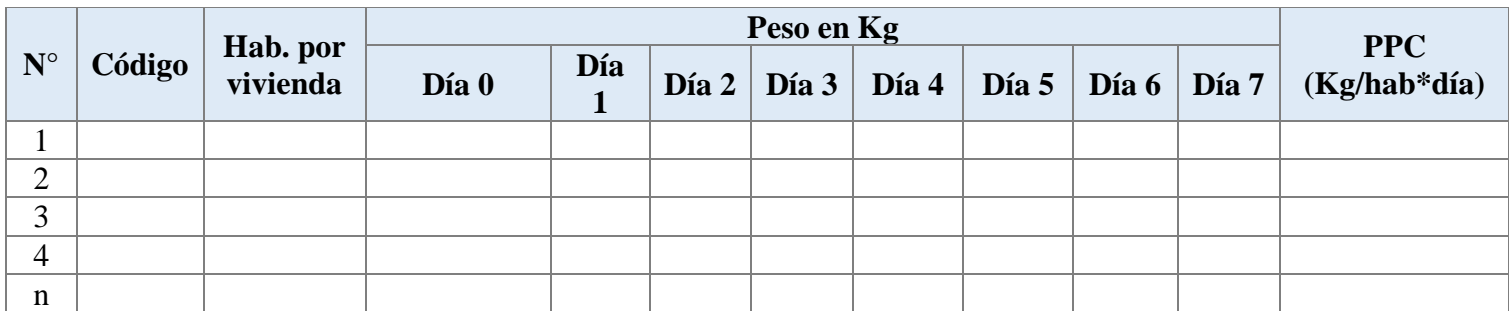

*Tabla 6. Registro de pesos y PPC por vivienda. Fuente: Elaboración propia.*

La información recopilada de los pesos diarios de los residuos recolectados se detalla en el Anexo 2 y Anexo 3 junto con la PPC por vivienda y la PPC promedio de todas las viviendas participantes del estudio durante las dos semanas de muestreo.

• Formato para el cálculo de la composición porcentual de cada tipo de residuo presente en las muestras recolectadas:

|                          | Generación de RSU (en Kg) |       |       |                                |       |          | Composició |              |                     |
|--------------------------|---------------------------|-------|-------|--------------------------------|-------|----------|------------|--------------|---------------------|
| Tipo de residuo sólido   | Día 1                     | Día 2 | Día 3 | Día<br>$\overline{\mathbf{4}}$ | Día 5 | Día<br>6 | Día<br>7   | <b>Total</b> | n porcentual<br>(%) |
| Materia Orgánica         |                           |       |       |                                |       |          |            |              |                     |
| Madera                   |                           |       |       |                                |       |          |            |              |                     |
| Papel                    |                           |       |       |                                |       |          |            |              |                     |
| Cartón                   |                           |       |       |                                |       |          |            |              |                     |
| Vidrio                   |                           |       |       |                                |       |          |            |              |                     |
| Plástico Suave           |                           |       |       |                                |       |          |            |              |                     |
| Plástico Duro            |                           |       |       |                                |       |          |            |              |                     |
| Residuos electrónicos    |                           |       |       |                                |       |          |            |              |                     |
| Tetrapak                 |                           |       |       |                                |       |          |            |              |                     |
| Aluminio                 |                           |       |       |                                |       |          |            |              |                     |
| Metales                  |                           |       |       |                                |       |          |            |              |                     |
| Textiles                 |                           |       |       |                                |       |          |            |              |                     |
| Cuero                    |                           |       |       |                                |       |          |            |              |                     |
| Pilas y baterías         |                           |       |       |                                |       |          |            |              |                     |
| Caucho                   |                           |       |       |                                |       |          |            |              |                     |
| Pañales, papel higiénico |                           |       |       |                                |       |          |            |              |                     |
| Lámparas, focos          |                           |       |       |                                |       |          |            |              |                     |
| Otros                    |                           |       |       |                                |       |          |            |              |                     |
| <b>TOTAL</b>             |                           |       |       |                                |       |          |            |              |                     |

*Tabla 7. Registro de la composición porcentual diaria de residuos. Fuente: Elaboración propia.*

La información y cifras de la composición porcentual diaria de residuos se encuentran expuestas en el Anexo 4 y 5; los lineamientos de la composición de los residuos expuestos en la Tabla 7 están estipulados por la AME.

• Formato de etiquetado para las muestras recolectadas:

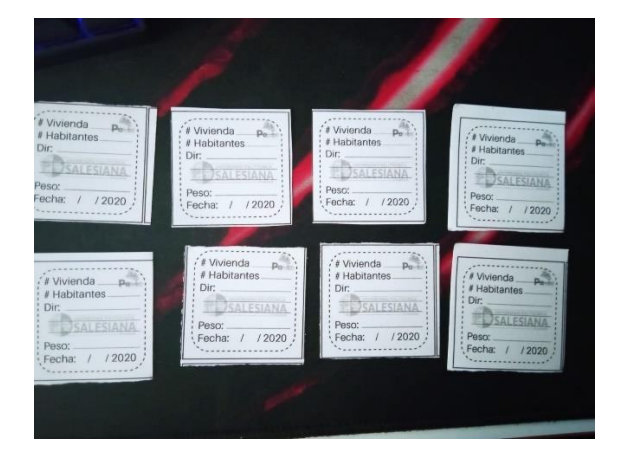

*Ilustración 9. Etiquetas utilizadas para el membretado de residuos. Fuente: Elaboración propia*

# **6.1.2. Fase 2: Determinación de los parámetros iniciales y socialización**

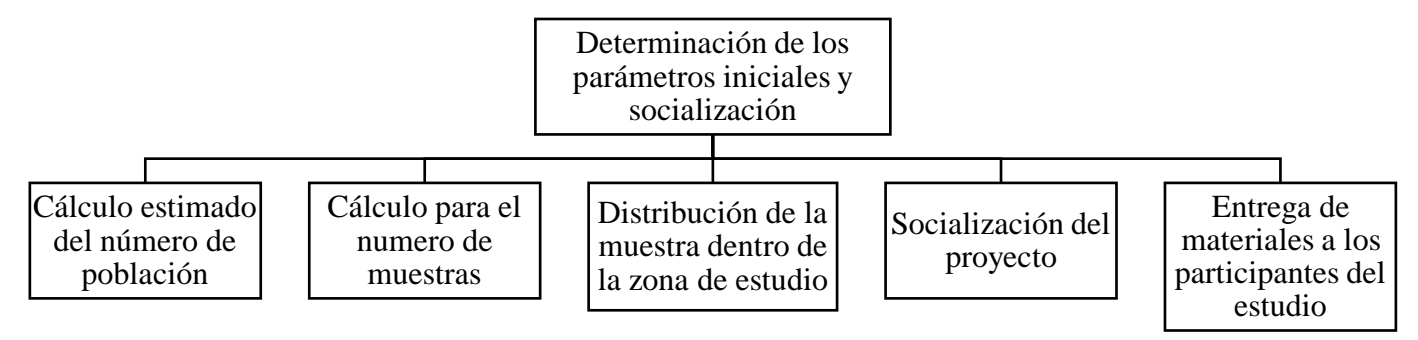

*Gráfico 9. Fase de determinación de los parámetros iniciales y socialización del proyecto. Fuente: Elaboración propia.*

## **Cálculo estimado del número de población**

Para el cálculo estimado de la población actual aplicamos la siguiente ecuación

$$
PF = Pi(1+r)^n
$$
Donde:

- Pi: población inicial; población real obtenida del último censo  $(2010) = 25500$ habitantes (Fuente: INEC)
- r: tasa de crecimiento anual intercensal  $= 1.95\%$  (Fuente: INEC)
- N: número de años que se desea proyectar a la población, a partir de la población inicial = 12 años (Año 2022)
- PF: población final después de "n" años

El cálculo de la población es primordial para las estimaciones de la PPC dentro de unos años debido a que el último censo en el Ecuador se realizó en el año 2010 y por ende es de gran importancia tener un dato estimado tanto de la población actual como de la futura.

> $PF = 25500(1 + 0.0195)^{12}$  $PF = 25500(1.26)$  $PF = 32150.44 \approx 32150$

**Cálculo de la población urbana**

 $Purb = 9850(1 + 0.0195)^{12}$  $Purb = 9850(1.26)$  $Purb = 12411$  habitantes

## **Cálculo para el numero de muestras**

Para determinar cuántas muestras se deben emplear para el estudio de caracterización aplicamos el método estadístico para estudios cuya variable principal es de tipo cuantitativo, en este caso para una población finita cuando se conocen el total de unidades de observación que la integran (predios urbanos).

$$
n = \left(\frac{(N * \sigma^2 * Z^2)}{e^2(N-1) + \sigma * Z}\right)
$$

Donde los parámetros para calcular la muestra son:

- N: número de predios (3999)
- σ: Desviación estándar de la población (0.5)
- Z: Nivel de confianza  $= 1.96 = 95\%$
- e: Precisión o error =  $0.1 = 10\%$
- n: Tamaño de la muestra

Los valores que se tomaron para cada una de las variables están establecidos por la AME. Según diferentes seguridades, el coeficiente de Zα varía así:

- Si la seguridad Zα fuese del 90% el coeficiente sería 1.645
- Si la seguridad Zα fuese del 95% el coeficiente sería 1.96
- Si la seguridad Zα fuese del 97.5% el coeficiente sería 2.24
- Si la seguridad Zα fuese del 99% el coeficiente sería 2.576

Si los recursos del investigador son limitados, debe recordar que a medida que se disminuya el nivel de seguridad, se permitirá un mayor error en el estudio de investigación, lo cual a su vez permitirá al investigador trabajar con un número de muestra más reducido a costa de sacrificar la confiabilidad de los resultados (Torres, 2011).

$$
n = \left(\frac{(3999 * 0.5^{2} * 1.6^{2})}{0.1^{2}(3999 - 1) + 0.5 * 1.96}\right)
$$

 $n=$ 3840.6369 93.7656152

 $n = 94$  muestras

El total de muestras a tomar en cuenta para la realización del estudio de caracterización de RSU es de 94 en total.

### **Distribución de las muestras dentro de la zona de estudio**

Para seleccionar la distribución de las muestras dentro del cantón se necesitará la información catastral del casco urbano y el número de predios existentes en el mismo debido a la existencia de predios domiciliarios y no domiciliarios (esta diferenciación es importante debido a que la producción de residuos será diferente en cada tipo de predio) y en base a esto se procederá a seleccionar áreas de igual proporción para que la muestra sea significativa.

El número total de las 94 muestras se dividió de manera aleatoria por toda la cabecera cantonal esto se realizó en los predios que contienen una edificación ya que existen predios que al momento de realizar el estudio se encuentran vacíos. Para una mejor apreciación de la ubicación de las muestras se dividió el área urbana del cantón en cuatro sectores delimitados en donde se han distribuido el total de las muestras de manera aleatoria.

El número de muestras de cada sector se seleccionó aleatoriamente en base al número de predios de cada sector y su población.

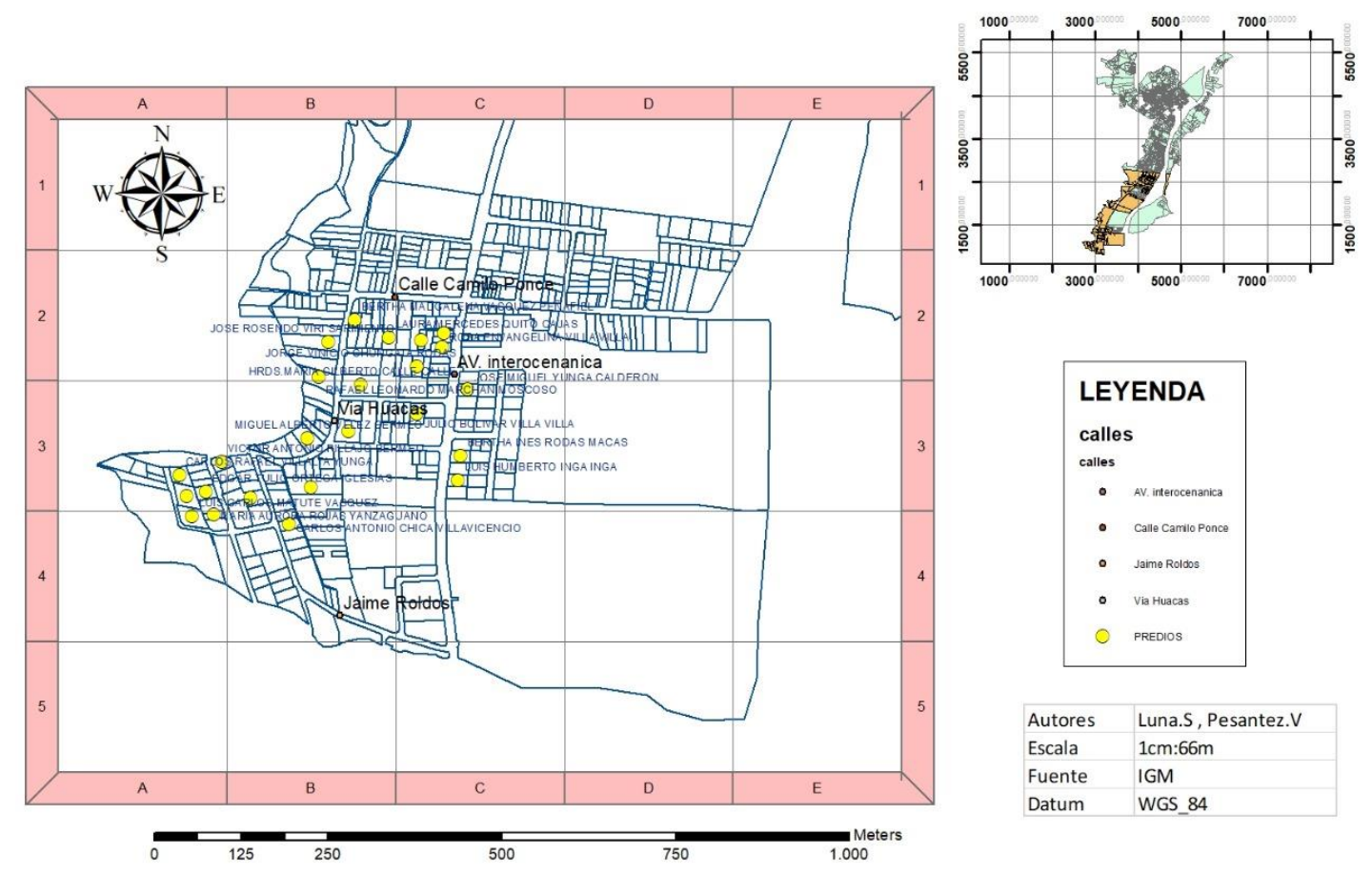

MAPA 1 DISTRIBUCION ALEATORIA DE LAS MUESTRAS

*Ilustración 10.Distribución de las muestras en la zona #1. Fuente: Elaboración propia.*

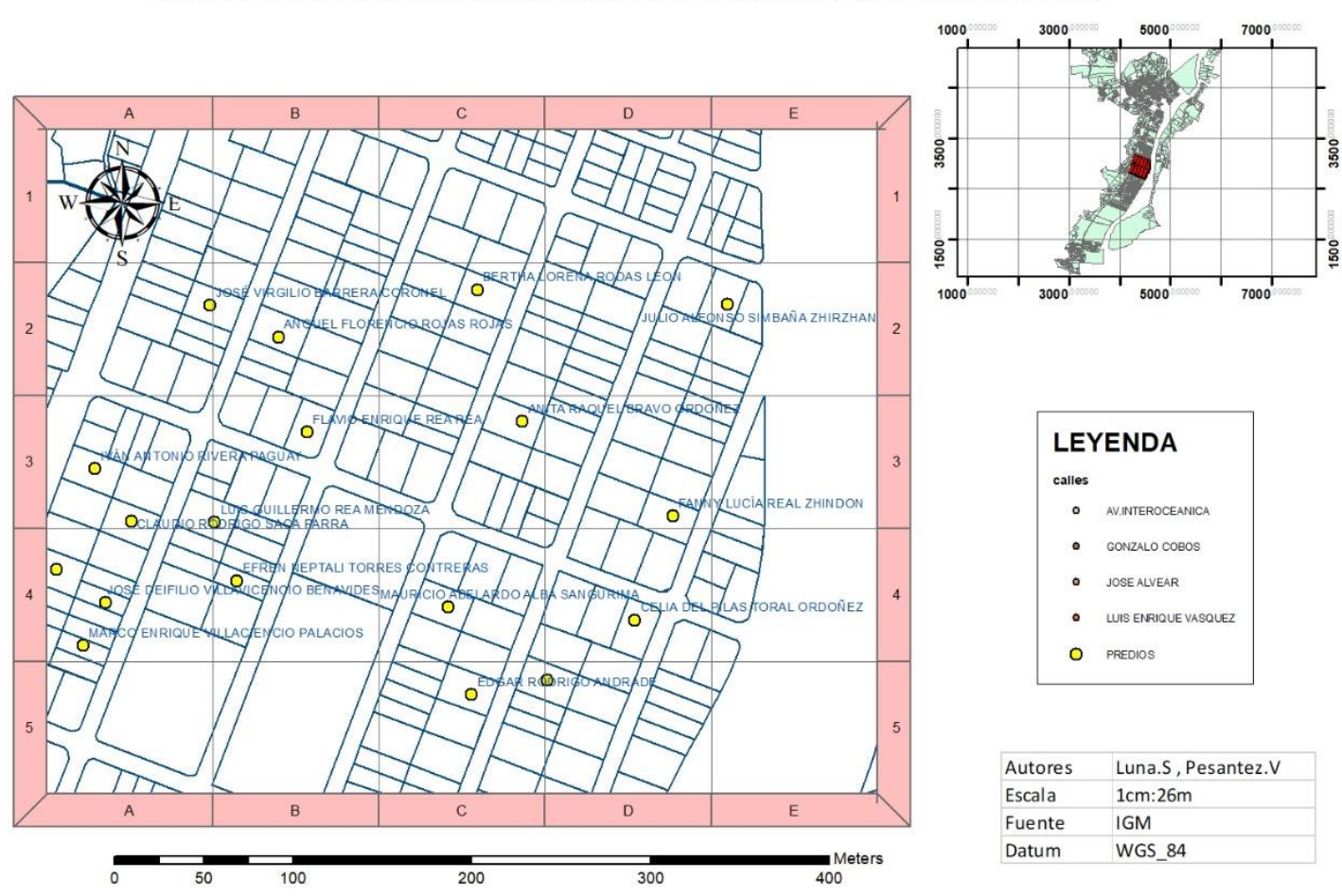

### MAPA DOS DISTRIBUCION ALEATORIA DE LAS MUESTRAS

*Ilustración 11. Distribución de las muestras en la zona #2. Fuente: Elaboración propia.*

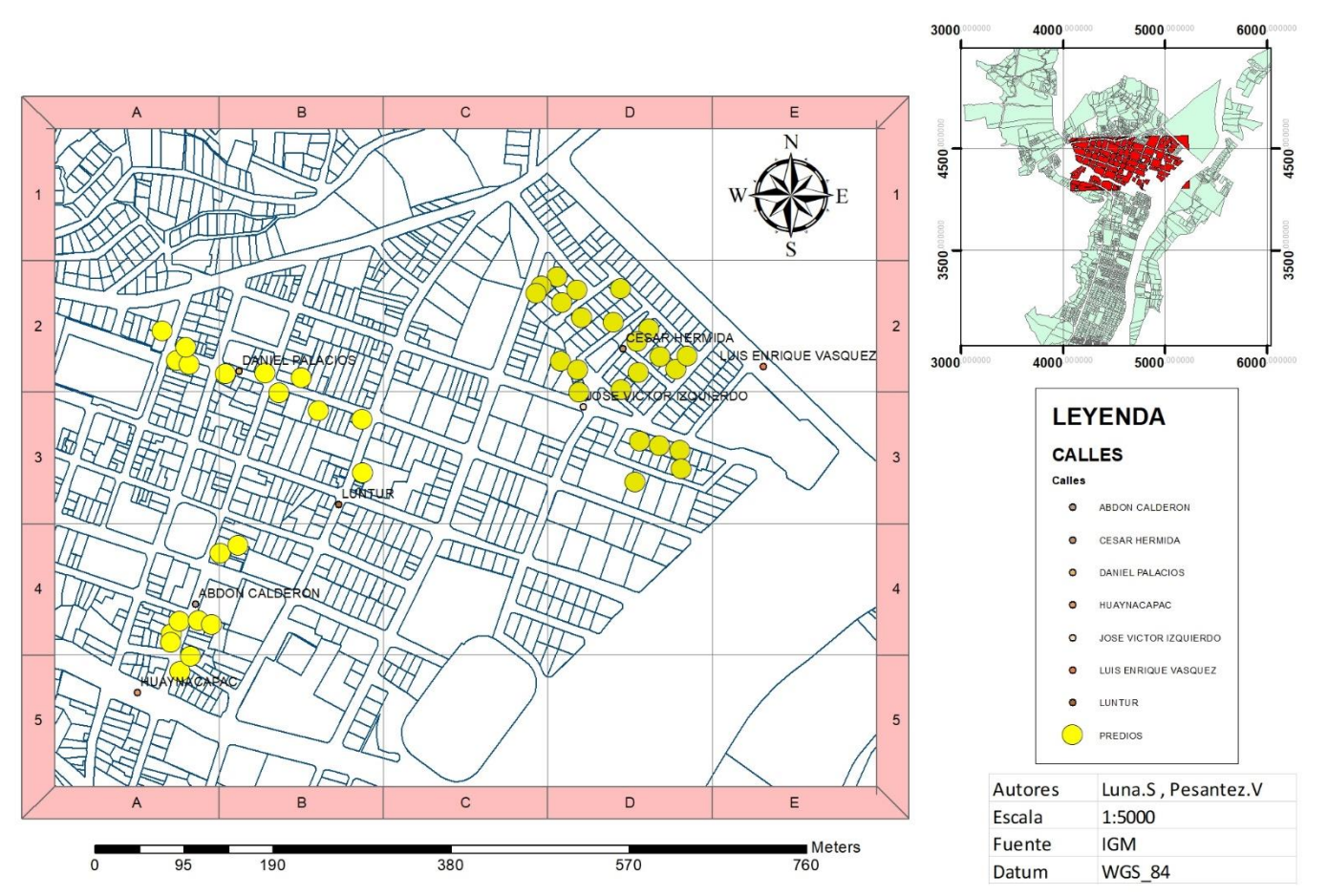

MAPA TRES DISTRIBUCION ALEATORIA DE LOS MUESTRAS

*Ilustración 12. Distribución de las muestras en la zona #3. Fuente: Elaboración propia.*

### **Rutas de recolección de muestras**

- **Ruta zona #1:** Las 30 muestras dentro de la zona número uno (Zhumir) se encuentra distribuidas y son recogidas a lo largo de la Avenida Interoceánica y las calles Camilo Ponce, Jaime Roldós y la Vía a Huacas cerca de la parroquia Zhumir.
- **Ruta zona #2:** Las 16 muestras en la zona número dos (Pirincay) se encuentran distribuidas y son recogidas por las calles José Alvear, Gonzalo Cobos, Luis Enrique Vásquez y finalmente la Av. Interoceánica.
- **Ruta zona #3:** Las 48 muestras en la zona número tres (Paute Centro) se encuentran distribuidas y son recogidas entre las calles José Víctor Izquierdo, Rigoberto Vázquez, Nicolas Vásquez, Cornelio Vintimilla, Leopoldo Avilés, Daniel Palacios, Abdón Calderón, Luntur y Huayna Cápac.

#### **Socialización del proyecto**

Antes de dar inicio al trabajo de campo es imperativo realizar un proceso de socialización con aquellas familias que van a formar parte del estudio, para llevar a cabo este proceso de socialización se realizará una visita personal a cada una de las viviendas participes del estudio con el fin de informarles cómo se va a llevar a cabo el mismo, el tiempo de ejecución, cual es el objetivo del estudio, horarios de recolección y como deben realizar la entrega de sus residuos.

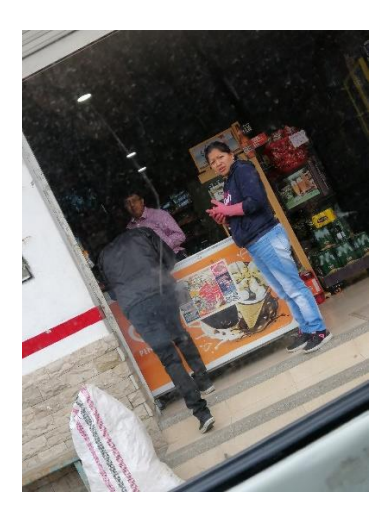

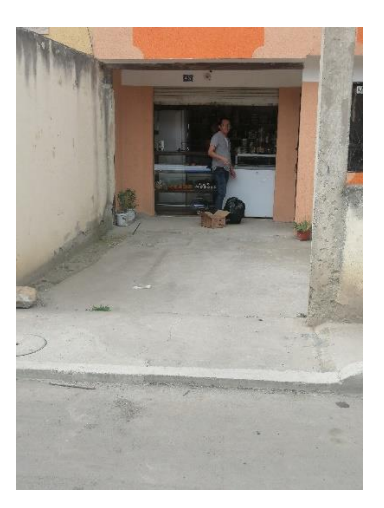

**Ilustración 13.** Visitas puerta a puerta a los participantes del estudio. **Fuente:** Elaboración propia

Al momento de la visita se solicitará la información del representante de cada familia y los datos que se detallan en la Tabla 5, esto con el fin enlistar y codificar a todas las viviendas participantes del estudio para un mejor manejo de la información.

### **Entrega de materiales a los participantes del estudio**

La entrega de los materiales necesarios para el estudio se realizará al momento de la socialización por vivienda. El día de la entrega se procede a entregar las bolsas de basura a las viviendas seleccionadas además de un comunicado que detalla el horario de recolección establecido previamente (Anexo 6).

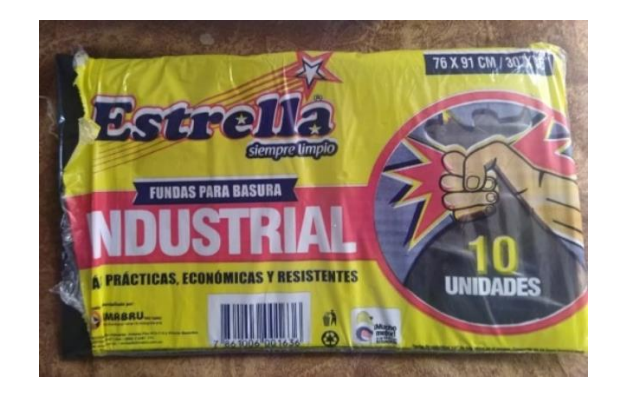

**Ilustración 14.** Fundas de basura entregadas a los participantes del estudio. **Fuente:** Elaboración propia.

#### **6.1.3. Fase 3: Caracterización y análisis de datos**

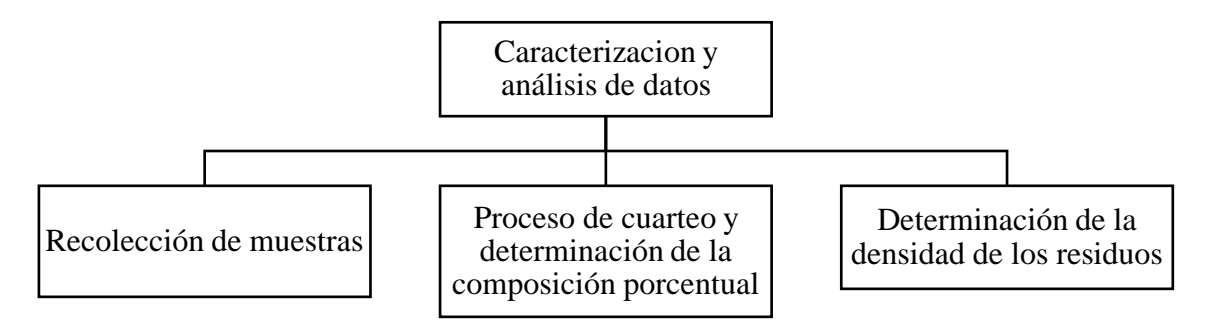

*Ilustración 15. Fase de caracterización y análisis de datos. Fuente: Elaboración propia.*

### **Recolección de muestras**

Una vez socializado el estudio, y con el plan de acción listo se comienza con el proceso de caracterización de los residuos, el primer paso es la recolección de muestras, para lo cual se coordinó con los participantes del estudio un horario y una ruta de recolección para que realicen la entrega de las fundas con los residuos y realizar el etiquetado correspondiente.

Para ello dispondremos de un vehículo con el cual realizamos las rutas establecidas previamente para la recolección de muestras; una vez recogidas las 94 muestras estas son trasportadas hacia el relleno sanitario donde se procede al pesado y cálculo de los parámetros iniciales que se detallan más adelante.

La metodología establece que la recolección de las muestras se la realizará durante 7 días ininterrumpidamente, para luego dar paso a 7 días de descanso en los cuales no se recolectarán las muestras, finalmente, luego de estos 7 días de descanso se retoma la recolección de muestras durante 7 días más para finalizar así la etapa de muestreo.

Al momento de la recolección de las muestras a las fundas se les asignará una etiqueta con el código asignado a la vivienda y los siguientes datos:

• Numeración de la vivienda (en caso de que posea)

- Número de habitantes
- Dirección (Sector)
- Peso (en kg)
- Fecha

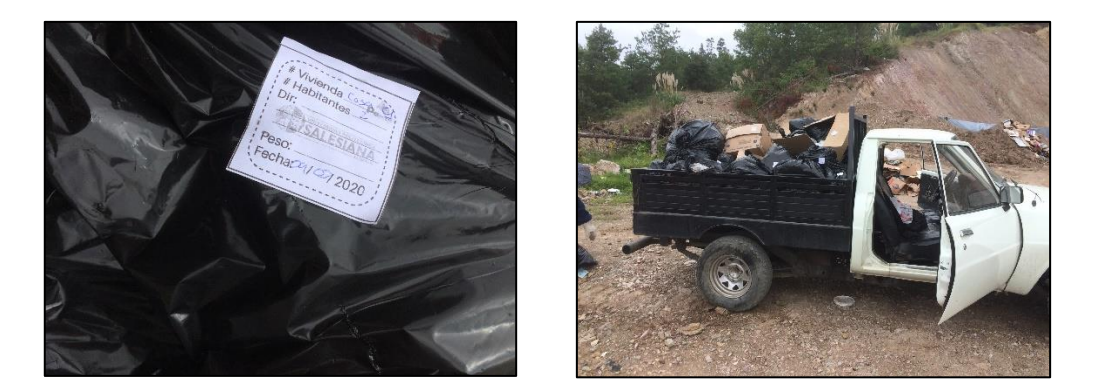

*Ilustración 16. Recolección y etiquetado de muestras. Fuente: Elaboración propia.*

Es importante instruir a los participantes del estudio que continúen con su rutina diaria con normalidad de modo que las muestras sean lo más reales posibles en cuanto a producción de residuos se refiere.

### **Determinación de la** *Producción per cápita* **(PPC)**

Determinar la generación per cápita es fundamental para conocer la generación total de residuos sólidos en el cantón y gracias a este parámetro se puede tener una idea acerca del dimensionamiento, transporte, infraestructura y el equipamiento necesario para su recolección (MINAM, 2015).

Para el cálculo de la generación per cápita es necesario la estimación de algunas variables, entre ellas el peso de los residuos producidos, número de habitantes por vivienda y días de muestreo.

$$
PPCViv \; n = \left(\frac{Pnd1 + Pnd3 + \dots + Pnd7}{7Z}\right)
$$

- PPCViv n: producción per cápita de la vivienda n
- Pnd1: Peso de las bolsas recolectadas de la vivienda n en el día 1
- Pnd2: Peso de las bolsas recolectadas de la vivienda n en el día 3
- Pnd7: Peso de las bolsas recolectadas de la vivienda n en el día 7
- Z: Número de habitantes de la vivienda

La basura recolectada a diario será pesada y estos pesos serán registrados con la finalidad de obtener la PPC por vivienda a lo largo de los 7 días de duración del muestreo para al final obtener una media de todas las viviendas muestreadas.

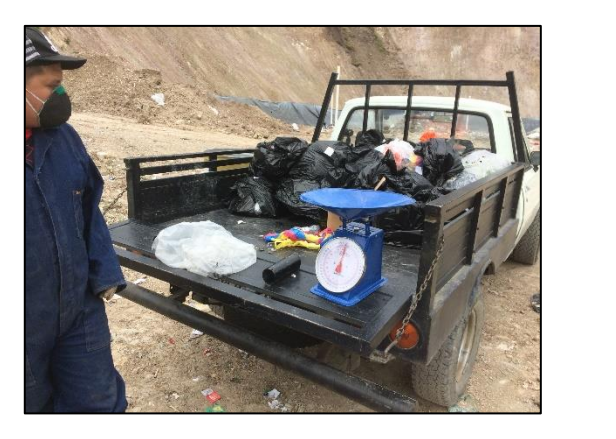

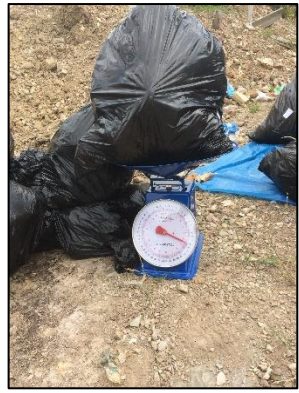

*Ilustración 17. Llegada al relleno sanitario y pesaje de las muestras. Fuente: Elaboración propia.*

Para conocer la generación total de residuos en todo el cantón basta con multiplicar la generación per cápita calculada por el número total de habitantes. La fórmula para ello es la siguiente:

$$
Generación total diaria de residuos = PPC * Nh\left(\frac{kg}{dia}\right)
$$

- PPC: producción per cápita (Kg/hab\*día).
- Nh: Número de habitantes (hab).

Toda la información y resultados obtenidos con respecto a la *producción per-cápita* se encuentran detallados y descritos en el Anexo 3 y 4.

### **Proceso de cuarteo y determinación de la composición porcentual**

Una vez recolectadas las muestras y descargadas en el lugar de cuarteo (relleno sanitario), se procede a preparar los materiales y equipos de protección personal (EPP) necesarios, los cuales se detallan a continuación.

|                                | Balanza               |  |  |  |  |
|--------------------------------|-----------------------|--|--|--|--|
|                                | Bolígrafos            |  |  |  |  |
|                                | Cuaderno              |  |  |  |  |
|                                | Cinta métrica         |  |  |  |  |
|                                | Contenedor cilíndrico |  |  |  |  |
| <b>Materiales</b>              | Recogedor de basura   |  |  |  |  |
|                                | Escoba                |  |  |  |  |
|                                | Pala                  |  |  |  |  |
|                                | Geomembrana           |  |  |  |  |
|                                | Fundas de basura      |  |  |  |  |
|                                | Alcohol antiséptico   |  |  |  |  |
|                                | Mascarillas           |  |  |  |  |
|                                | Guantes               |  |  |  |  |
| Equipos de protección personal | Overol                |  |  |  |  |
|                                | Botas punta de acero  |  |  |  |  |

*Tabla 8. Materiales y EPP utilizados en la caracterización de residuos. Fuente: Elaboración propia.*

Una vez en el relleno sanitario se realizan las actividades de pesaje, cuarteo, determinación de la composición porcentual y densidad de los residuos; para ello nos ayudamos de los formatos y tablas previamente establecidas.

Para dar inicio al proceso de cuarteo se depositan los residuos recolectados, previamente pesados, en una zona asignada dentro del relleno sanitario sobre la geomembrana para evitar que los residuos tengan contacto con la tierra y de esta manera no alterar su composición (MINAM, 2015).

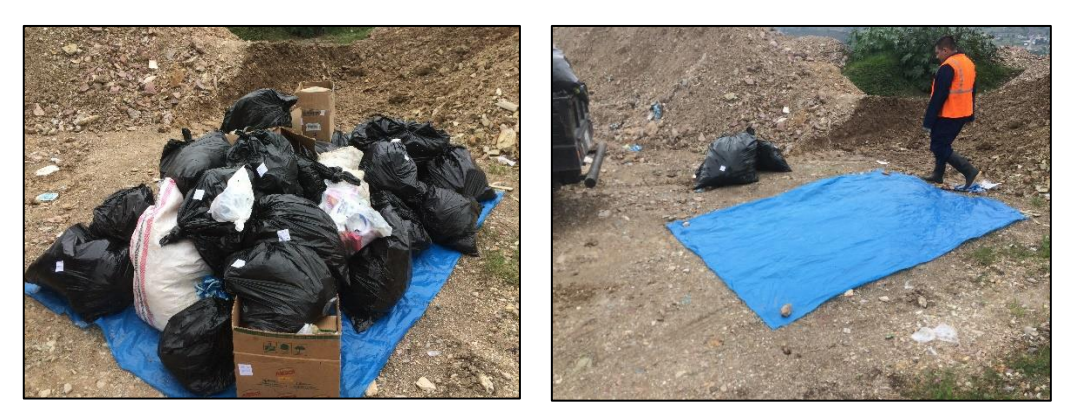

*Ilustración 18. Preparación de las muestras para el proceso de cuarteo. Fuente: Elaboración propia.*

Para determinar la composición de los residuos utilizaremos el método de cuarteo tal y como se muestra en el Gráfico 10; se depositan los residuos ya pesados formando una circunferencia y se procede a la división en cuatro partes iguales, de los cuales se toman en cuenta para la siguiente circunferencia en donde se descartan los cuartos indicados en color celeste y se toman en consideración los de color azul para realizar una nueva circunferencia y se realiza una vez más el mismo procedimiento de división por cuartos hasta logar una disminución del tamaño de esta (Montoya Rendón, 2012).

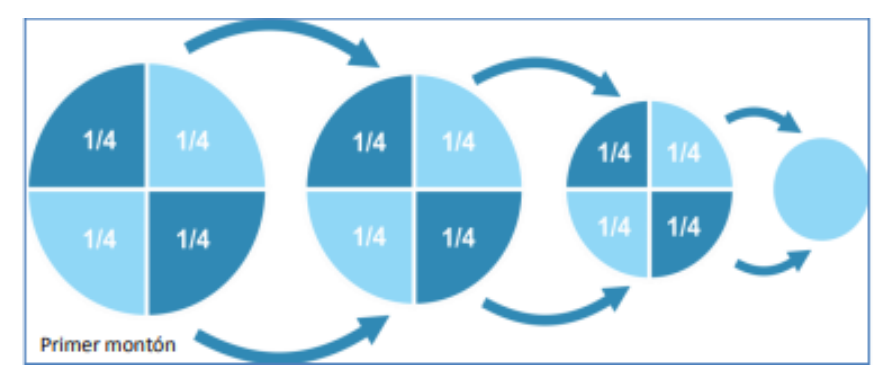

*Gráfico 10. Diagrama del proceso de cuarteo. Fuente:* (MINAM, 2015)*.*

Una vez obtenida una muestra más manejable la dividimos una última vez en cuatro partes para luego escoger dos cuartos opuestos los cuales se convertirán en nuestra muestra final para el cálculo de la composición porcentual.

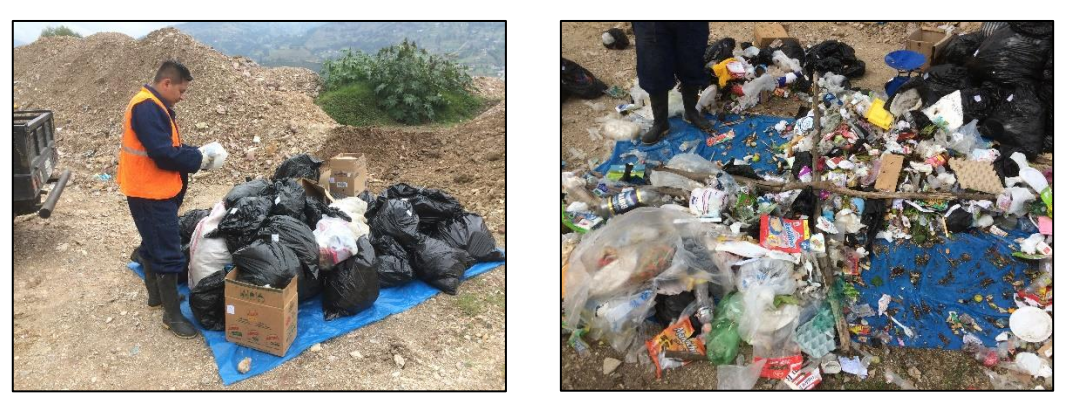

*Ilustración 19. Homogenización y cuarteo de los residuos. Fuente: Elaboración propia.*

Antes de proceder al separado de los residuos de acuerdo a su composición y, de acuerdo a lo que establece la AME en la Tabla 7, es necesario realizar la medida de la altura libre superior del cilindro (valor que será tomado en cuenta más adelante para el cálculo de la densidad de los residuos), para el cálculo de esta altura libre se procede a levantar el cilindro previamente llenado con los residuos obtenidos en la última etapa del cuarteo, 10 centímetros sobre la superficie y se deja caer tres veces, esto con la finalidad de llenar los espacios vacíos en el mismo, y posteriormente se mide la altura libre superior.

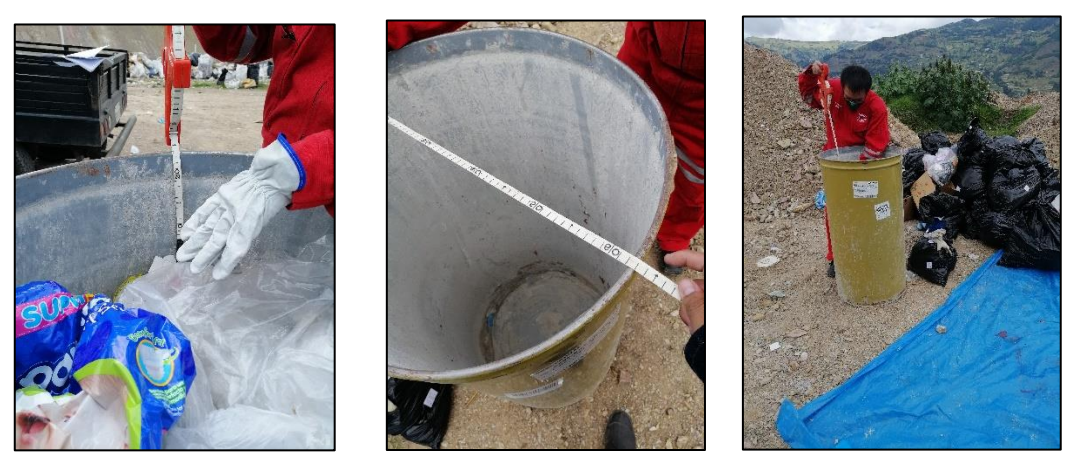

*Ilustración 20. Medida de la altura libre superior y medición de las dimensiones del cilindro. Fuente: Elaboración propia.*

Finalmente, una vez determinada la altura libre superior del cilindro se procede a colocar los residuos nuevamente sobre la geomembrana para separarlos y pesarlos de acuerdo a su composición (papel, cartón, etc.), una vez pesados los residuos ya separados se toma nota de los resultados y se procede a la disposición final de los mismos en la correspondiente celda del relleno sanitario.

Al aplicar la siguiente fórmula el peso de cada fracción de residuos dará como resultado el porcentaje de residuos orgánicos, inorgánicos o inservibles, según el caso.

$$
\%i = \frac{Wi}{Wt} * 100
$$

Donde:

- Wt= Peso total de los residuos aforados.
- Wi = Equivalente al peso de cada clase de residuo solido (orgánico, textil, metales, papel. etc.)
- %i= Porcentaje en peso de cada fracción de residuo solido en la muestra

Los resultados del cálculo de la composición porcentual se detallan en el Anexo 4 y 5.

### **Determinación de la densidad de los residuos**

Es primordial conocer la densidad de los residuos ya que una de las aplicaciones más importantes de este parámetro se da durante el diseño del método de recolección y la selección de un vehículo de recolección adecuado para los residuos (MINAM, 2015).

Para cálculo de la densidad se debe seguir el procedimiento descrito a continuación:

- Disponer y acondicionar un recipiente cilíndrico.
- Se selecciona una muestra de material (residuos) ya pesados para ser vaciada en el contenedor (muestra final del cuarteo).
- Se introduce el material en el cilindro, cuyo volumen y peso ya fueron calculados con anterioridad.
- Se mide la altura libre superior (medida al momento de determinar la composición porcentual).
- Finalmente se procede a pesar el recipiente con el material contenido y se registra, por diferencia se obtendrá el peso de la basura y con estos datos se calcula el volumen de los residuos.
- Realizar el procedimiento durante los ocho días del estudio.

Con el volumen y el peso de los residuos ya calculados se aplica la ecuación de la densidad que relaciona el peso de los residuos con el volumen del cilindro (Ruesta & Solano, 2017).

$$
S = \frac{W}{V} = \frac{W}{\pi \left(\frac{D}{2}\right)^2 * (H - h)}
$$

Donde:

- S: Densidad de los residuos sólidos (kg/m3)
- W: Peso de los residuos sólidos
- V: Volumen del residuo sólido
- D: Diámetro del cilindro
- H: Altura total del cilindro
- h: Altura libre del cilindro
- $\bullet$   $\pi$ : Constante (3.1416)

Los datos concernientes al cálculo de la densidad de los residuos se detallan en el Anexo

7 y 8.

# **6.1.4. Fase 4: Trazado de rutas de recolección actuales y creación de nuevas rutas de recolección**

### **Situación actual**

En la actualidad el sistema de recolección de residuos del cantón Paute se lo realiza con el método de acera; la cuadrilla encargada de la recolección está conformada por dos operarios quienes recogen los residuos de las viviendas y el conductor del vehículo recolector. La recolección de los residuos sólidos se la realiza los días: lunes, miércoles y viernes. Los sectores y horarios de recolección, así como las distancias de ruteo actuales se detallan en el Anexo 9.

#### **Equipamiento y vehículos recolectores**

El GAD Municipal de Paute dispone de dos vehículos recolectores para todo el cantón, tanto la zona urbana como la zona rural; las características de los vehículos recolectores están descritas en la Anexo 10.

#### **Levantamiento y trazado de rutas actuales**

El levantamiento de las rutas actuales de recolección de residuos se las realizó con trabajo de campo, el mismo que consiste en internarse en los camiones recolectores durante su recorrido normal e ir trazando la ruta con el GPS como se describe a continuación:

El equipo utilizado para el levantamiento de las rutas actuales es un GPS marca Garmin modelo GPSMAP 60CSx además del software MapSource para la descarga y visualización de los datos recolectados en la memoria del GPS. Los puntos recolectados por el GPS se detallan en el Anexo 11.

También, y de manera paralela a la toma de puntos, durante el tiempo de duración de la ruta de recolección se tomó nota de todas aquellas contravenciones de tránsito que pudieran cometerse a lo largo de esta, además de los tiempos de ruteo, estos parámetros son fundamentales para el rediseño de la nueva ruta de recolección.

#### **Trazado de las rutas actuales en ArcGis**

Una vez levantados los puntos y elaborados los tracks (los tracks son la unión ordenada de una serie de puntos (coordenadas geográficas) que definen un camino que se ha transitado anteriormente o que se ha diseñado personalmente sobre un mapa) con la ayuda del GPS necesitamos transformarlos a un formato compatible con las herramientas a utilizar en ArcGis debido a que los datos recolectados se encuentran en formato .gbd y para la correcta elaboración de los mapas los datos deben poseer un formato de tipo .shp, para esto debemos exportar los datos desde el programa MapSource (con formato .gdb) hacia Autocad para obtener un nuevo archivo con formato .dxf compatible con las herramientas de ArcGis que nos permiten convertir este tipo de archivos .dxf a formato .shp; una vez transformados los datos a formato .shp es indispensable georreferenciar cada una de las capas transformadas con el sistema de coordenadas WGS\_84\_UTM\_Zone\_17S que corresponde al espacio geográfico en el cual se encuentra el área de estudio.

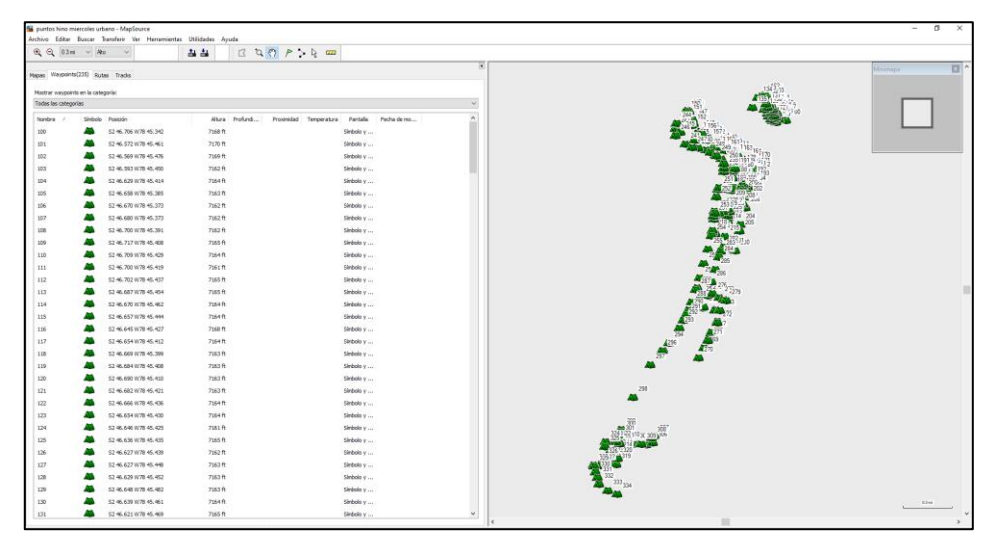

*Ilustración 21. Puntos de ruta tomados con el GPS durante el levantamiento de rutas en el software MapSource. Fuente: Elaboración propia.*

Levantadas las rutas con ayuda de los puntos del GPS y una vez establecidos los formatos de los archivos con los que se van a trabajar se procede a la elaboración de un mapa temático en el software ArcGis, para ello el GAD Municipal ha proporcionado un mapa base de la red vial del cantón Paute; mapa a donde se exportan los tracks y puntos de referencia para sobreponer esta capa sobre la del mapa base y comenzar el trazado de la ruta, esto con la creación de nuevas capas (layers).

En total, son cuatro rutas de recolección las que se realizan dentro del cantón Paute, dos de ellas urbanas y las dos restantes de carácter rural; las rutas a rediseñar son las de carácter urbano las cuales engloban a los sectores de Zhumir, Pirincay y el Centro Cantonal. A continuación, se ilustran las rutas de recolección de residuos urbanos en la actualidad:

### RUTA ACTUAL CAMION HINO

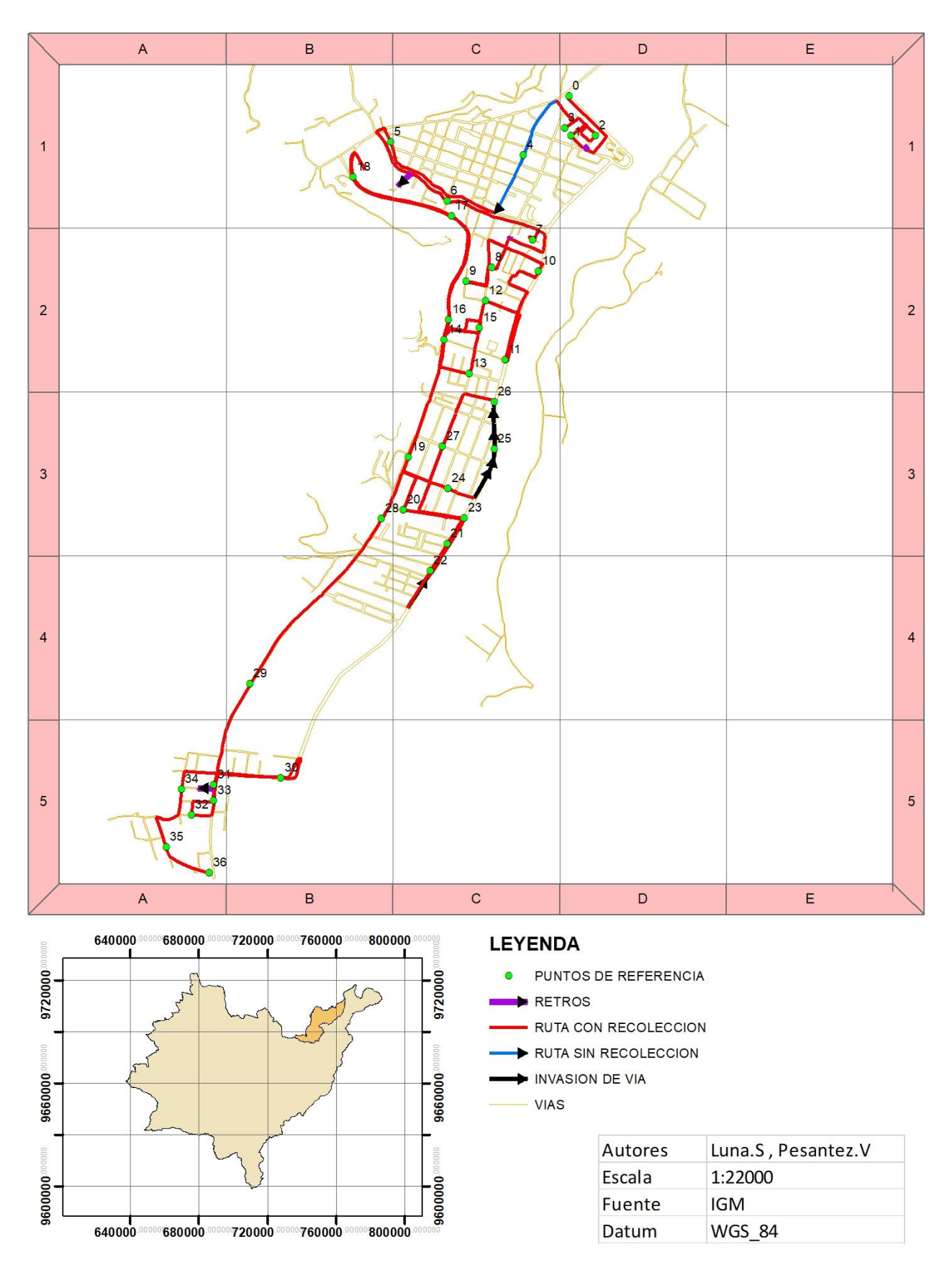

92 *Gráfico 11. Ruta de recolección de residuos actual realizada por el camión marca Hino. Fuente: Elaboración Propia.*

### RUTA ACTUAL VOLKSWAGEN

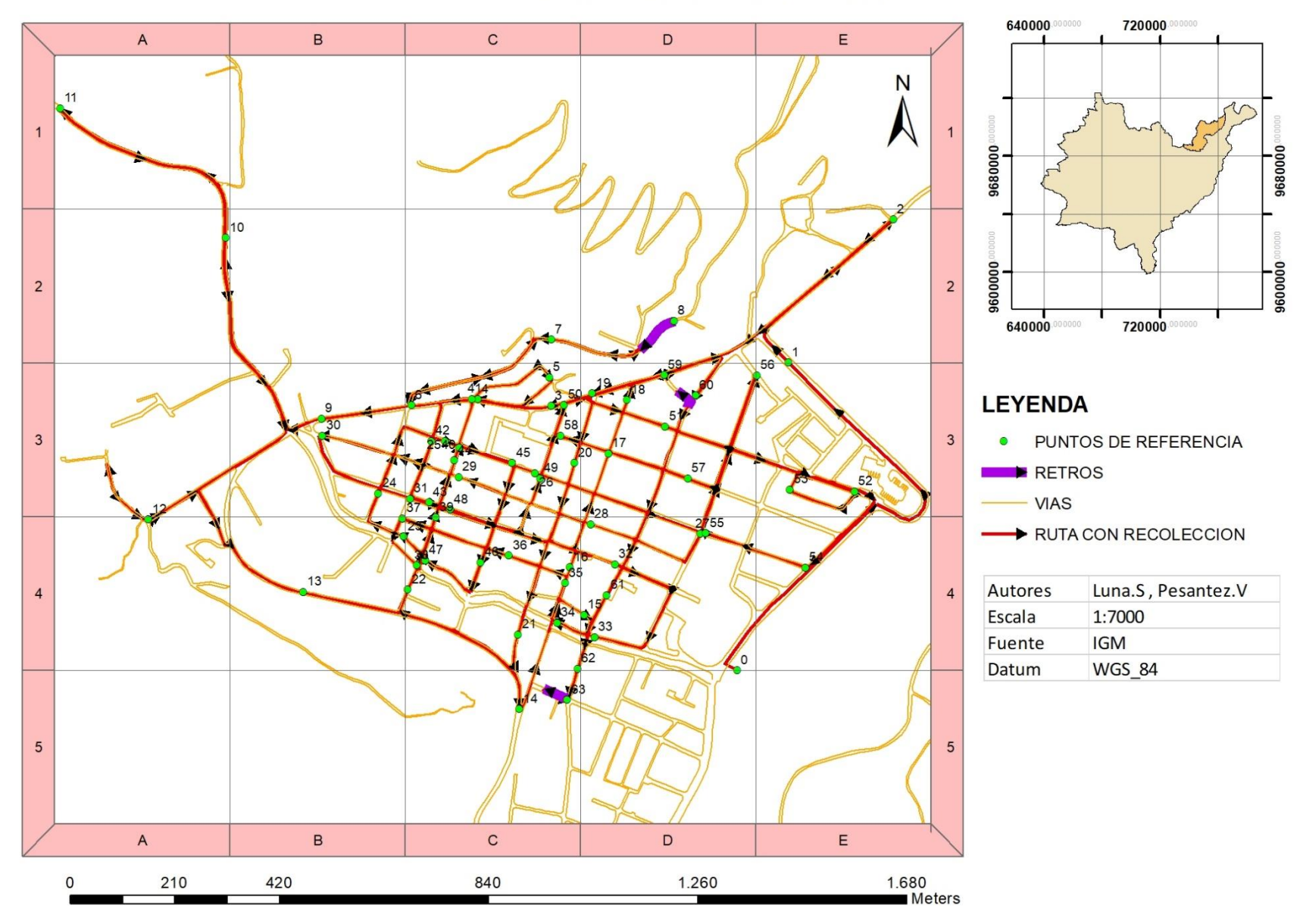

*Gráfico 12. Ruta de recolección de residuos actual realizada por el camión marca Hino.* 93 *Fuente: Elaboración Propia.*

#### **Digitalización de las vías y creación de nodos**

Tras haber levantado las rutas actuales el próximo procedimiento a ejecutar es el de la digitalización de las vías de la zona de estudio, esto se lo realiza en el software ArcGis mediante la creación de dos nuevas capas, una capa compuesta por polilíneas y otra capa constituida por puntos, los puntos se utilizan para representar la conexión o intersección de calles y avenidas, mientras que la capa de polilíneas tiene el propósito de representar las vías como tal.

Para la creación de la capa de nodos y líneas utilizamos el mapa base de la red vial proporcionado por el GAD Municipal de Paute y una ortofotografía; una ortofotografía se define como la representación fotográfica de una zona en la superficie terrestre, en donde todos los elementos se encuentran en la misma escala y poseen una validez comparable al de un plano cartográfico (Fernández et al., 2008).

#### **Creación y digitalización de la capa de nodos (Intersecciones)**

Comenzamos con la creación de una nueva capa de puntos, estos puntos se ubican en cada una de las intersecciones de las vías teniendo como referencia el mapa base de la red vial del cantón, esta capa debe estar correctamente georreferenciada antes de pasar a la edición de esta.

Iniciamos seleccionando la herramienta *Editor* dentro de ArcGis donde se nos desplegarán el menú de opciones disponibles para la edición de capas, de entre todas ellas seleccionamos la herramienta *Create Features* contenida en el apartado de *Editing Windows* la misma que solicitará seleccionar la capa sobre la cual se desea trabajar, en este caso la capa de puntos creada con anterioridad; seguidamente, utilizaremos la herramienta *Construction Tools* y aquí asignamos la opción de puntos, los cuales serán convertidos en nodos para la digitalización de las intersecciones viales.

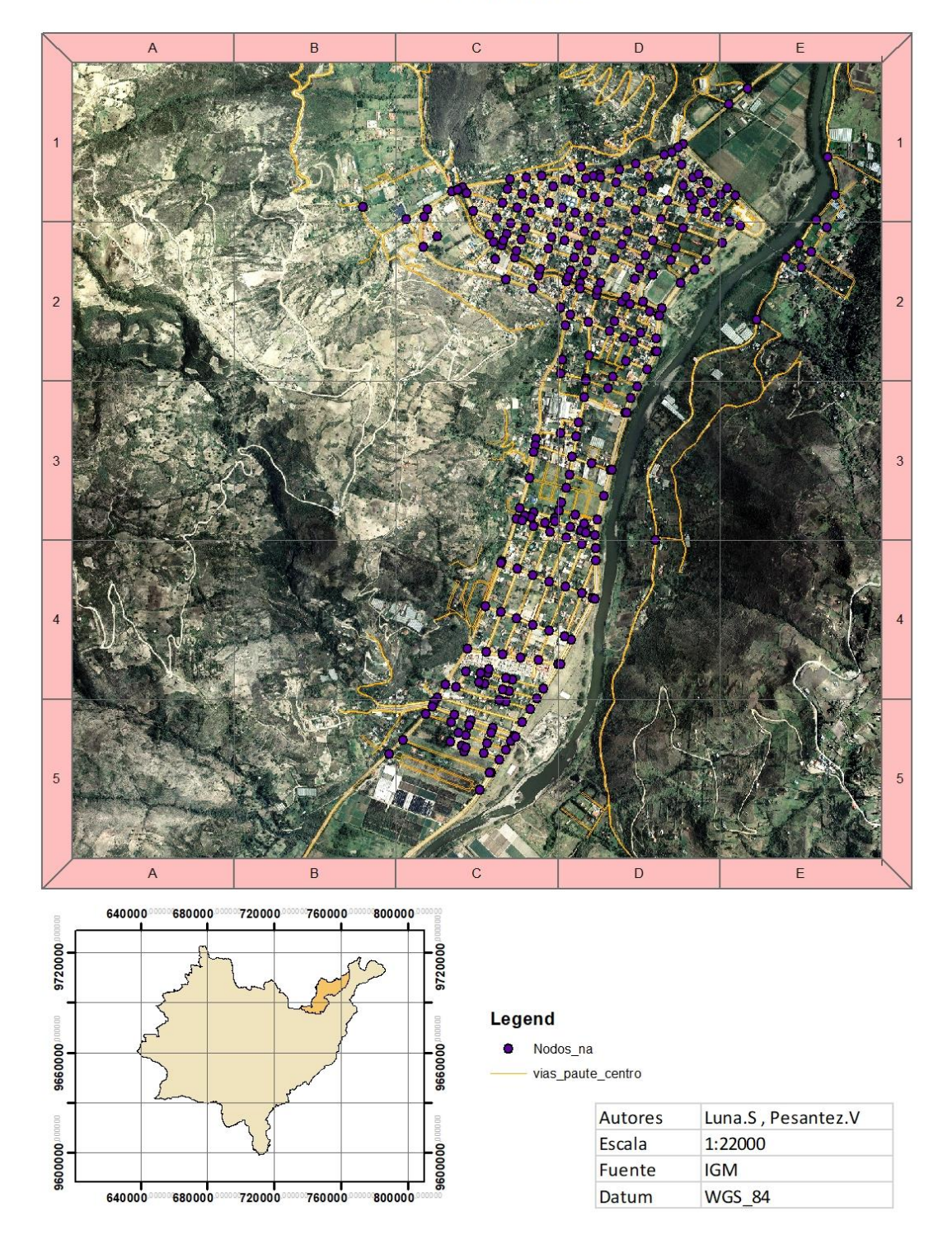

### CAPA DE NODOS

*Gráfico 13. Ubicación de los nodos creados en las intersecciones viales. Fuente: Elaboración Propia*

### **Creación y digitalización de la capa de líneas (Vías)**

Se procede de la misma manera que en la creación de la capa de nodos, hasta el momento de llegar a la herramienta *Construction Tools* en lugar de escoger la opción para capa de puntos, seleccionamos la opción para capa de líneas, las cuales se van a digitalizar.

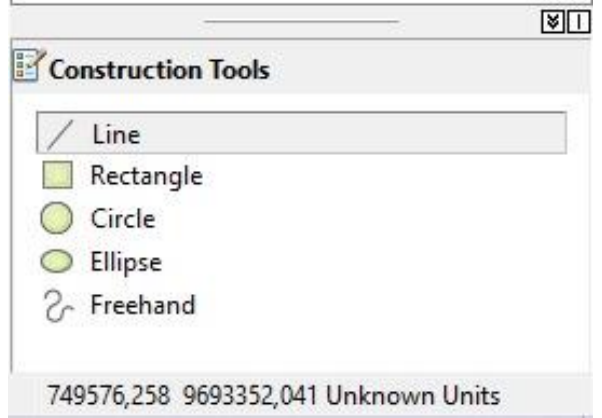

*Ilustración 22. Interfaz de la herramienta Construction Tools* **Fuente:** *ArcGis 10.14*

Para la digitalización de las vías es imprescindible la unión de un nodo inicial (FNODE) y un nodo final (TNODE) con una polilínea, ya que esto es lo que dará sentido a las vías (líneas) a lo largo de la digitalización; para comprobar si la unión de los nodos se realizó con éxito abrimos las propiedades de la línea que acabamos de unir y en el apartado *Symbol* escogemos la opción *Arrow at end,* la cual dibujará una saeta con el sentido de la línea.

Una vez completada la unión de nodos y establecidos los sentidos de cada una de las vías deberemos añadir los siguientes campos a la tabla de atributos de la capa de vías que acabamos de digitalizar: FNODE, TNODE, NOMBRE, CATEGORIA, ONEWAY, FT MINUTES, TF MINUTES, VELOCDIDAD, HIERARCHY y KILOMETROS.

| Table |            |              |               |  |                 |                       |                |            |          |                                |                  |                   |
|-------|------------|--------------|---------------|--|-----------------|-----------------------|----------------|------------|----------|--------------------------------|------------------|-------------------|
|       |            |              |               |  |                 |                       |                |            |          |                                |                  |                   |
|       | PRUEBA10   |              |               |  |                 |                       |                |            |          |                                |                  |                   |
|       | <b>FID</b> | Shape        | $\mathsf{Id}$ |  | F NODE   T NODE | <b>NOMBRE</b>         | CATEGORIA      | ONEWAY FT  |          | MINUTES TF MINUTES   VELOCIDAD | <b>HIERARCHY</b> | <b>KILOMETROS</b> |
|       |            | 0   Polvline | 0             |  |                 | 0 AV.ANTONIO MANCILLA | <b>AVENIDA</b> |            | 0,554236 | 0.554236                       |                  | 0.073898          |
|       |            | Polyline     | 0             |  |                 | 0 AV.ANTONIO MANCILLA | AVENIDA        | <b>IFT</b> | 0.928545 | 0,928545                       |                  | 0,123806          |

*Ilustración 23. Campos para utilizar en la tabla de atributos. Fuente: ArcGis 10.14*

#### **Atributo de sentido de vías (ONEWAY)**

Este campo nos permite establecer el sentido de las vías. Si la digitalización fue desde un nodo inicial FNODE a un nodo final TNODE el valor resultante será FT, pero si la digitalización fue de un nodo final a uno inicial es decir de TNODE hacia FNODE el valor resultante será de TF. Para las vías con doble sentido se utiliza el valor de BI, este parámetro BI no toma en cuenta el sentido de la digitalización.

### **Atributo de jerarquía (HIERARCHY)**

Este campo considera la categoría de la vía, es decir, si la vía corresponde a una carretera, avenida, calles de retorno o sin especificar, tal y como se describe en la siguiente tabla.

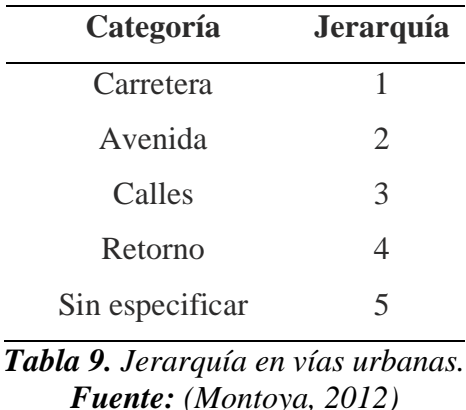

La jerarquía se utiliza principalmente para el diseño rutas en planes de respuesta de emergencia (desastres naturales, accidentes de tránsito, incendios, etc.), siempre buscando la ruta más rápida para atender de manera oportuna cualquier siniestro que pueda ocurrir.

### **Atributo de Tiempo (FT MINUTOS Y TF MINUTOS)**

Este atributo tiene la función de mostrar el cálculo del tiempo que tarda el vehículo en ir del nodo inicial al final (FT) y a su vez, del nodo final al nodo inicial (TF).

Para el cálculo estos valores utilizaremos la siguiente ecuación:

#### $T =$ Distancia × Constante de tiempo (60minutos) Velocidad

Tanto TF como FT deben ser iguales ya que son los minutos de ida y los minutos de vuelta de una misma vía o tramo de esta, para realizar esta operación utilizamos la herramienta *Field Calculator* donde insertamos la expresión y asignamos a cada campo de nuestra tabla de atributos.

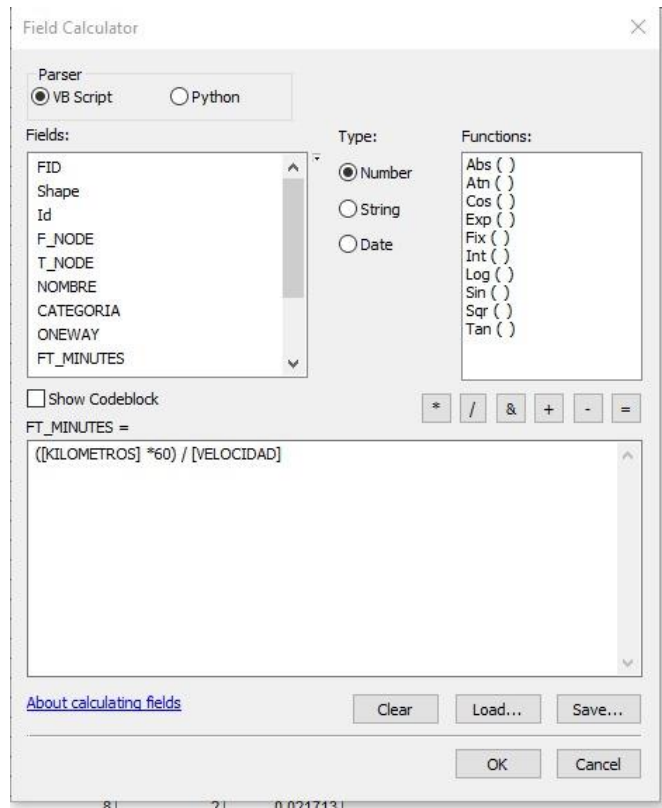

*Ilustración 24. Interfaz de la herramienta Field Calculator Fuente: ArcGis 10.14*

### **Creación de un Network Dataset**

Mediante la herramienta *ArcCatalog* creamos un *File Geodatabase* al cual le asignamos el nombre de "GDB vías". Dentro de este asignamos un *Feature Dataset* asignándole el nombre "vías" georreferenciamos con el datum WGS\_1984\_UTM\_Zone\_17S y luego finalizamos y obtenemos nuestro nuevo *Feature Dataset*.

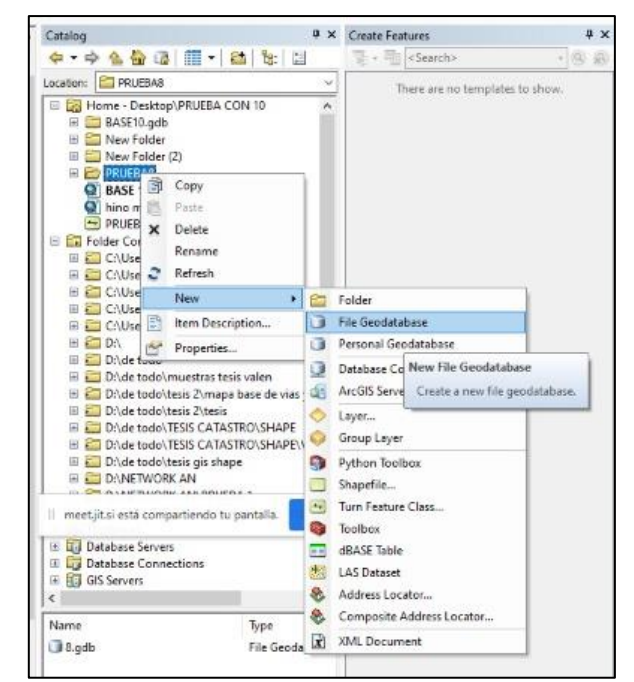

*Ilustración 25. Ruta para la creación de un File Geodatabase. Fuente: ArcGis 10.14*

A continuación, sobre el *Feature Dataset* importamos nuestra capa de vías y le damos el nombre "ejes viales" (la capa base de vías se convierte en un *Feature Dataset*).; debemos verificar que la extensión *Network Analyst* este activada, y, ahora sí, procedemos a crear el *Network Dataset*, para ello, sobre el nuevo *Feature Dataset* damos clic derecho y en la opció *New* escogemos la opción *Network Dataset* la cual nos solicitará el nombre (que dejamos por defecto en Vías\_ND) y verificamos que la capa de vías este seleccionada.

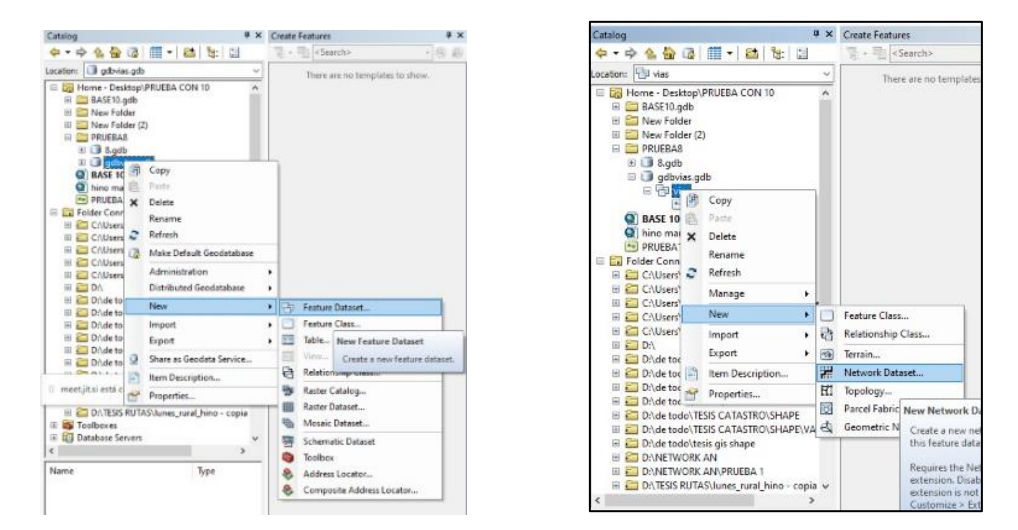

*Ilustración 26. Rutas para la creación de un Feature Dataset y Network Dataset. Fuente: ArcGis 10.14*

A continuación, en la siguiente ventana dejamos por defecto las opciones mostradas y en el apartado de *Connectivity* debemos verificar que esté en la opción *End Point* ya que esta opción nos va a generar las conexiones en los extremos de la red.

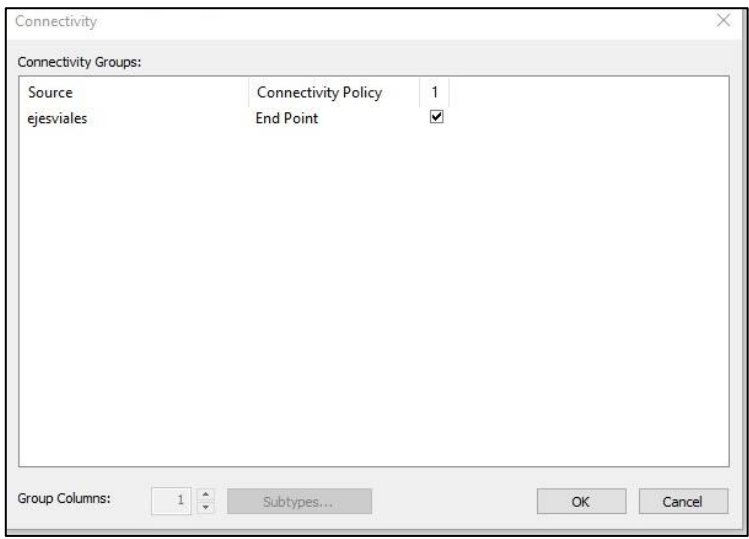

*Ilustración 27. Interfaz del apartado Connectivity. Fuente: ArcGis 10.14*

En la siguiente ventana vamos a asignar el campo de elevación, cuyos valores se encuentran como *Field,* estos son FNODE y TNODE respectivamente.

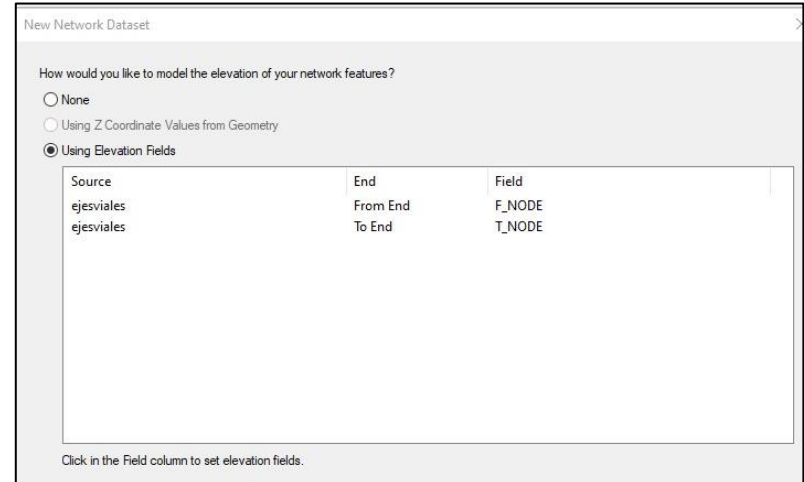

*Ilustración 28. Interfaz de la herramienta New Network Dataset. Fuente: ArcGis 10.14*

Procedemos a asignar el campo HIERARCHY como nuevo atributo, luego asignamos las características de este campo en los evaluadores (estos son de tipo *Field)* y vamos a asignalos, en este caso tenemos que seleccionar el campo de HIERARCHY y continuamos al siguiente apartado.

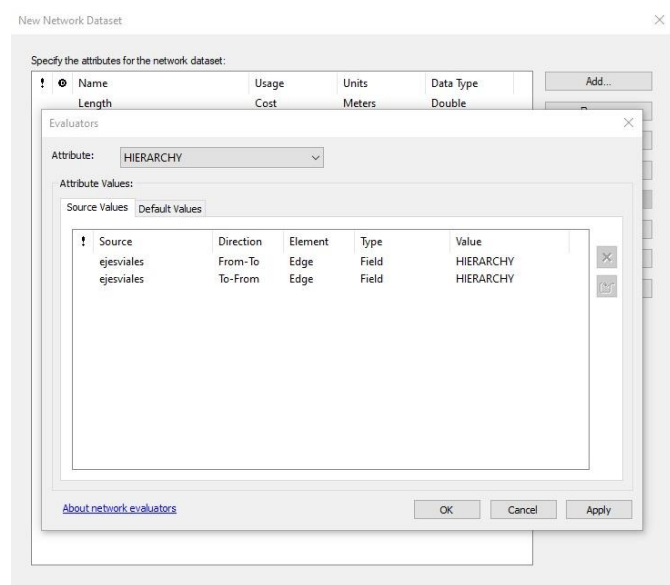

*Ilustración 29. Interfaz para asignación de valores Field y HIERARCHY al nuevo ND. Fuente: ArcGis 10.14*

Finalmente, en e*l apartado Netwrok Directions Poperties,* en la opción *Network Source* escogemos nuestro *Featura Dataset* (nombrado "ejesviales"), paso seguido en la opción *Display Length Units* seleccionamos las unidades en metros (*Meters*) y de esta manera finalizamos la creación del *Network Dataset*.

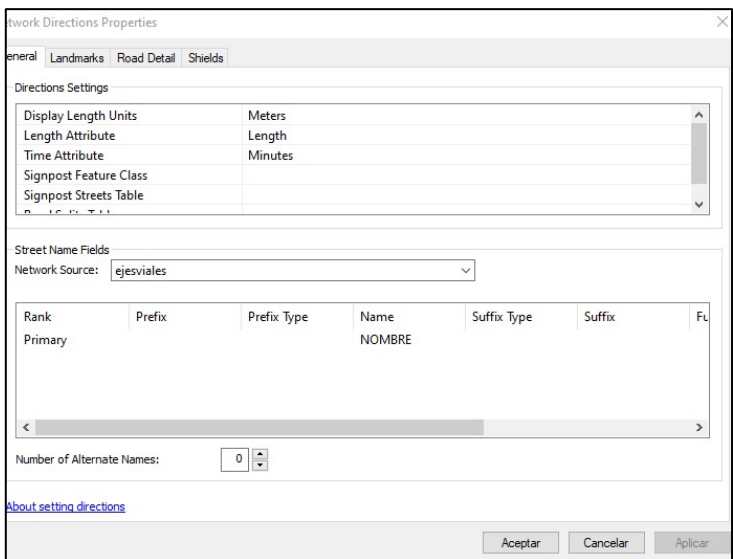

*Ilustración 30. Interfaz del apartado Netwrok Directions Poperties. Fuente: ArcGis 10.14*

### **7. RESULTADOS Y DISCUSIÓN**

Dentro de este capítulo se exteriorizan los resultados de acuerdo con lo establecido en los objetivos específicos acerca de la obtención de los indicadores de producción per cápita, composición de residuos y la densidad de estos; indicadores necesarios para precisar y deducir la situación actual del servicio de recolección de residuos sólidos, y, partir de ello, formular propuestas para optimizar el servicio de recolección de residuos sólidos.

#### **7.1. Producción per cápita**

En el siguiente gráfico se ilustran los pesos de los residuos recolectados durante la primera semana de muestreo:

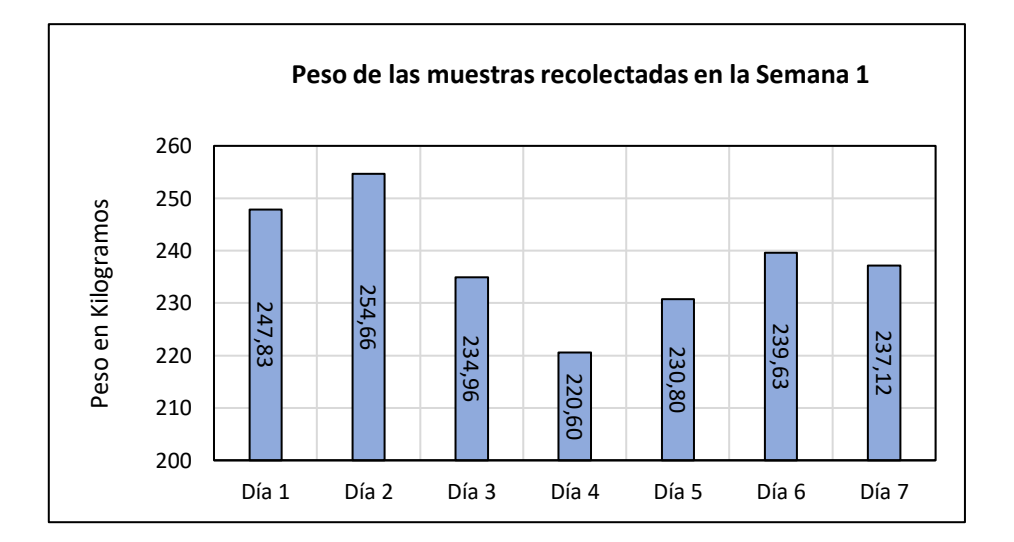

*Gráfico 14.Peso de las muestras recolectadas en la Semana 1. Fuente: Elaboración propia.*

Durante la primera semana de muestreo se recolectaron un total de 1665.60 kilogramos de residuos sólidos. En promedio se obtuvo un peso de 237.94 kg de muestras durante la primera semana de muestreo, teniendo como máximo 254.66 kg el día 2 y un mínimo de 220.60 kg el día 4. calculamos la producción per cápita que se muestra en la Tabla 10.<br>
a producción per cápita de la muestra en la Service de la Tabla 10.<br>
a producción per cápita que se muestra en la Tabla 10.<br>
220,60 kg el día 4.<br>
A parti

A partir de los pesos obtenidos durante la primera semana y sectorizando el casco urbano

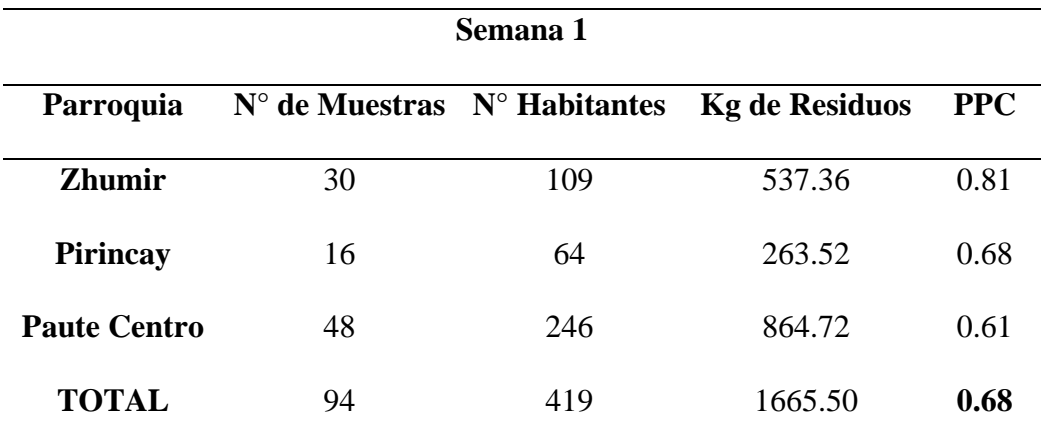

*Tabla 10. Producción per cápita en la Semana 1 de muestreo. Fuente: Elaboración propia.*

La Tabla 10 exterioriza los resultados del peso de muestras y PPC por sector, en este caso el sector con una mayor cantidad de residuos recolectados durante primera semana de muestreo fue Paute Centro con 864.72 kg de residuos y una PPC promedio de 0.61 kg/hab/día, seguido de Zhumir con 537.36 kg y una PPC de 0.81 kg/hab/día y Pirincay con 263.52 kg y una PPC de 0.68 kg/hab/día.

Finalmente, promediando las PPC de los sectores establecidos se obtuvo una PPC promedio de 0.68 kg/hab/día en la primera semana de muestreo, la disparidad de los valores del número de muestras, número de habitantes y kilogramos de residuos recolectados responden a las condiciones socio económicas y hábitos de consumo de cada sector.

**Nota:** El número de muestras de cada sector se seleccionó aleatoriamente en base al número de predios de cada sector y su población (Consultar punto 6.1.2 para visualizar el cálculo y la distribución de muestras en la zona de estudio).

A continuación, se muestran los pesos de los residuos recolectados a lo largo de la segunda semana de muestreo:

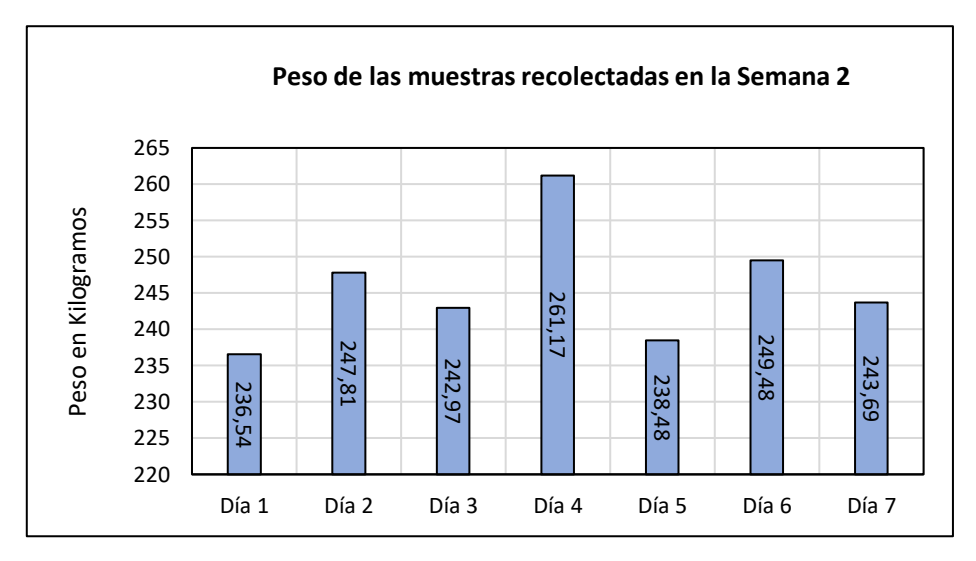

*Gráfico 15. Peso de las muestras recolectadas en la Semana 2. Fuente: Elaboración propia.*

Durante la segunda semana de muestreo se recolectaron un total de 1720.14 kilogramos de residuos sólidos. En promedio se obtuvo un peso de 245.73 kg de muestras, teniendo como máximo 261.17 kg el día 3 y un mínimo de 236.54 kg el día 1.

A continuación, en la Tabla 11 se exponen los pesos obtenidos durante la segunda semana de muestreo; sectorizando el casco urbano calculamos la producción per cápita que se muestra a continuación.

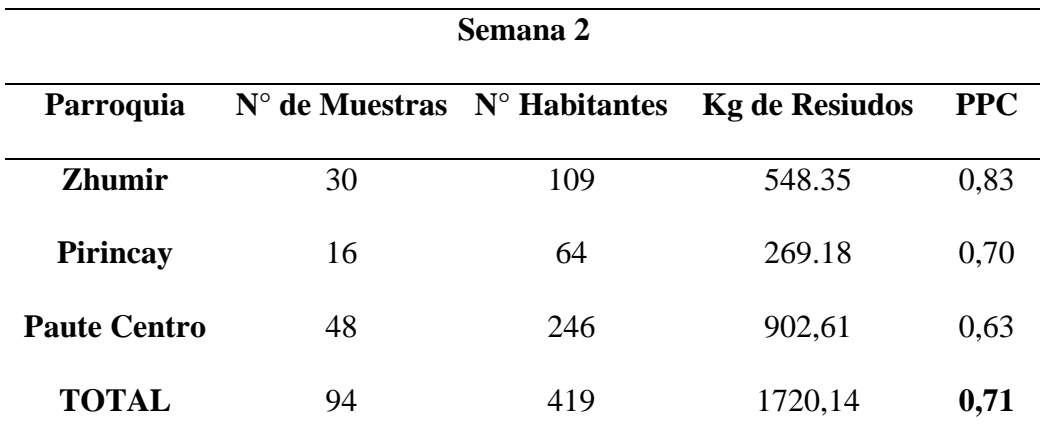

*Tabla 11. Producción per cápita en la Semana 2 de muestreo. Fuente: Elaboración propia.*

La Tabla 11 muestra los resultados del peso de muestras y PPC por sector, en este caso el sector con una mayor cantidad de residuos recolectados durante la segunda semana de muestreo al igual que la primera semana de muestreo fue Paute Centro con 902.61 kg de residuos y una PPC promedio de 0.63 kg/hab/día, seguido de Zhumir con 548.35 kg y una PPC de 0.83 kg/hab/día y Pirincay con 269.18 kg y una PPC de 0.70 kg/hab/día.

Finalmente, promediando las PPC de los sectores establecidos se obtuvo una PPC promedio de 0.71 kg/hab/día en la segunda semana de muestreo, la disparidad de los valores del número de muestras, número de habitantes y kilogramos de residuos recolectados responden a las condiciones socio económicas y hábitos de consumo de cada sector.

Promediando las PPC conseguidas en las dos semanas de muestreo, obtenemos finalmente una **producción per cápita de 0,70 kg/hab/día**; de acuerdo con un diagnóstico realizado por la OPS en América Latina y el Caribe, en las ciudades con una población menor a los 500.000 habitantes la PPC se encuentra en un rango de 0.3 - 0.8 kg/hab/día con un promedio en la región de 0.57kg/hab/dia. (Acurio et al., 2014).

Esto evidencia que la PPC calculada de la zona urbana del cantón Paute se encuentra dentro del promedio de la región.

#### **7.2. Composición porcentual de Residuos Sólidos**

Durante las dos semanas de estudio se corroboró la composición porcentual de residuos de acuerdo con lo establecido por la AME en su guía para la caracterización de residuos sólidos, a continuación, se presenta un gráfico a manera de resumen de los datos de composición porcentual durante la primera semana de muestreo. Los datos de esta semana se presentan de manera exhaustiva en el Anexo 4.

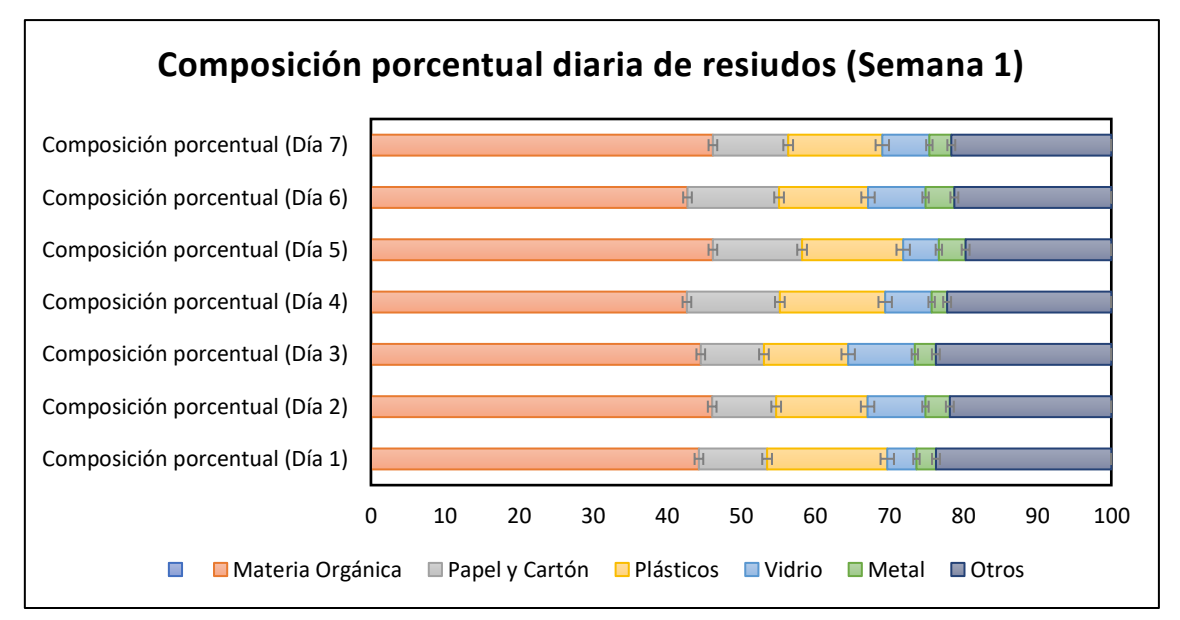

*Gráfico 16. Composición porcentual de residuos de la Semana 1. Fuente: Elaboración propia.*

Durante la primera semana de muestreo se obtuvieron los siguientes datos referentes a la composición porcentual de los residuos:

**Materia orgánica. –** 44.30 % el día 1; 46.09 % el día 2; 44.55 % el día 3; 42.68 % el día 4; 46.18 % el día 5; 42.76 % el día 6 y un 46.19 % el día 7.

**Papel y cartón. –** 9.21 % el día 1; 8.64 % el día 2; 8.53 % el día 3; 12.55 % el día 4; 12.05 % el día 5; 12.37 % el día 6 y un 10.17 % el día 7.

**Plásticos. –** 16.23 % el día 1; 12.35 % el día 2; 11.37 % el día 3; 14.23 % el día 4; 13.65 % el día 5; 12.01 % el día 6 y un 12.71 % el día 7.

**Vidrio. –** 3.95 % el día 1; 7.82 % el día 2; 9 % el día 3; 6.28 % el día 4; 4.82 % el día 5; 7.77 % el día 6 y un 6.36 % el día 7.

**Metal. –** 2.63 % el día 1; 3.29 % el día 2; 2.84 % el día 3; 2.09 % el día 4; 3.61 % el día 5; 3.89 % el día 6 y un 2.97 % el día 7.

**Otros. –** 23.68 % el día 1; 21.81 % el día 2; 23.70 % el día 3; 22.18 % el día 4; 19.68 % el día 5; 21.20 % el día 6 y un 21.61 % el día 7.

A continuación, se presenta un gráfico a manera de resumen de los datos de composición porcentual durante la segunda semana de muestreo. Los datos de esta semana se presentan de manera exhaustiva en el Anexo 5.

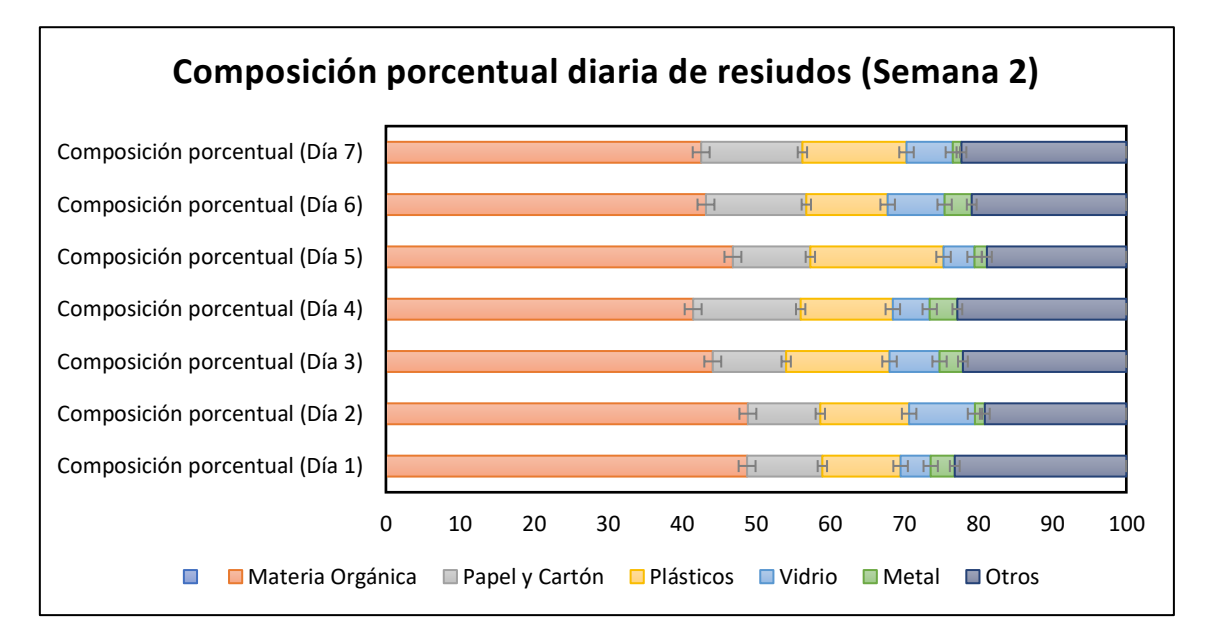

*Gráfico 17. Composición porcentual de residuos de la Semana 2. Fuente: Elaboración propia.*

Durante la segunda semana de muestreo se obtuvieron los siguientes datos referentes a la composición porcentual de los residuos:

**Materia orgánica. –**48.78 % el día 1; 48.89 % el día 2; 44.14 % el día 3; 41.49 % el día 4; 46.86 % el día 5; 43.22 % el día 6 y un 42.58 % el día 7.

**Papel y cartón. –** 10.16 % el día 1; 9.78 % el día 2; 9.91 % el día 3; 14.52 % el día 4;

10.46 % el día 5; 13.55 % el día 6 y un % el día 7.

**Plásticos. –** 10.57 % el día 1; 12 % el día 2; 13.96 % el día 3; 12.45 % el día 4; 17.99 % el día 5; 10.99 % el día 6 y un 14.06 % el día 7.

**Vidrio. –** 4.07 % el día 1; 8.89 % el día 2; 6.76 % el día 3; 4.98 % el día 4; 4.18 % el día 5; 7.69 % el día 6 y un 6.25 % el día 7.

**Metal. –** 3.25 % el día 1; 1.33 % el día 2; 3.15 % el día 3; 3.73 % el día 4; 1.67 % el día 5; 3.66 % el día 6 y un 1.17 % el día 7.

**Otros. –** 23.17 % el día 1; 19.11 % el día 2; 22.07 % el día 3; 22.82 % el día 4; 18.83 % el día 5; 20.88 % el día 6 y un 22.27 % el día 7.

En la Tabla 12 se presenta un resumen total en peso y porcentaje de los residuos caracterizados durante el proceso de muestreo (14 días), es importante aclarar que algunos residuos presentan cantidades pequeñas por lo que en los resultados abajo expuestos se han agrupado varios de ellos en las categorías que se describen a continuación:

*Plásticos:* hace referencia a la sumatoria de los porcentajes de plásticos duros y suaves.

*Otros:* engloba los porcentajes de madera, residuos electrónicos, tetrapack, aluminio, textiles, cuero, pilas y baterías, caucho, residuos sanitarios (papel higiénico, pañales, toallas higiénicas, mascarillas, etc.), lámparas-focos y otros residuos sin clasificación.

Finalmente, los promedios totales para la composición porcentual de los residuos sólidos son los siguientes:

| <b>TIPO DE RESIDUO</b> | <b>COMPOSICIÓN PORCENTUAL</b> |
|------------------------|-------------------------------|
| Materia Orgánica       | 44.91 %                       |
| Papel y Cartón         | 11.11 %                       |
| Plásticos              | 13.18 %                       |
| Vidrio                 | 6.34 %                        |
| Metal                  | 2.81 %                        |
| Otros                  | 21.64 %                       |
| <b>TOTAL</b>           | 100 %                         |

*Tabla 12. Composición porcentual de residuos sólidos. Fuente: Elaboración propia.*
La Tabla 12 evidencia que la mayor parte de la producción de residuos en el casco urbano corresponde a la materia orgánica con un 44.91% del total, seguido de los plásticos que ocupan un 13.18%, papel y cartón con el 11.11%, materiales vítreos con el 6.34%, residuos metálicos con un 2.81% y finalmente el grupo de Otros con el 21.64%.

Partiendo de estos datos deducimos que gran parte de los residuos (materia orgánica) pueden ser aprovechados para la fabricación de composta y humus, además de aprovechar plásticos, papel y cartón para someterlos a tratamientos de reciclaje con la correcta aplicación de la recolección diferenciada de los mismos.

### **7.3. Densidad de las Residuos Sólidos**

En este apartado se abordan los resultados obtenidos para la densidad de los residuos sólidos, de igual manera que en los anteriores apartados (7.1 y 7.2), aquí se mostrarán los resultados de las densidades obtenidas en las dos semanas de muestreo para al final presentar el promedio general obtenido.

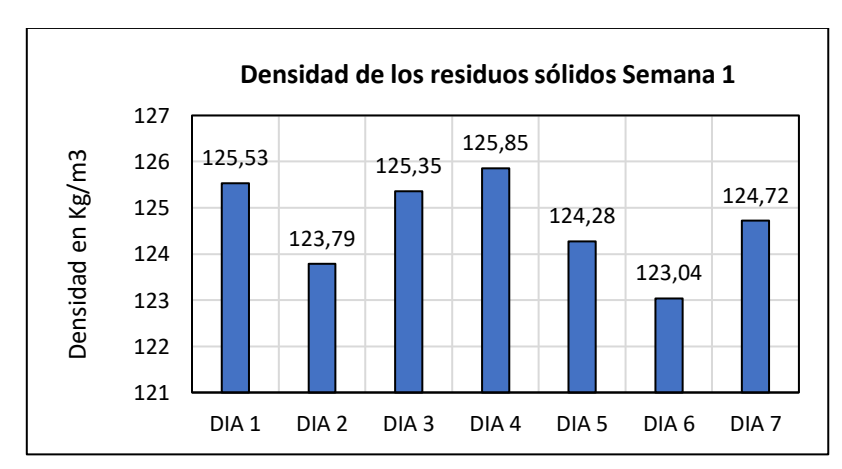

**Gráfico 18.** *Densidad de los residuos sólidos en la Semana 1. Fuente: Elaboración propia.*

En el Gráfico 18 se muestran los resultados de las densidades de los residuos sólidos obtenidas durante la primera semana de muestreo, con un mínimo de 123.04 Kg/m<sup>3</sup> de densidad en el día 6 y un máximo de 125.85 Kg/m<sup>3</sup> en el día 4.

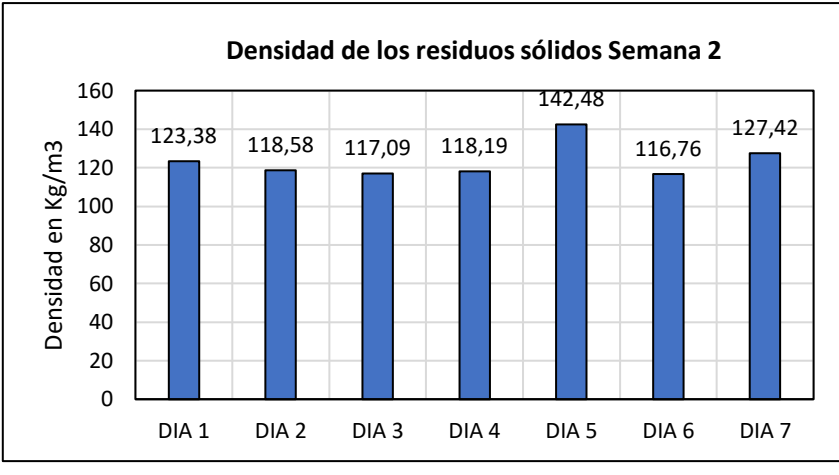

*Gráfico 19. Densidad de los residuos sólidos en la Semana 2. Fuente: Elaboración propia.*

En el Gráfico 19 se ilustran las cifras de las densidades de los residuos sólidos obtenidas durante la segunda semana de muestreo, con un mínimo de  $116.76$  Kg/m<sup>3</sup> de densidad en el día 6 y un máximo de 142.48 Kg/m $^3$  en el día 5.

En la siguiente tabla se resumen las densidades obtenidas durante todos los días de estudio junto al promedio final de las mismas.

| <b>SEMANA1</b>   | <b>DENSIDAD</b>          | <b>SEMANA 2</b>        | <b>DENSIDAD</b>          |
|------------------|--------------------------|------------------------|--------------------------|
| Día 1            | 119.55 Kg/m <sup>3</sup> | Día 1                  | 123.38 Kg/m <sup>3</sup> |
| Día 2            | 123.79 $Kg/m^3$          | Día 2                  | 118.58 Kg/m <sup>3</sup> |
| Día 3            | 120.77 $Kg/m^3$          | Día 3                  | 117.09 $Kg/m^3$          |
| Día 4            | 127.51 $Kg/m^3$          | Día 4                  | 118.19 $Kg/m^3$          |
| Día 5            | 113.27 $Kg/m^3$          | Día 5                  | 142.48 $Kg/m^3$          |
| Día 6            | 113.45 $Kg/m^3$          | Día 6                  | 116.76 $Kg/m^3$          |
| Día 7            | 124.72 $Kg/m^3$          | Día 7                  | 127.42 $Kg/m^3$          |
| <b>DENSIDAD1</b> | 120.51 Kg/m <sup>3</sup> | <b>DENSIDAD 2</b>      | 123.49 $Kg/m^3$          |
|                  | <b>DENSIDAD</b>          | 122.00 $\text{Kg/m}^3$ |                          |
|                  | <b>PROMEDIO</b>          |                        |                          |

*Tabla 13. Densidad de los residuos sólidos recolectados durante el muestreo. Fuente: Elaboración propia.*

Al final de las dos semanas de muestreo y cálculo de densidades diarias se obtuvo como resultado una densidad promedio de 122.00 Kg/m<sup>3</sup>; de acuerdo con lo que estipula la *"Guía Para La Caracterización De Residuos Sólidos Municipales"* el valor máximo para la densidad de los residuos sólidos disgregados en recipientes es de 200 Kg/m<sup>3</sup>, es por ello que el valor final obtenido de la densidad de la caracterización de residuos es consecuente con el valor citado en la guía antes mencionada (CEPIS, 2004).

#### **7.4. Tiempos reales de rutas de recolección**

Es de suma importancia la estimación de los tiempos de recolección y transporte de residuos sólidos, se deben tomar en cuenta los tiempos de servicio y los de traslado de residuos a los respectivos sitios de disposición final, la sumatoria de estos tiempos corresponde al tiempo real o efectivo de recolección.

Para el cálculo del tiempo efectivo de recolección de residuos sólidos Samuel Ignacio Pineda M., 1998, definió la siguiente expresión:

TR =  $[480 - (\Sigma t1 + t2 + t3 + t4 + t5 + t6 + t7 + t8) + (x - 1) + (t3 + t4 + t5)]$  $\mathcal{X}$ 

Donde:

TR = tiempo real o efectivo de recolección.

t1 = tiempo para el chequeo del vehículo recolector antes de iniciar la jornada.

- t2 = tiempo de desplazamiento del vehículo con recolección de residuos.
- t3 = tiempo de traslado de los residuos al relleno sanitario.
- t4 = tiempo de descarga de los residuos en las celdas del relleno sanitario.

t5 = tiempo de regreso del relleno sanitario para continuar con la recolección.

t6 = tiempo de retorno al garaje al terminar la jornada.

t7 = tiempo para el mantenimiento y/0 reparaciones menores del vehículo recolector.

t8 = tiempo para alimentación.

 $x =$ número de viajes realizados.

480 = tiempo en minutos de una jornada laboral de 8 horas (en caso de presentarse).

Hay que acotar que t5 solo es utilizado cuando existe más de un viaje al relleno sanitario en caso de llegar a la capacidad máxima de recolección antes de terminar la ruta estipulada. De igual manera, t3 y t4 se repetirán en la ecuación solamente en el caso de existir más de un viaje al relleno sanitario. A continuación, se muestran los resultados de los tiempos de ruteo de cada uno de los vehículos recolectores:

|                | <b>HINO 500 GH8JMSA-1726</b> | <b>Volkswagen Worker 17-220</b> |                |  |  |  |  |
|----------------|------------------------------|---------------------------------|----------------|--|--|--|--|
| <b>Tiempo</b>  | <b>Minutos</b>               | <b>Tiempo</b>                   | <b>Minutos</b> |  |  |  |  |
| t1             | 7                            | t1                              | 6              |  |  |  |  |
| t2             | 219                          | t2                              | 210            |  |  |  |  |
| t3             | 15                           | t3                              | 10             |  |  |  |  |
| t4             | 5                            | t4                              | 7              |  |  |  |  |
| t <sub>5</sub> | $\overline{0}$               | t <sub>5</sub>                  | $\overline{0}$ |  |  |  |  |
| t6             | 10                           | t6                              | 15             |  |  |  |  |
| t7             | 5                            | t7                              | 9              |  |  |  |  |
| t8             | 30                           | t8                              | 30             |  |  |  |  |
| Jornada        | 480                          | Jornada                         | 480            |  |  |  |  |
| X              | $\mathbf{1}$                 | X                               | $\mathbf{1}$   |  |  |  |  |
| TR1            | 209                          | TR <sub>2</sub>                 | 210            |  |  |  |  |

*Tabla 14. Resumen de los tiempos efectivos de las rutas de recolección* **Fuente:** Elaboración propia.

Una vez realizados los cálculos de tiempos de recolección efectivos, obtenemos un TR1 de 209 minutos (3 horas y 29 minutos) y un TR2 de 210 minutos (3 horas y 30 minutos), estos son los tiempos que se buscan reducir con el rediseño de las rutas actuales.

## **7.5. Rutas rediseñadas propuestas**

A continuación, se exponen las rutas rediseñadas para la recolección de residuos sólidos domiciliarios, el rediseño de las rutas contempla la eliminación de recolección de residuos en reversa, invasiones de vía, vueltas en U, reducción al mínimo de giros a la izquierda, reducción de tiempos de recolección y aumento en el número de predios a los que se les brinda servicio.

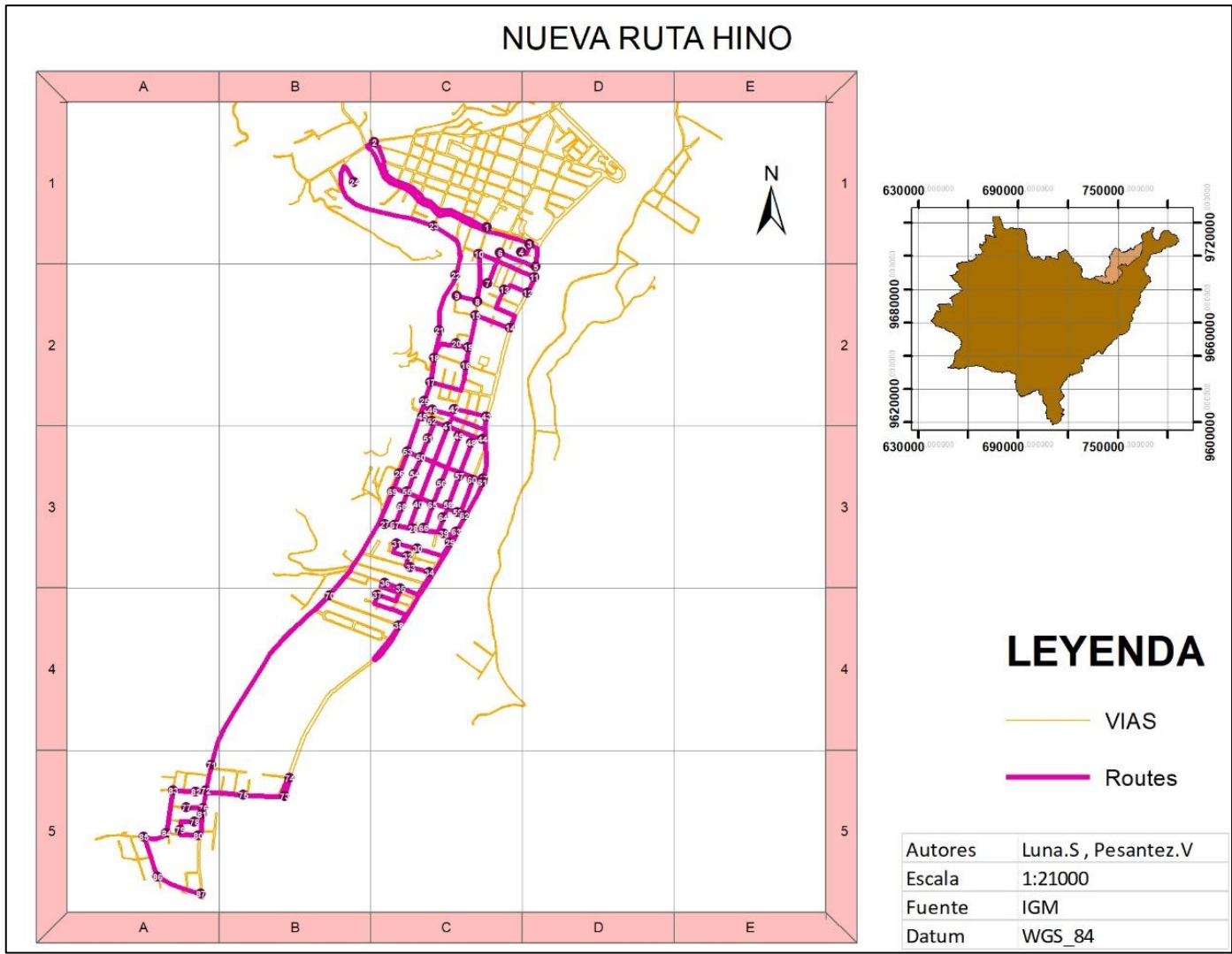

*Ilustración 31. Ruta de recolección rediseñada para el recolector marca HINO. Fuente: Elaboración propia.*

La descripción detallada de la ruta generada en ArcGis para el recolector marca HINO se encuentra expuesta en el Anexo 12.

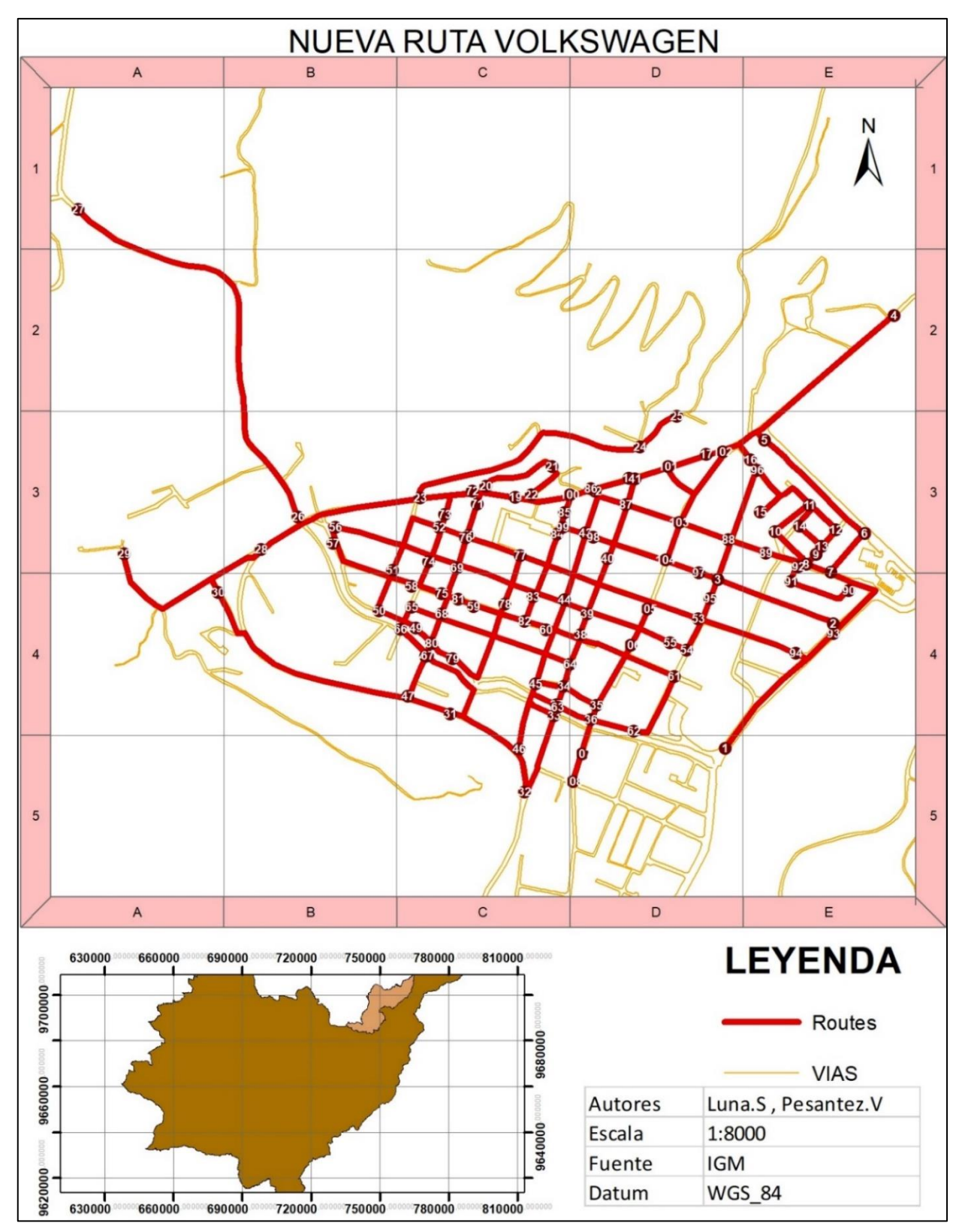

*Ilustración 32. Ruta de recolección rediseñada para el recolector marca VW. Fuente: Elaboración propia.*

La descripción detallada de la ruta generada en ArcGis para el recolector marca Volkswagen se encuentra expuesta en el Anexo 13.

### **7.6. Análisis comparativo de rutas actual y rutas rediseñadas**

En este apartado se realiza el análisis comparativo entre las rutas actuales y las rutas propuestas en base a los parámetros descritos con anterioridad.

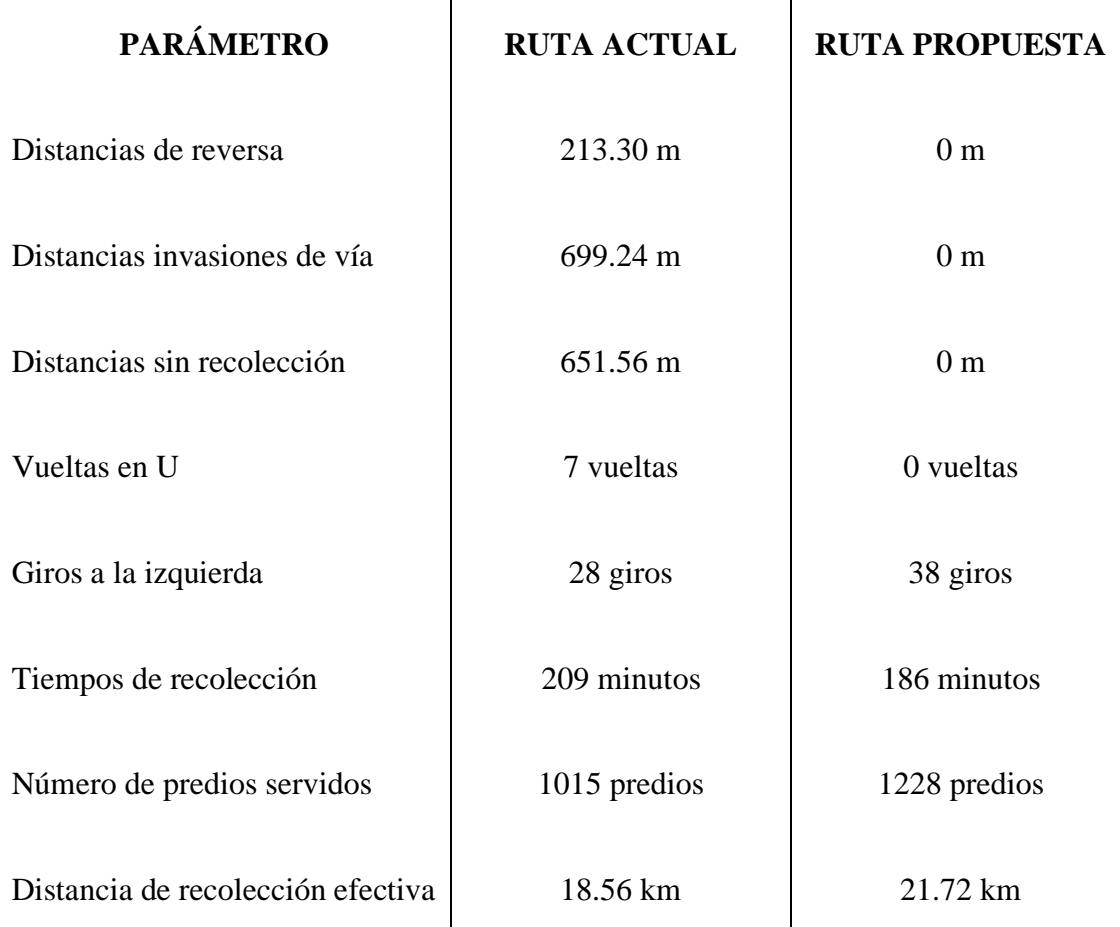

## **ANÁLISIS COMPARATIVO RUTA DEL RECOLECTOR MARCA HINO**

*Tabla 15. Análisis comparativo ruta actual vs ruta propuesta para el recolector marca HINO. Fuente: Elaboración propia.*

La Tabla 15 muestra un análisis de los resultados entre la ruta de recolección actual y la propuesta. La distancia que el vehículo recolector recorre actualmente es de 18.56 km mientras que la ruta propuesta es de 21.72 km, respecto al número de predios servidos la ruta actual brinda servicio a 1015 predios y la propuesta a 1228 predios (213 predios adicionales).

Respecto a los tiempos de recolección la ruta actual se la cumple en un periodo de 209 minutos mientras que la nueva propuesta lo realiza en 186 minutos (reducción de 23 minutos), en distancias de recolección en reversa se pasó de 213.30 m en la ruta actual a 0 m en la ruta propuesta, en cuanto a invasión de vía se redujo de 699.24 m a 0 m con la nueva ruta, además de eliminar por completo las distancias sin recolección; en cuanto a las vueltas en U han sido eliminadas en su totalidad, por otro lado, existe un aumento en los giros a la izquierda, esto como consecuencia de un aumento en la distancia de recolección efectiva de 3.16 km adicionales.

A continuación, se muestra la distribución de los predios servidos por el recolector marca HINO con la ruta actual y los predios que se servirán con la ruta propuesta dentro del casco urbano. Para una mejor visualización se dividió el mapa en sectores (Anexo 14).

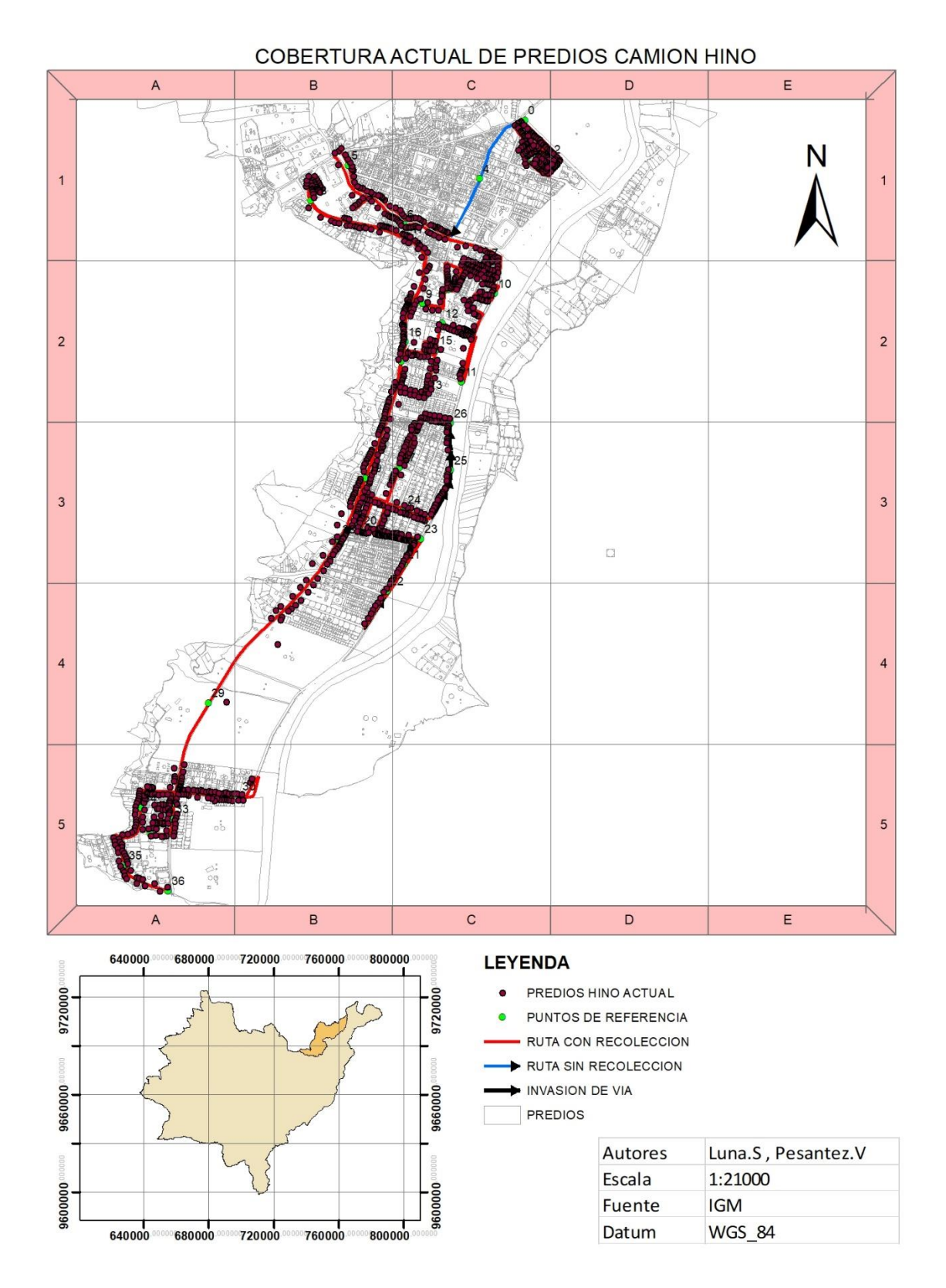

*Ilustración 33. Distribución de predios servidos por el recolector HINO con la ruta actual. Fuente: Elaboración propia.*

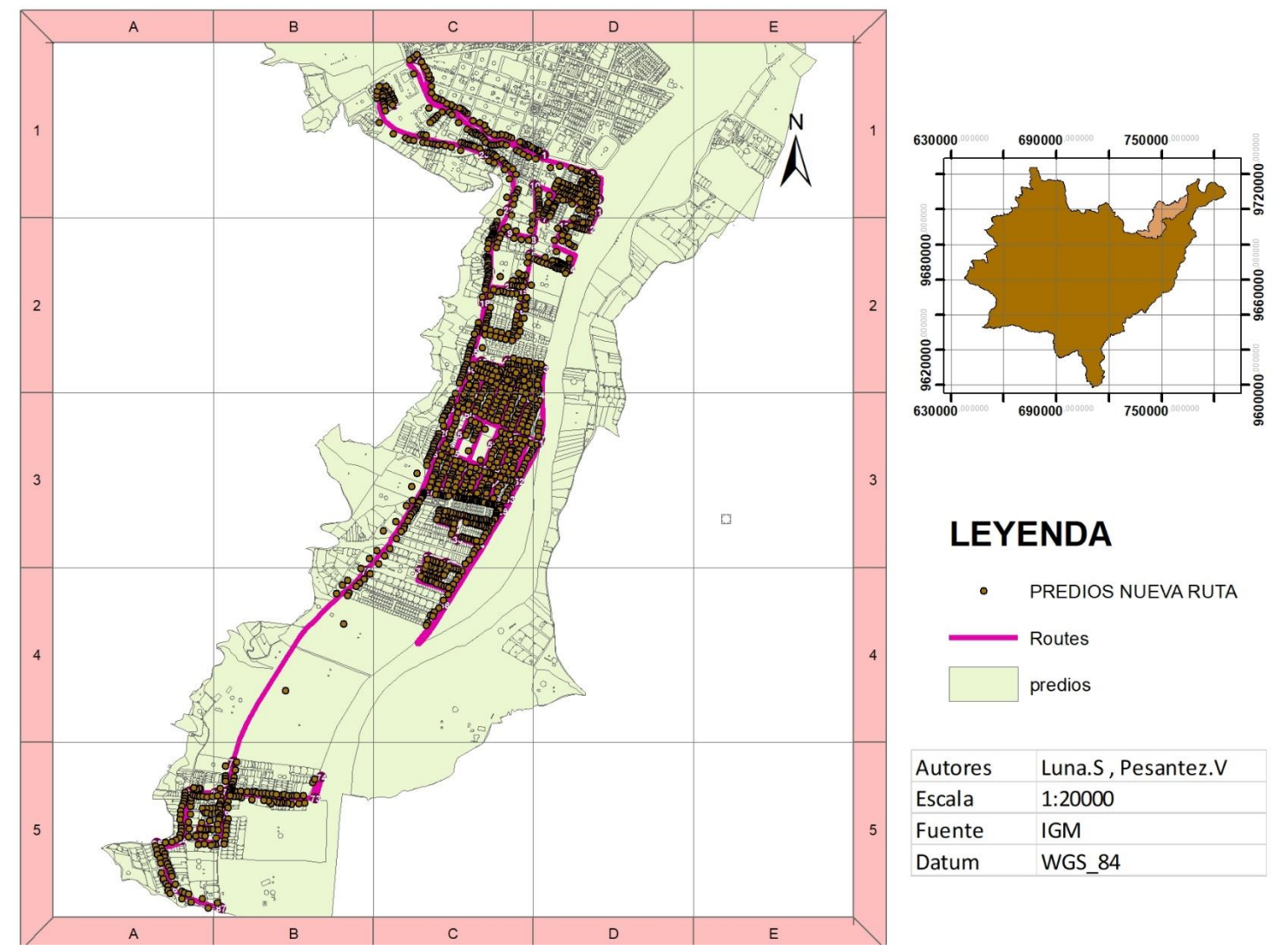

# PREDIOS NUEVA RUTA HINO

*Ilustración 34. Distribución de predios servidos por el recolector HINO con la ruta propuesta. Fuente: Elaboración propia.*

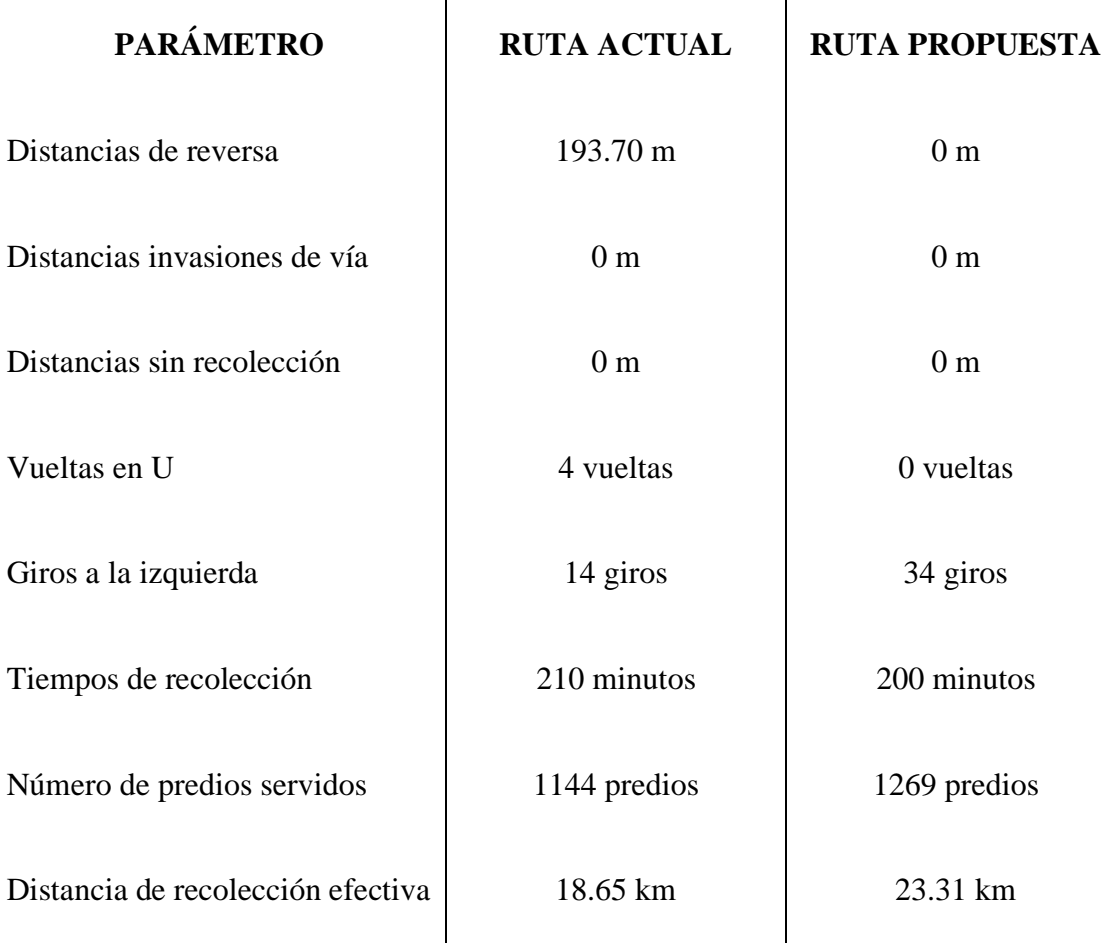

## **ANÁLISIS COMPARATIVO RUTA DEL RECOLECTOR MARCA VW**

*Tabla 16. Análisis comparativo ruta actual vs ruta propuesta para el recolector marca VW. Fuente: Elaboración propia.*

La Tabla 16 exterioriza los resultados entre la ruta de recolección actual y la propuesta, se han eliminado por completo de las distancias de recolección en reversa de193.70 m a 0 m con la ruta propuesta, en esta ruta no existen distancias sin recolección ni recolección en invasión de vía; en cuanto a las vueltas en U han sido eliminadas en completamente, en cuanto a los tiempos de recolección la ruta actual se la cumple en un periodo de 210 minutos mientras que la nueva propuesta lo realiza en 200 minutos (reducción de 10 minutos), por otro lado, existe un aumento en los giros a la izquierda como consecuencia de la adición de 4.66 km en la distancia de recolección efectiva, finalmente, la ruta actual

brinda servicio a 1144 predios y la propuesta a 1269 predios, adicionando así 125 predios que gozarán del servicio.

A continuación, se muestra la distribución de los predios servidos por el recolector marca Volkswagen con la ruta actual y los predios que gozarán del servicio con la ruta propuesta dentro del casco urbano.

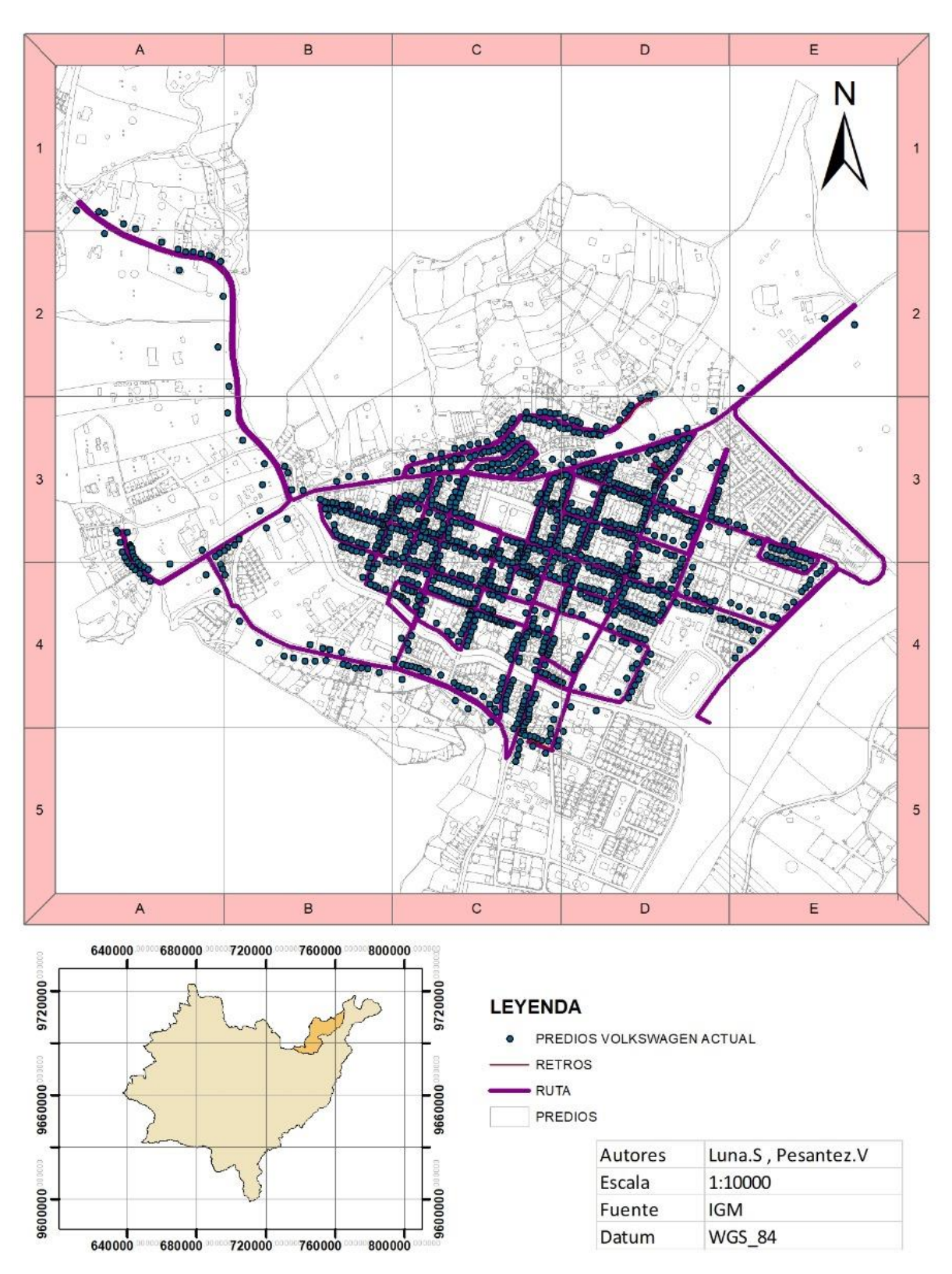

## COBERTURA ACTUAL DE PREDIOS CAMION VOLKSWAGEN

*Ilustración 35. Distribución de predios servidos por el recolector VW con la ruta actual. Fuente: Elaboración propia.*

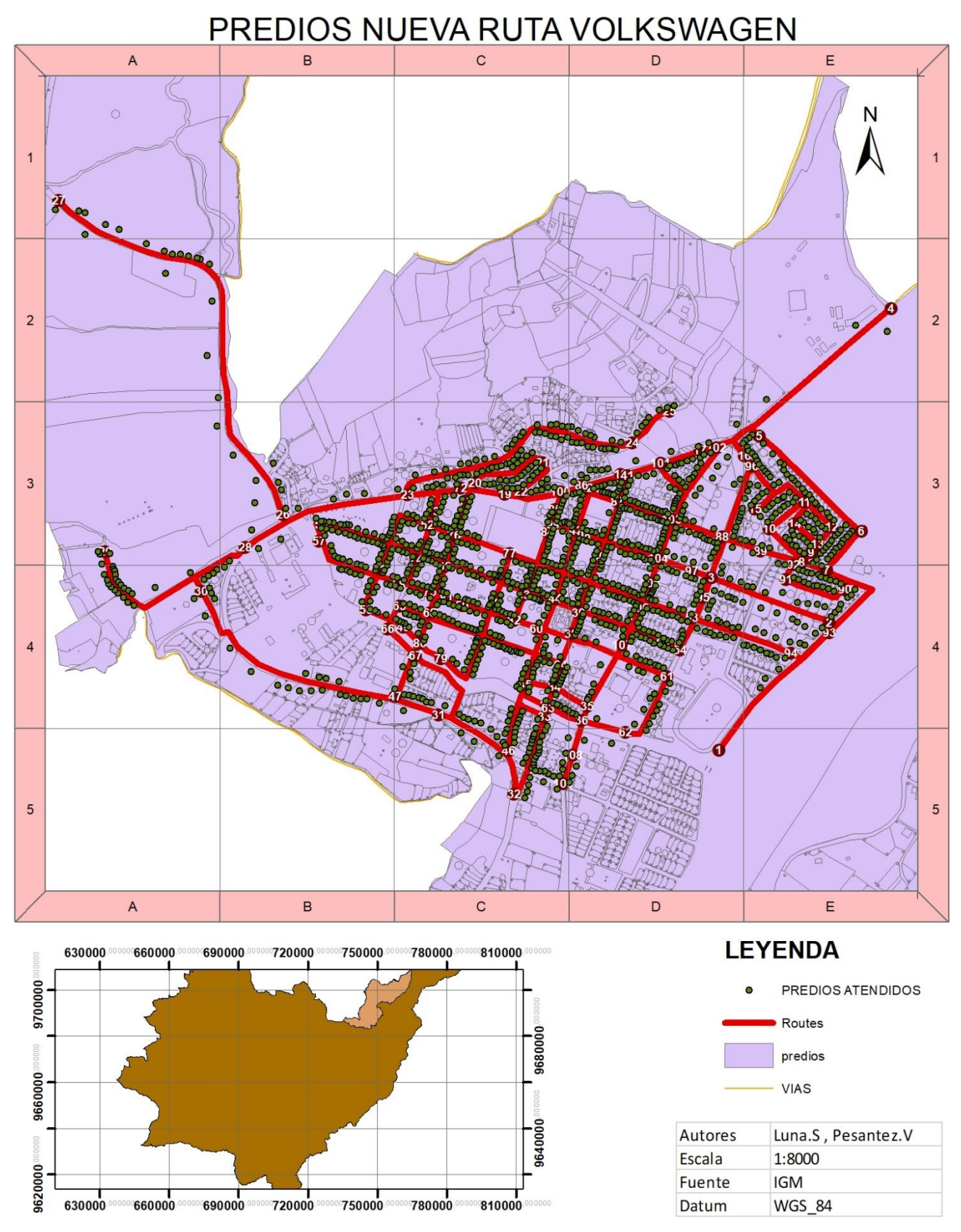

*Ilustración 36. Distribución de predios servidos por el recolector VW con la ruta propuesta. Fuente: Elaboración propia.*

#### **7.7. Producción total de residuos sólidos domiciliarios diarios**

Con los datos calculados en el apartado de caracterización de residuos y el cálculo de la población estimada del casco urbano para el año 2022 (consultar apartados 7.1. y 6.1.2 respectivamente), podemos estimar la producción total de residuos sólidos domiciliarios, el cálculo se realiza con la ayuda de la siguiente expresión:

Producción diaria de residuos  $(kg/dia) = PPC(j)$  $kg$ hab ∗ día  $) *$  # de hab  $urbanos$ 

$$
Production diaria de residuos \left(\frac{kg}{dia}\right) = 0.70 \; \frac{kg}{hab * dia} * 12411 \; hab
$$

$$
Production diaria de residuos \left(\frac{kg}{dia}\right) = 8687.7 \frac{kg}{dia}
$$

$$
Production \; diaria \; de \; residuos = \; 8687.7 \; \frac{kg}{dia} = 8.68 \frac{Ton}{dia}
$$

La producción total diaria de residuos es de 8.68 toneladas al día, este valor incluye únicamente la producción diaria de residuos de la población del casco urbano.

De igual manera, es conveniente realizar el cálculo de la producción de residuos para los años futuros, esto con el propósito de tener un referente y un punto de partida para el diseño de nuevas rutas de recolección y el diseño de un nuevo relleno sanitario. A continuación, se expone la proyección de la producción de residuos del casco urbano del cantón Paute hasta el año 2030, año en el cual está prevista su clausura:

|      | <b>POBLACIÓN</b> | <b>PRODUCCIÓN</b> | <b>PRODUCCIÓN</b> | <b>PRODUCCIÓN</b>   |
|------|------------------|-------------------|-------------------|---------------------|
| AÑO  | <b>CASCO</b>     | <b>DIARIA DE</b>  | <b>MENSUAL DE</b> | <b>ANUAL DE</b>     |
|      | <b>URBANO</b>    | <b>RESIDUOS</b>   | <b>RESIDUOS</b>   | <b>RESIDUOS</b>     |
|      |                  | (Ton/día)         | (Ton/mes)         | $(Ton/a\tilde{n}o)$ |
| 2022 | 12411 habitantes | 8.68              | 260.40            | 3168.20             |
| 2023 | 12661 habitantes | 8.86              | 265.80            | 3233.90             |
| 2024 | 12908 habitantes | 9.03              | 270.90            | 3295.95             |
| 2025 | 13160 habitantes | 9.21              | 276.30            | 3361.65             |
| 2026 | 13416 habitantes | 9.39              | 281.70            | 3427.35             |
| 2027 | 13677 habitantes | 9.57              | 287.10            | 3493.05             |
| 2028 | 13944 habitantes | 9.76              | 292.80            | 3562.40             |
| 2029 | 14216 habitantes | 9.95              | 298.50            | 3631.75             |
| 2030 | 14493 habitantes | 10.14             | 304.20            | 3701.10             |
|      |                  |                   |                   |                     |

*Tabla 17. Producción diaria de residuos periodo 2022 – 2030 Fuente: Elaboración propia*

Para el año 2022 el casco urbano produce un total de 3168.20 toneladas de residuos sólidos, de acuerdo con las proyecciones para el año 2030 el casco urbano de Paute producirá 3701.10 toneladas de residuos sólidos aproximadamente, esto supone un aumento de 532.90 toneladas de residuos en 7 años.

## **8. CONCLUSIONES**

Los resultados del estudio nos muestran que la producción total diaria de residuos en el casco urbano de Paute es de 8.68 toneladas al día generados por una población de 12411 habitantes.

La producción *per cápita* resultante después del proceso de caracterización fue de 0.70 kg/hab/día; corroborando así, que el valor de la producción *per cápita* resultante del estudio se encuentra dentro del promedio de la región.

El sector con una mayor producción *per cápita* dentro del casco urbano del cantón es Zhumir con un promedio de 0.82 kg/hab/día, seguido de Pirincay con un promedio de 0.69 kg/hab/día y finalmente el Centro Cantonal con un promedio de 0.62 kg/hab/día.

En función de las 94 muestras de residuos examinadas durante el proceso de caracterización se evidencia que la mayor generación de residuos se encuentra en el día 0 (lunes) de cada semana de muestreo, día en el cual los residuos llevan acumulados dos días (sábado y domingo respectivamente) con un promedio de 589.97 kilogramos de residuos recolectados, valor que supera cuantiosamente los 241.85 kilogramos (promedio) de los días restantes de recolección de residuos (martes a domingo); esto se traduce en una carga y un desgaste excesivo para los vehículos recolectores los días lunes.

Dentro de la composición porcentual de los residuos sólidos preponderan la materia orgánica con un 44.91%, seguido de los plásticos que ocupan un 13.18%, papel y cartón ascienden a un 11.11%, residuos vítreos y metálicos con un 6.34% y 2.81% respectivamente; el 21.64% restante corresponde a otros residuos cuyos porcentajes individuales son minúsculos cada uno por separado.

La densidad de los residuos sólidos dentro del casco urbano es de 122.00 kg/m<sup>3</sup> en promedio, esto como resultado de promediar las densidades obtenidas durante el proceso de muestreo y posterior caracterización.

El rediseño de la ruta de recolección realizada por el vehículo marca HINO arrojó resultados favorables que se traducen en una reducción de 23 minutos (11%) en el tiempo de ruta actual, un aumento de 3.16 km (16.94%) en la distancia de recolección efectiva actual y la adición de 213 nuevos predios a los cuales se les brindará el servicio de recolección de residuos sólidos.

De igual manera en la ruta de recolección correspondiente al vehículo marca Volkswagen se redujo el tiempo de recolección en 10 minutos (4.76%) con respecto al tiempo de ruta actual, además de incorporar 4.66 km (24.99%) a la distancia de recolección efectiva, lo cual conlleva un aumento de 125 predios nuevos que se beneficiarán del servicio de recolección de residuos sólidos.

Durante el rediseño de ruta se eliminaron por completo todas las contravenciones de tránsito en las que se incurría a lo largo de la misma, es decir, vueltas en U prohibidas, invasiones de vía y recolección en reversa ya no se encuentran dentro de la ruta propuesta; la velocidad promedio obtenida en ArcGis para la recolección de residuos sólidos fue de 8 km/h.

Dentro de la ruta de recolección de residuos sólidos domiciliarios se realiza paralelamente la recolección de residuos biopeligrosos del Hospital Cantonal de Paute, de clínicas privadas, veterinarias y laboratorios clínicos en el mismo vehículo recolector.

#### **9. RECOMENDACIONES**

A pesar de que la materia orgánica representa un alto porcentaje de los residuos sólidos recolectados (44.91%), no existe la praxis de procesos de compostaje y/o humificación; debido a esto se recomienda destinar un espacio colindante al relleno sanitario, o a su vez, fomentar la creación de convenios con las juntas parroquiales para la fabricación de composta y humus mediante procesos de descomposición biológica controlada, esto tiene como objetivo reducir la cantidad de los residuos que se depositan diariamente en las celdas del relleno sanitario, reduciendo así de manera sustancial la producción de lixiviados y prolongando la vida útil del relleno sanitario.

En el cantón Paute no existe la recolección diferenciada de residuos pese a que el 34.44% de la composición de los residuos está constituida por plásticos, papel, cartón, vidrio y metales, es por ello que el GAD Municipal debe tener en consideración la creación y organización de gremios de recicladores para el aprovechamiento de estos materiales, además de establecer puntos de acopio para pilas y baterías, esto no solo reducirá la cantidad de residuos que llegan al relleno sanitario sino que generará fuentes de empleo y eliminará la segregación de basura en espacios públicos y dentro de las inmediaciones del relleno sanitario mejorando la calidad de vida de quienes subsisten de esta actividad y mejorando así la percepción que tiene la población sobre el cabildo y el manejo integral de residuos que realizan.

Al momento de realizado el estudio de caracterización no se pudo constatar la existencia de registros sobre la producción de residuos biopeligrosos en las fuentes de generación de carácter privado (veterinarias, clínicas, laboratorios clínicos, etc.), es por ello que se recomienda un levantamiento de información de estas fuentes con el propósito de diseñar rutas de recolección óptimas y planes de manejo integrado para este tipo de residuos.

Se recomienda la contratación de un vehículo especializado que realice la recolección de de residuos biopeligrosos con el fin de precautelar la seguridad de la cuadrilla de recolección.

Finalmente, se recomienda adicionar un día de recolección (se sugiere el sábado) para reducir la excesiva carga y el desgaste prematuro al que están sometidos los vehículos recolectores el día lunes al momento de recoger los residuos acumulados de los días sábado y domingo. Esto, a mediano y largo plazo, ayudará a reducir costos de mantenimiento en los vehículos recolectores, aumentando así también su vida útil.

## **10. BIBLIOGRAFÍA**

Acurio, G., Rossin, A., Paulo, T., & Francisco, Z. (2014). Diagnóstico de la situación del manejo de residuos sólidos municipales en America Latina y el Caribe. *Croquis*.

Baudrillard, J. (1968). *El sistema de los objetos*.

Bauman, Z. (2012). *Vida de consumo*. Fondo de Cultura Económica.

- Betanzo-Quezada, E., Torres-Gurrola, M. Á., Romero-Navarrete, J. A., & Obregón-Biosca, S. A. (2016). Evaluación de rutas de recolección de residuos sólidos urbanos con apoyo de dispositivos de rastreo satelital: Análisis e implicaciones. *Revista Internacional de Contaminacion Ambiental*, *32*(3), 232–337. https://doi.org/10.20937/RICA.2016.32.03.07
- BID. (2011). *Informe de la evaluación regional del manejo de residuos sólidos urbanos en América Latina y el Caribe 2010 | Publications*. https://publications.iadb.org/publications/spanish/document/Informe-de-laevaluación-regional-del-manejo-de-residuos-sólidos-urbanos-en-América-Latinay-el-Caribe-2010.pdf
- Calvo, M. S. (1999). *Residuos: problemática, descripción, manejo, aprovechamiento y destrucción. Manual para pol{\'\i}ticos, técnicos, enseñantes y estudiosos de la ingenier{\'\i}a del medio ambiente*. Mundi-Prensa.
- Cando, C., Salazar, D., & Carbajal, S. (2020). *Boletín técnico N°-XX-Año-OE 2 Dirección/Departamento Unidad Elaborado por: Revisado por: Aprobado por: Contenido*. www.ecuadorencifras.gob.ec

CEPAL. (2010). *Cambio climático una perspectiva regional*.

- CEPIS. (2004). *Guía Para La Caracterización De Residuos Sólidos Municipales*. http://extwprlegs1.fao.org/docs/pdf/per186738anx.pdf
- Colomer, F. (2007). *Tratamiento y Gestión de Residuos Sólidos*. Editorial Limusa S.A. De C.V.

Constitución de la República del Ecuador. (2008). *República del Ecuador*.

- COOTAD. (2017). *Código Orgánico de Organización Territorial, Autonomía y Descentralización*.
- Escobar, L. Á. R. (2002). Hacia la gestión ambiental de residuos sólidos en las metrópolis de América Latina. In *Innovar: Revista de ciencias administrativas y sociales* (pp. 111–120). Facultad de Ciencias Económicas, Universidad Nacional de Colombia. https://doi.org/10.2307/23741485

ESRI. (2002). *¿Qué es ArcGIS?* www.esri.com

- Fernández Núñez, H. M. (2006). SIG-ESAC: Sistema de Información Geográfica para la gestión de la estadística de salud de Cuba. *Instituto Superior Politécnico "José Antonio EcheverríaInstituto Superior Politécnico "José Antonio Echeverría*, *44*.
- Fernández, T., Pérez, J. L., Mozas, A., Cardenal, J., Delgado, J., el Hamdouni, R., Irigaray, C., & Chacón, J. (2008). Spatial quality of a landslide databases obtained with digital photogrammetry techniques. *International Archives of the Photogrammetry, Remote Sensing and Spatial Information Sciences - ISPRS Archives*, *37*.
- GAD Municipal de Paute. (2017). *Plan de Desarrollo y Ordenamiento Territorial del Cantón Paute*.
- Grau, J., Terraza, H., Rodriguez, D., Rihm, A., & Sturzenegger, G. (2015). *Solid Waste Management in Latin America and the Caribbean*.
- Hontoria García, E. (2000). *Fundamentos del manejo de los residuos urbanos*. Colegio de Ingenieros de Caminos, Canales y Puertos.
- Huang, E. M., & Truong, K. N. (2008). *Breaking the Disposable Technology Paradigm: Opportunities for Sustainable Interaction Design for Mobile Phones*.
- INEC. (2010). *Censo 2010: Poblacion y vivienda*.
- INEC. (2017). *Estadística Ambiental Económica en Gobiernos Autónomos Descentralizados Municipales 2016*. http://www.competencias.gob.ec/wpcontent/uploads/2019/07/Manejo-desechos-solidos.pdf
- Jaramillo, J. (2002). *GUÍA PARA EL DISEÑO, CONSTRUCCIÓN Y OPERACIÓN DE RELLENOS SANITARIOS MANUALES Una solución para la disposición final de residuos sólidos municipales en pequeñas poblaciones*.
- Jerves Cobos, R. (2012). *Estudio a nivel de Diseños Definitivos para la Ampliación y Mejoramiento del Alcantarillado del Centro Cantonal de Paute*.
- Kelsen, H., & Vernengo, R. J. (2005). *Teoría pura del derecho*. Porrúa.
- McLeod, F., & Cherrett, T. (2008). Quantifying the transport impacts of domestic waste collection strategies. *Waste Management*, *28*(11), 2271–2278. https://doi.org/10.1016/j.wasman.2007.09.041
- MINAM. (2015). *Guia metodológica para el desarrollo del estudio de caracterización de residuos solidos municipales (EC-RSM)*.
- Ministerio del Ambiente del Ecuador. (2013). *Programa Nacional para la Gestión Integral de Desechos Sólidos*.
- Montoya Rendón, A. F. (2012). Caracterización de Residuos Sólidos. *Cuaderno Activa*, *4*(2012). https://redib.org/Record/oai\_articulo2264347-caracterización-de-residuossólidos
- Muñoz, J., Profesor, J., Marcel, G. :, & Narea, S. (1999). *PONTIFICIA UNIVERSIDAD CATÓLICA DE VALPARAÍSO*.
- Nelson, J., Pérez, M., & De Sucre, U. (2010). *MACRO Y MICRO RUTEO DE RESIDUOS SÓLIDOS RESIDENCIALES*.
- OECD. (2019). *Waste Management and the Circular Economy in Selected OECD Countries*. OECD. https://doi.org/10.1787/9789264309395-en
- ONU. (1987). *Informe de la Comisión Mundial sobre el Medio Ambiente y el Desarrollo*.

OPS. (2002). *Análisis Sectorial de Residuos Sólidos del Ecuador*.

- Pinos Flores, J., Puig Ventosa, I., Banegas, F., Quezada, F., Delgado, G., Orellana, N., Saquisilí, S., Quindi, T., & Chacón, G. (2018). INSTRUMENTOS ECONÓMICOS PARA LA GESTIÓN DE RESIDUOS DE ENVASES EN ECUADOR. *Ciencia Digital*, *2*(2), 123–143. https://doi.org/10.33262/cienciadigital.v2i2.77
- Rodrigo, A. J. M., Fuentes, A. C., Vernis, A. F., & Castelltort, R. M. F. (1996). *La enciclopedia del medio ambiente urbano: Limpieza viaria 7. Recogida de residuos*. Cerro Alto.
- Sadhwani, J. J. (2015). *Gestión y tratamiento de residuos: I* (U. de L. P. de G. Canaria. S. de P. D. Científica, Ed.). Universidad de Las Palmas de Gran Canaria. Servicio de Publicaciones y Difusión Cient{\'\i}fica.
- Samuel Ignacio Pineda M. (1998). *Manejo y disposición de residuos sólidos urbanos*. ACODAL,.
- Santovenia Díaz, J., Tarragó Montalvo, C., & Cañedo Andalia, R. (2009). *Sistemas de información geográfica para la gestión de la información*. Acimed. http://scielo.sld.cu/scielo.php?script=sci\_arttext&pid=S1024-94352009001100007

SAV. (2003). *Breve reseña historica sobre la gestion de residuos en Valencia.*

- Sudjic, D. (2009). *The Language of Things: Understanding the World of Desirable Objects*. W. W. Norton.
- Tapia Yánez, C., Murgueitio, M. J., & Nabernegg, M. (2016). Directora de Estadísticas Agropecuarias y Ambientales: Coordinador de Producción Estadística. In *Gestión de Residuos Sólidos*.
- Terraza, H. (2009). *Manejo de Residuos Sólidos: Lineamientos para un Servicio Integral, Sustentable e Inclusivo*.

Torres, M. (2011). *Tamaño de una muestra para una investigacion de mercado.*

- TULSMA. (2017). *Texto Unificado de Legislación Secundaria de Medio Ambiente. Libro VI. Anexo VI: Norma de Calidad Ambiental para el Manejo y Disposición Final de Desechos Sólidos No Peligrosos*.
- Ulloa Ulloa, I. V. (2013). *CAPITULO I PROBLEMA DE INVESTIGACIÓN 1.1.- ANTECEDENTES*.
- United Nations Sustainable Development. (1992). *United Nations Conference on Enviroment & Development*.
- Zsigraiova, Z., Semiao, V., & Beijoco, F. (2013). Operation costs and pollutant emissions reduction by definition of new collection scheduling and optimization of MSW collection routes using GIS. The case study of Barreiro, Portugal. *Waste Management*, *33*(4), 793–806. https://doi.org/https://doi.org/10.1016/j.wasman.2012.11.015

#### **11. ANEXOS**

| <b>CODIGO</b>   | #<br><b>HABS</b> | <b>REPRESENTANTE</b>                    | # CASA   | <b>DIRECCION</b> |
|-----------------|------------------|-----------------------------------------|----------|------------------|
| Z1              | 5                | <b>ARIOLFO VELEZ</b><br><b>ESCANDON</b> | $3 - 04$ | <b>ZHUMIR</b>    |
| Z2              | $\overline{2}$   | <b>MERCEDES LANDY</b>                   | $3-19$   | <b>ZHUMIR</b>    |
| Z <sub>3</sub>  | $\overline{2}$   | <b>ARIOLFO VELEZ</b>                    | S/N      | <b>ZHUMIR</b>    |
| Z <sub>4</sub>  | $\overline{2}$   | <b>MERCEDES BERMEO</b>                  | $5-09$   | <b>ZHUMIR</b>    |
| Z <sub>5</sub>  | 3                | <b>SEGUNDO PAUCAR</b>                   | $6 - 20$ | <b>ZHUMIR</b>    |
| Z <sub>6</sub>  | $\overline{3}$   | <b>NOEMI CORONEL</b>                    | $1-43$   | <b>ZHUMIR</b>    |
| Z7              | 6                | LUIS ALBERTO BERMEO                     | S/N      | <b>ZHUMIR</b>    |
| Z <sub>8</sub>  | $\overline{4}$   | <b>MARIA LEON LOPEZ</b>                 | S/N      | <b>ZHUMIR</b>    |
| <b>Z9</b>       | $\overline{2}$   | PILAR BUSTAMANTE                        | S/N      | <b>ZHUMIR</b>    |
| Z <sub>10</sub> | 5                | <b>DOLERES YUNGA</b>                    | S/N      | <b>ZHUMIR</b>    |
| Z11             | $\overline{4}$   | <b>JUAN FERNANDO</b><br><b>CRIOLLO</b>  | S/N      | <b>ZHUMIR</b>    |
| Z <sub>12</sub> | 5                | <b>INES YUNGA</b>                       | S/N      | <b>ZHUMIR</b>    |
| Z13             | $\overline{2}$   | LUIS CHUNGATA                           | S/N      | <b>ZHUMIR</b>    |
| Z14             | 3                | ROSA AURORA MONCAYO                     | S/N      | <b>ZHUMIR</b>    |
| Z15             | $\overline{4}$   | <b>CELIA TACURI</b>                     | S/N      | <b>ZHUMIR</b>    |
| Z16             | $\overline{2}$   | <b>CARMEN PESANTEZ</b>                  | S/N      | <b>ZHUMIR</b>    |
| Z17             | $\overline{4}$   | <b>MESIAS YUNGA</b>                     | S/N      | <b>ZHUMIR</b>    |
| Z18             | 6                | MIGUEL YANSAGUANO                       | S/N      | <b>ZHUMIR</b>    |
| Z <sub>19</sub> | $\overline{3}$   | <b>ROSA MONJA</b>                       | S/N      | <b>ZHUMIR</b>    |
| Z20             | $\overline{2}$   | <b>MANUEL YUNGA</b>                     | S/N      | <b>ZHUMIR</b>    |
| Z21             | $\overline{4}$   | <b>JUAN CAGUANA</b>                     | $3-10$   | <b>ZHUMIR</b>    |
| Z22             | 5                | <b>GRETA CASTRO</b>                     | S/N      | <b>ZHUMIR</b>    |
| Z23             | $\overline{4}$   | <b>GLADYS TORRES</b>                    | S/N      | <b>ZHUMIR</b>    |
| Z24             | $\overline{2}$   | <b>JUAN CARLOS ROJAS</b>                | S/N      | <b>ZHUMIR</b>    |
| Z <sub>25</sub> | $\overline{4}$   | <b>JAIME PRIETO</b>                     | S/N      | <b>ZHUMIR</b>    |
| Z26             | $\overline{4}$   | <b>BANDON CARDENAS</b>                  | S/N      | <b>ZHUMIR</b>    |
| Z27             | 5                | <b>SANDRO WILFRIDO</b><br>PERALTA       | S/N      | <b>ZHUMIR</b>    |
| Z28             | $\overline{4}$   | ZOILA ROCANO                            | S/N      | <b>ZHUMIR</b>    |
| Z29             | 5                | <b>ROSA MALDONADO</b>                   | S/N      | <b>ZHUMIR</b>    |
| Z30             | 3                | <b>MARIA ANGELICA</b><br><b>MOROCHO</b> | S/N      | <b>ZHUMIR</b>    |
| P <sub>1</sub>  | $\overline{4}$   | <b>ALBA MARIA LEON</b>                  | S/N      | <b>PIRINCAY</b>  |
| P2              | $\overline{4}$   | <b>DANIEL ARCENTALES</b>                | $1-03$   | <b>PIRINCAY</b>  |
| P <sub>3</sub>  | $\overline{3}$   | <b>RENE SARMIENTO</b>                   | $2 - 02$ | <b>PIRINCAY</b>  |
| <b>P4</b>       | 8                | <b>BLANCA ORELLANA</b>                  | $3 - 04$ | <b>PIRINCAY</b>  |
| P <sub>5</sub>  | 5                | <b>DIEGO YUNGA</b>                      | $3 - 03$ | <b>PIRINCAY</b>  |
| P <sub>6</sub>  | 3                | <b>ITALO ORTIZ</b>                      | $4 - 07$ | <b>PIRINCAY</b>  |
| P7              | $\overline{2}$   | <b>VICENTE ABRIL</b>                    | $6 - 11$ | <b>PIRINCAY</b>  |
| P <sub>8</sub>  | 6                | <b>JIMMY PILOZO</b>                     | S/N      | <b>PIRINCAY</b>  |

**Anexo 1.** Registro de participantes del estudio

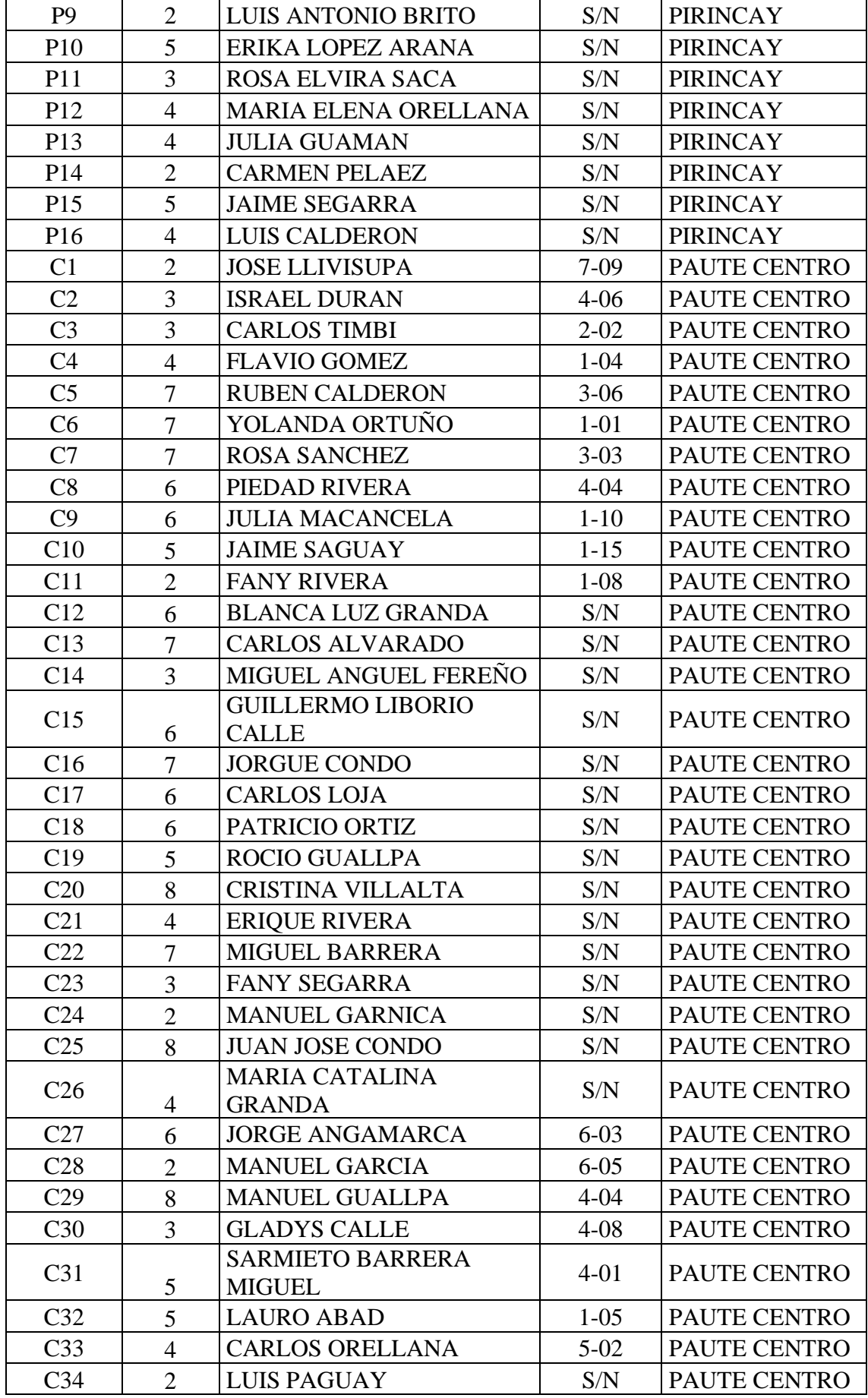

| C <sub>35</sub> | 6                       | <b>FREDY TORAL</b>          | 15-07     | PAUTE CENTRO |
|-----------------|-------------------------|-----------------------------|-----------|--------------|
| C <sub>36</sub> | $\overline{2}$          | <b>FLAVIO REA</b>           | $3-01$    | PAUTE CENTRO |
| C <sub>37</sub> | 7                       | <b>SANDRA JUCA</b>          | $3 - 04$  | PAUTE CENTRO |
| C <sub>38</sub> | 3                       | <b>EUCLIDES CHIRIBOGA</b>   | $13 - 12$ | PAUTE CENTRO |
| C <sub>39</sub> | 6                       | <b>MARCO ABAD</b>           | $3-02$    | PAUTE CENTRO |
| C40             | $\mathcal{R}$           | <b>DOLERES ORELLANA</b>     | $2 - 08$  | PAUTE CENTRO |
| C <sub>41</sub> | $\overline{\mathbf{5}}$ | <b>ROSA RIVERA</b>          | S/N       | PAUTE CENTRO |
| C42             | 7                       | <b>AZUCENA SEGARRA</b>      | $4-16$    | PAUTE CENTRO |
| C43             | 5                       | <b>ROSARIO CACIERRA</b>     | $4 - 15$  | PAUTE CENTRO |
| C <sub>44</sub> | 4                       | <b>MERCEDES COBOS ARIAS</b> | S/N       | PAUTE CENTRO |
| C <sub>45</sub> | 6                       | <b>ROSA MARGARITA COBOS</b> | S/N       | PAUTE CENTRO |
| C46             | 8                       | <b>MANUEL GARNICA</b>       | S/N       | PAUTE CENTRO |
| C47             | 8                       | <b>MARIA MARQUINA</b>       | S/N       | PAUTE CENTRO |
| C48             | 7                       | <b>SONIA CORONEL</b>        | S/N       | PAUTE CENTRO |

**Anexo 2.** Registro de pesos y PPC por vivienda (Semana 1).

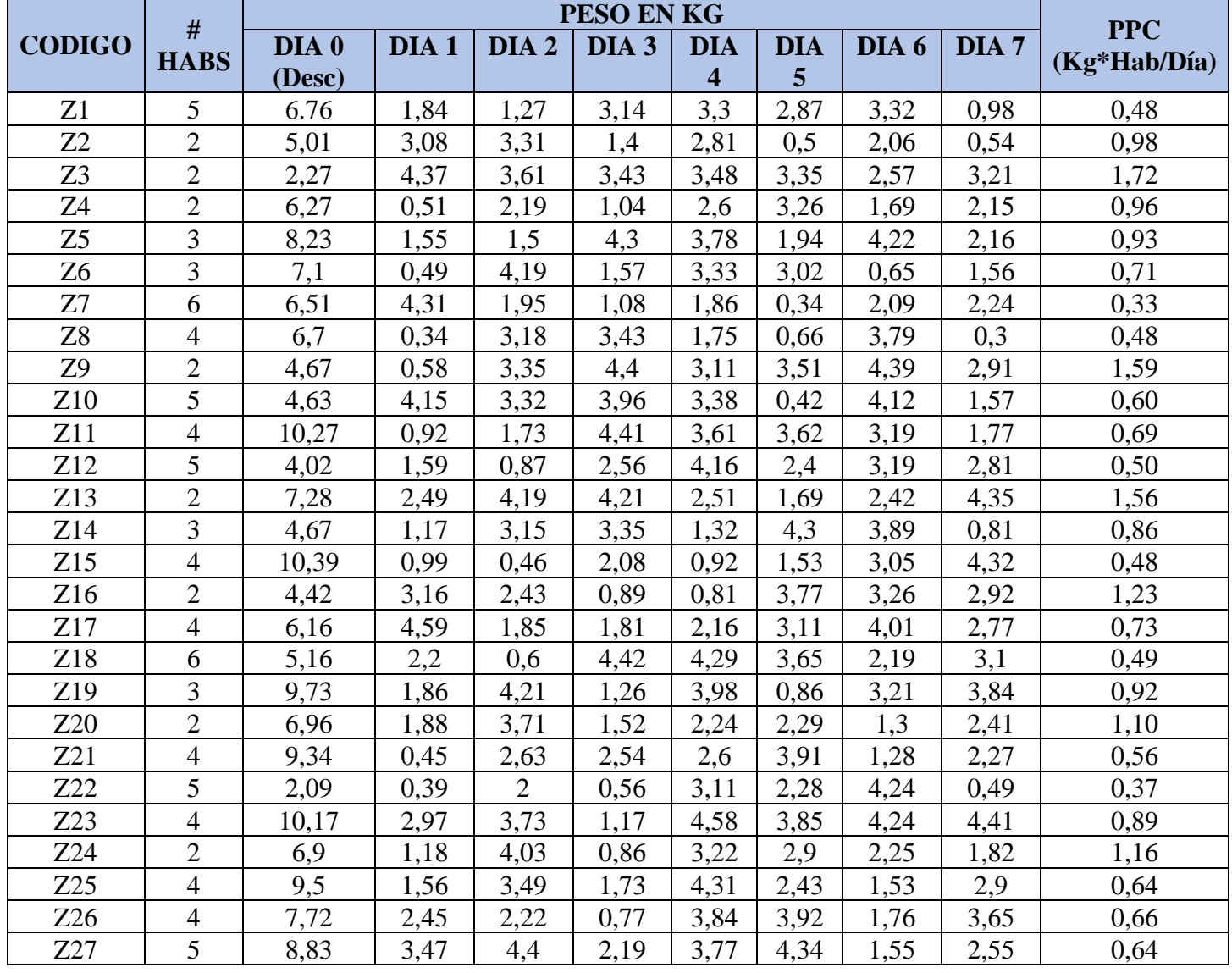

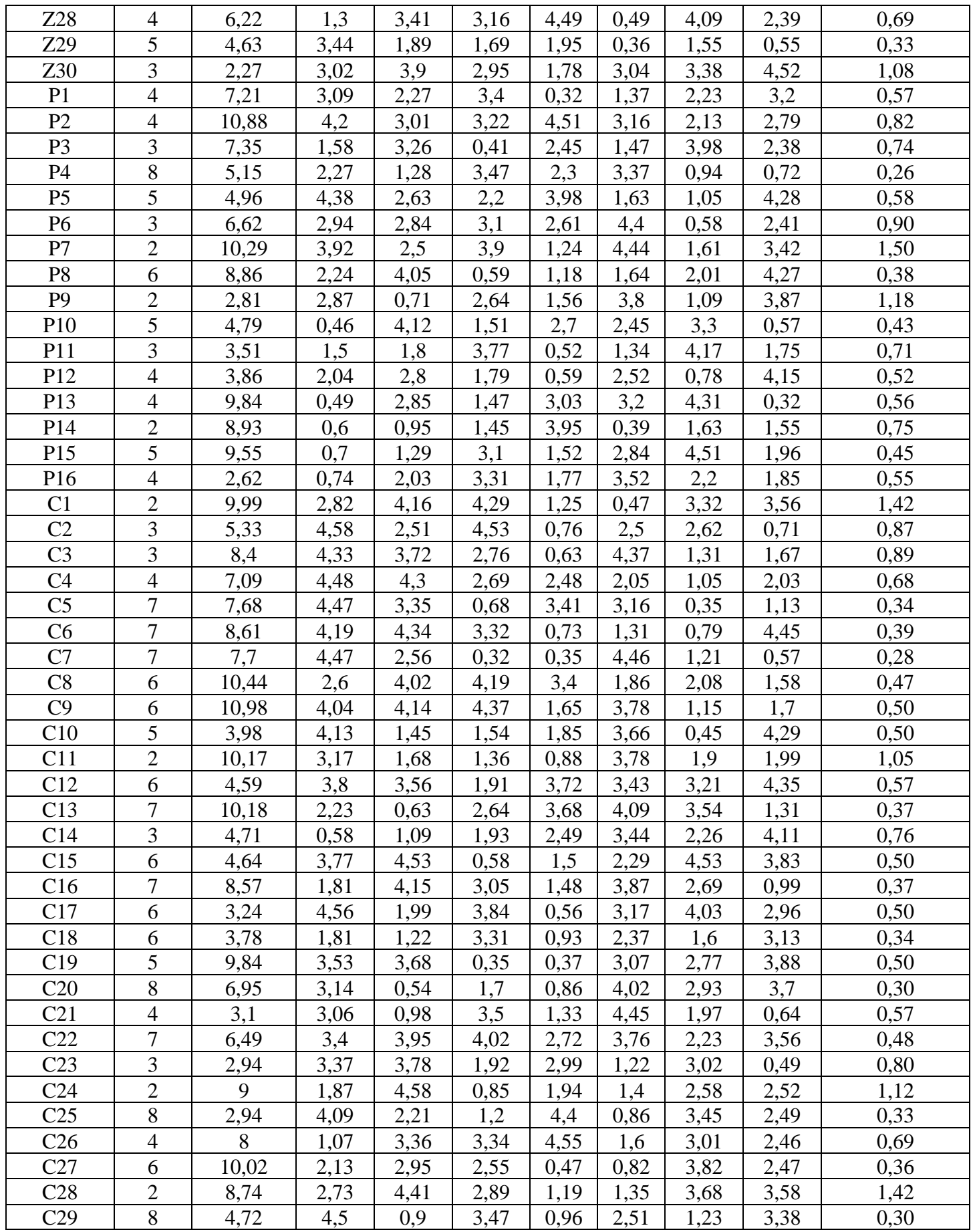

| C30             | 3              | 2,16   | 4,41   | 4,2    | 3,8    | 2,18  | 0,44  | 1,61   | 3,86   | 0,98 |
|-----------------|----------------|--------|--------|--------|--------|-------|-------|--------|--------|------|
| C <sub>31</sub> | 5              | 3,54   | 3,22   | 0,93   | 3,1    | 1,2   | 2,71  | 3,54   | 3,84   | 0,53 |
| C32             | 5              | 4,96   | 4,42   | 2,54   | 1,67   | 2,76  | 2,4   | 4,29   | 3,23   | 0,61 |
| C <sub>33</sub> | $\overline{4}$ | 2,27   | 2,89   | 3,44   | 2,52   | 0,47  | 0,33  | 2,42   | 1,62   | 0,49 |
| C <sub>34</sub> | $\overline{2}$ | 6,87   | 3,05   | 4,39   | 3,68   | 1,38  | 4,59  | 1,14   | 2,08   | 1,45 |
| C <sub>35</sub> | 6              | 8,63   | 2,68   | 2,49   | 2,31   | 4,07  | 3,66  | 1,13   | 4,41   | 0,49 |
| C <sub>36</sub> | $\overline{2}$ | 3,11   | 4,21   | 2,03   | 0,35   | 2,52  | 1,16  | 4,45   | 0,73   | 1,10 |
| C <sub>37</sub> | 7              | 3,36   | 2,33   | 3,52   | 3,89   | 0,65  | 1,1   | 2,7    | 2,14   | 0,33 |
| C38             | 3              | 5,94   | 3,91   | 1,48   | 3,26   | 1,46  | 2,38  | 0,9    | 4,02   | 0,83 |
| C <sub>39</sub> | 6              | 2,15   | 0,68   | 0,75   | 0,93   | 1,3   | 1,11  | 4,52   | 2,71   | 0,29 |
| C40             | $\overline{3}$ | 8,55   | 2,44   | 0,65   | 2,25   | 3,22  | 0,55  | 3,94   | 4,5    | 0,84 |
| C <sub>41</sub> | 5              | 9,37   | 3,34   | 1,06   | 3,69   | 0,34  | 0,41  | 1,57   | 3,46   | 0,40 |
| C42             | 7              | 8,07   | 2,05   | 1,75   | 1,64   | 3,97  | 0,59  | 3,27   | 0,34   | 0,28 |
| C43             | 5              | 9,7    | 2,97   | 2,69   | 2,93   | 4,17  | 3,14  | 0,61   | 4,21   | 0,59 |
| C44             | $\overline{4}$ | 2,8    | 3,01   | 4,33   | 3,8    | 0,99  | 2,81  | 2,08   | 0,49   | 0,63 |
| C <sub>45</sub> | 6              | 3,86   | 1,06   | 0,44   | 3,66   | 3,17  | 0,75  | 3,33   | 3,96   | 0,39 |
| C <sub>46</sub> | 8              | 3.2    | 3,76   | 4,46   | 4,11   | 3,19  | 3,36  | 4,21   | 1,85   | 0,45 |
| C47             | 8              | 2,32   | 4,08   | 3,57   | 1,23   | 3,14  | 1,01  | 0,99   | 0,33   | 0,26 |
| C48             | 7              | 6.98   | 2,27   | 4,04   | 1,83   | 3,61  | 3,03  | 3,15   | 4,05   | 0,45 |
| <b>TOTAL</b>    | 419            | 585,83 | 247,83 | 254,66 | 234,96 | 220,6 | 230,8 | 239,63 | 237,12 | 0,68 |

**Anexo 3.** Registro de pesos y PPC por vivienda (Semana 2).

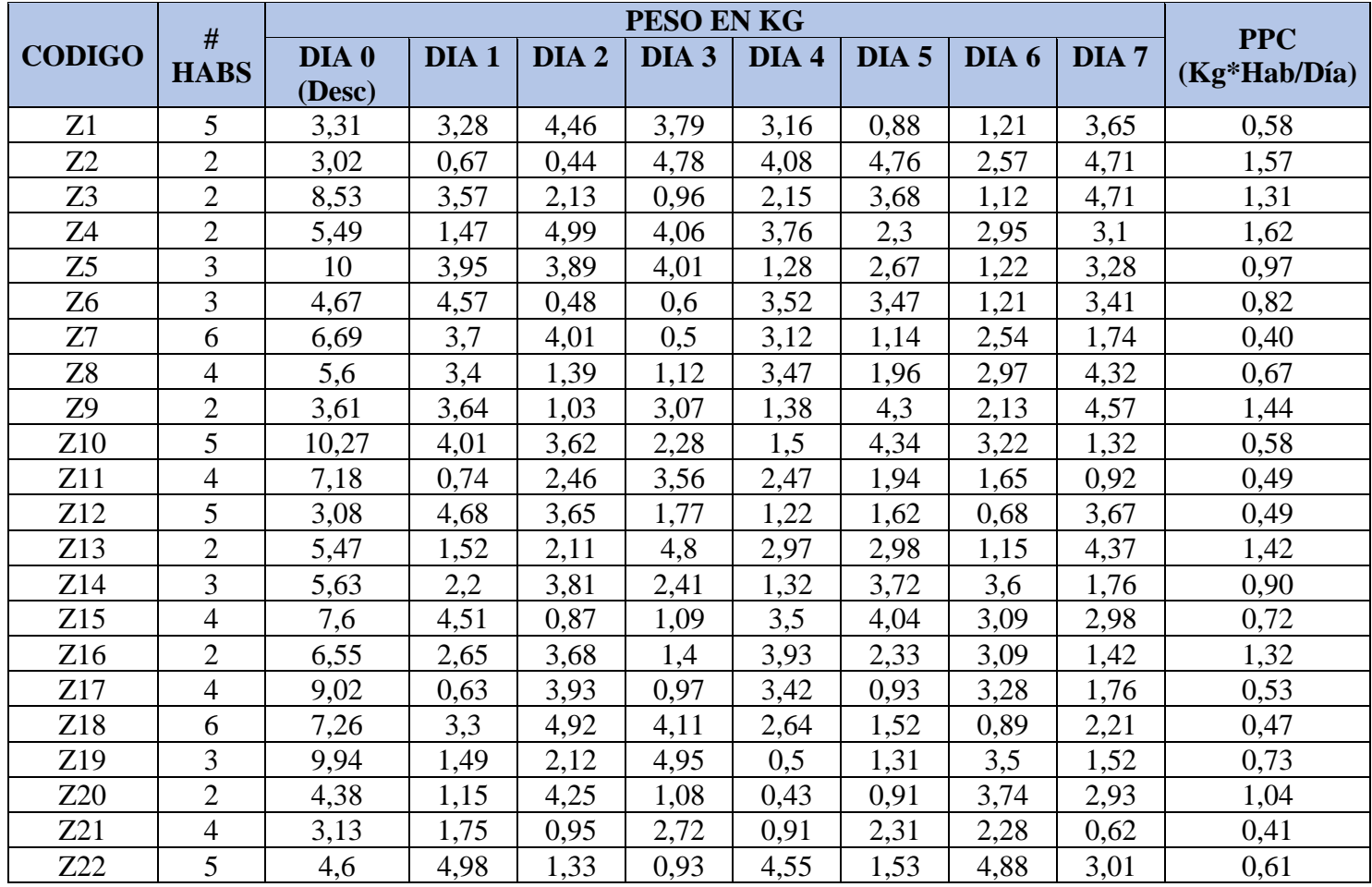

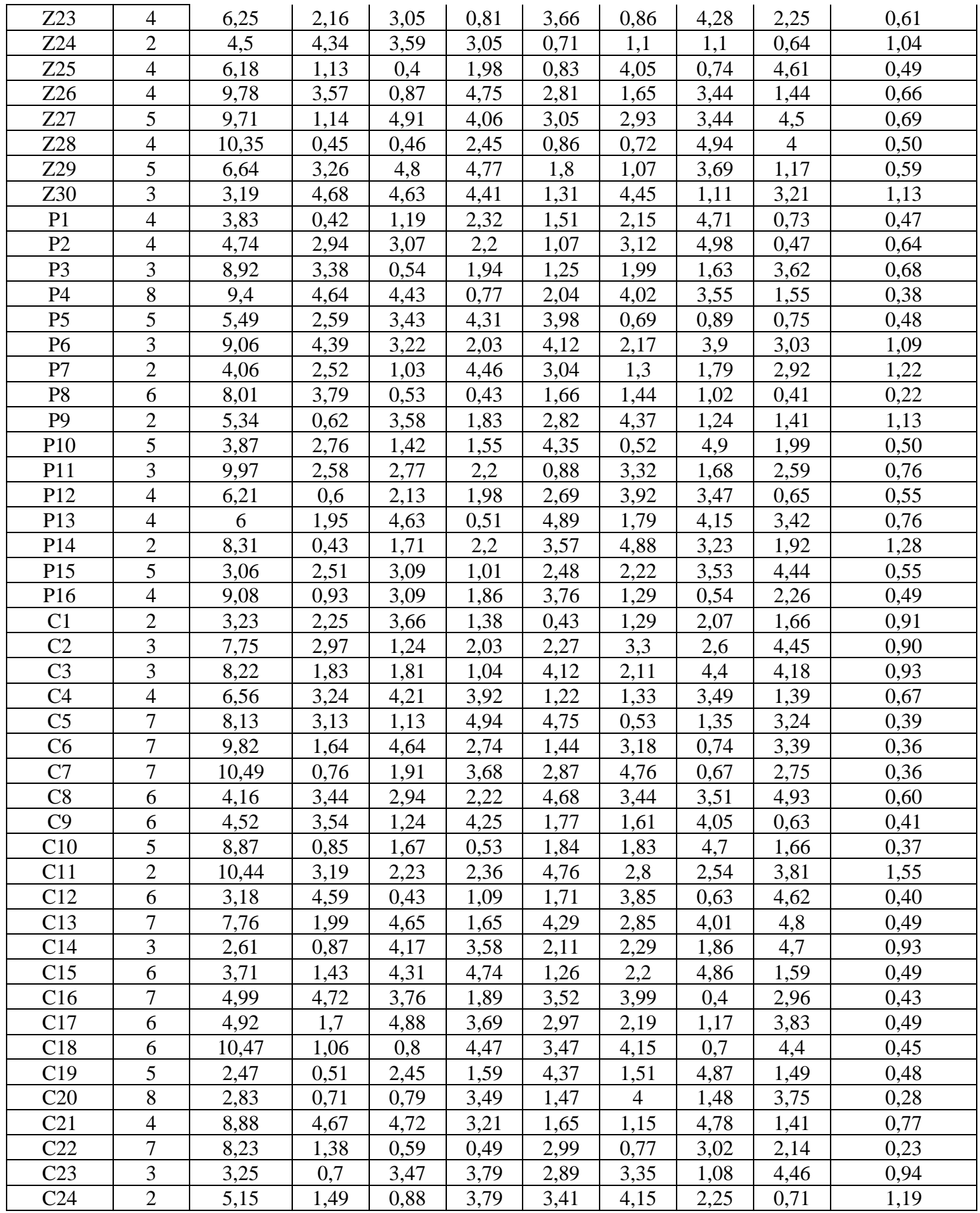

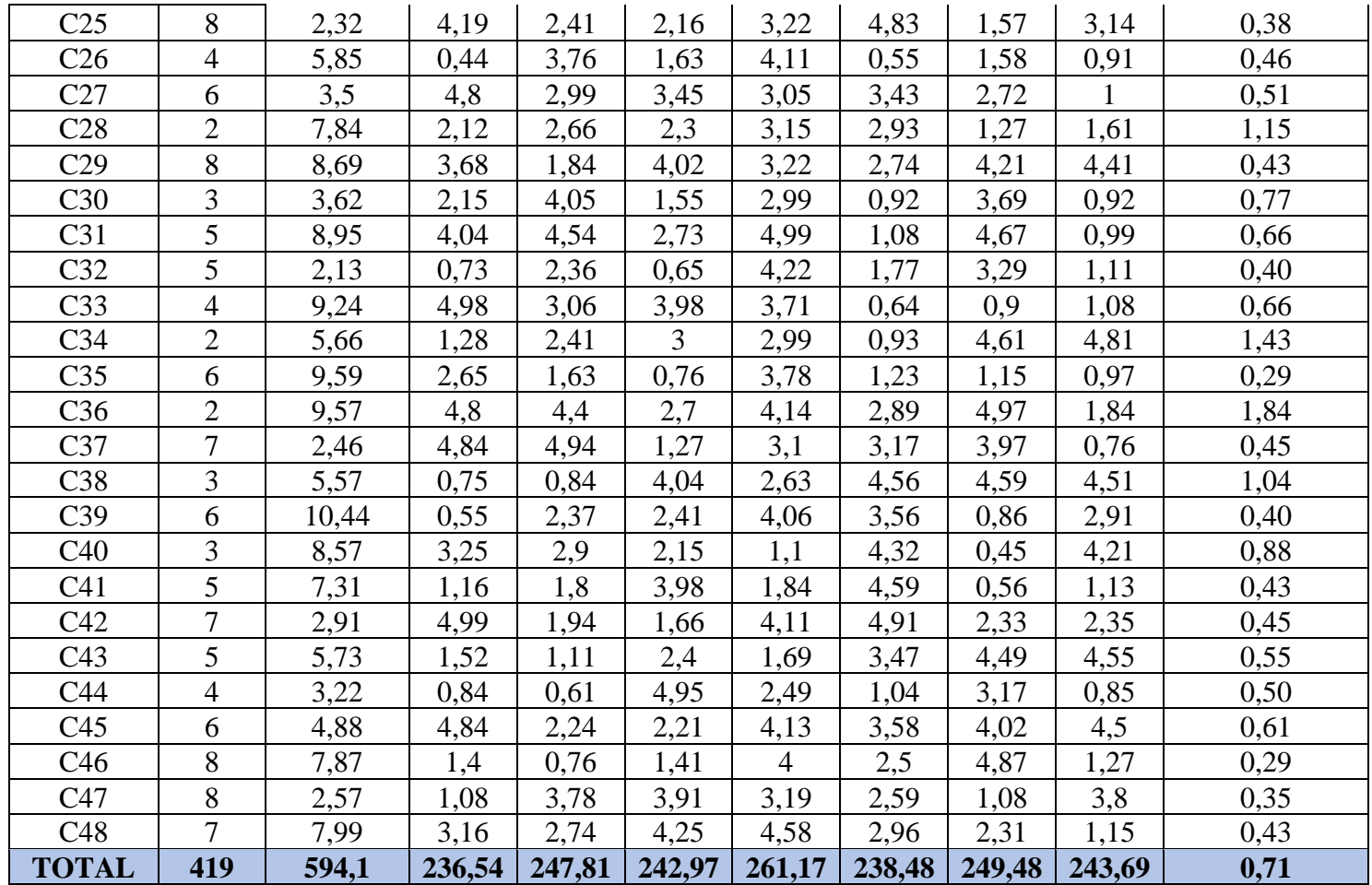

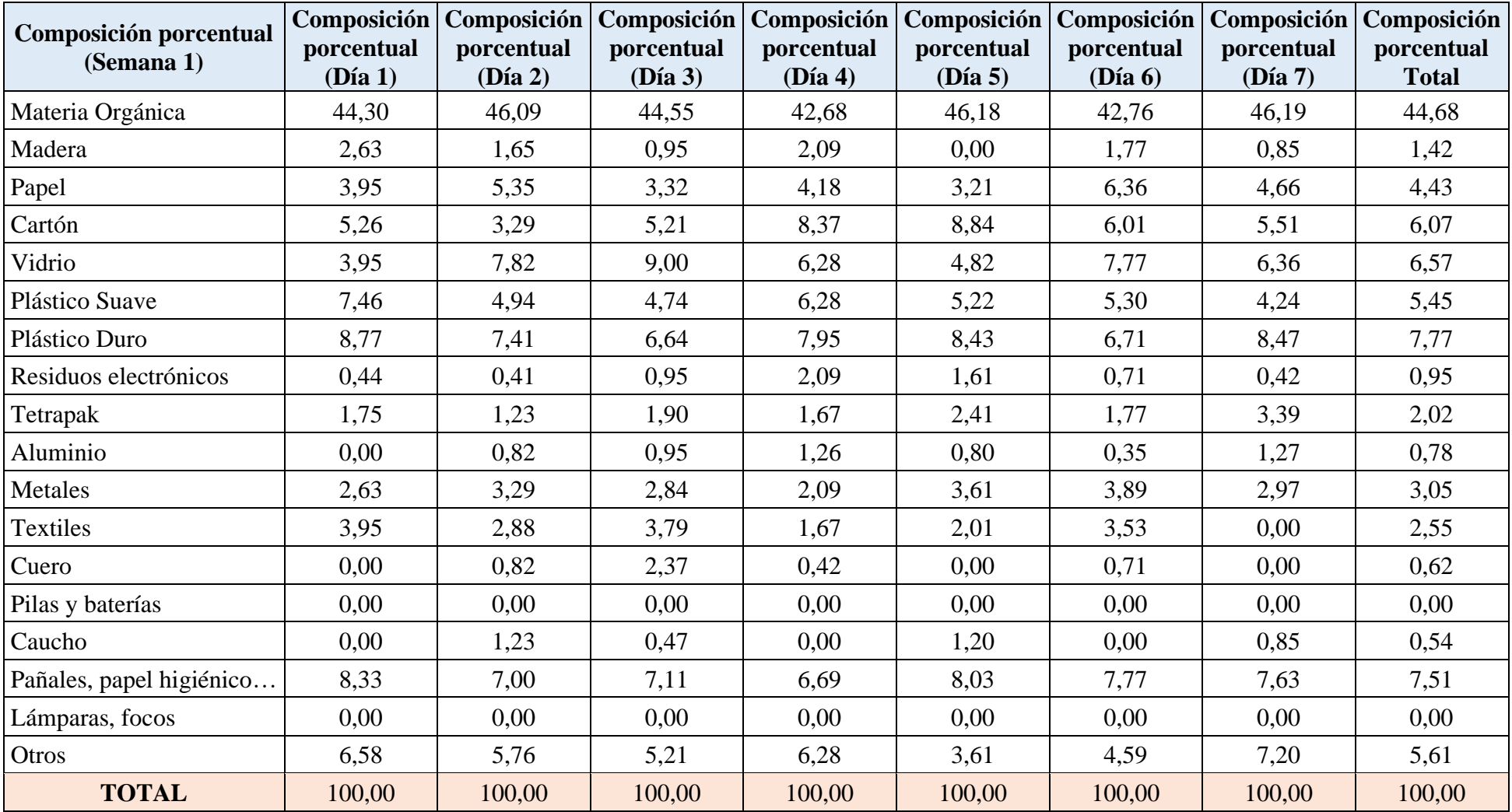

**Anexo 4.** Registro de la composición porcentual diaria de residuos (Semana 1).

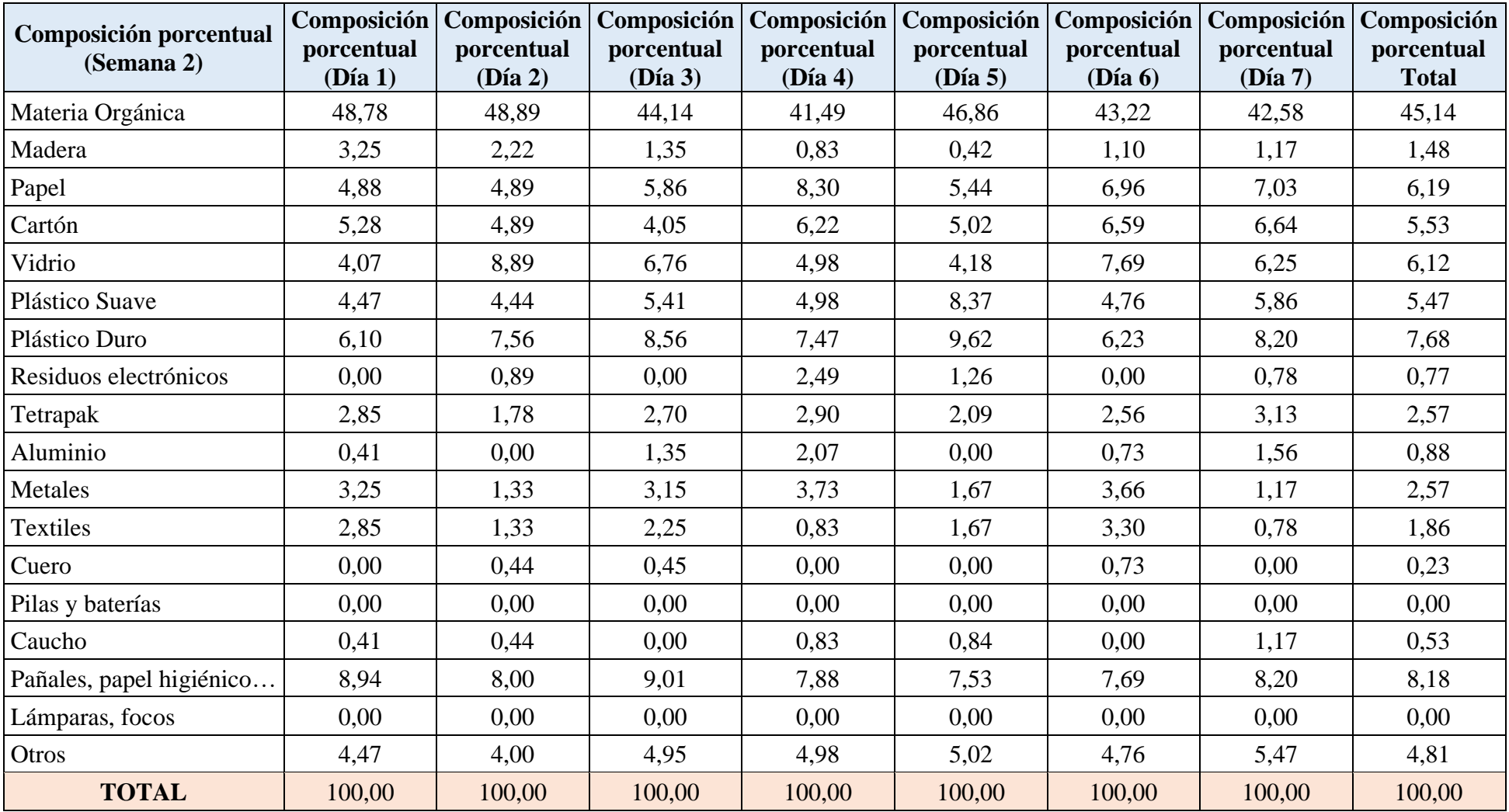

**Anexo 5.** Registro de la composición porcentual diaria de residuos (Semana 2).

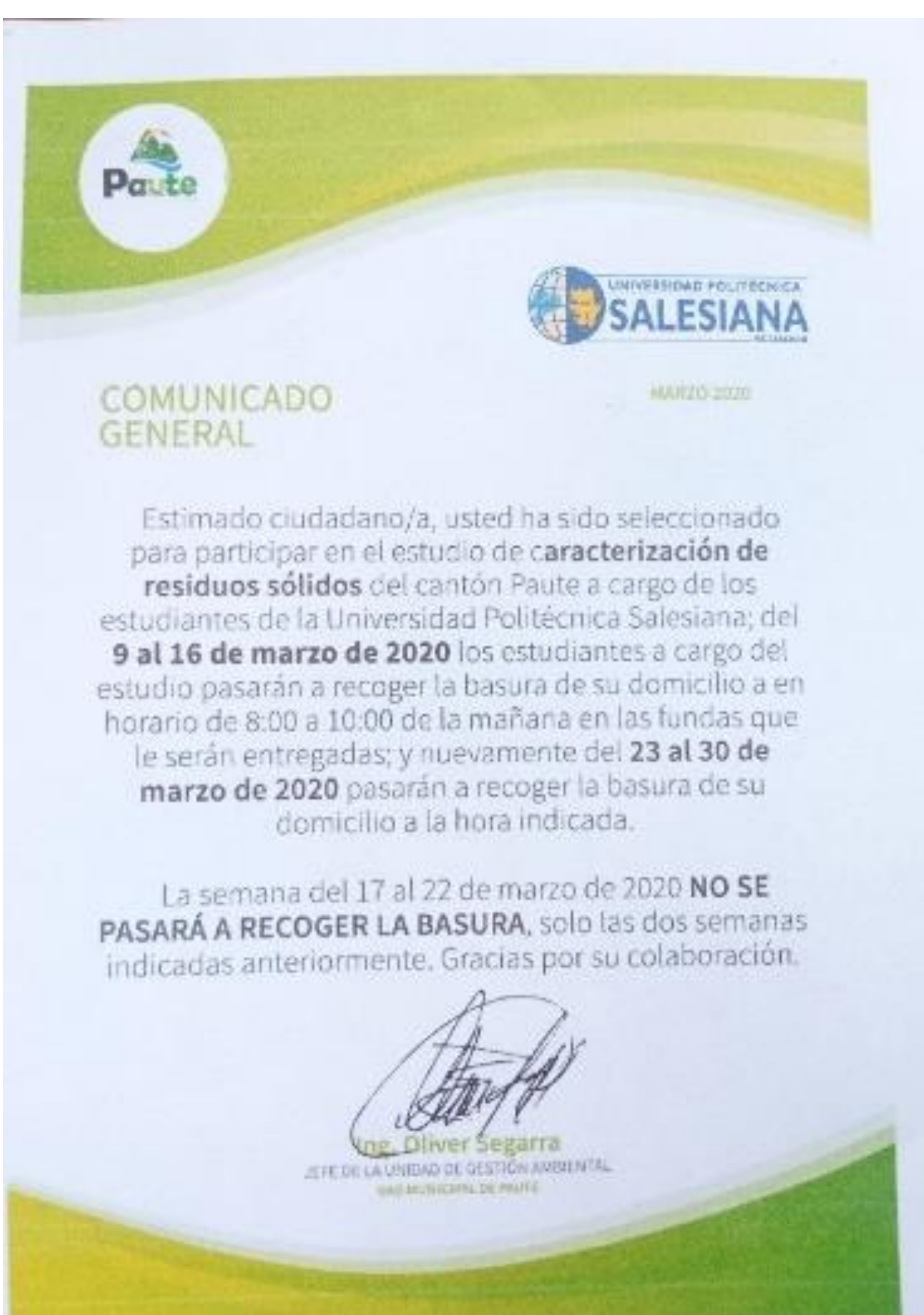

**Anexo 6.** Comunicado a los participantes del estudio de caracterización.

|                         | <b>PARAMETRO</b>              | DIA 0      | DIA <sub>1</sub> | DIA <sub>2</sub> | DIA <sub>3</sub> | DIA 4  | DIA <sub>5</sub> | DIA 6        | DIA <sub>7</sub> | <b>PROMEDIO</b> |
|-------------------------|-------------------------------|------------|------------------|------------------|------------------|--------|------------------|--------------|------------------|-----------------|
| W                       | Peso de los residuos          |            |                  |                  |                  |        |                  |              |                  |                 |
|                         | (Kg)                          | 26         | 24               | 25,9             | 28               | 27,4   | 25,3             | 24,7         | 26,8             | 26,01           |
| $\overline{\mathbf{V}}$ | Volúmen<br>de<br>los          |            |                  |                  |                  |        |                  |              |                  |                 |
|                         | residuos (m3)                 | 0,21       | 0,22             | 0,21             | 0,23             | 0,21   | 0,22             | 0,22         | 0,21             | 0,22            |
| D                       | del<br><b>Diámetro</b>        |            |                  |                  |                  |        |                  |              |                  |                 |
|                         | cilindro (m)                  | 0,6        | 0,6              | 0,6              | 0,6              | 0,6    | 0,6              | 0,6          | 0,6              | 0,60            |
| H                       | del<br><b>Altura</b><br>total |            |                  |                  |                  |        |                  |              |                  |                 |
|                         | cilindro (m)                  | 1          | 1                | $\mathbf{1}$     |                  |        | 1                | $\mathbf{1}$ | 1                | 1,00            |
| h                       | del<br>libre<br><b>Altura</b> |            |                  |                  |                  |        |                  |              |                  |                 |
|                         | cilindro (m)                  | 0,24       | 0,22             | 0,26             | 0,18             | 0,24   | 0,21             | 0,23         | 0,24             | 0,23            |
| Pi                      | Pi (Constante)                | 3,14       | 3,14             | 3,14             | 3,14             | 3,14   | 3,14             | 3,14         | 3,14             | 3,14            |
|                         | <b>Densidad</b><br>de<br>los  |            |                  |                  |                  |        |                  |              |                  |                 |
|                         | residuos $(Kg/m3)$            | 123,81     | 108,82           | 123,79           | 120,77           | 127,51 | 113,27           | 113,45       | 124,72           | 119,52          |
|                         |                               | Día        |                  |                  |                  |        |                  |              |                  |                 |
|                         |                               | descartado |                  |                  |                  |        |                  |              |                  |                 |

**Anexo 7.** Densidad de los residuos (Semana 1).

**Anexo 8.** Densidad de los residuos (Semana 2).

|                         | <b>PARAMETRO</b>              | DIA 0      | DIA 1  | DIA <sub>2</sub> | DIA <sub>3</sub> | DIA 4  | DIA <sub>5</sub> | DIA 6        | DIA <sub>7</sub> | <b>PROMEDIO</b> |
|-------------------------|-------------------------------|------------|--------|------------------|------------------|--------|------------------|--------------|------------------|-----------------|
| W                       | Peso de los residuos          |            |        |                  |                  |        |                  |              |                  |                 |
|                         | (Kg)                          | 28,41      | 27,21  | 25,48            | 28,14            | 26,4   | 28,2             | 25,42        | 25,94            | 26,90           |
| $\overline{\mathbf{V}}$ | Volúmen<br>de<br>los          |            |        |                  |                  |        |                  |              |                  |                 |
|                         | residuos (m3)                 | 0,23       | 0,22   | 0,21             | 0,24             | 0,22   | 0,20             | 0,22         | 0,20             | 0,22            |
| D                       | del<br><b>Diámetro</b>        |            |        |                  |                  |        |                  |              |                  |                 |
|                         | cilindro (m)                  | 0,6        | 0,6    | 0,6              | 0,6              | 0,6    | 0,6              | 0,6          | 0,6              | 0,60            |
| H                       | del<br><b>Altura</b><br>total |            |        |                  |                  |        |                  |              |                  |                 |
|                         | cilindro (m)                  | 1          | 1      | 1                | $\mathbf{1}$     |        | 1                | $\mathbf{1}$ | $\mathbf{1}$     | 1,00            |
| $\mathbf h$             | del<br>libre<br><b>Altura</b> |            |        |                  |                  |        |                  |              |                  |                 |
|                         | cilindro (m)                  | 0,19       | 0,22   | 0,24             | 0,15             | 0,21   | 0,3              | 0,23         | 0,28             | 0,23            |
| Pi                      | Pi (Constante)                | 3,14       | 3,14   | 3,14             | 3,14             | 3,14   | 3,14             | 3,14         | 3,14             | 3,14            |
|                         | <b>Densidad</b><br>de<br>los  |            |        |                  |                  |        |                  |              |                  |                 |
|                         | residuos ( $Kg/m3$ )          | 124,05     | 123,38 | 118,58           | 117,09           | 118,19 | 142,48           | 116,76       | 127,42           | 123,49          |
|                         |                               | Día        |        |                  |                  |        |                  |              |                  |                 |
|                         |                               | descartado |        |                  |                  |        |                  |              |                  |                 |

**Anexo 9.** Horarios, sectores y distancias de recolección de las rutas actuales.

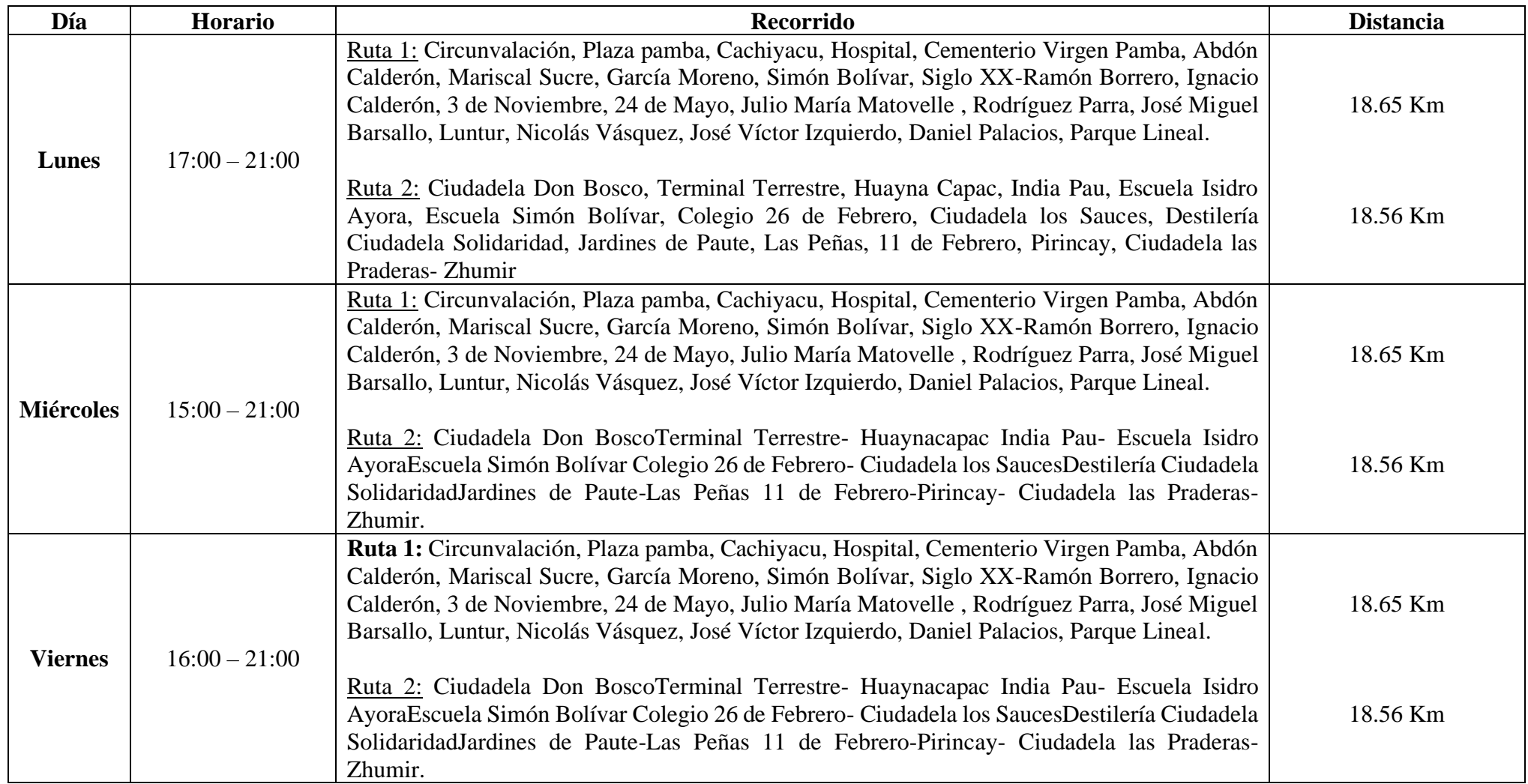
**Anexo 10.** Equipamiento y vehículos recolectores.

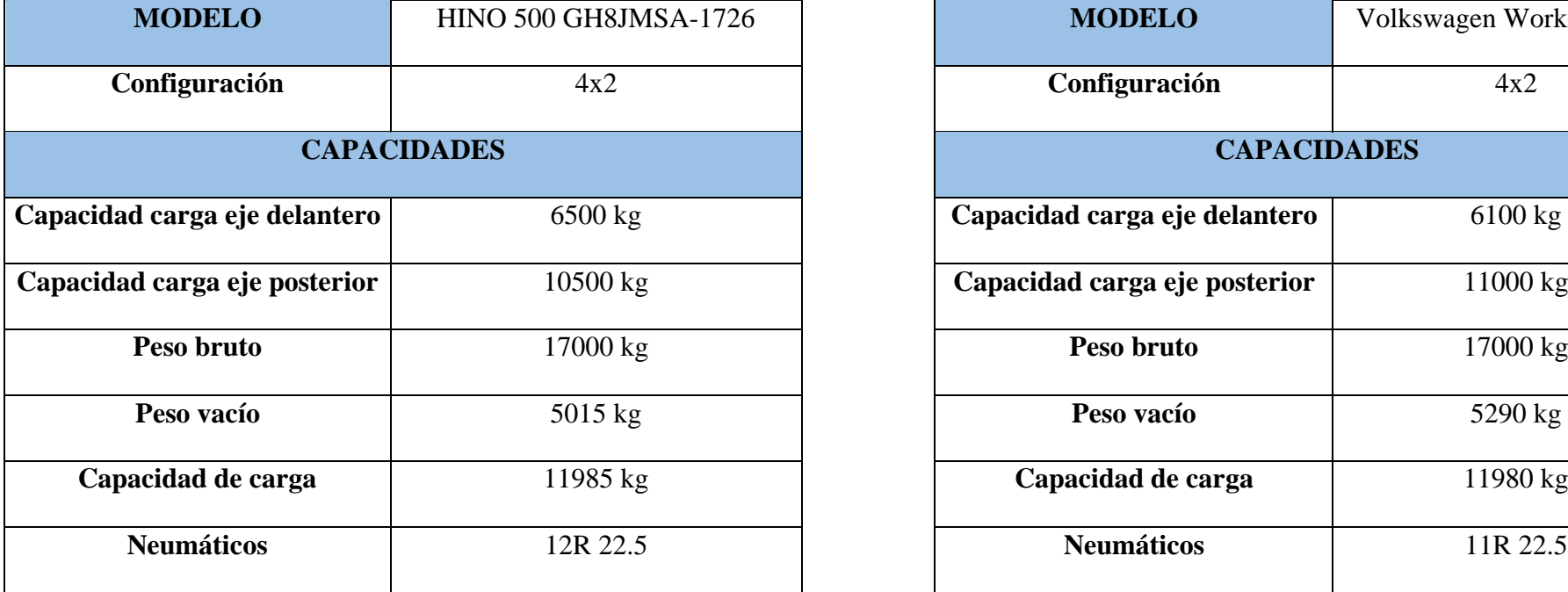

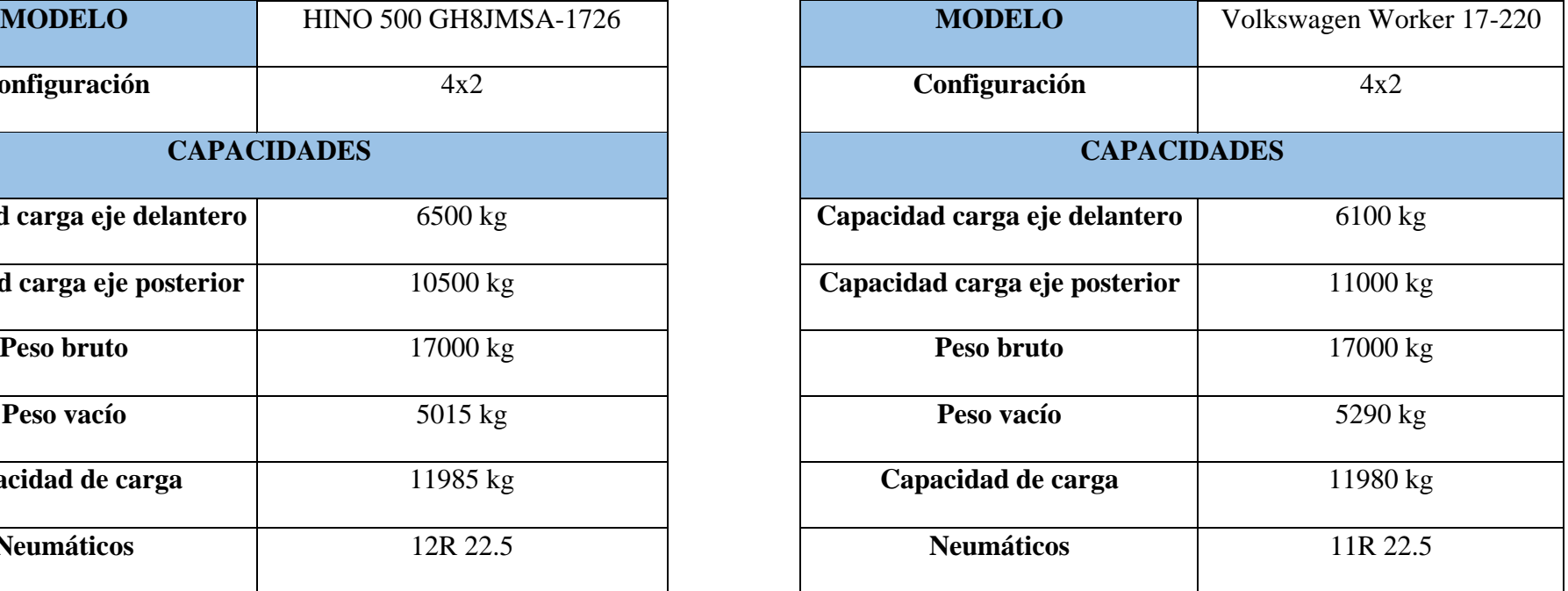

| PUNTOS RUTA ACTUAL HINO |               |                      |                                              |                 |
|-------------------------|---------------|----------------------|----------------------------------------------|-----------------|
| <b>Type</b>             | <b>Number</b> | <b>User</b>          | Coordinate                                   | <b>Altitude</b> |
| Waypoint                | 131           | User Waypoint        | S2 46.621 W78 45.469                         | 7165 ft         |
| Waypoint                | 132           | User Waypoint        | S2 46.598 W78 45.485                         | 7167 ft         |
| Waypoint                | 133           | User Waypoint        | S2 46.580 W78 45.500                         | 7170 ft         |
| Waypoint                | 134           | User Waypoint        | S2 46.588 W78 45.523                         | 7177 ft         |
| Waypoint                | 135           | User Waypoint        | S <sub>2</sub> 46.639 W <sub>78</sub> 45.560 | 7184 ft         |
| Waypoint                | 136           | User Waypoint        | S <sub>2</sub> 46.880 W <sub>78</sub> 45.678 | 7187 ft         |
| Waypoint                | 137           | User Waypoint        | S2 46.880 W78 45.678                         | 7188 ft         |
| Waypoint                | 138           | User Waypoint        | S <sub>2</sub> 46.871 W <sub>78</sub> 45.699 | 7194 ft         |
| Waypoint                | 139           | <b>User Waypoint</b> | S2 46.861 W78 45.717                         | 7198 ft         |
| Waypoint                | 140           | User Waypoint        | S <sub>2</sub> 46.841 W <sub>78</sub> 45.750 | 7200 ft         |
| Waypoint                | 141           | User Waypoint        | S2 46.831 W78 45.798                         | 7211 ft         |
| Waypoint                | 142           | User Waypoint        | S <sub>2</sub> 46.810 W <sub>78</sub> 45.828 | 7219 ft         |
| Waypoint                | 143           | User Waypoint        | S <sub>2</sub> 46.794 W <sub>78</sub> 45.847 | 7221 ft         |
| Waypoint                | 144           | User Waypoint        | S2 46.775 W78 45.869                         | 7228 ft         |
| Waypoint                | 145           | User Waypoint        | S2 46.764 W78 45.893                         | 7232 ft         |
| Waypoint                | 146           | User Waypoint        | S2 46.725 W78 45.938                         | 7239 ft         |
| Waypoint                | 147           | User Waypoint        | S2 46.705 W78 45.943                         | 7244 ft         |
| Waypoint                | 148           | User Waypoint        | S <sub>2</sub> 46.659 W <sub>78</sub> 45.964 | 7258 ft         |
| Waypoint                | 149           | User Waypoint        | S <sub>2</sub> 46.655 W <sub>78</sub> 45.978 | 7261 ft         |
| Waypoint                | 150           | User Waypoint        | S <sub>2</sub> 46.662 W <sub>78</sub> 45.988 | 7263 ft         |
| Waypoint                | 151           | <b>User Waypoint</b> | S2 46.682 W78 45.975                         | 7262 ft         |
| Waypoint                | 152           | User Waypoint        | S <sub>2</sub> 46.734 W <sub>78</sub> 45.949 | 7256 ft         |
| Waypoint                | 153           | User Waypoint        | S <sub>2</sub> 46.773 W <sub>78</sub> 45.911 | 7237 ft         |
| Waypoint                | 154           | User Waypoint        | S2 46.779 W78 45.893                         | 7229 ft         |
| Waypoint                | 155           | <b>User Waypoint</b> | S <sub>2</sub> 46.811 W <sub>78</sub> 45.932 | 7247 ft         |
| Waypoint                | 156           | <b>User Waypoint</b> | S2 46.781 W78 45.882                         | 7231 ft         |
| Waypoint                | 157           | User Waypoint        | S2 46.811 W78 45.849                         | 7218 ft         |
| Waypoint                | 158           | <b>User Waypoint</b> | S2 46.846 W78 45.804                         | 7206 ft         |
| Waypoint                | 159           | User Waypoint        | S <sub>2</sub> 46.851 W <sub>78</sub> 45.788 | 7205 ft         |
| Waypoint                | 160           | User Waypoint        | S <sub>2</sub> 46.851 W <sub>78</sub> 45.761 | 7201 ft         |
| Waypoint                | 161           | User Waypoint        | S2 46.865 W78 45.735                         | 7206 ft         |
| Waypoint                | 162           | User Waypoint        | S <sub>2</sub> 46.892 W <sub>78</sub> 45.672 | 7188 ft         |
| Waypoint                | 163           | <b>User Waypoint</b> | S <sub>2</sub> 46.898 W <sub>78</sub> 45.650 | 7192 ft         |
| Waypoint                | 164           | User Waypoint        | S <sub>2</sub> 46.912 W <sub>78</sub> 45.595 | 7179 ft         |
| Waypoint                | 165           | User Waypoint        | S <sub>2</sub> 46.928 W <sub>78</sub> 45.553 | 7173 ft         |
| Waypoint                | 166           | User Waypoint        | S <sub>2</sub> 46.939 W <sub>78</sub> 45.557 | 7170 ft         |
| Waypoint                | 167           | User Waypoint        | S <sub>2</sub> 46.956 W <sub>78</sub> 45.562 | 7171 ft         |
| Waypoint                | 168           | User Waypoint        | S <sub>2</sub> 46.955 W <sub>78</sub> 45.571 | 7171 ft         |
| Waypoint                | 169           | User Waypoint        | S <sub>2</sub> 46.957 W <sub>78</sub> 45.564 | 7168 ft         |
| Waypoint                | 170           | User Waypoint        | S <sub>2</sub> 46.934 W <sub>78</sub> 45.538 | 7171 ft         |
| Waypoint                | 171           | User Waypoint        | S <sub>2</sub> 46.962 W <sub>78</sub> 45.536 | 7168 ft         |

**Anexo 11.** Puntos de referencia de las rutas de recolección actuales.

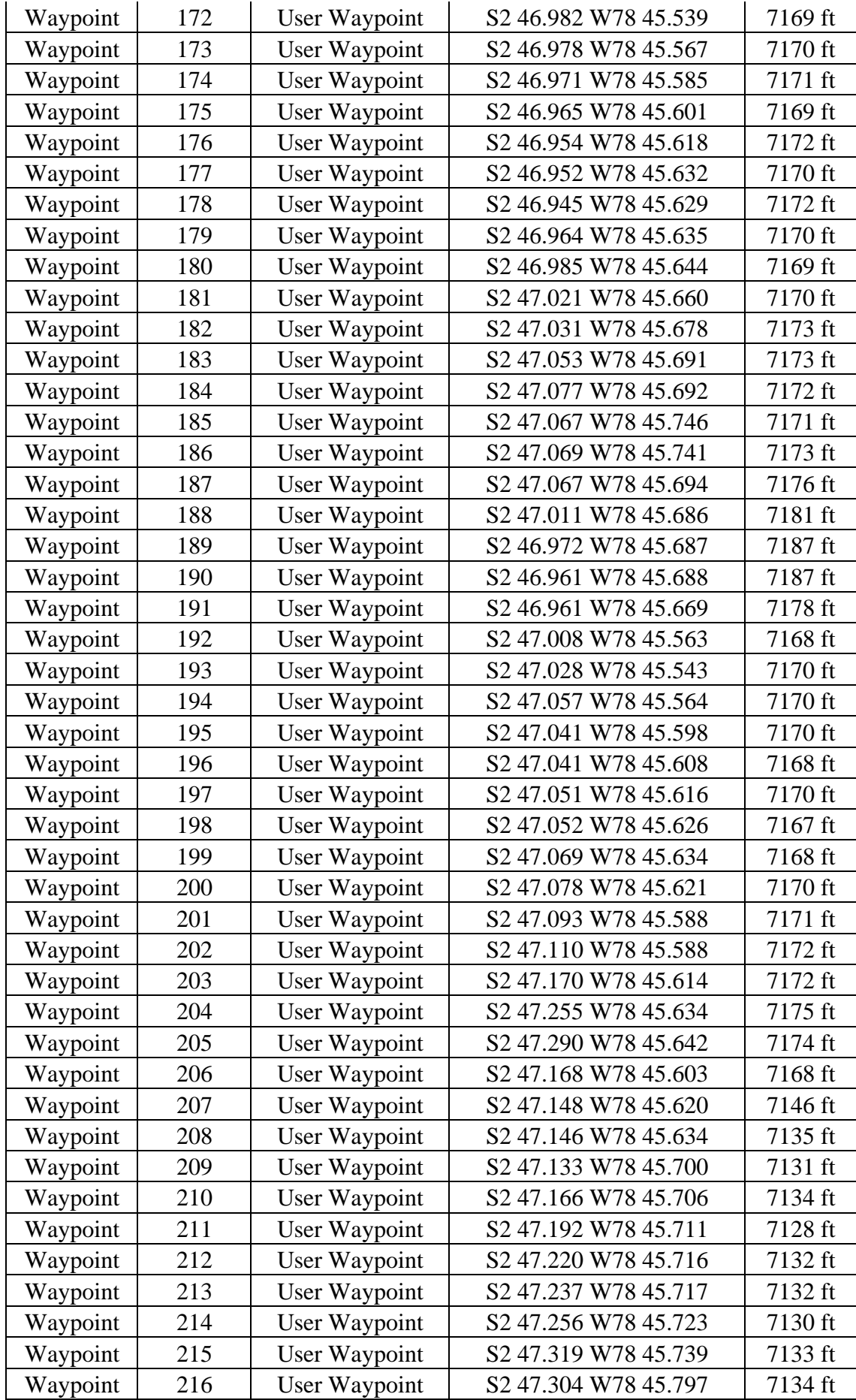

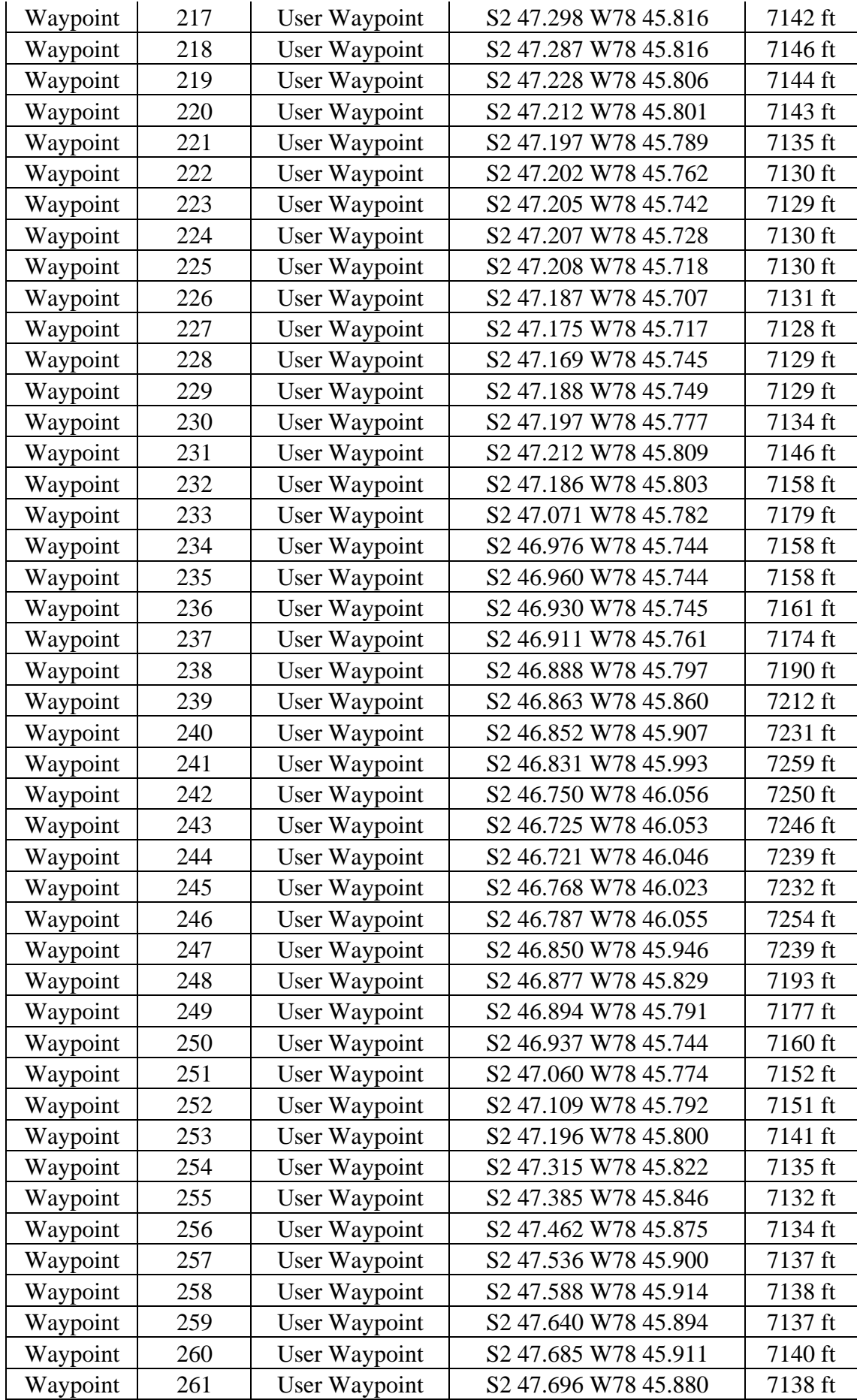

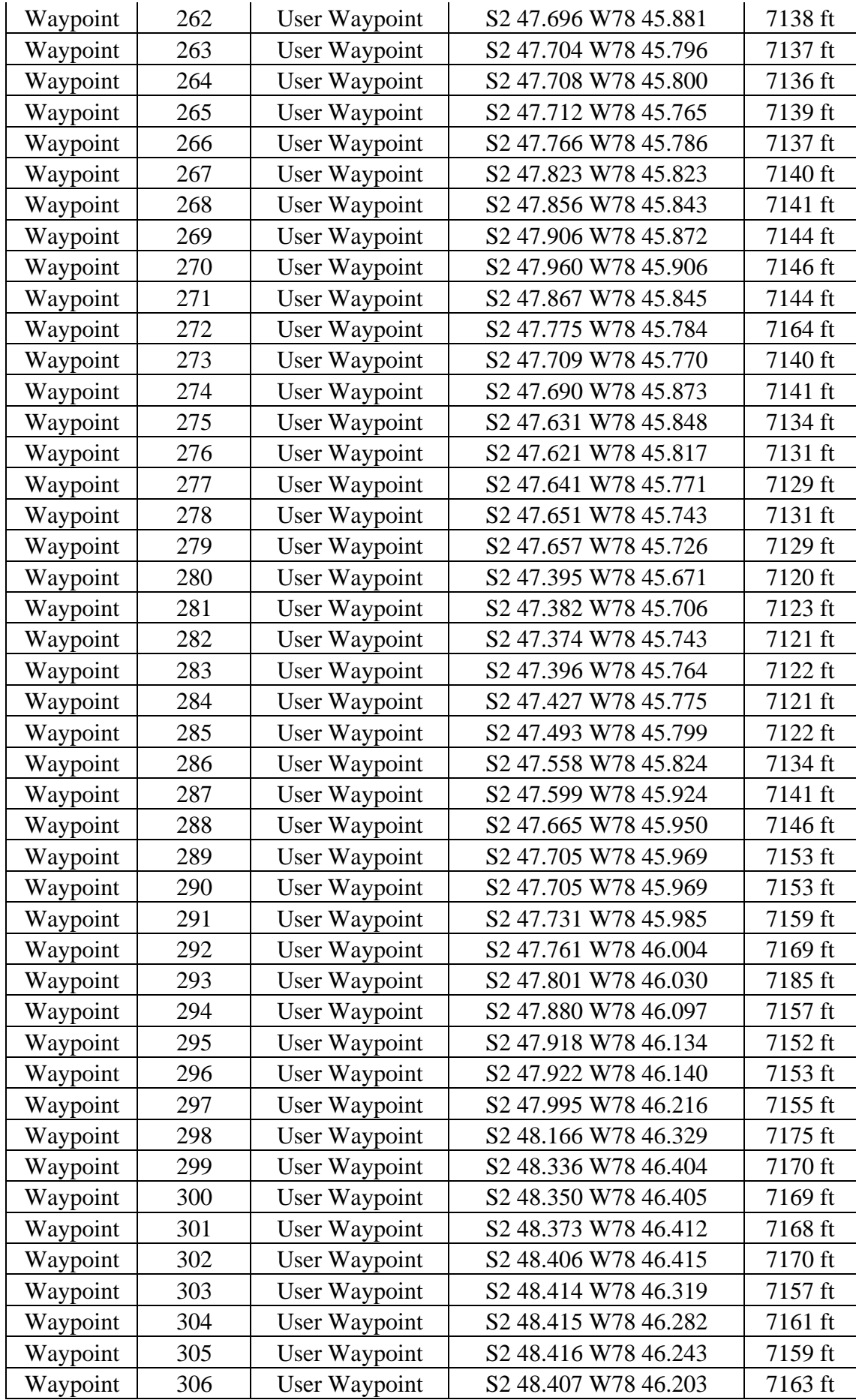

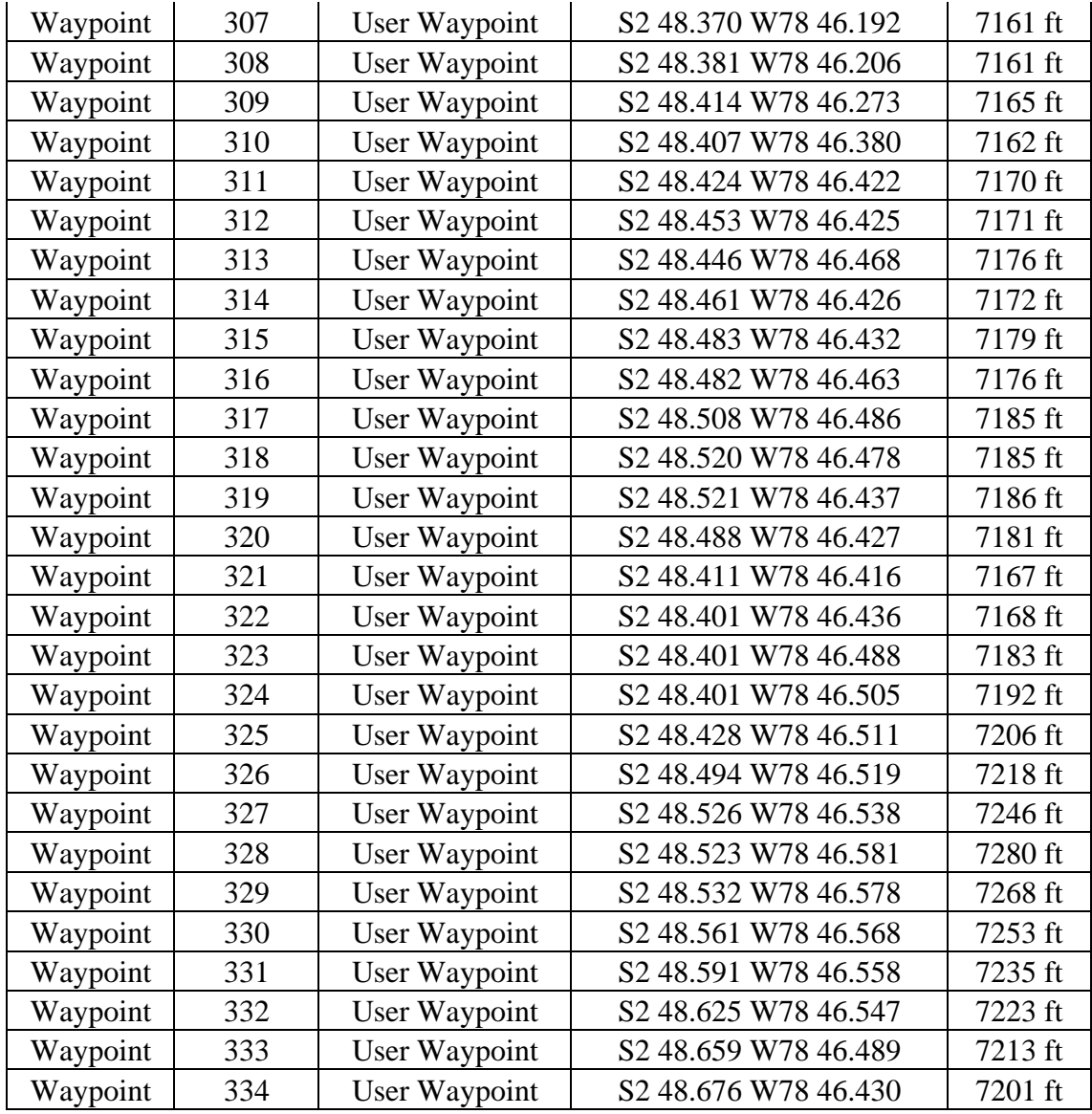

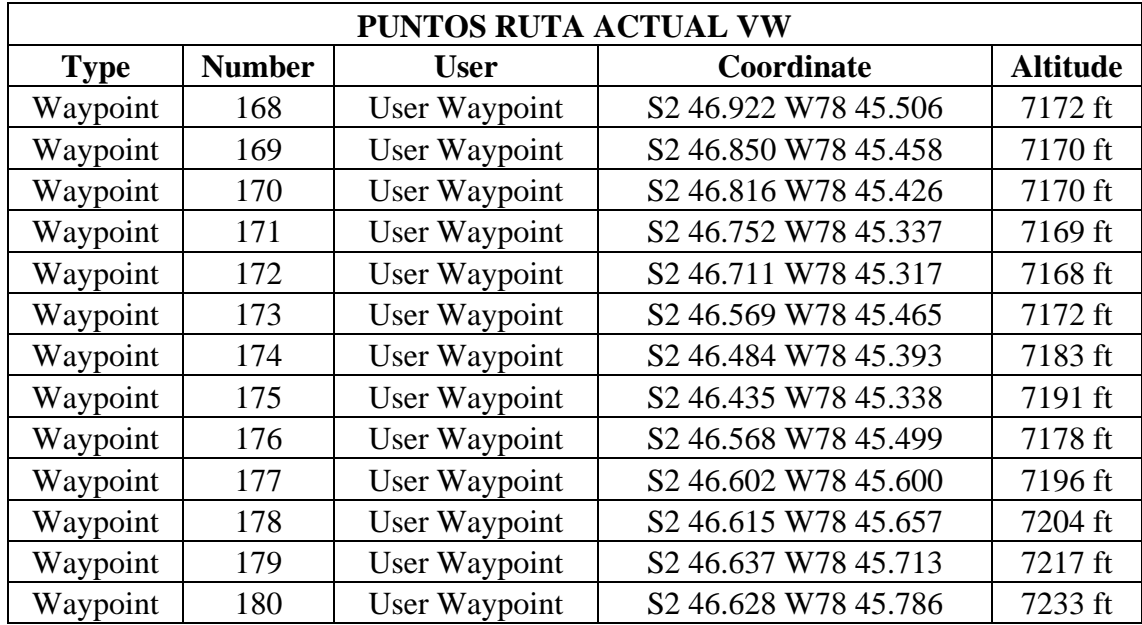

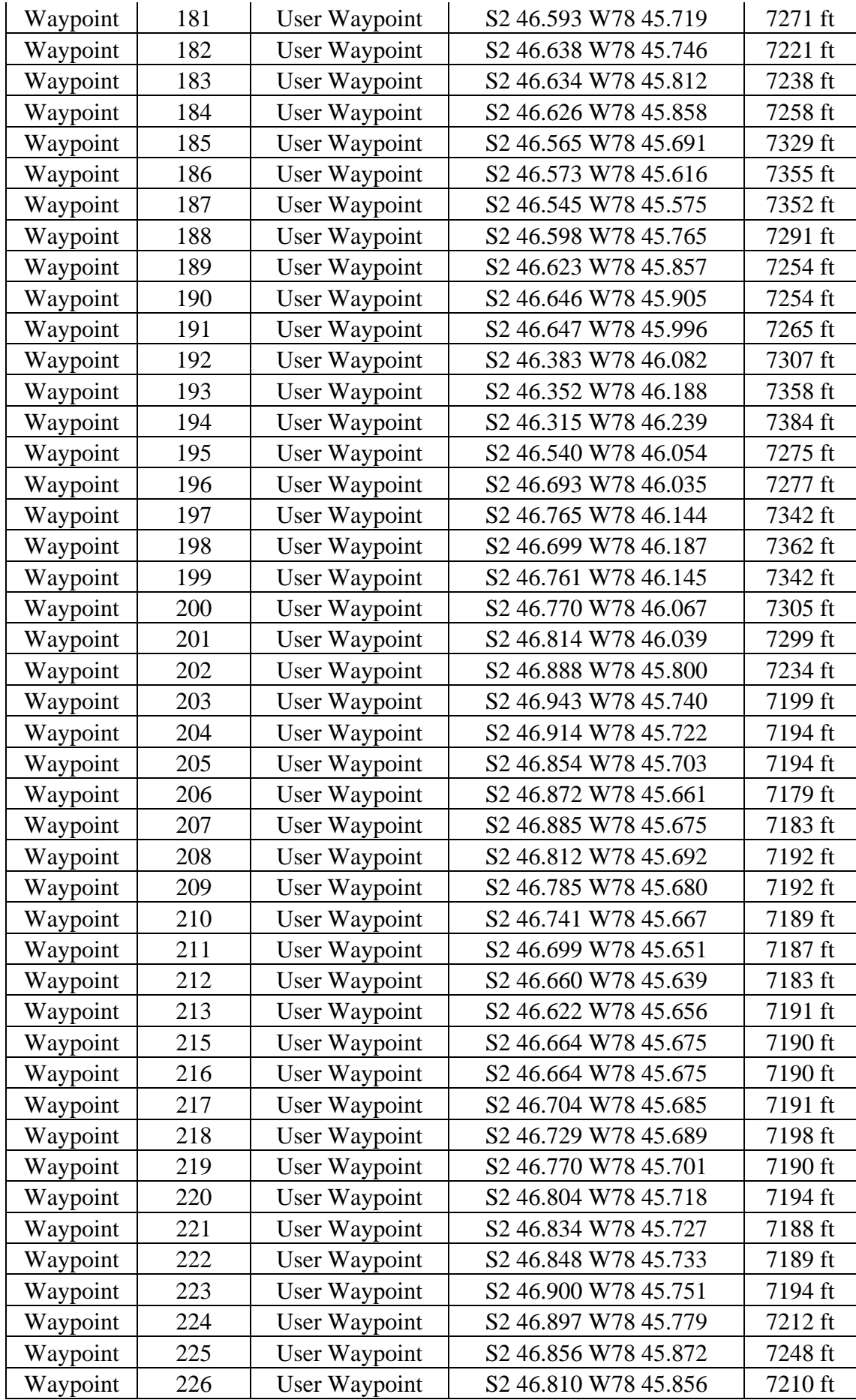

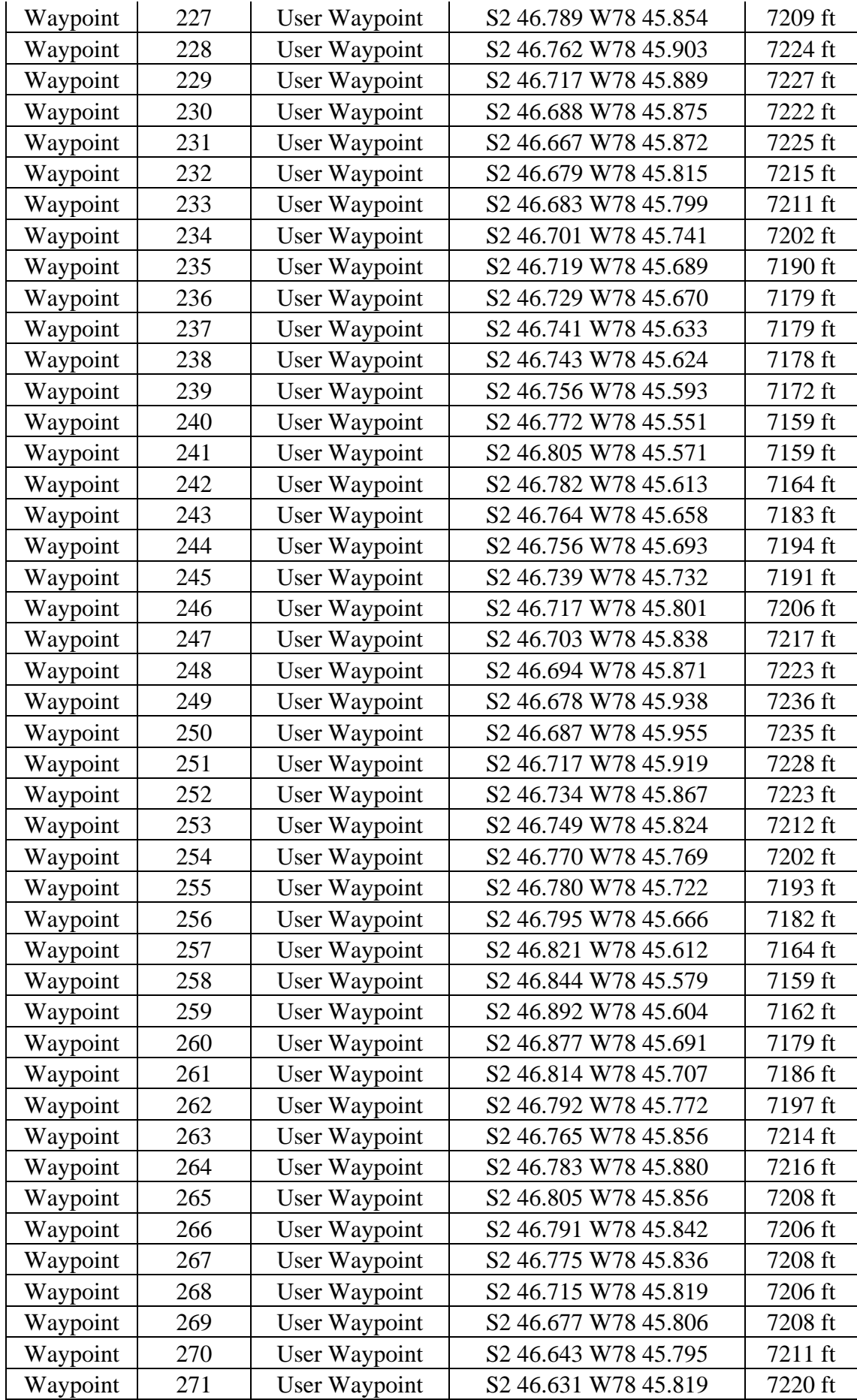

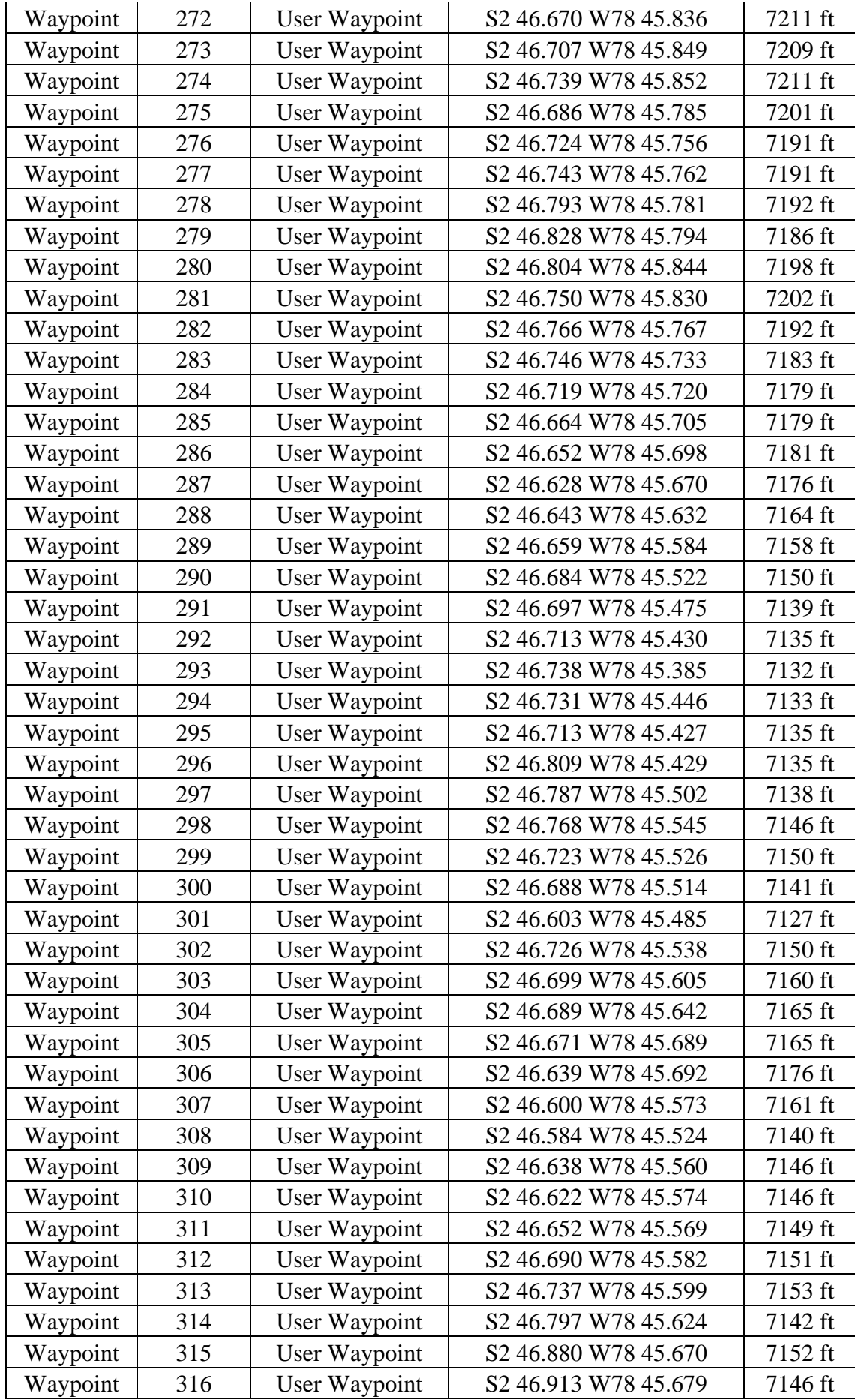

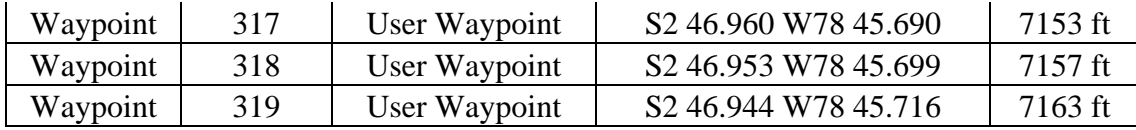

**Anexo 12.** Descripción de la ruta generada en ArcGis para el recolector marca HINO.

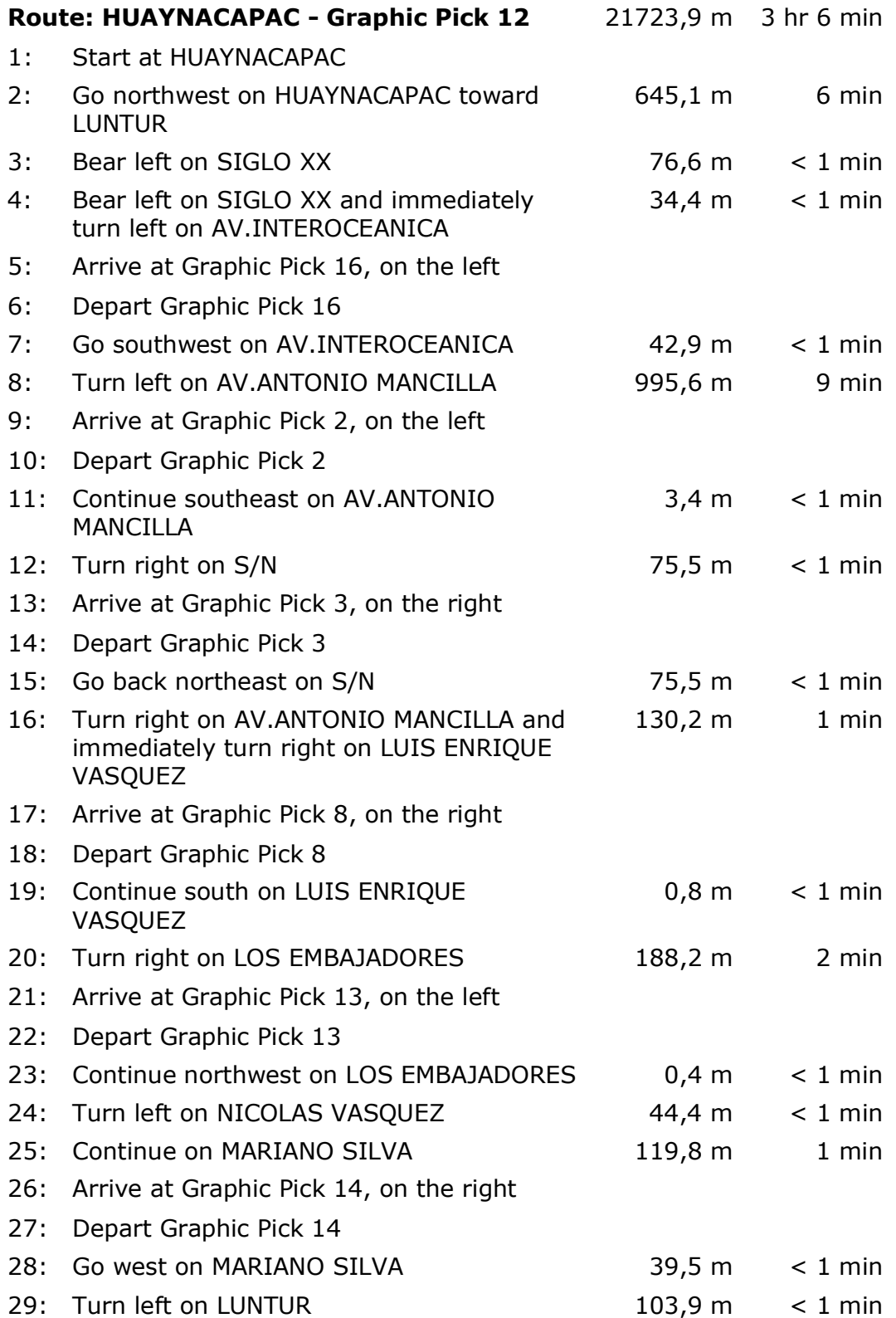

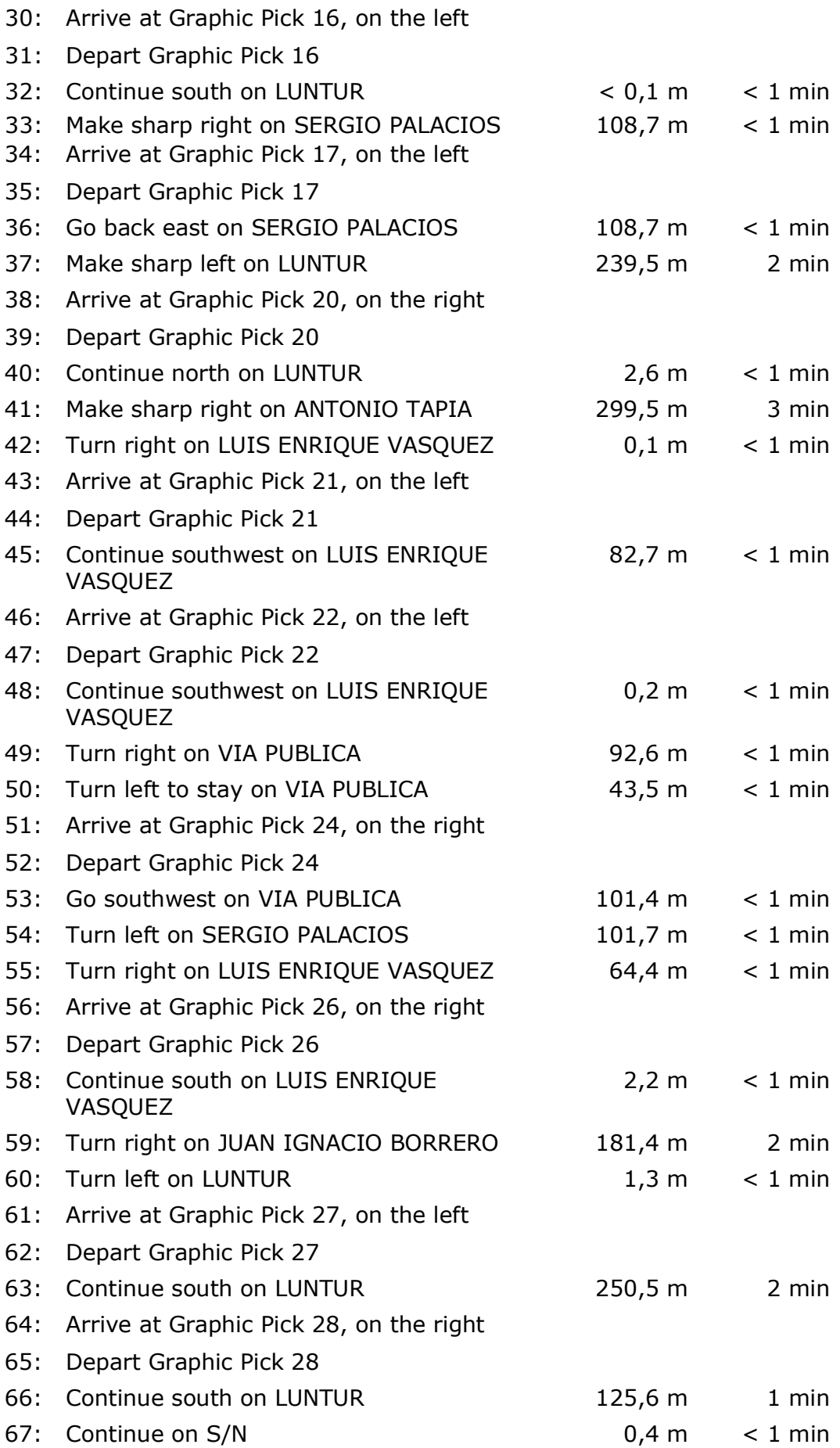

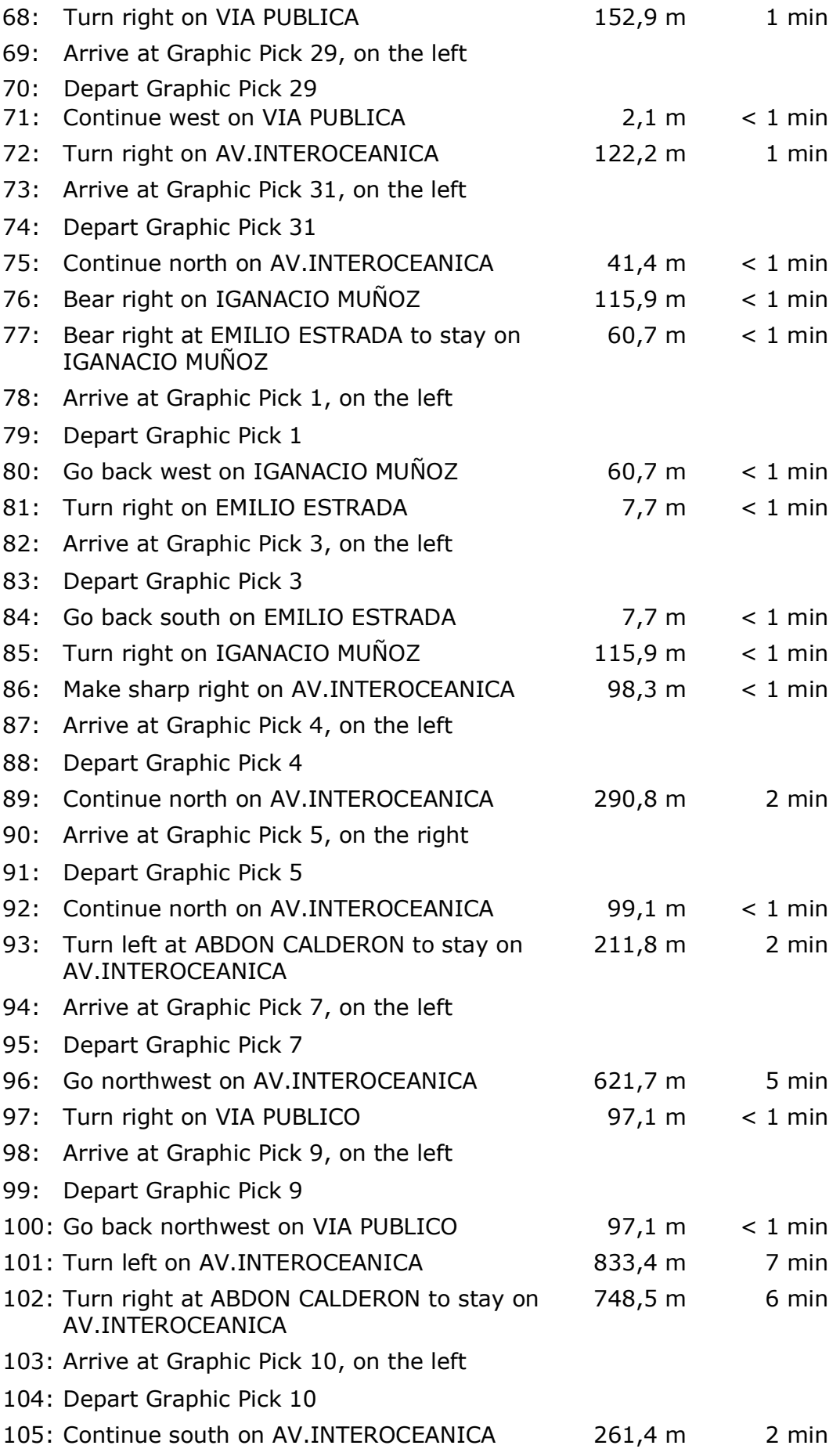

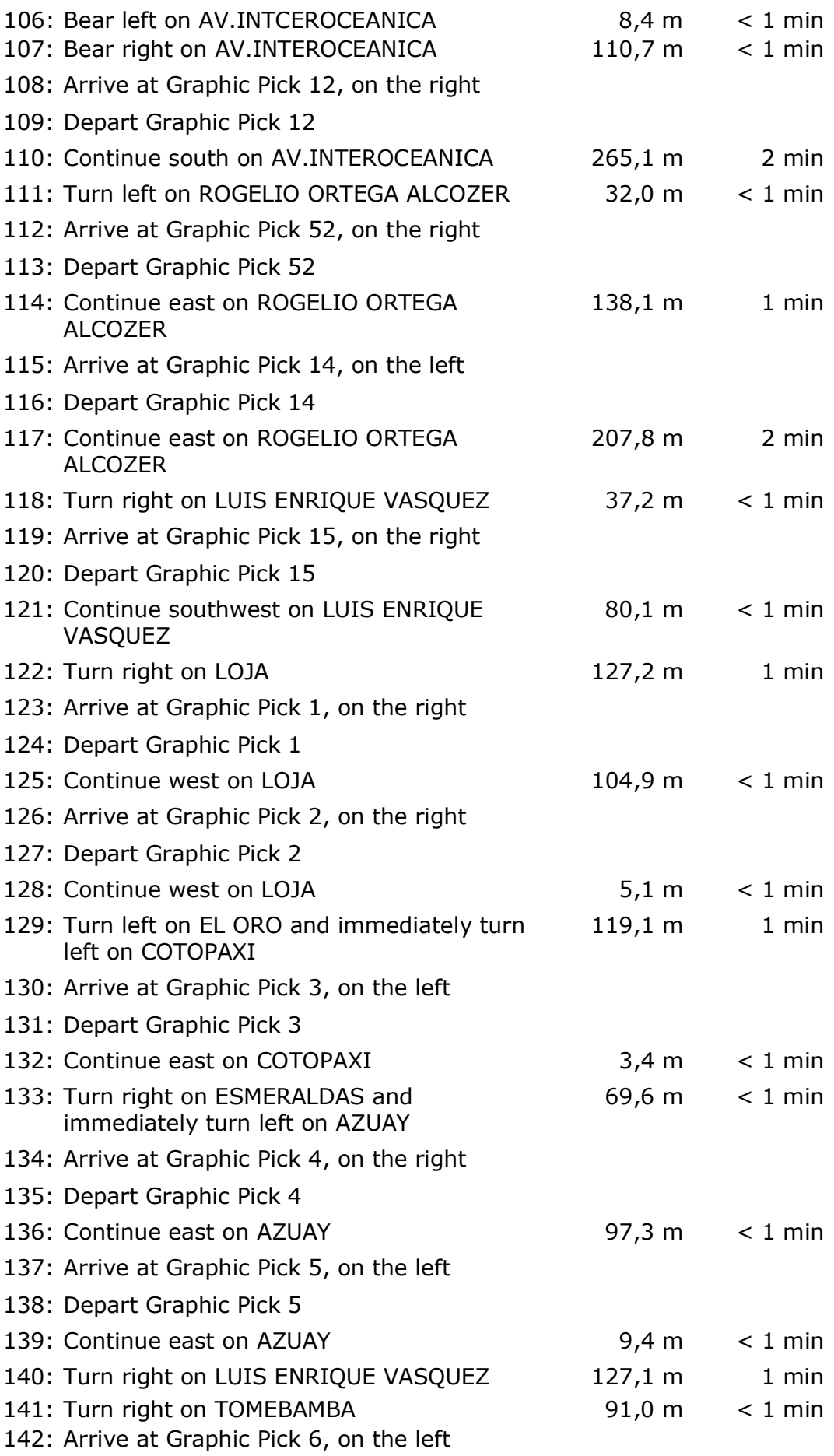

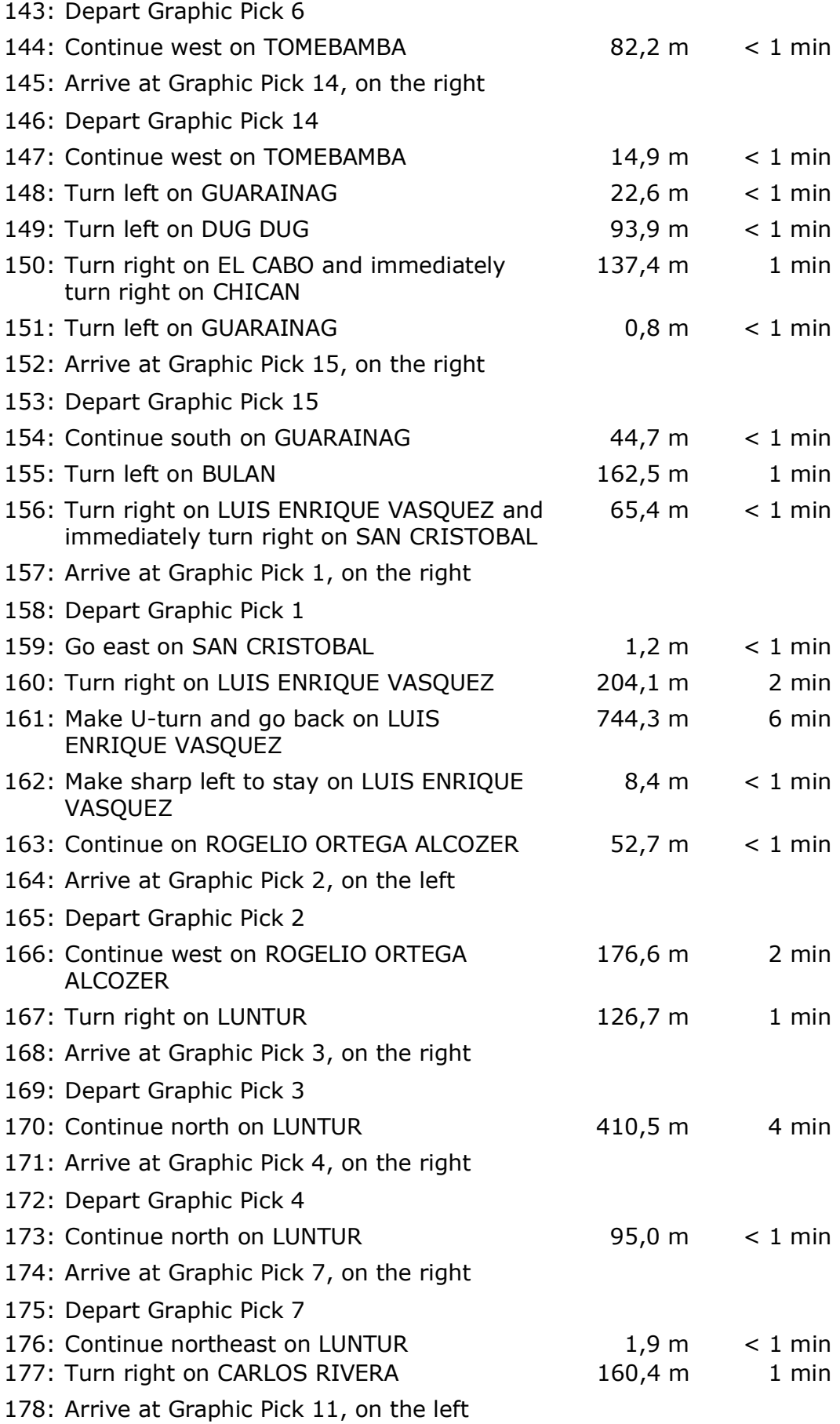

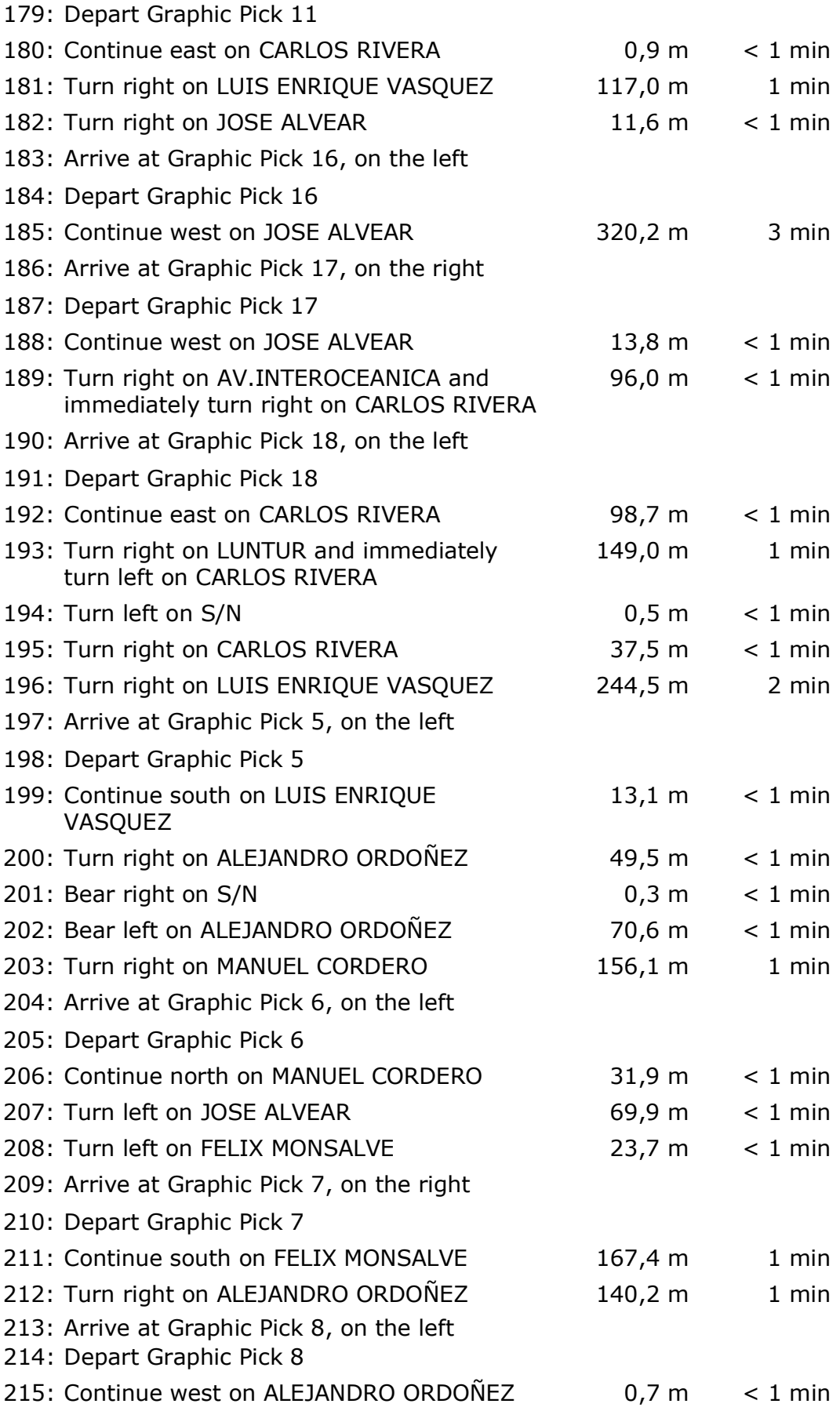

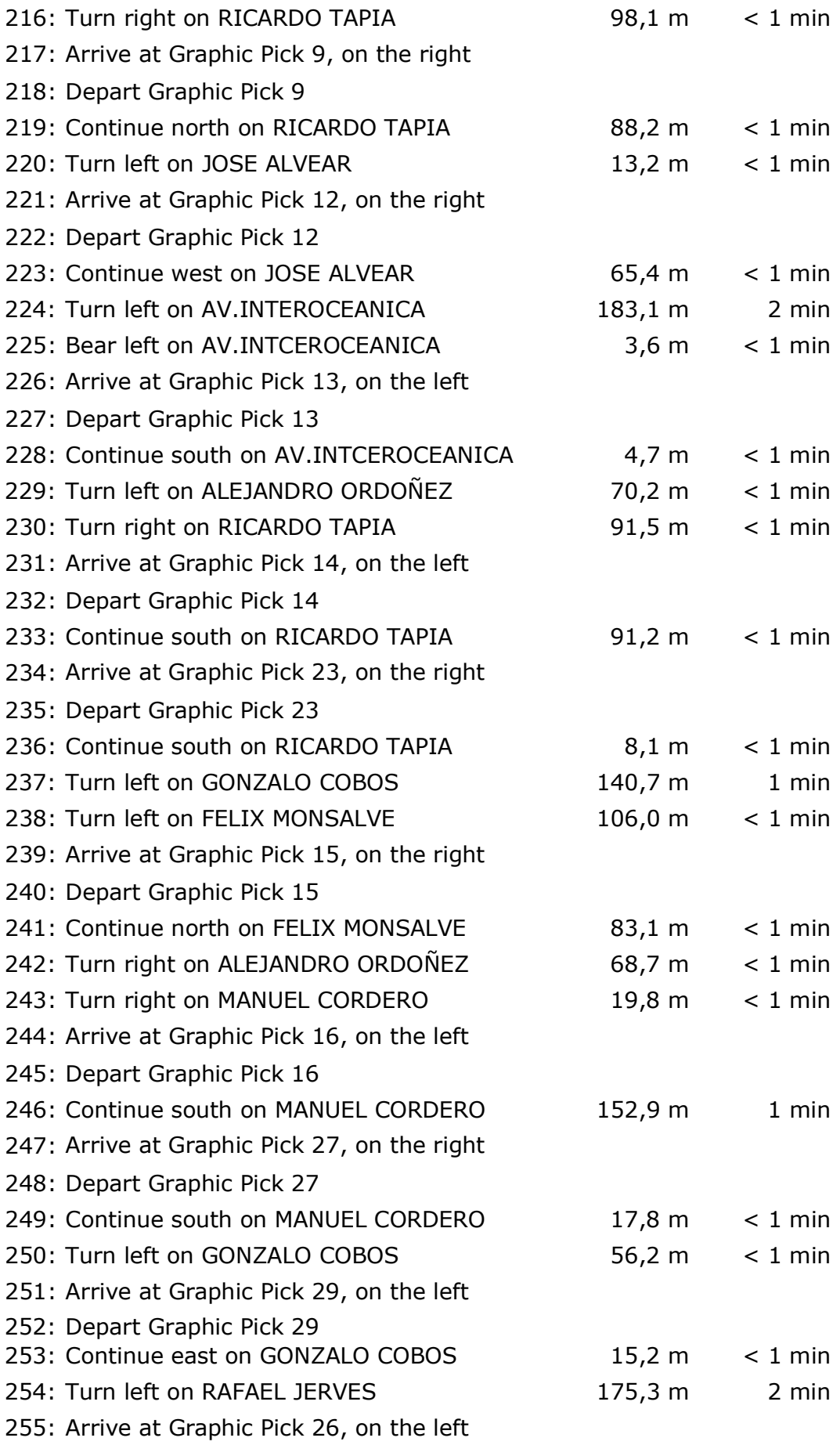

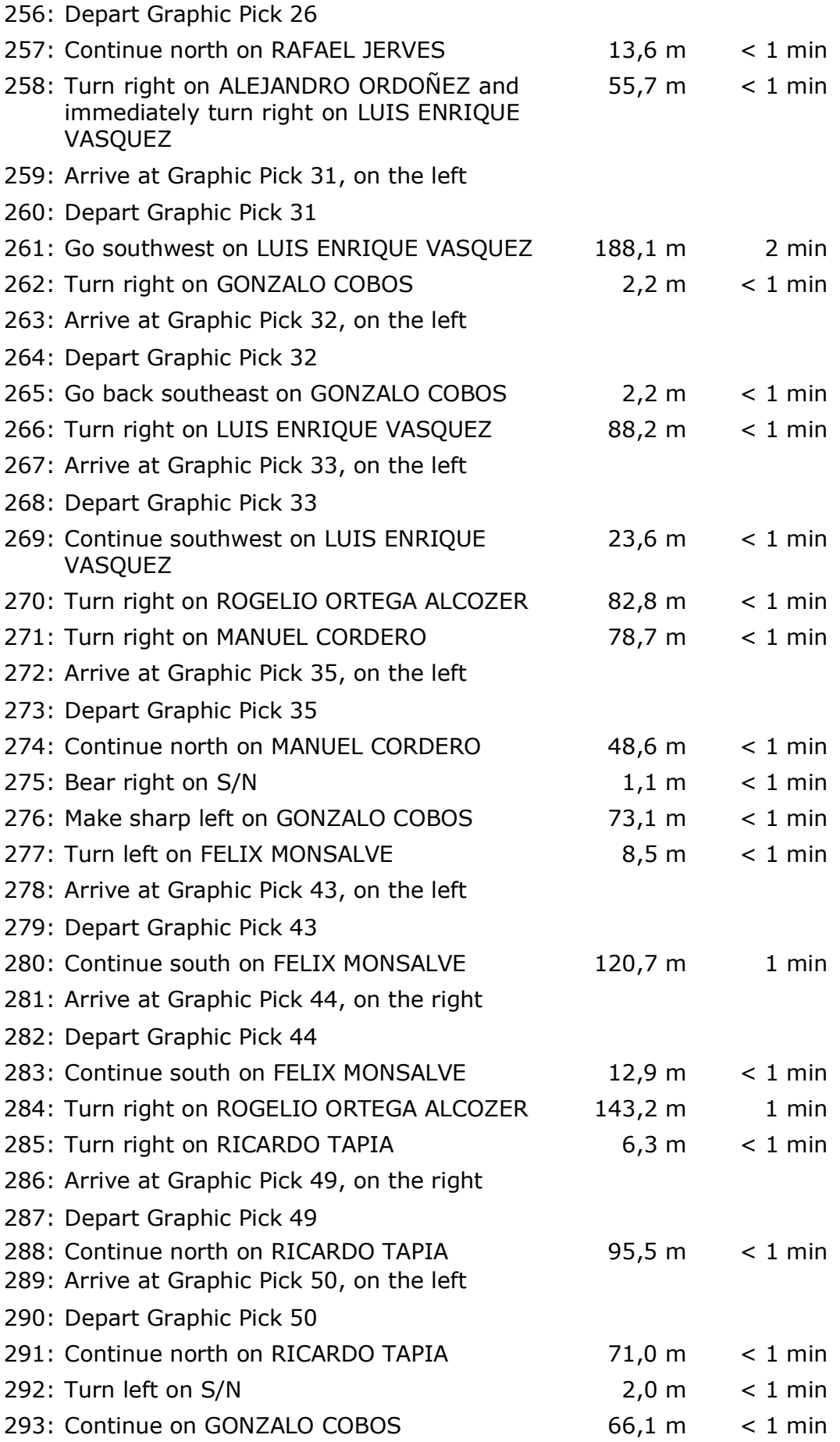

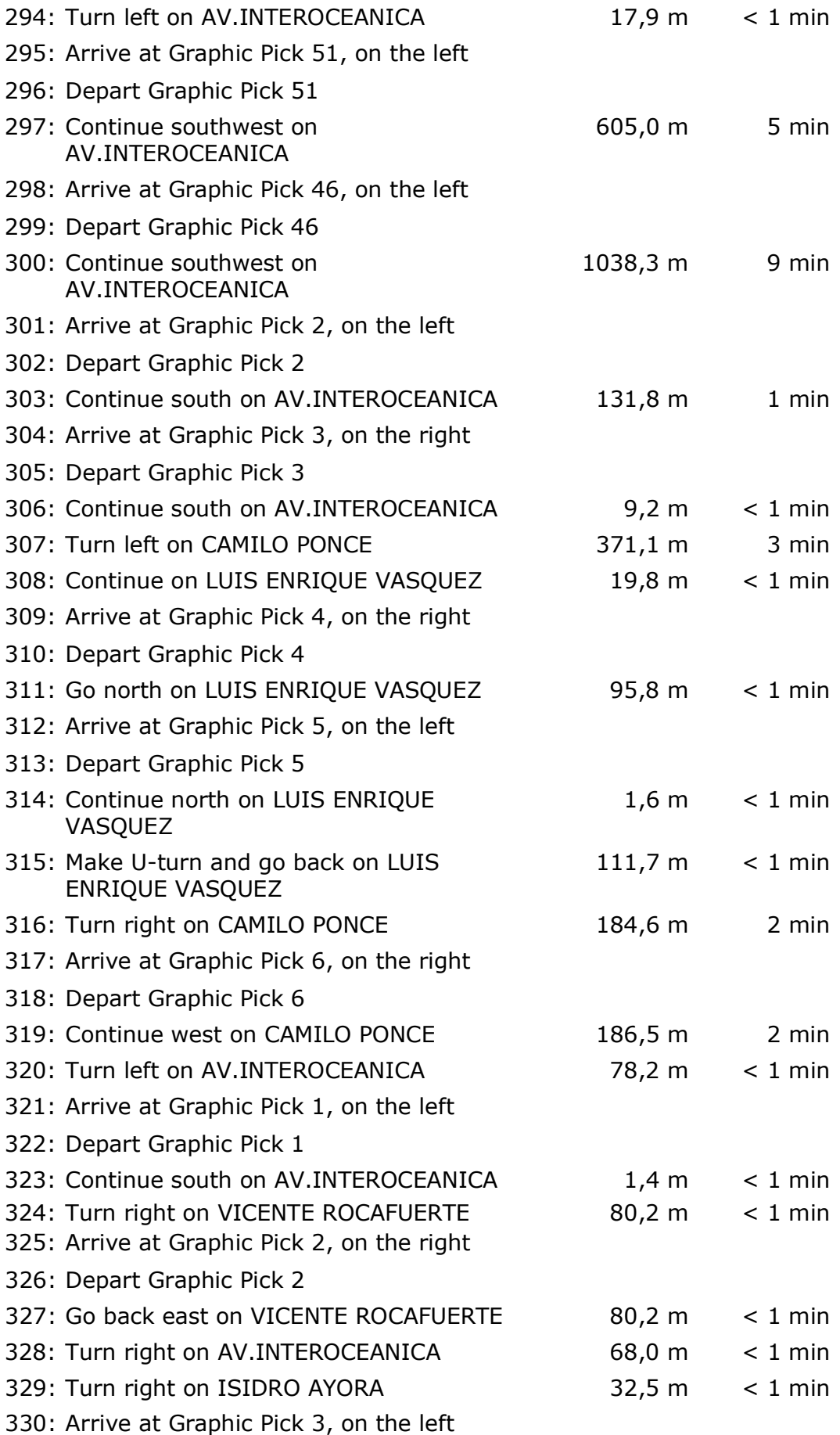

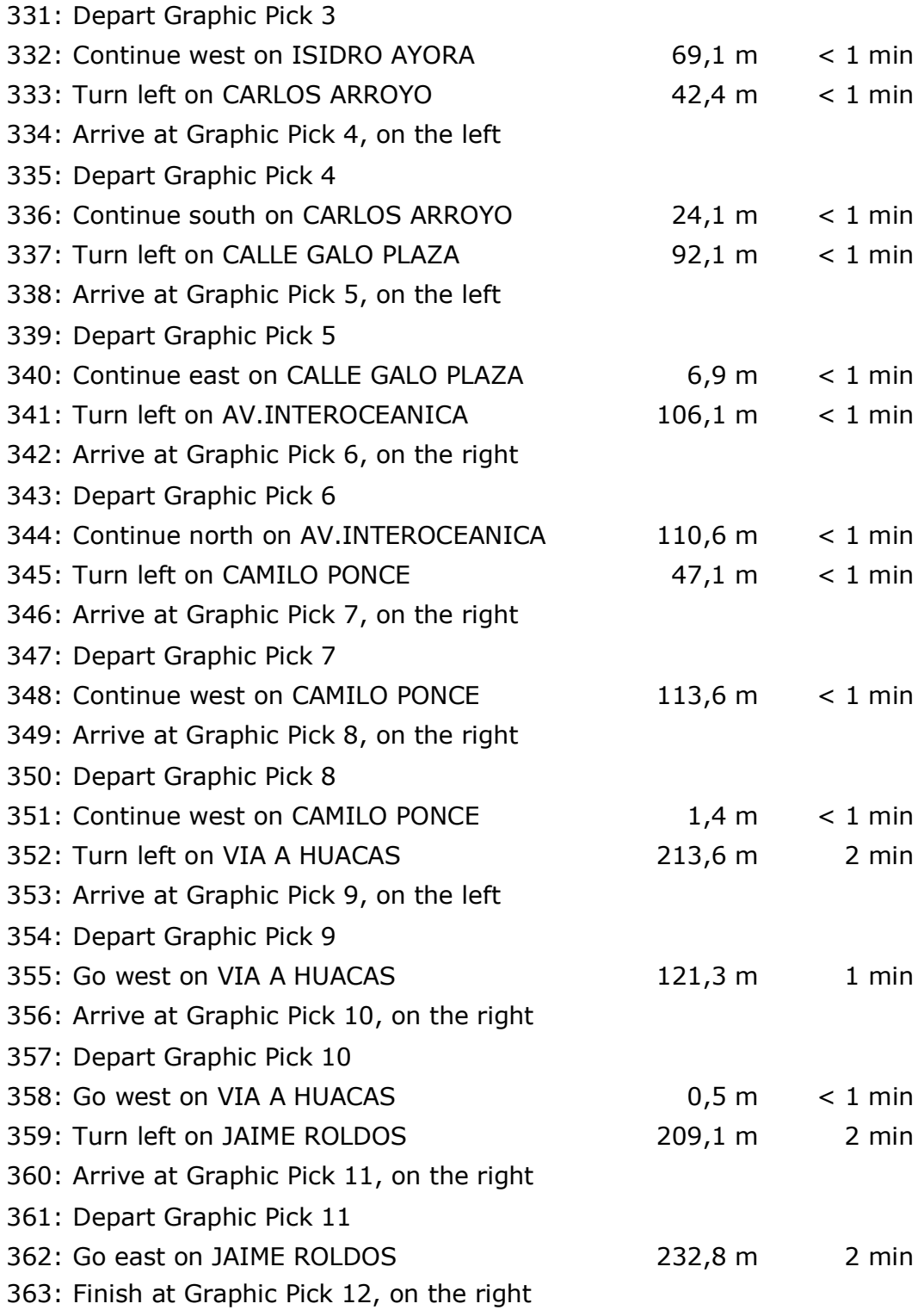

# **Total time: 3 hr 6 min**

**Total distance: 21723,9 m**

**Anexo 13.** Descripción de la ruta generada en ArcGis para el recolector marca Volswagen.

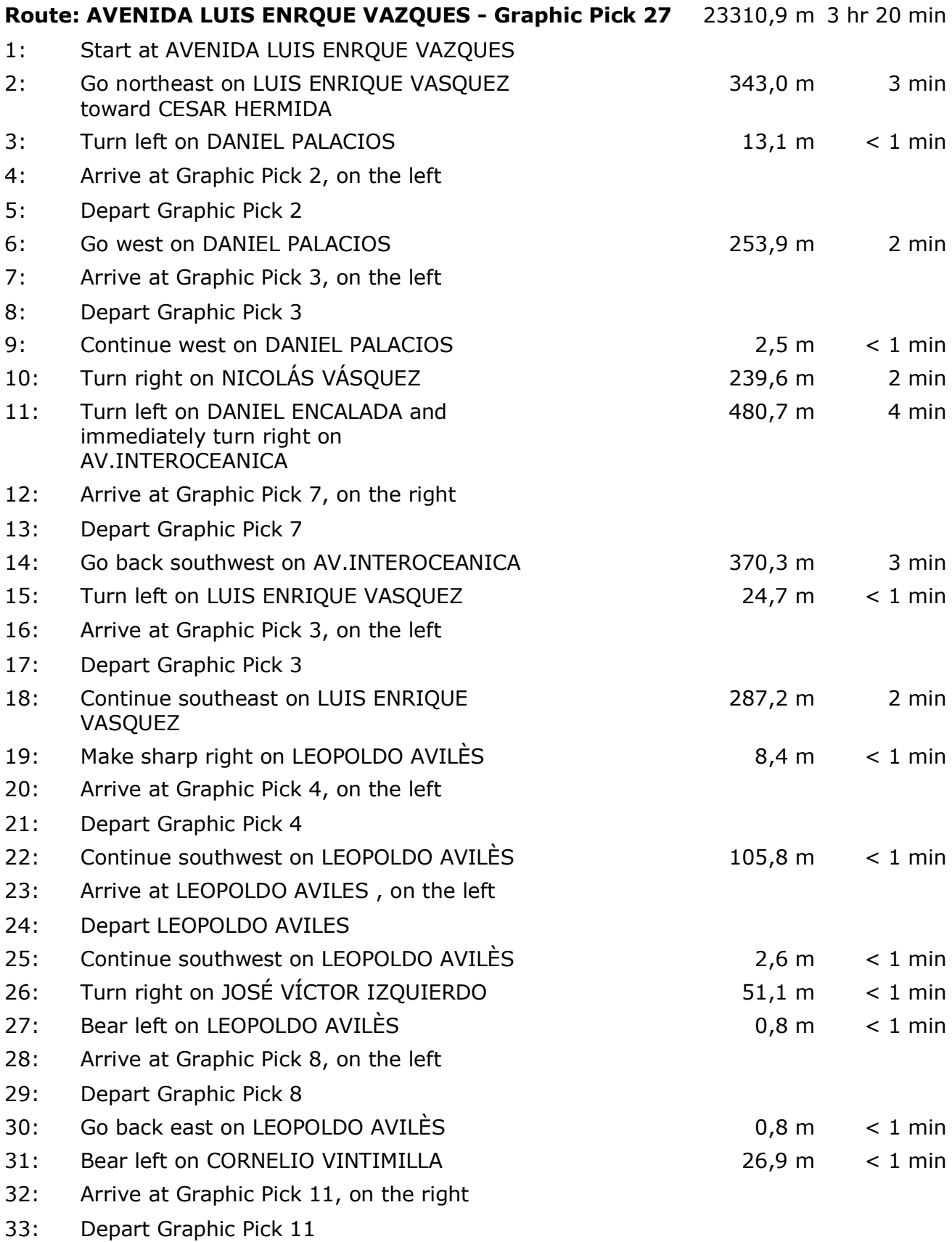

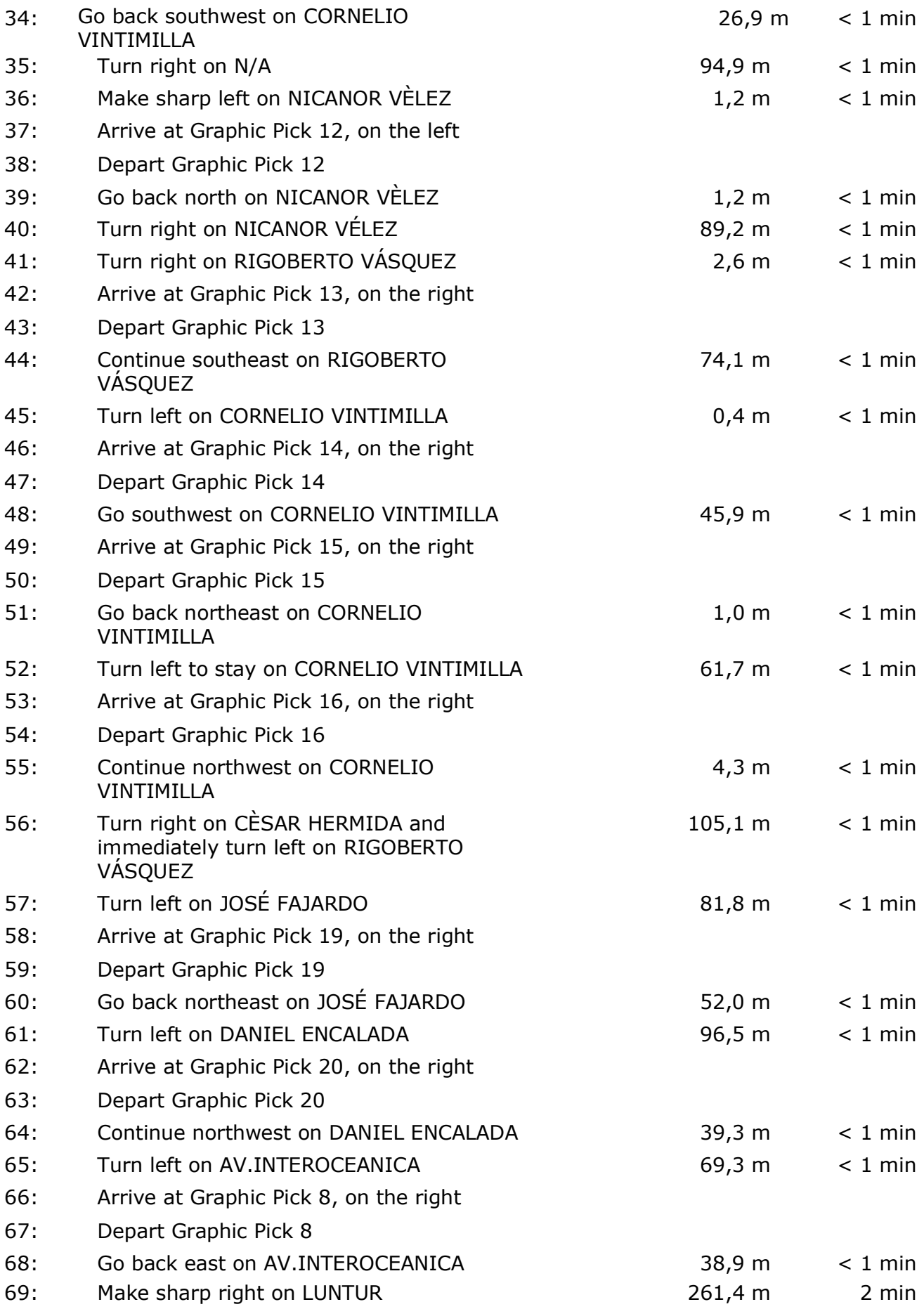

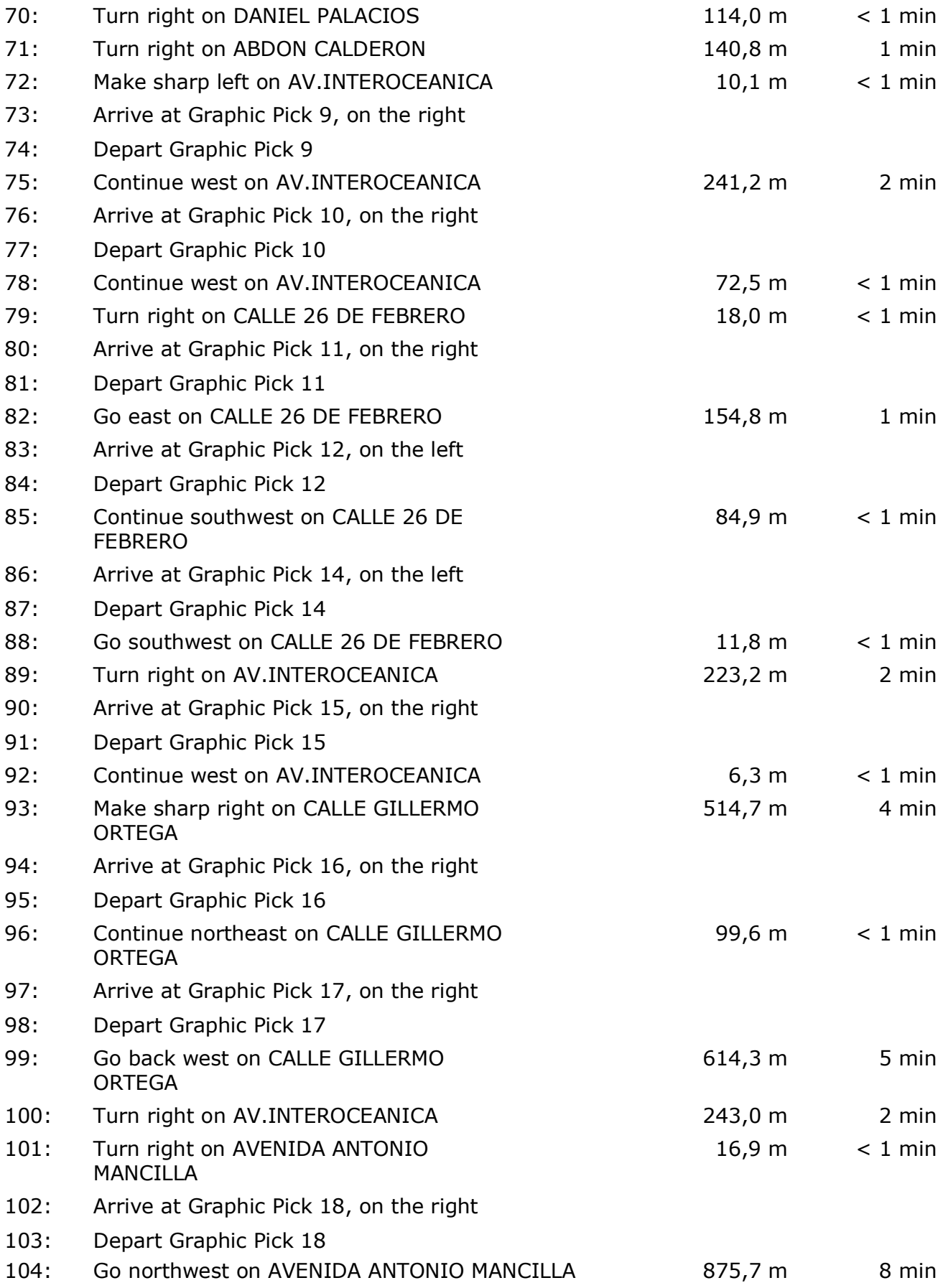

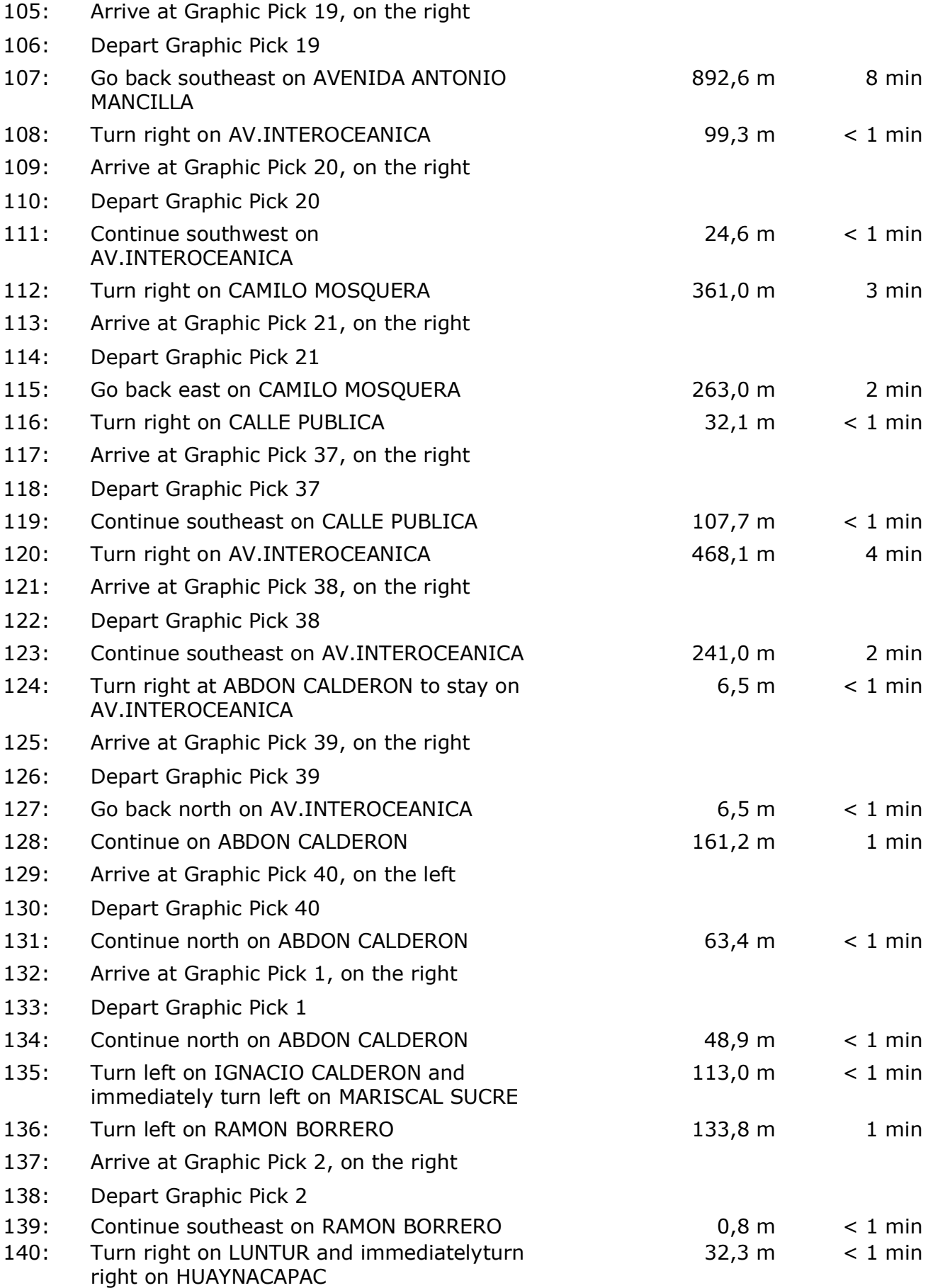

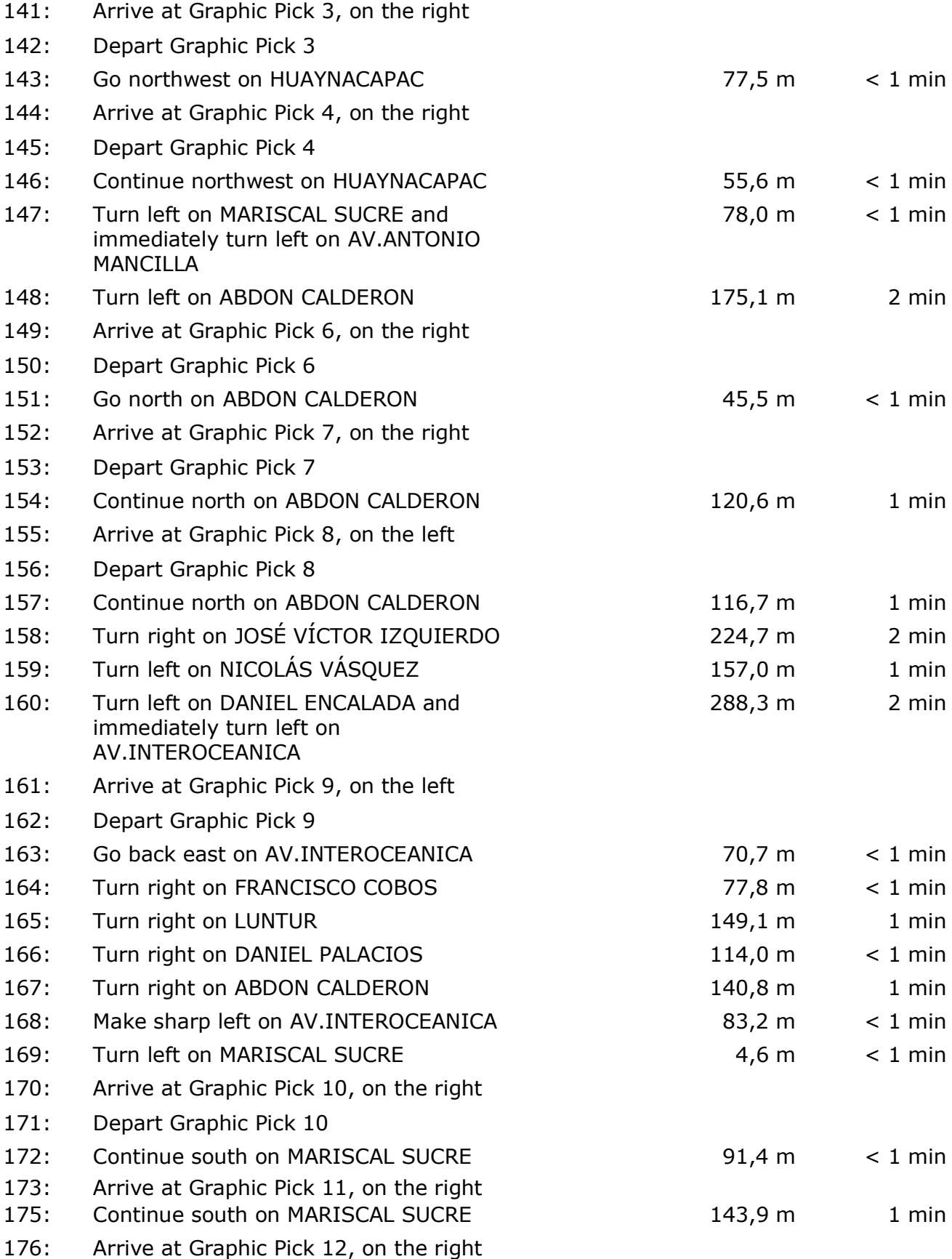

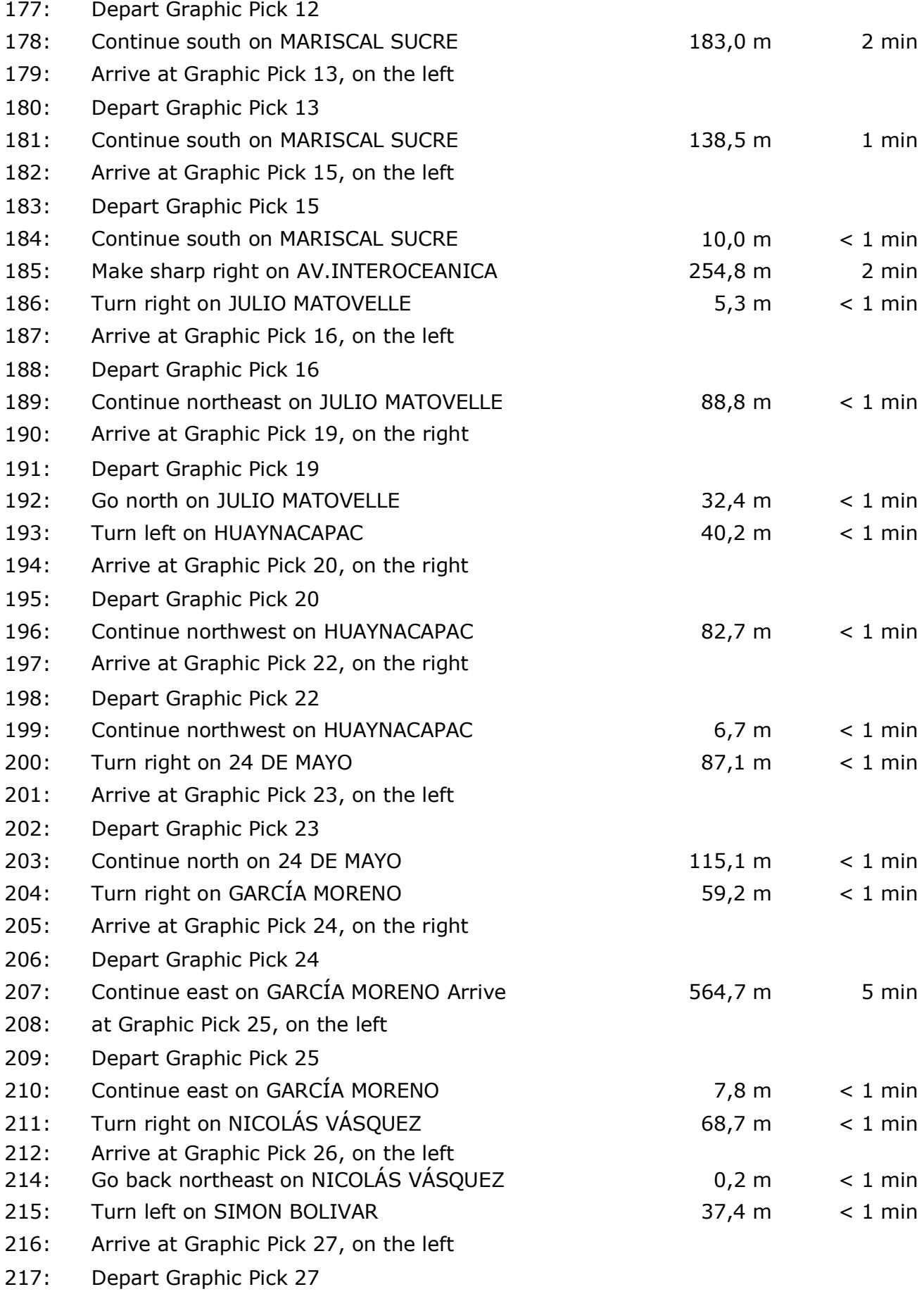

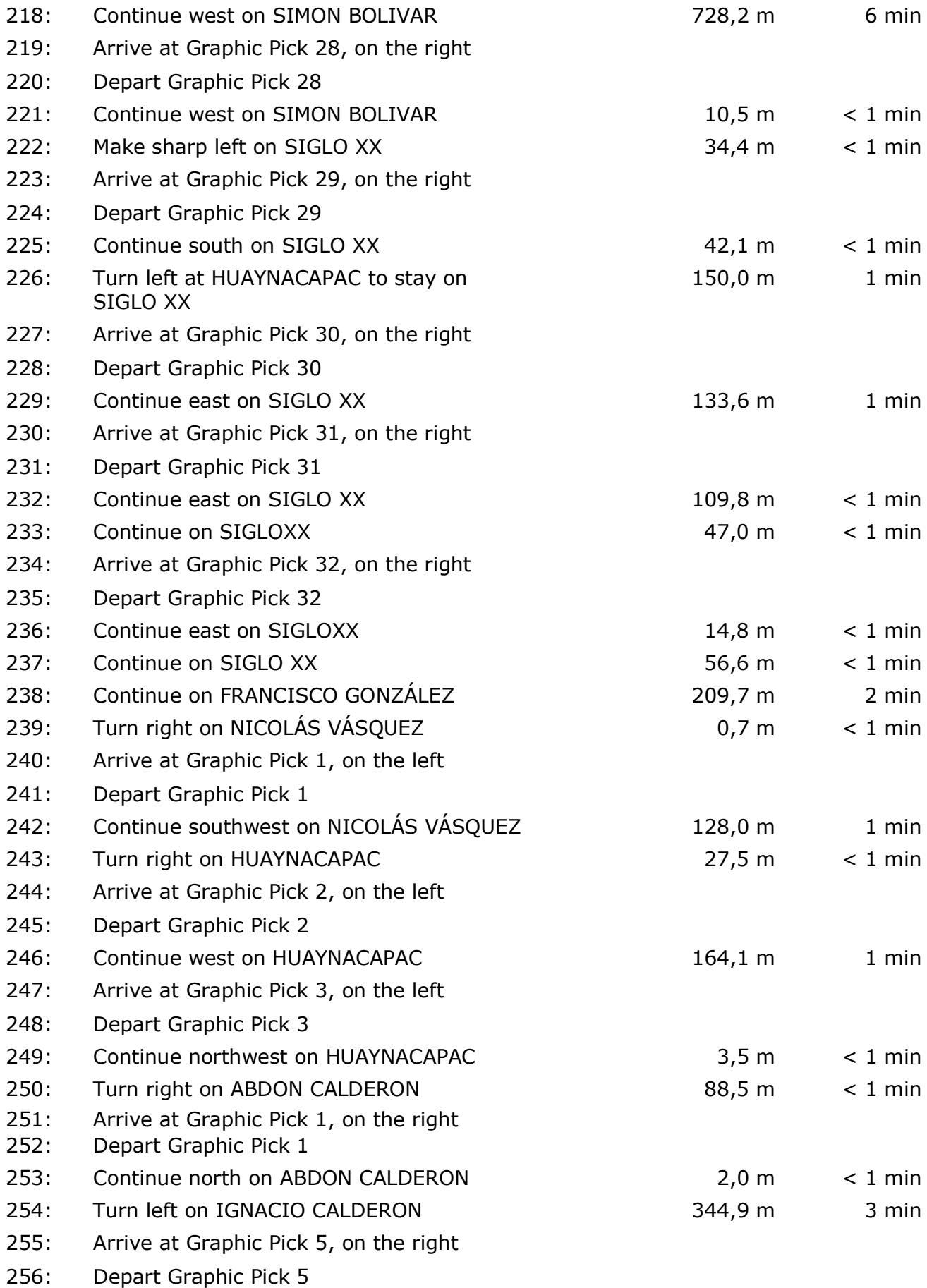

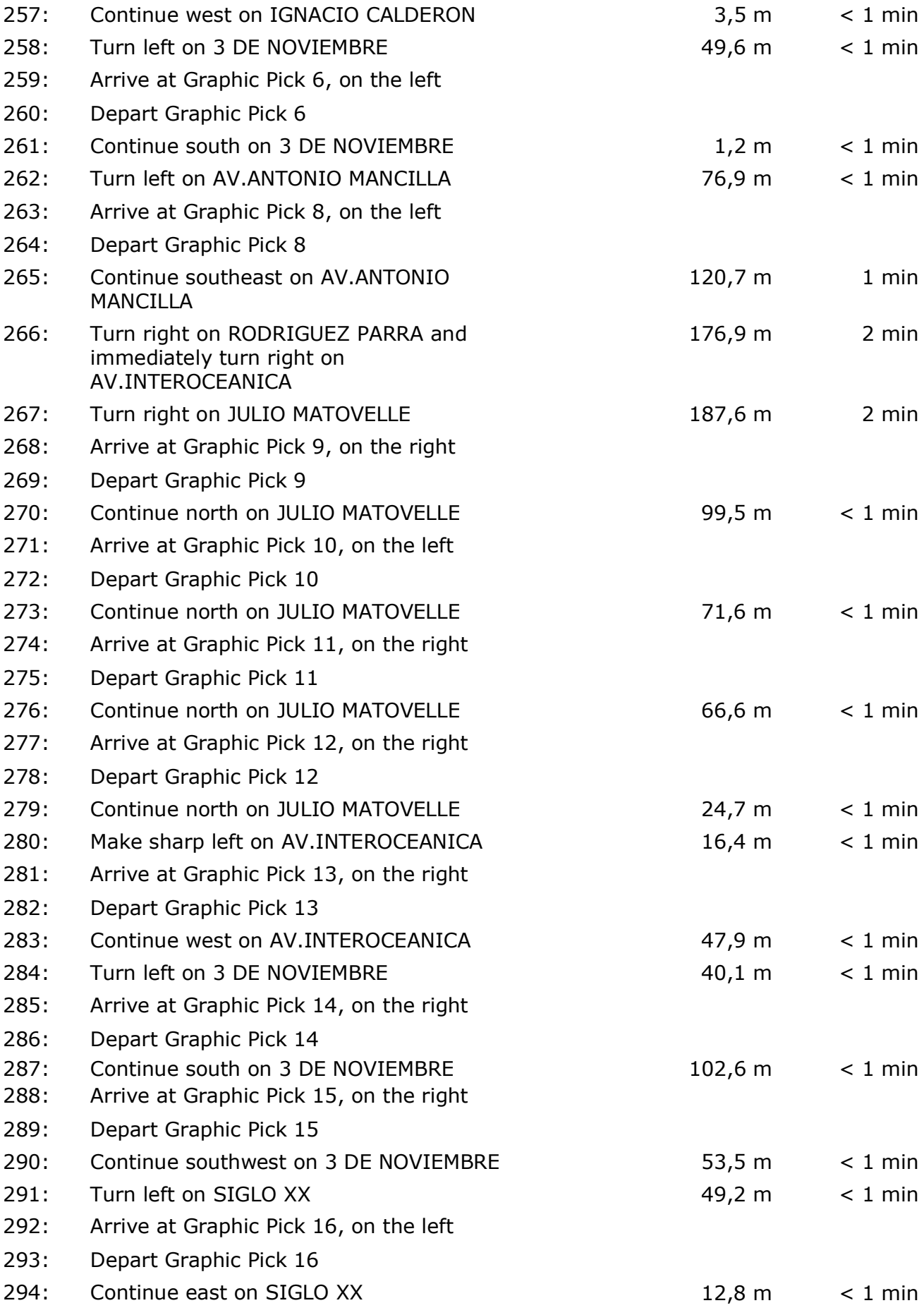

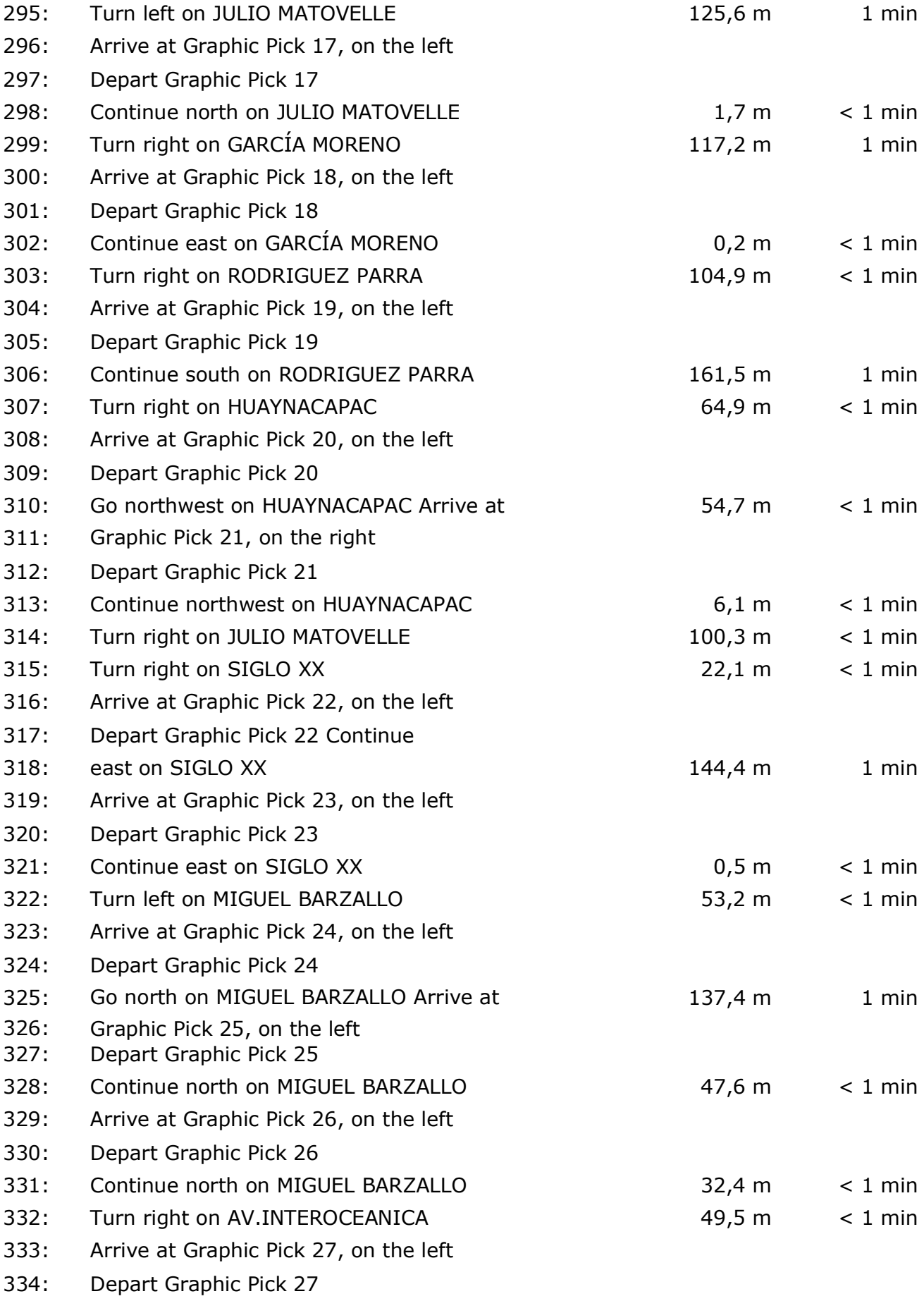

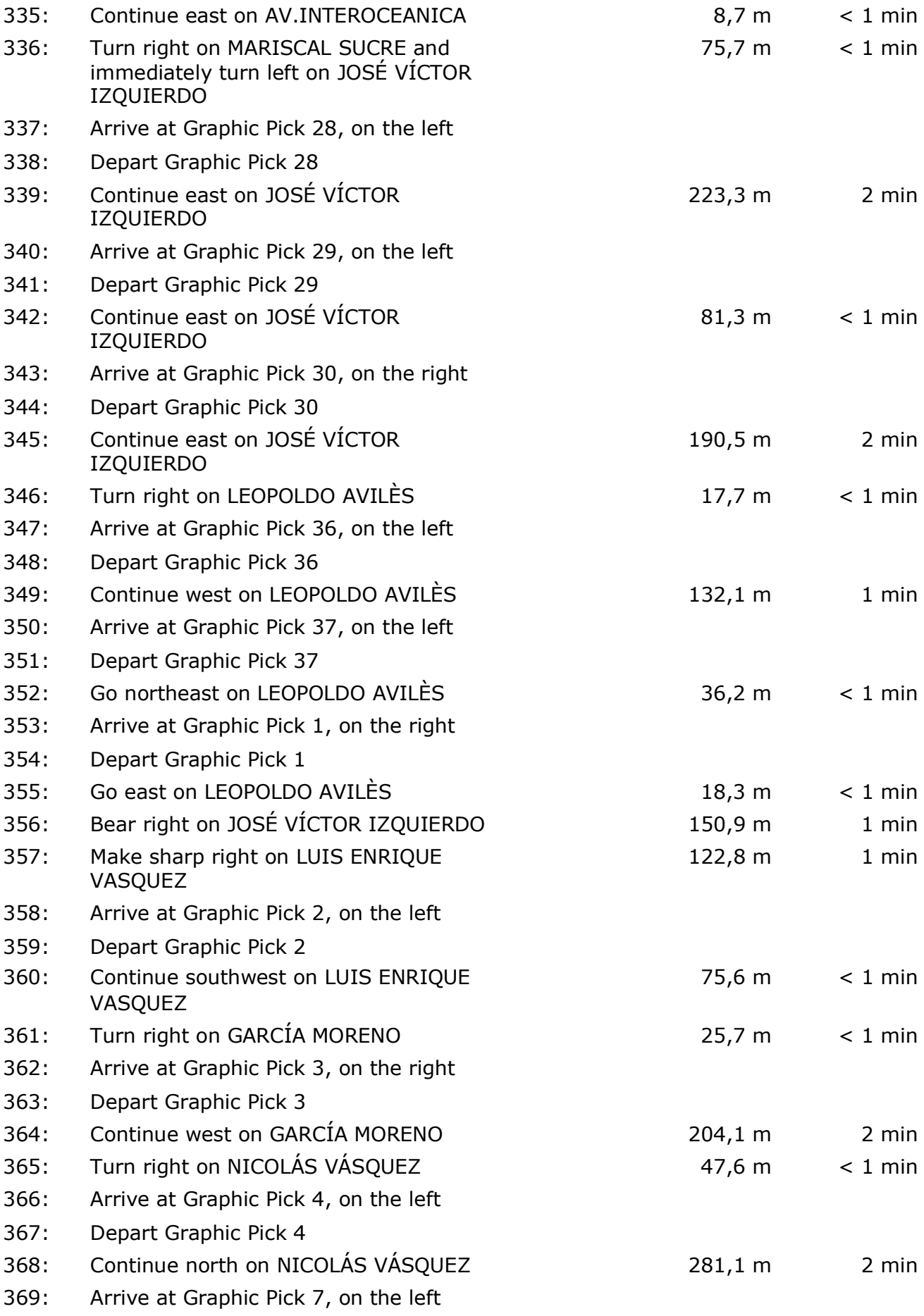

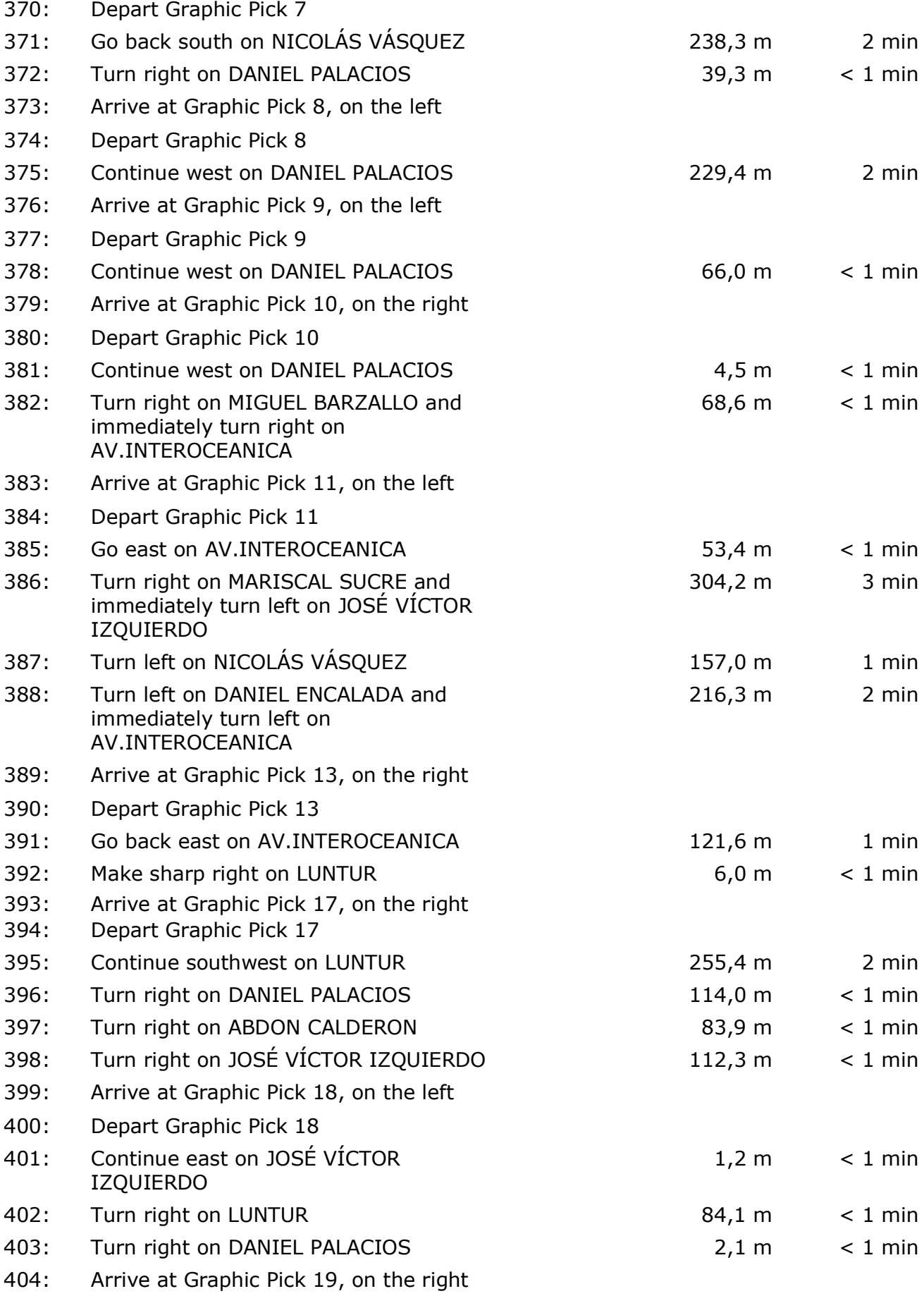

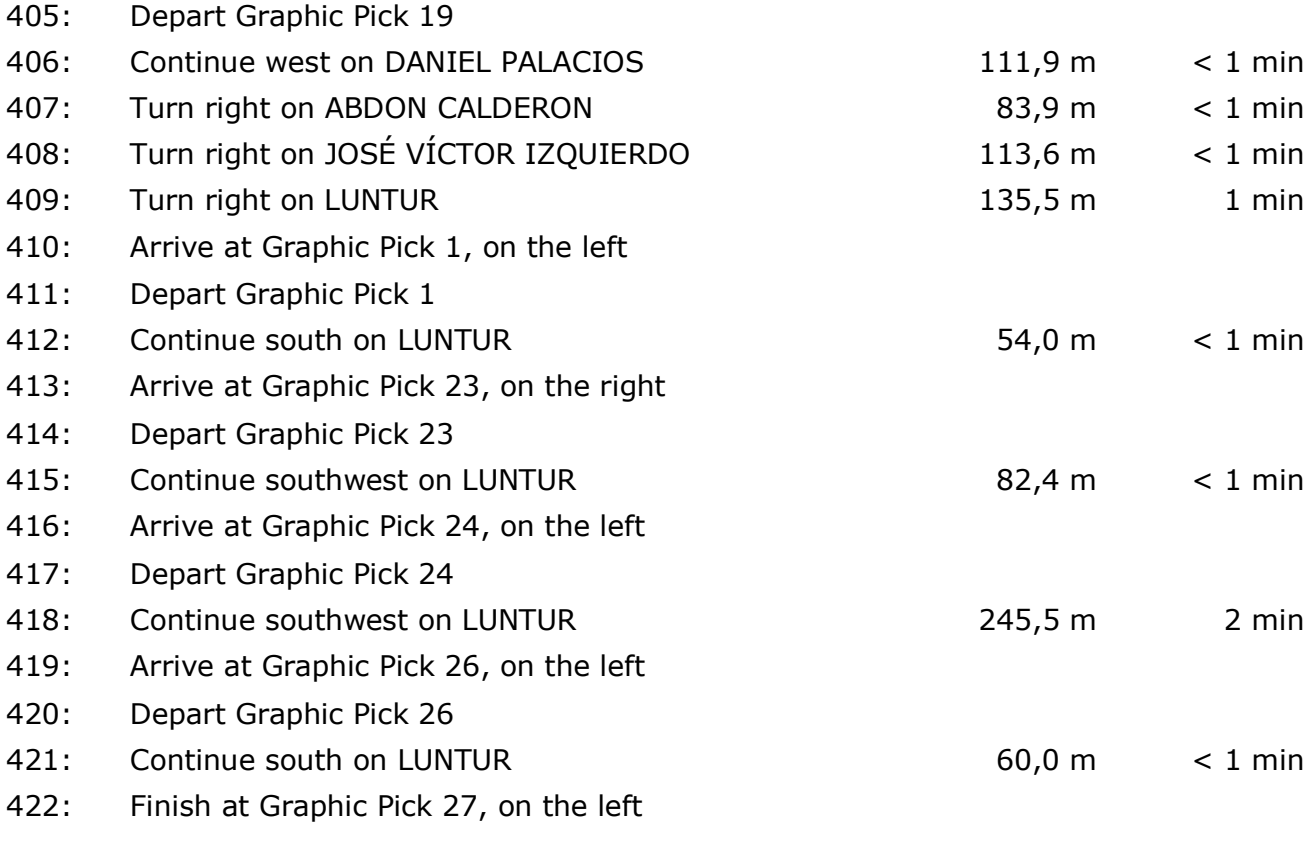

# **Total time: 3 hr 20 min Total distance: 23310,9 m**

**Anexo 14.** Mapas de ubicación de los predios a los que se brinda el servicio de recolección actualmente y los predios que se añadirán en las rutas rediseñadas.

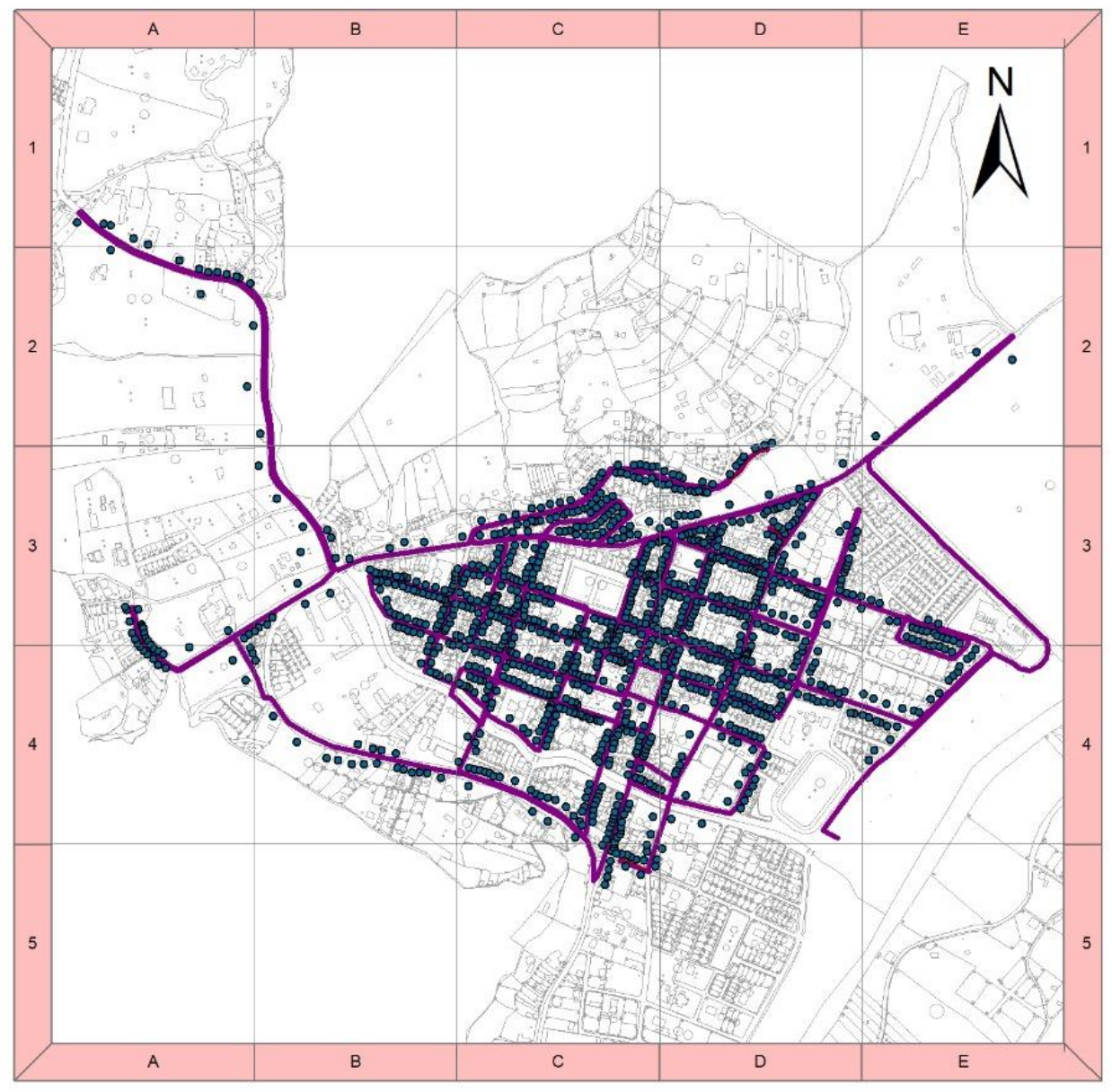

## COBERTURA ACTUAL DE PREDIOS CAMION VOLKSWAGEN

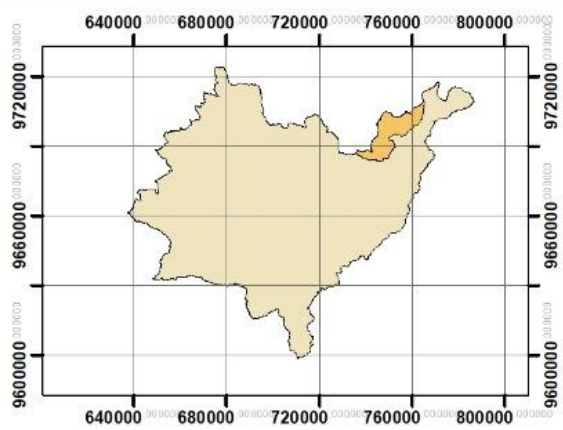

#### **LEYENDA**

PREDIOS VOLKSWAGEN ACTUAL

**RETROS** 

**RUTA** 

PREDIOS

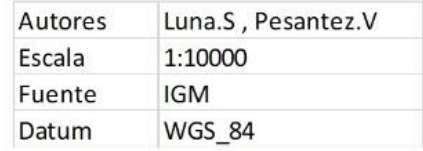

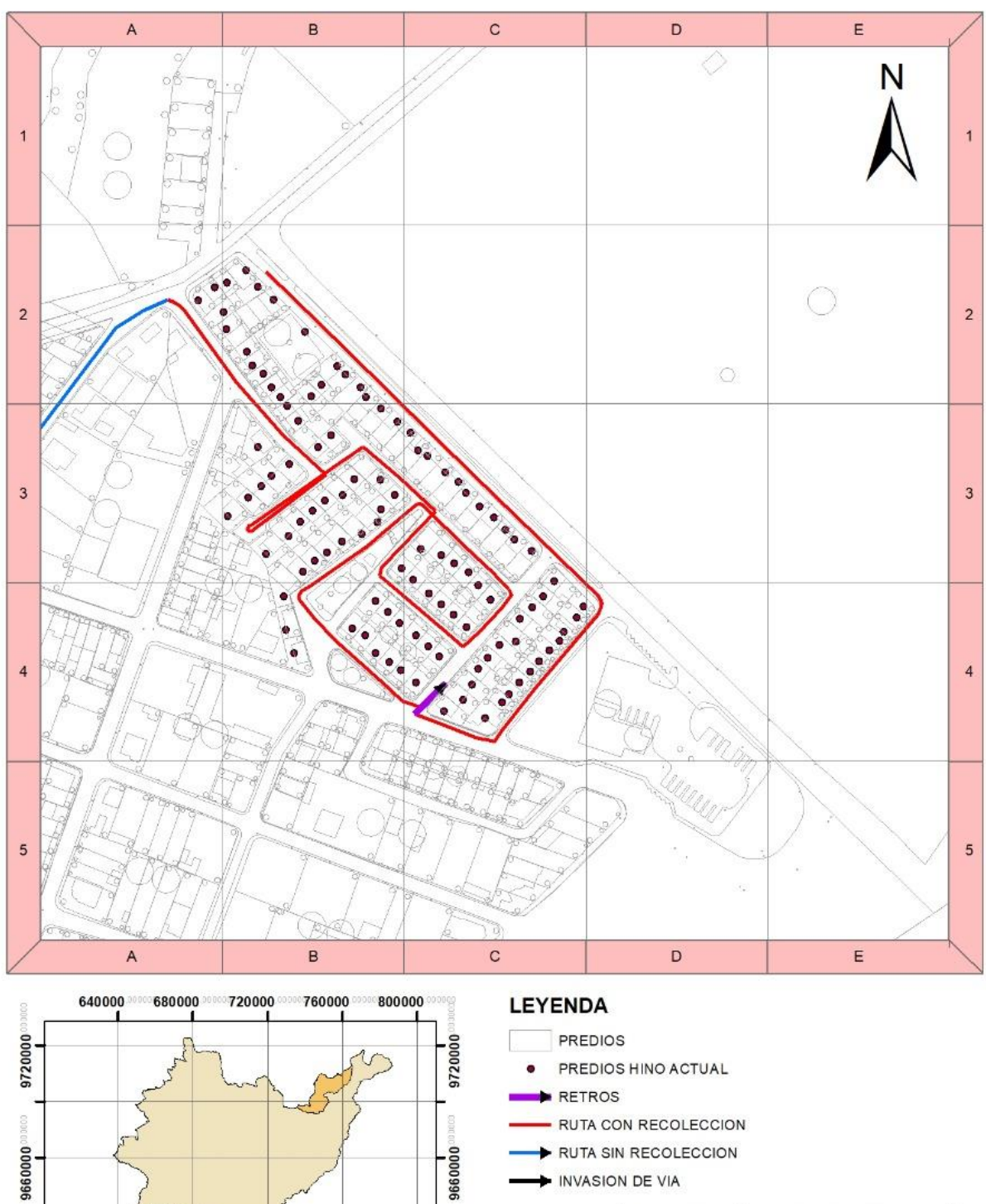

## COBERTURA ACTUAL DE PREDIOS CAMION HINO MAPA UNO

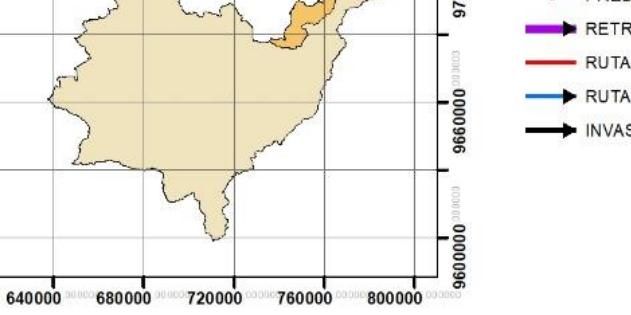

9600000

#### Autores Luna.S, Pesantez.V Escala 1:10000 Fuente **IGM** Datum **WGS\_84**

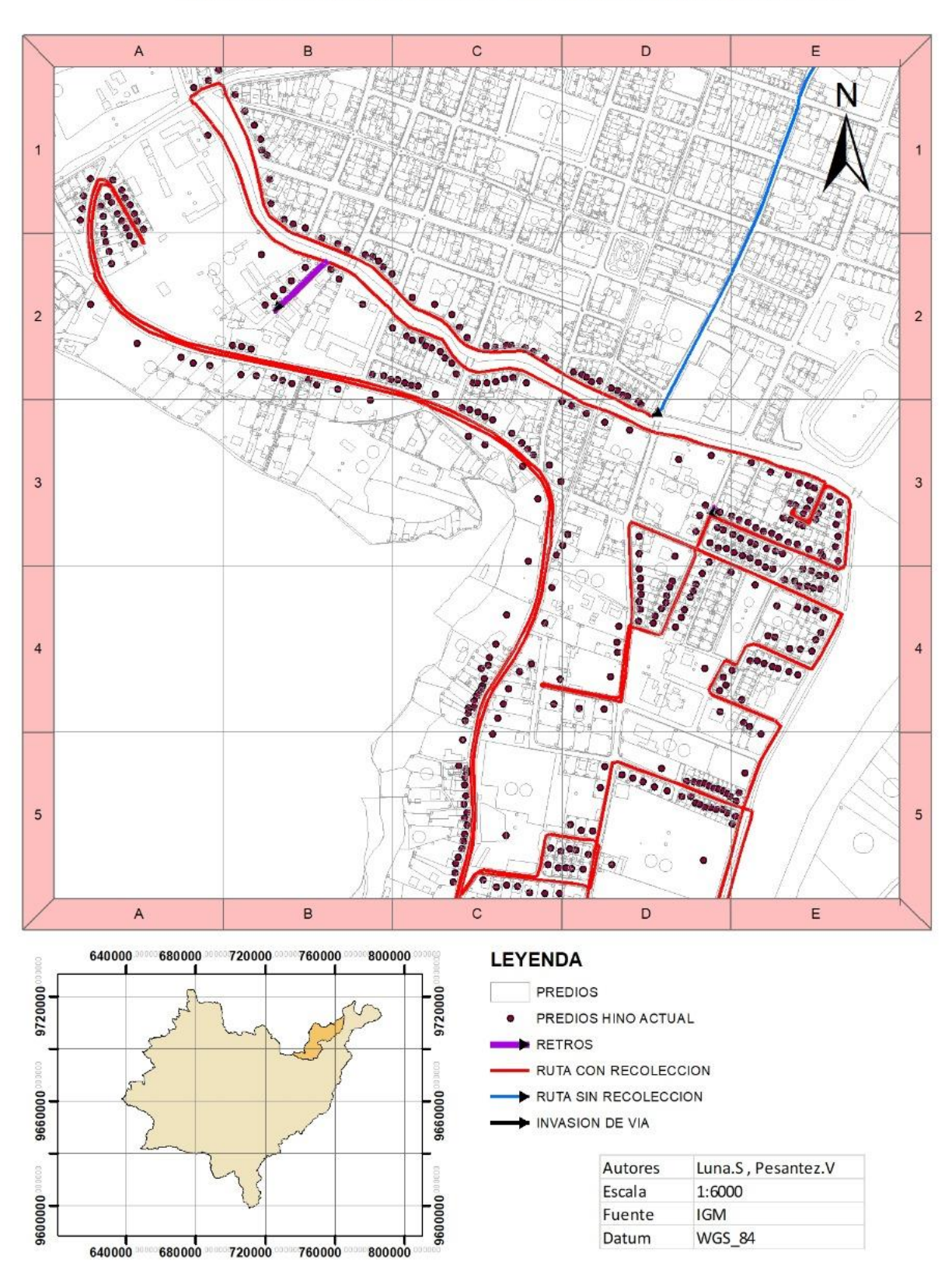

## COBERTURA ACTUAL DE PREDIOS CAMION HINO MAPA DOS

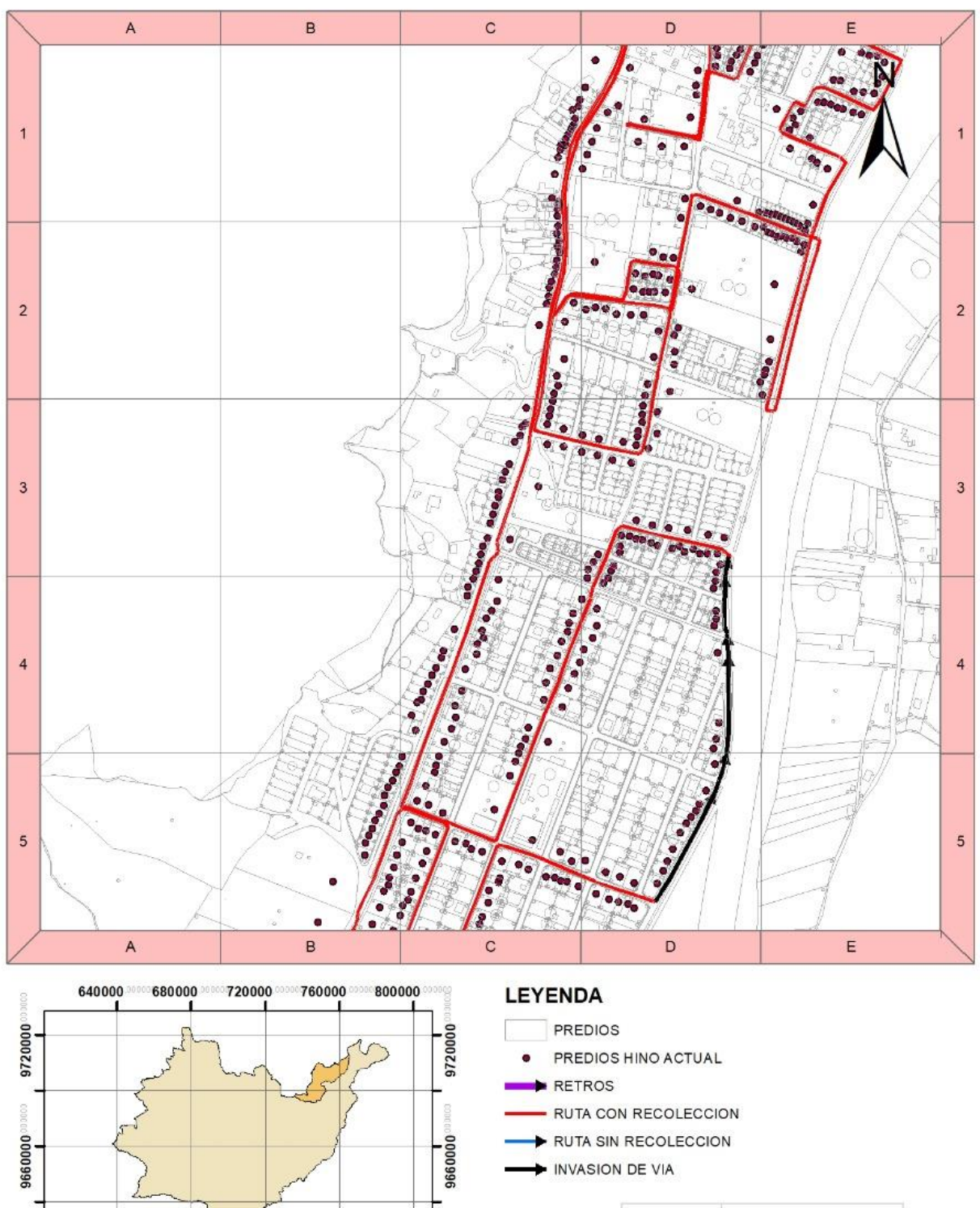

### COBERTURA ACTUAL DE PREDIOS CAMION HINO MAPA TRES

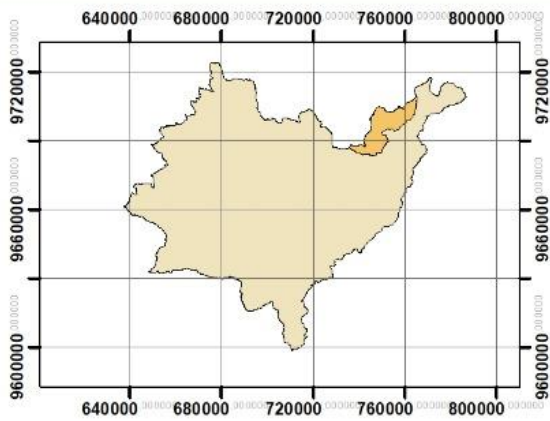

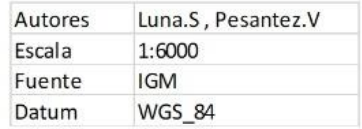

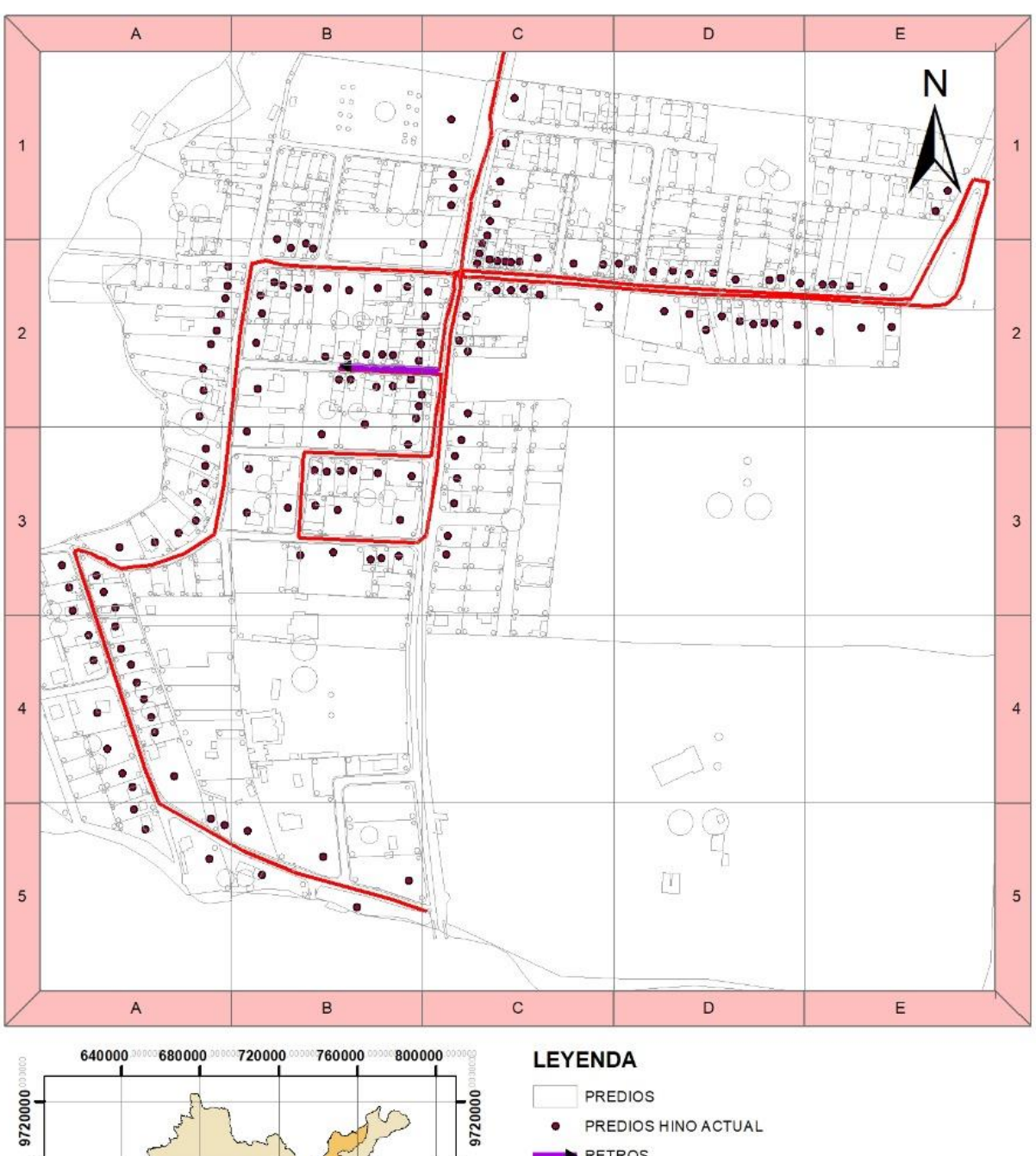

#### COBERTURA ACTUAL DE PREDIOS CAMION HINO MAPA CUATRO

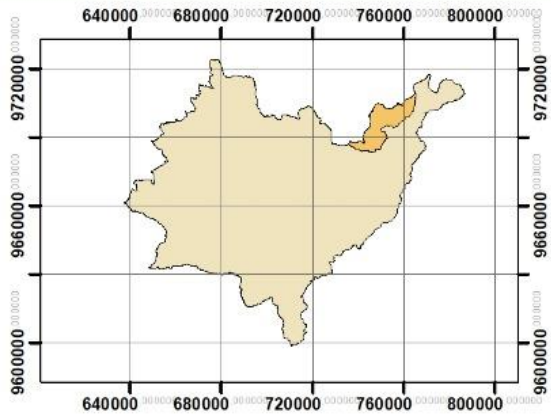

- RETROS
- RUTA CON RECOLECCION
- RUTA SIN RECOLECCION
- INVASION DE VIA

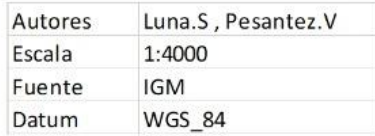
PREDIOS NUEVA RUTA HINO

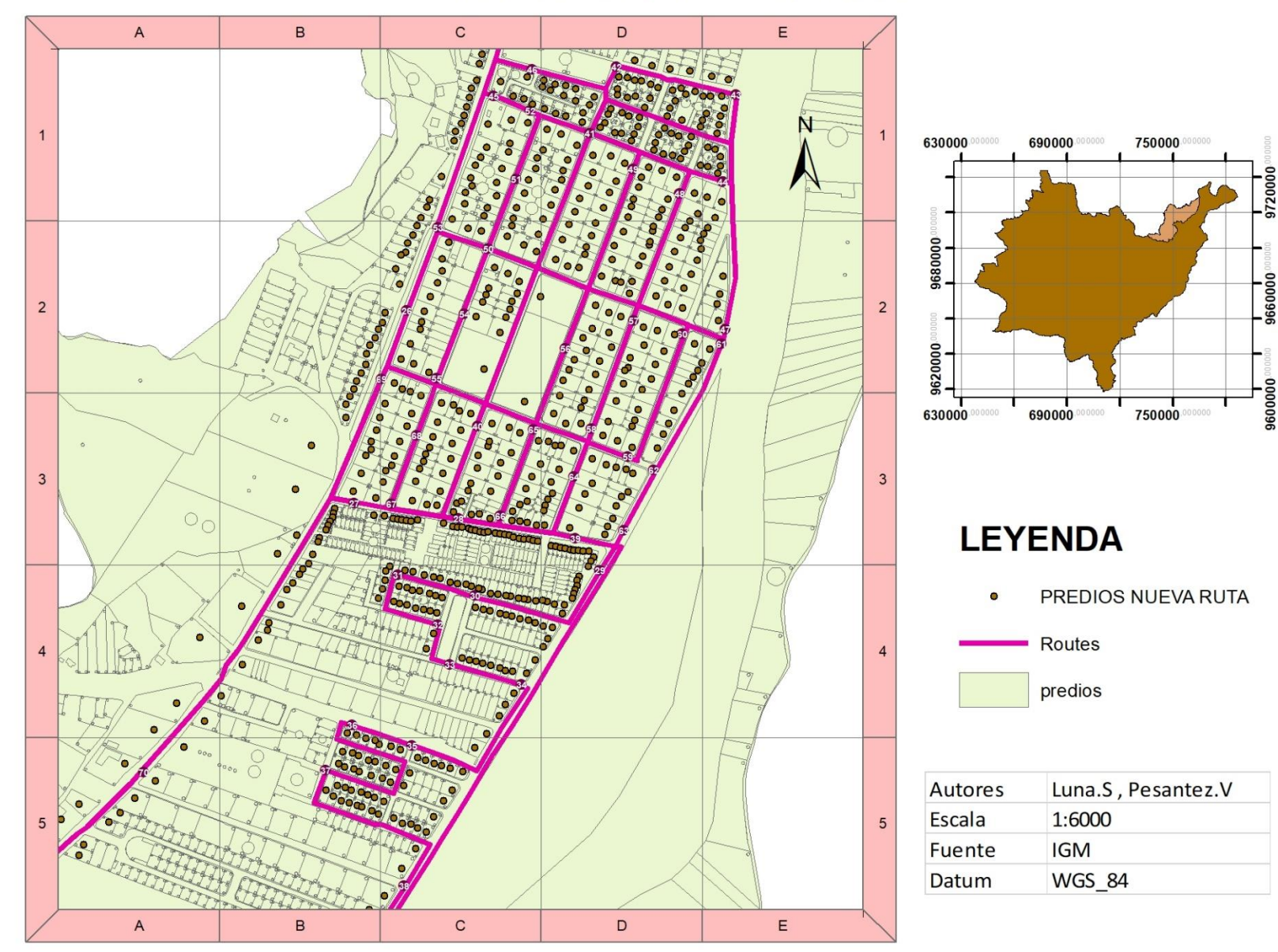

181

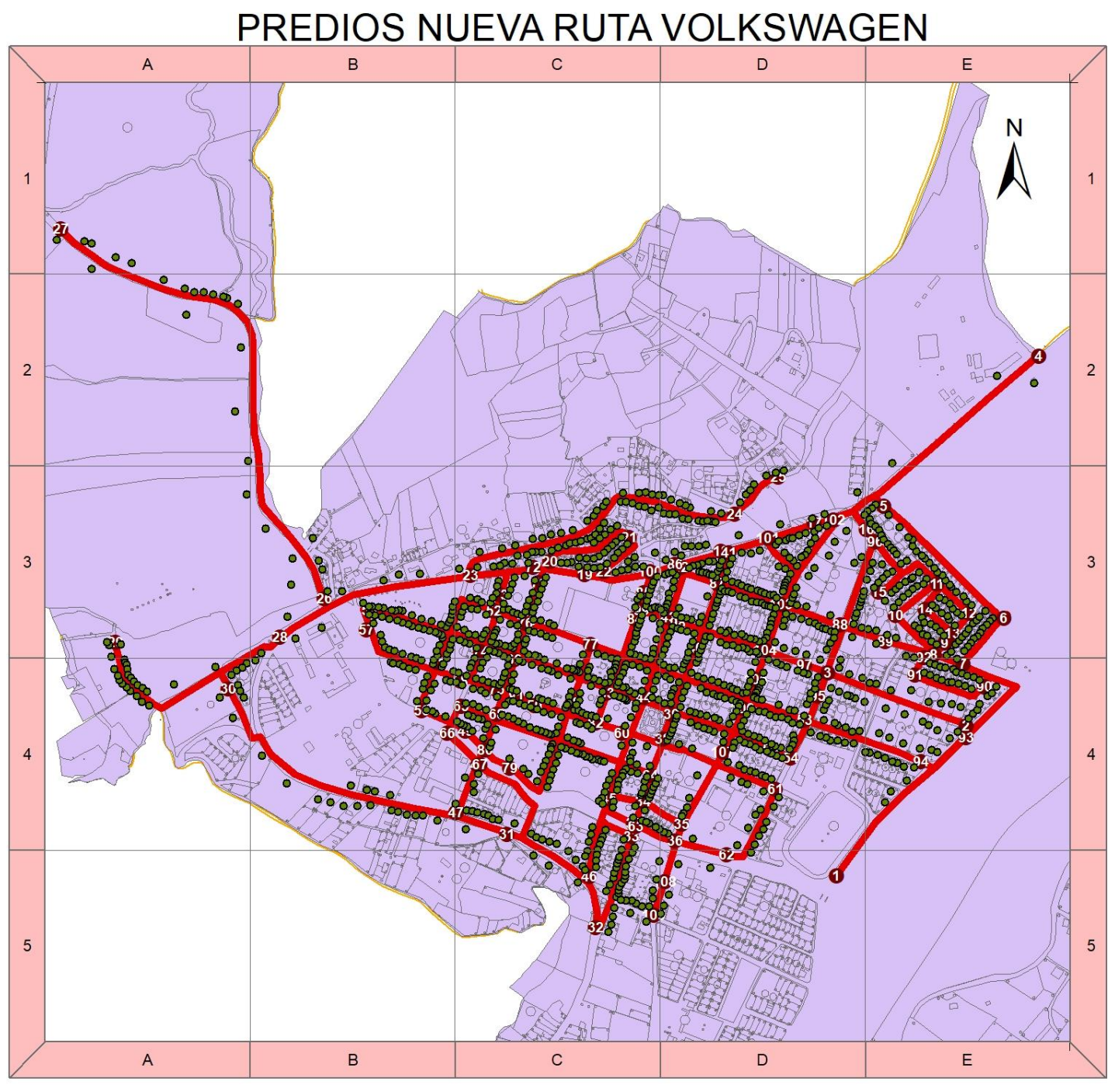

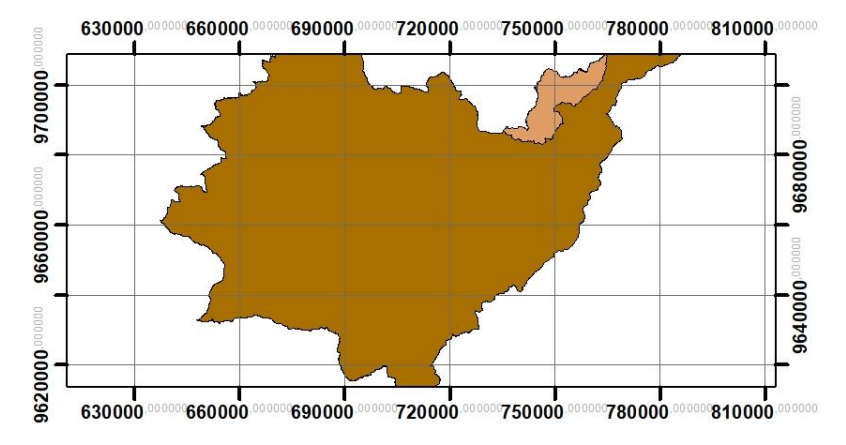

## **LEYENDA**

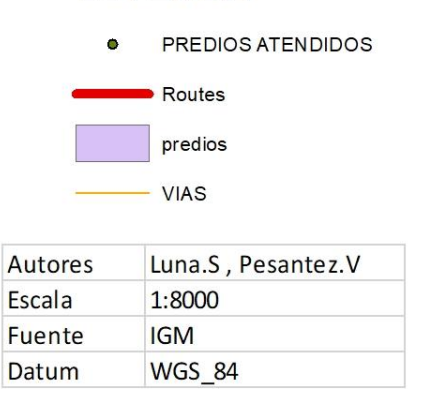